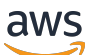

Guía de referencia

# AWS SDK y herramientas

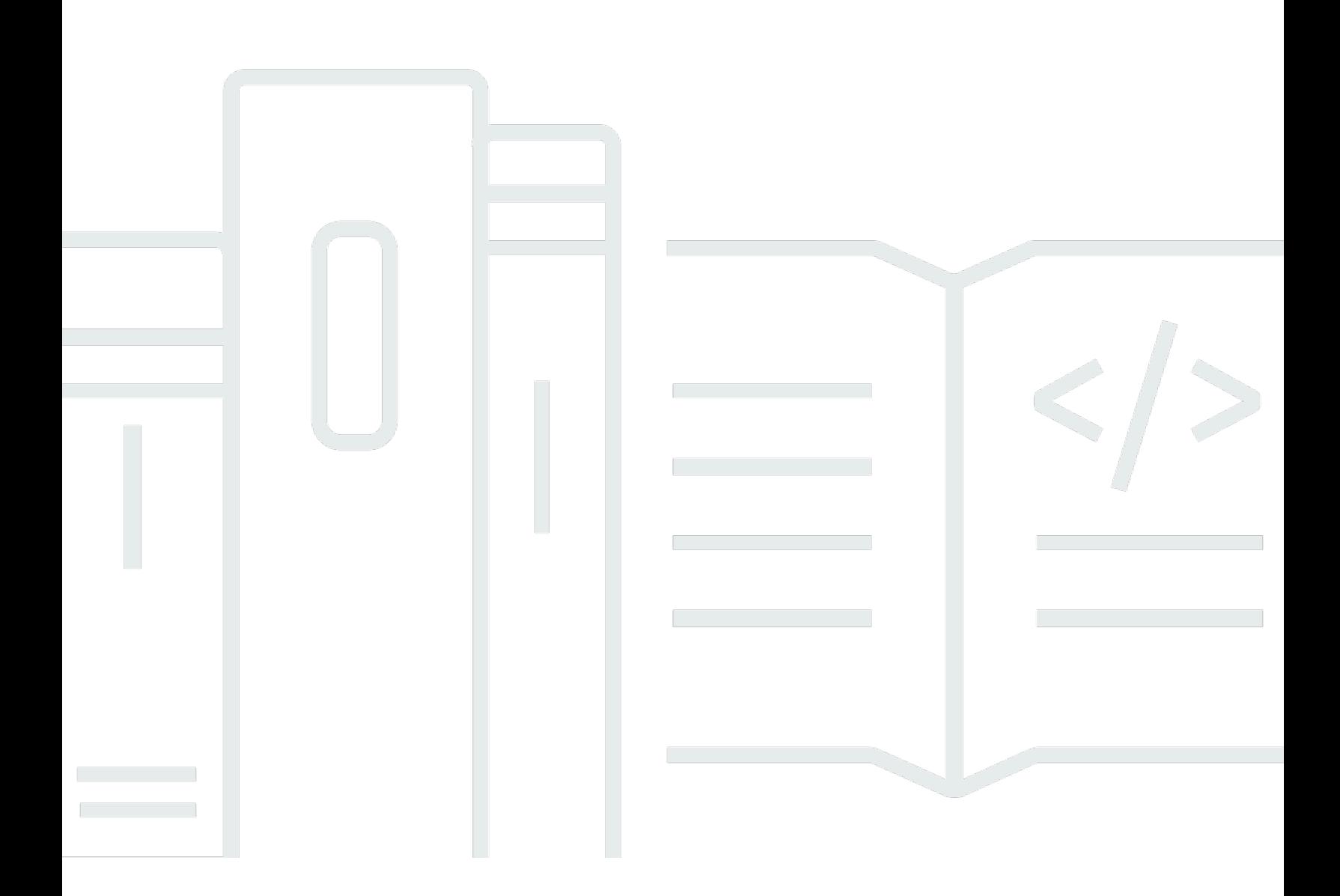

Copyright © 2024 Amazon Web Services, Inc. and/or its affiliates. All rights reserved.

### AWS SDK y herramientas: Guía de referencia

Copyright © 2024 Amazon Web Services, Inc. and/or its affiliates. All rights reserved.

Las marcas comerciales y la imagen comercial de Amazon no se pueden utilizar en relación con ningún producto o servicio que no sea de Amazon, de ninguna manera que pueda causar confusión entre los clientes y que menosprecie o desacredite a Amazon. Todas las demás marcas registradas que no son propiedad de Amazon son propiedad de sus respectivos propietarios, que pueden o no estar afiliados, conectados o patrocinados por Amazon.

## **Table of Contents**

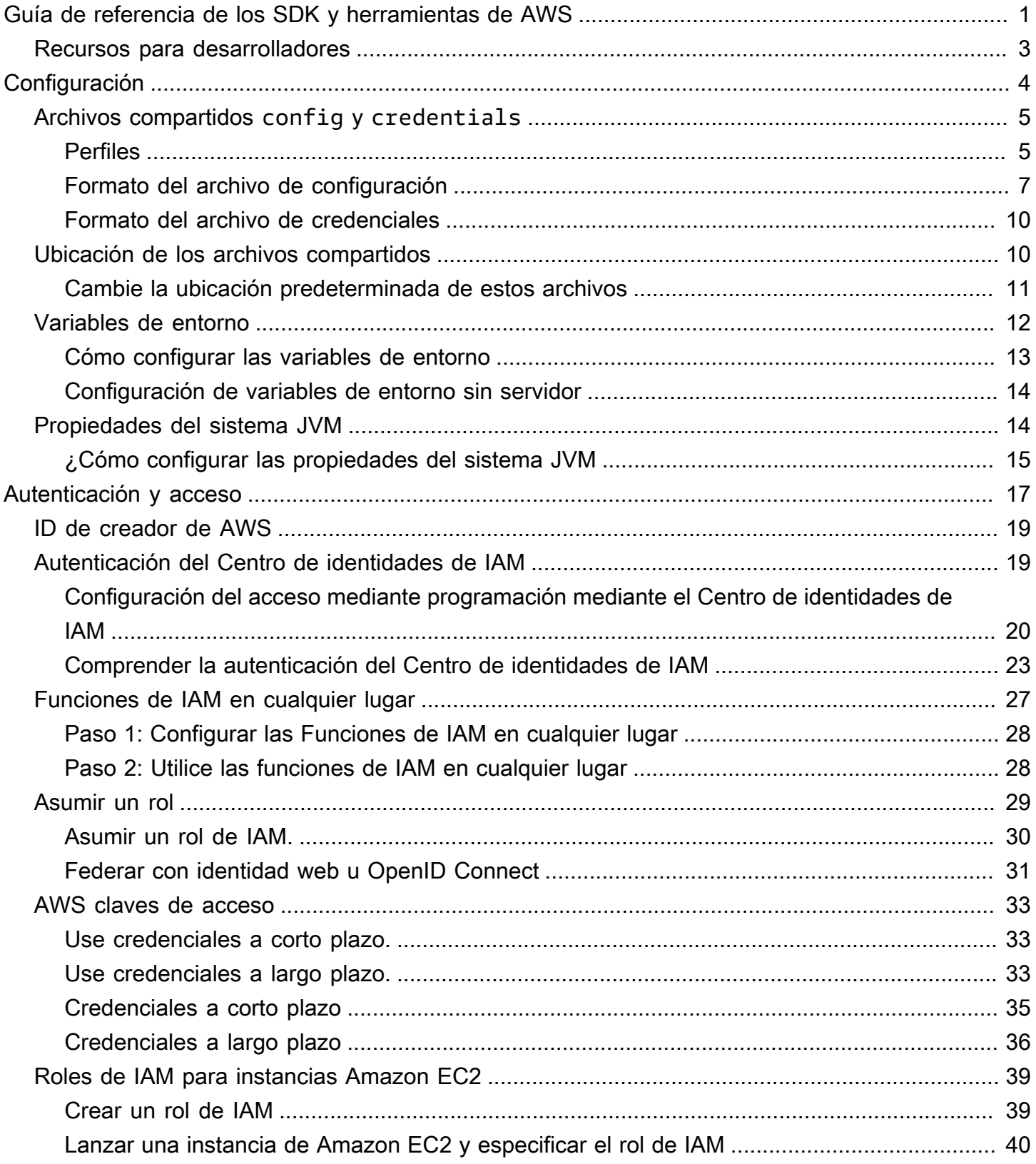

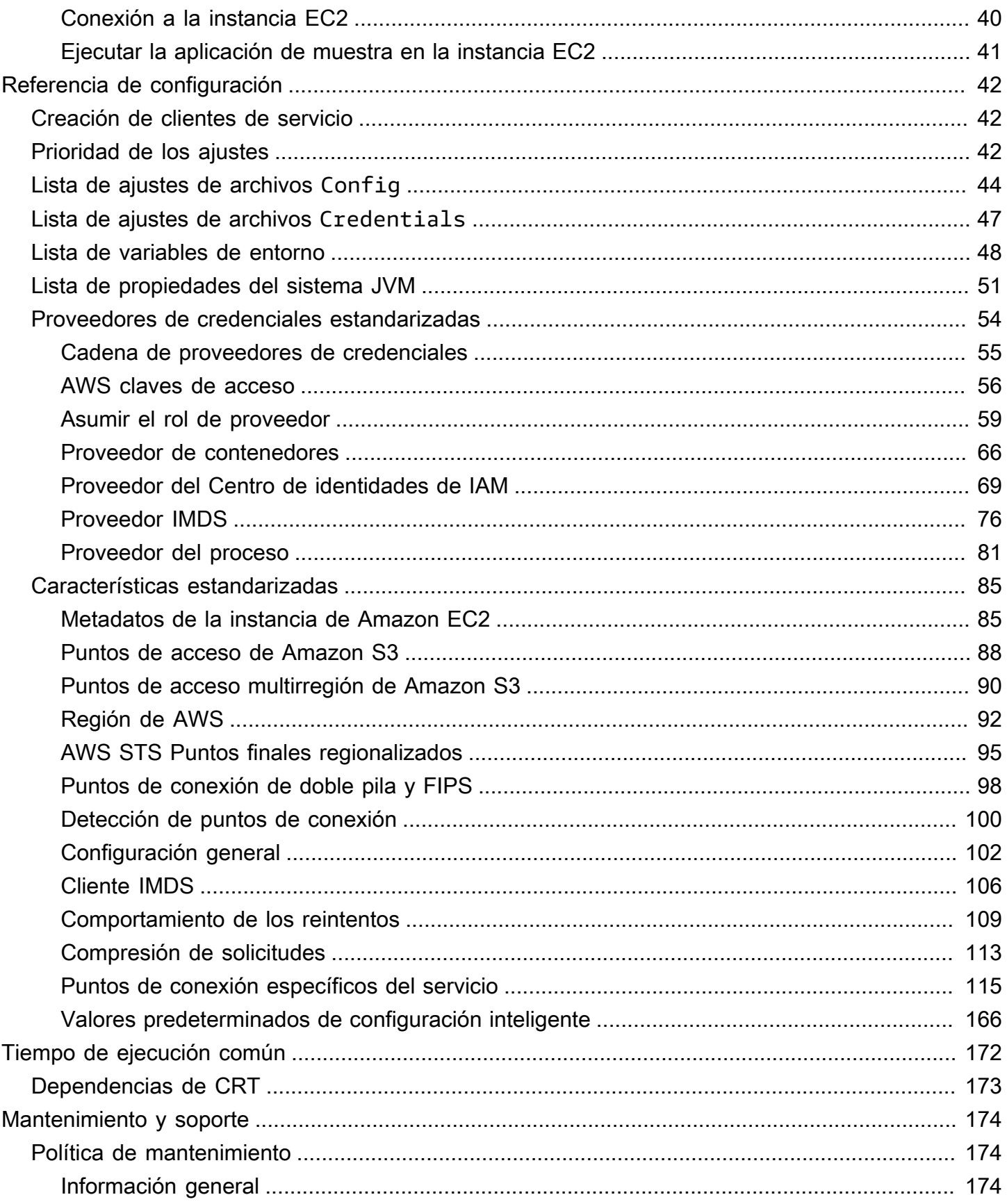

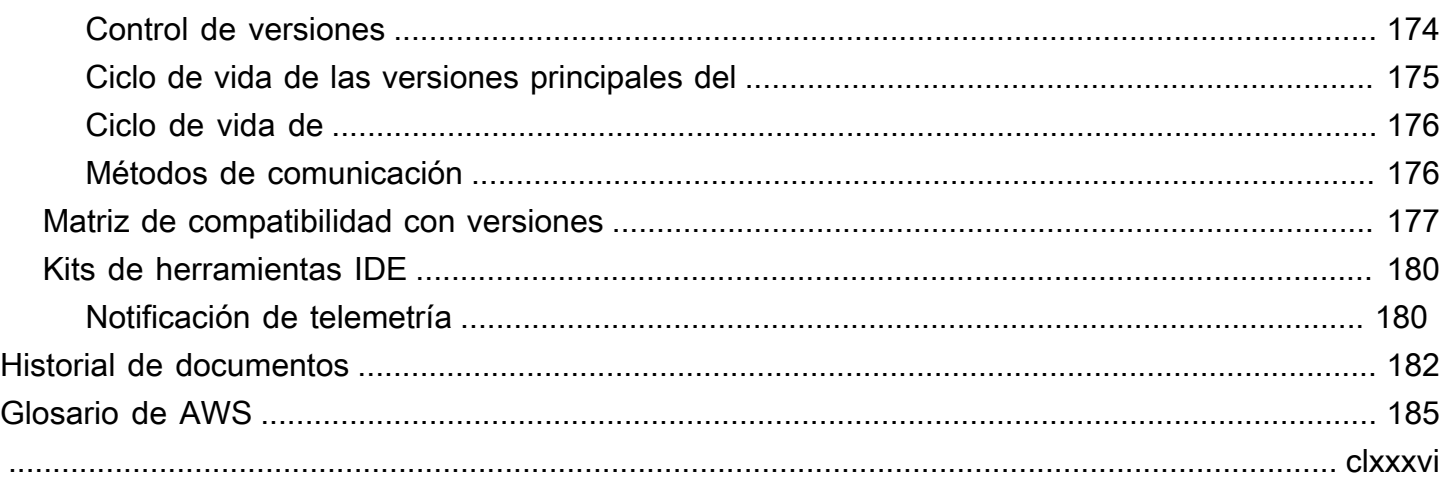

## <span id="page-5-0"></span>Guía de referencia de los SDK y herramientas de AWS

Muchos SDK y herramientas comparten algunas funciones comunes, ya sea mediante especificaciones de diseño compartidas o mediante una biblioteca compartida.

Esta guía incluye información sobre:

- [Configuración](#page-8-0) Cómo utilizar los archivos compartidos config y credentials o las variables de entorno para configurar los SDK y las herramientas de AWS.
- [Autenticación y acceso](#page-21-0)  Debe establecer cómo se autentica el código con AWS cuando desarrolla con Servicios de AWS.
- [Referencia de configuración](#page-46-0) Referencia para todos los ajustes estandarizados disponibles para la autenticación y la configuración.
- [Bibliotecas de Common Runtime \(CRT\) AWS](#page-176-0) Descripción general de las bibliotecas compartidas de AWS Common Runtime (CRT) que están disponibles para casi todos los SDK.
- [Política de mantenimiento de SDK y herramientas AWS](#page-178-1) cubre la política de mantenimiento y el control de versiones para los kits y herramientas de desarrollo de software (SDK) de AWS, incluidos los SDK para dispositivos móviles e Internet de las cosas (IoT), y sus dependencias subyacentes.

Esta guía de referencia sobre los SDK y herramientas de AWS pretende ser una base de información aplicable a varios SDK y herramientas. La guía específica para el SDK o la herramienta que esté utilizando debe utilizarse además de la información que se presenta aquí. Los siguientes son el SDK y las herramientas, que incluyen secciones de material relevantes en esta guía:

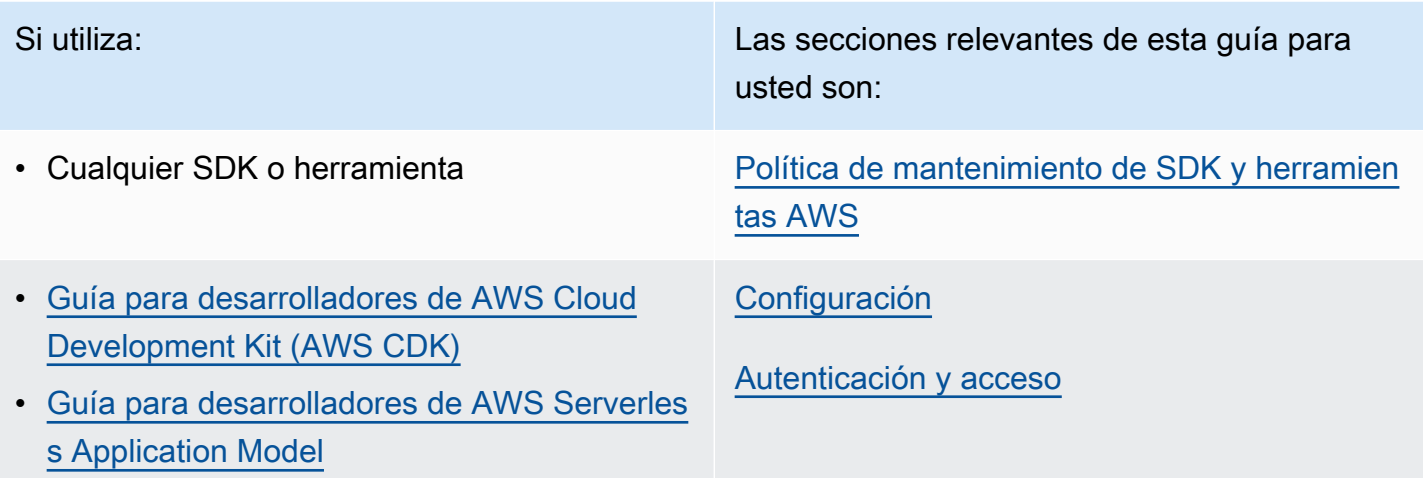

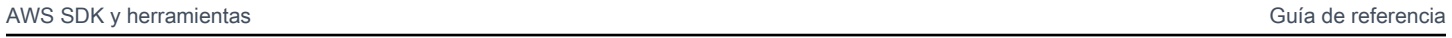

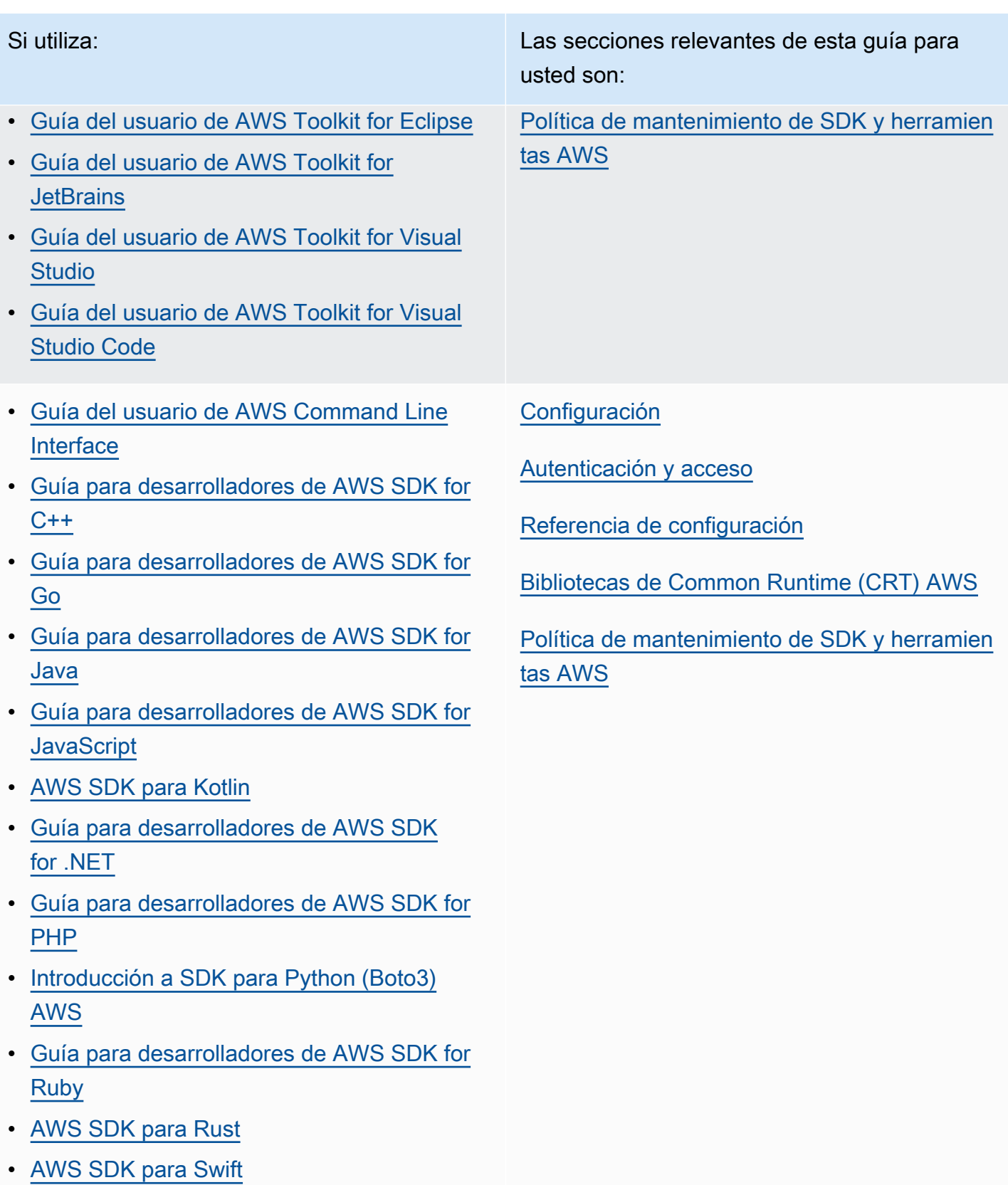

• [Guía del usuario de AWS Tools for Windows](https://docs.aws.amazon.com/powershell/latest/userguide/)  **[PowerShell](https://docs.aws.amazon.com/powershell/latest/userguide/)** 

## <span id="page-7-0"></span>Recursos para desarrolladores

Amazon CodeWhisperer es un servicio con tecnología de Machine Learning (ML) que ayuda a mejorar la productividad de los desarrolladores mediante la generación de recomendaciones de código basadas en los comentarios de código y del código en el entorno de desarrollo integrado (IDE). Para obtener más información sobre los idiomas e IDE compatibles, así como sobre cómo registrarse para obtener una vista previa gratuita, consulte [Amazon CodeWhisperer.](https://aws.amazon.com/codewhisperer/)

## <span id="page-8-0"></span>Configuración

Con AWS los SDK y otras herramientas para AWS desarrolladores, como AWS Command Line Interface (AWS CLI), puedes interactuar con las API de AWS servicio. Sin embargo, antes de intentarlo, debes configurar el SDK o la herramienta con la información necesaria para realizar la operación solicitada.

La información incluye los siguientes elementos:

- Información de credenciales que identifica quién llama a la API. Las credenciales se utilizan para cifrar la solicitud a los AWS servidores. Con esta información, AWS confirma su identidad y puede recuperar las políticas de permisos asociadas a la misma. Luego, puede determinar qué acciones puedes realizar.
- Otros detalles de configuración que se utilizan para indicar al SDK AWS CLI o al software cómo procesar la solicitud, dónde enviarla (a qué punto final del AWS servicio) y cómo interpretar o mostrar la respuesta.

Cada SDK o herramienta admite varias fuentes que puede utilizar para proporcionar las credenciales y la información de configuración necesarias. Algunas fuentes son exclusivas del SDK o la herramienta, y debes consultar la documentación de esa herramienta o SDK para obtener más información sobre cómo usar ese método.

Sin embargo, la mayoría de AWS los SDK y las herramientas admiten configuraciones comunes procedentes de dos fuentes principales (además del propio código):

• [Archivos de AWS configuración y credenciales compartidos](#page-9-0): los credentials archivos config AND compartidos son la forma más común de especificar la autenticación y la configuración de un AWS SDK o una herramienta. Usa estos archivos para almacenar la configuración que pueden usar tus herramientas y aplicaciones. Los ajustes de los archivos compartidos config y credentials están asociados a un perfil específico. Con varios perfiles, puede crear diferentes opciones de configuración para aplicarlas en diferentes escenarios. Cuando utilizas una AWS herramienta para invocar un comando o un SDK para invocar una AWS API, puedes especificar qué perfil y, por lo tanto, qué ajustes de configuración quieres usar para esa acción. Uno de los perfiles se denomina perfil default y se utiliza automáticamente cuando no especifica explícitamente un perfil que se va a utilizar. La configuración que puede almacenar en estos archivos se documenta en esta guía de referencia.

• [Variables de entorno](#page-16-0): algunas de las configuraciones también se pueden almacenar en las variables de entorno del sistema operativo. Aunque solo puede tener un conjunto de variables de entorno en vigor a la vez, se modifican fácilmente de forma dinámica a medida que se ejecuta el programa y cambian sus requisitos.

Temas adicionales en esta sección

- [Archivos config y credentials compartidos](#page-9-0)
- [Ubicación de los archivos config y credentials compartidos](#page-14-1)
- [Compatibilidad con variables de entorno](#page-16-0)
- [Soporte de propiedades del sistema JVM](#page-18-1)

## <span id="page-9-0"></span>Archivos **config** y **credentials** compartidos

Los credentials archivos AWS config y compartidos contienen un conjunto de perfiles. Un perfil es un conjunto de valores de configuración a los que se puede hacer referencia desde el SDK o la herramienta mediante el nombre de su perfil. Los valores de configuración se adjuntan a un perfil para configurar algún aspecto del SDK o la herramienta cuando se utiliza ese perfil. Estos archivos se "comparten", ya que los valores se aplican a cualquier aplicación, proceso o SDK del entorno local de un usuario.

Como regla general, cualquier valor que se pueda colocar en el archivo compartido credentials también se puede colocar en el archivo compartido config. Lo contrario no es cierto; solo se pueden colocar algunos ajustes en el archivo credentials. Sin embargo, como práctica recomendada de seguridad, le recomendamos guardar todos los valores confidenciales, como los ID de clave de acceso y las claves secretas, en un archivo único credentials. De esta forma, puede proporcionar permisos independientes para cada archivo, si es necesario.

Tanto los archivos compartidos config y credentials son archivos de texto sin formato que contienen únicamente caracteres ASCII (codificados en UTF-8). Adoptan la forma de lo que generalmente se denomina [archivos INI](https://wikipedia.org/wiki/INI_file).

### <span id="page-9-1"></span>Perfiles

Los ajustes de los archivos compartidos config y credentials están asociados a un perfil específico. Con varios perfiles, puede crear diferentes configuraciones de ajustes para aplicarlas en diferentes escenarios.

El perfil [default] contiene los valores que utiliza un SDK o una operación de herramienta si no se especifica un perfil con nombre específico. También puede crear perfiles independientes a los que pueda hacer referencia de forma explícita por su nombre. Cada perfil nombrado puede tener un grupo diferente de ajustes.

[default] es simplemente un perfil sin nombre. Este perfil recibe su nombre default porque es el perfil predeterminado que usa el SDK si el usuario no especifica ningún perfil. No proporciona valores predeterminados heredados a otros perfiles. Por ejemplo, si establece algo en el perfil [default] y no lo establece en un perfil con nombre, el valor no se establece cuando usa el perfil con nombre.

Establece un perfil con nombre

En lugar de usar el [default] perfil, puede establecer un perfil con nombre.

Configure esta funcionalidad mediante una de las siguientes opciones:

**AWS\_PROFILE**- variable de entorno

Todos los AWS CLI comandos y códigos del SDK utilizan la configuración de este perfil nombrado.

Ejemplo de configuración de variables de entorno en Linux/macOS mediante la línea de comandos:

export AWS\_PROFILE="my\_default\_profile\_name";

Ejemplo de configuración de variables de entorno en Windows mediante la línea de comandos:

setx AWS\_PROFILE "my\_default\_profile\_name"

**aws.profile**- Propiedad del sistema JVM

En el caso de los SDK que se ejecutan en una JVM, puedes [configurar la propiedad del](#page-19-0) [aws.profile](#page-19-0) sistema. Cuando el SDK crea un cliente de servicio, utiliza la configuración del perfil indicado, a menos que la configuración se anule en el código.

### <span id="page-11-0"></span>Formato del archivo de configuración

El archivo config está organizado en secciones. Una sección es una colección con nombre de configuraciones y continúa hasta que se encuentra otra línea de definición de sección.

El archivo config es un archivo de texto sin formato que utiliza el formato siguiente:

- Todas las entradas de una sección adoptan el formato general de setting-name=value.
- Las líneas se pueden comentar si se inician con un carácter de almohadilla (#).

#### Tipo de sección

La definición de una sección es una línea que aplica un nombre a un conjunto de ajustes. Las líneas de definición de sección comienzan y terminan con corchetes ([ ]). Dentro de los corchetes, hay un identificador de tipo de sección y un nombre personalizado para la sección. Puede utilizar letras, números, guiones (-) y guiones bajos (\_), pero no espacios.

#### Tipo de sección: **profile**

```
Ejemplo de línea de definición de sección: [profile dev]
```
La línea de definición de la sección profile nombra una agrupación de configuraciones que puede aplicar en diferentes escenarios. [default] es el único perfil que no requiere el identificador de sección profile. Para conocer mejor los perfiles con nombre, consulte la sección anterior sobre Perfiles.

En el siguiente ejemplo, se muestra un archivo config con un perfil [default]. Establece la configuración [region](#page-96-0).

```
[default]
#Full line comment, this text is ignored.
region = us-east-2
```
El siguiente ejemplo muestra un archivo config con una línea de definición de sección profile. Utiliza el identificador profile seguido de un nombre único para el perfil. Todos los ajustes que sigan esta línea, hasta que se encuentre otra definición de sección, se incluirán en este perfil con nombre.

#### [profile *developers*]

...settings...

Algunas configuraciones tienen su propio grupo anidado de subconfiguraciones, como la configuración s3 y las subconfiguraciones del siguiente ejemplo. Para asociar los subajustes al grupo, indéntelos con uno o más espacios.

```
[profile testers]
region = us-west-2s3 = max_concurrent_requests=10 
     max_queue_size=1000
```
Tipo de sección: **sso-session**

```
Ejemplo de línea de definición de sección: [sso-session my-sso]
```
La línea de definición de la sso-session sección indica un grupo de ajustes que se utilizan para configurar un perfil a fin de resolver AWS las credenciales. AWS IAM Identity Center Para obtener más información sobre la configuración de la autenticación de inicio de sesión único, consulte [Autenticación del Centro de identidades de IAM](#page-23-1). Un perfil está vinculado a una sección ssosession mediante un par clave-valor en el que sso-session es la clave y el nombre de la sección sso-session es el valor, como sso-session = <name-of-sso-session-section>.

En el siguiente ejemplo, se configura un perfil que obtendrá AWS credenciales a corto plazo para el rol de IAM en la cuenta «111122223333" mediante un token de «my-sso». SampleRole La sección "my-sso" sso-session se menciona en la sección profile por su nombre mediante la clave ssosession.

```
[profile dev]
sso_session = my-sso
sso_account_id = 111122223333
sso_role_name = SampleRole
[sso-session my-sso]
sso_region = us-east-1
sso_start_url = https://my-sso-portal.awsapps.com/start
```
Tipo de sección: **services**

Ejemplo de línea de definición de sección: [services *dev*]

#### **a** Note

La sección services admite personalizaciones de puntos de conexión específicas del servicio y solo está disponible en los SDK y las herramientas que incluyen esta característica. Para ver si esta característica está disponible para tu SDK, consulta [Compatibilidad con los](#page-125-0) [AWS SDK](#page-125-0) para encontrar los puntos de conexión específicos del servicio.

La línea de definición de la services sección indica un grupo de ajustes que configuran puntos de enlace personalizados para las solicitudes. Servicio de AWS Un perfil está vinculado a una sección services mediante un par clave-valor en el que services es la clave y el nombre de la sección services es el valor, como services = <name-of-services-section>.

Además, la services sección está separada en subsecciones por <SERVICE> = líneas, donde <SERVICE> está la Servicio de AWS clave identificadora. El Servicio de AWS identificador se basa en el modelo de la API, sustituyendo todos los espacios serviceId por guiones bajos y minúsculas todas las letras. Para obtener una lista de todas las claves de identificación de servicio que se van a utilizar en la sección de services, consulte [Identificadores de punto de conexión específicos del](#page-126-0)  [servicio.](#page-126-0) La clave del identificador del servicio va seguida de configuraciones anidadas, cada una en su propia línea y marcada con dos espacios.

En el siguiente ejemplo, se utiliza una definición de services para configurar el punto de conexión que se utilizará únicamente en las solicitudes realizadas únicamente al servicio de Amazon DynamoDB . La sección "local-dynamodb" services se menciona en la sección profile por su nombre mediante la clave services. La clave del Servicio de AWS identificador es. dynamodb La subsección de Amazon DynamoDB servicio comienza en la líneadynamodb = . Todas las líneas inmediatamente siguientes que estén sangradas se incluyen en esa subsección y se aplican a ese servicio.

```
[profile dev]
services = local-dynamodb
[services local-dynamodb]
dynamodb = 
   endpoint_url = http://localhost:8000
```
Para obtener más información sobre la configuración de punto de conexión, consulte [Puntos de](#page-119-0)  [conexión específicos del servicio.](#page-119-0)

### <span id="page-14-0"></span>Formato del archivo de credenciales

Por lo general, las reglas del archivo credentials son idénticas a las del archivo config, con la salvedad de que las secciones del perfil no comienzan por esa palabra profile. Utilice únicamente el nombre exclusivo del perfil entre corchetes.

[*dev*] ...settings...

Solo puede almacenar un pequeño subconjunto de ajustes y valores en el archivo credentials. Por lo general, solo son aquellos con valores que se considerarían "secretos" o confidenciales, como los identificadores de clave de acceso y las claves secretas. La página de cada configuración de esta guía indica si se puede almacenar en el archivo credentials o solo en el archivo config.

En el siguiente ejemplo, se muestra un archivo credentials con un perfil [default]. Establece la configuración global de aws\_access\_key\_id y [aws\\_secret\\_access\\_key](#page-60-0).

[default] aws\_access\_key\_id=*AKIAIOSFODNN7EXAMPLE* aws\_secret\_access\_key=*wJalrXUtnFEMI/K7MDENG/bPxRfiCYEXAMPLEKEY* aws\_session\_token=*IQoJb3JpZ2luX2IQoJb3JpZ2luX2IQoJb3JpZ2luX2IQoJb3JpZ2luX2IQoJb3JpZVERYLONGSTR1* 

## <span id="page-14-1"></span>Ubicación de los archivos **config** y **credentials** compartidos

Los archivos compartidos AWS config y credentials los archivos son archivos de texto sin formato que residen de forma predeterminada en una carpeta cuyo nombre .aws se encuentra en la carpeta «home» de su ordenador.

En Linux y macOS, suele aparecer como ~/. aws. En Windows, es %USERPROFILE%\. aws.

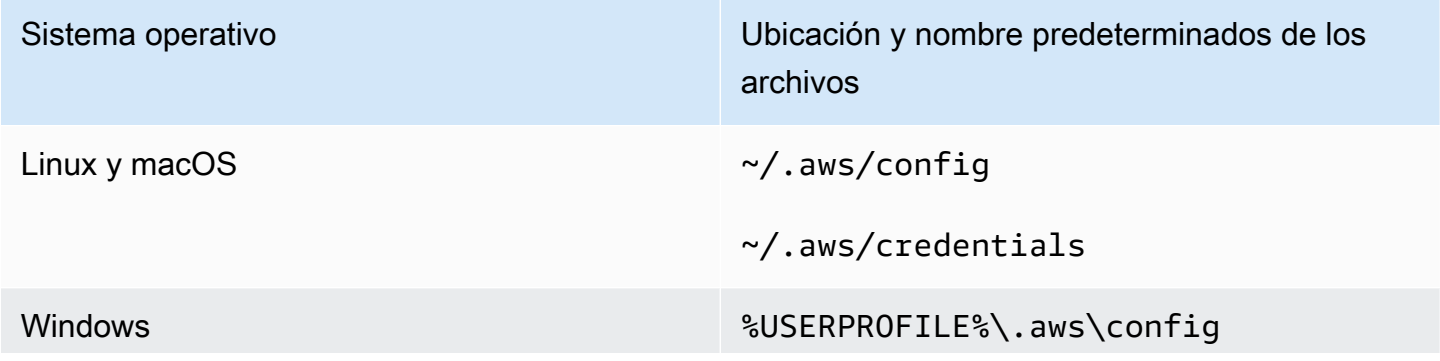

Sistema operativo Ubicación y nombre predeterminados de los archivos

%USERPROFILE%\.aws\credentials

Un ~/ o ~ seguido del separador de ruta por defecto del sistema de archivos al principio de la ruta se resuelve comprobando, por orden,

- 1. (Todas las plataformas) La variable de entorno HOME
- 2. (Plataformas Windows) La variable de entorno USERPROFILE
- 3. (Plataformas Windows) La variable de entorno HOMEDRIVE, precedida de la variable de entorno HOMEPATH (por ejemplo, \$HOMEDRIVE\$HOMEPATH)
- 4. (Opcional según el SDK o la herramienta) Una función o variable de resolución de la ruta de inicio específica del SDK o de la herramienta

Cuando sea posible, si el directorio principal de un usuario se especifica al principio de la ruta (por ejemplo, ~username/), se resuelve en el directorio principal del nombre de usuario solicitado (por ejemplo, /home/username/.aws/config).

### <span id="page-15-0"></span>Cambie la ubicación predeterminada de estos archivos

#### Utilización de variables de entorno

Se pueden configurar las siguientes variables de entorno para cambiar la ubicación o el nombre de estos archivos del valor predeterminado a un valor personalizado:

- Variable de entorno de archivo config: **AWS\_CONFIG\_FILE**
- Variable de entorno de archivo credentials: **AWS\_SHARED\_CREDENTIALS\_FILE**

#### Linux/macOS

Puede especificar una ubicación alternativa ejecutando los siguientes comandos de [export](https://linuxconfig.org/learning-linux-commands-export) en Linux o macOS.

```
$ export AWS_CONFIG_FILE=/some/file/path/on/the/system/config-file-name
$ export AWS_SHARED_CREDENTIALS_FILE=/some/other/file/path/on/the/system/
credentials-file-name
```
#### Windows

Puede especificar una ubicación alternativa ejecutando los siguientes comandos de [setx](https://docs.microsoft.com/windows-server/administration/windows-commands/setx) en Windows.

```
C:\> setx AWS_CONFIG_FILE c:\some\file\path\on\the\system\config-file-name
C:\> setx AWS_SHARED_CREDENTIALS_FILE c:\some\other\file\path\on\the\system
\credentials-file-name
```
#### Utilice las propiedades del sistema JVM

Puede configurar las siguientes propiedades del sistema JVM para cambiar la ubicación o el nombre de estos archivos del valor predeterminado a un valor personalizado:

- configpropiedad del sistema JVM del archivo: **aws.configFile**
- Variable de entorno de archivo credentials: **aws.sharedCredentialsFile**

Para obtener instrucciones sobre cómo configurar las propiedades del sistema JVM, consulte. [the](#page-19-0) [section called "¿Cómo configurar las propiedades del sistema JVM"](#page-19-0)

### <span id="page-16-0"></span>Compatibilidad con variables de entorno

Las variables de entorno constituyen otro mecanismo para especificar opciones de configuración y credenciales, y pueden ser útiles para crear scripts o configurar temporalmente un perfil con nombre como la opción predeterminada. Para ver la lista de variables de entorno compatibles con la mayoría de los SDK, consult[eLista de variables de entorno](#page-52-0).

Prioridad de las opciones

- Si especifica una configuración mediante su variable de entorno, esta anulará cualquier valor cargado desde un perfil en los archivos AWS config y credentials compartidos.
- Si especifica una configuración mediante un parámetro en la línea de comando AWS CLI, se invalidará cualquier valor de la variable de entorno correspondiente o un perfil en el archivo de configuración.

### <span id="page-17-0"></span>Cómo configurar las variables de entorno

En los siguientes ejemplos se muestra cómo se pueden configurar las variables de entorno para el usuario predeterminado.

Linux, macOS, or Unix

```
$ export AWS_ACCESS_KEY_ID=AKIAIOSFODNN7EXAMPLE
$ export AWS_SECRET_ACCESS_KEY=wJalrXUtnFEMI/K7MDENG/bPxRfiCYEXAMPLEKEY
$ export 
  AWS_SESSION_TOKEN=AQoEXAMPLEH4aoAH0gNCAPy...truncated...zrkuWJOgQs8IZZaIv2BXIa2R4Olgk
$ export AWS_REGION=us-west-2
```
La configuración de la variable de entorno cambia el valor usado hasta el final de su sesión del intérprete de comandos o hasta que otorgue a la variable un valor diferente. Puede hacer que las variables persistan en sesiones futuras configurándolas en el script de startup del intérprete de comandos.

Windows Command Prompt

```
C:\> setx AWS_ACCESS_KEY_ID AKIAIOSFODNN7EXAMPLE
C:\> setx AWS_SECRET_ACCESS_KEY wJalrXUtnFEMI/K7MDENG/bPxRfiCYEXAMPLEKEY
C:\> setx 
  AWS_SESSION_TOKEN AQoEXAMPLEH4aoAH0gNCAPy...truncated...zrkuWJOgQs8IZZaIv2BXIa2R4Olgk
C:\> setx AWS_REGION us-west-2
```
El uso de [set](https://docs.microsoft.com/en-us/windows-server/administration/windows-commands/set_1) para configurar una variable de entorno cambia el valor usado hasta que finalice la sesión de Símbolo del Sistema actual o hasta que otorgue a la variable un valor diferente. El uso de [setx](https://docs.microsoft.com/en-us/windows-server/administration/windows-commands/setx) para establecer una variable de entorno cambia el valor usado en la sesión de Símbolo del Sistema actual y en todas las sesiones de Símbolo del Sistema que cree después de ejecutar el comando. La operación no afecta a otros comandos del shell que ya se están ejecutando en el momento de ejecutar el comando.

PowerShell

```
PS C:\> $Env:AWS_ACCESS_KEY_ID="AKIAIOSFODNN7EXAMPLE"
PS C:\> $Env:AWS_SECRET_ACCESS_KEY="wJalrXUtnFEMI/K7MDENG/bPxRfiCYEXAMPLEKEY"
PS C:
\> $Env:AWS_SESSION_TOKEN="AQoEXAMPLEH4aoAH0gNCAPy...truncated...zrkuWJOgQs8IZZaIv2BXIa2R4Olgk"
PS C:\> $Env:AWS_REGION="us-west-2"
```
Si establece una variable de entorno en el símbolo del sistema de PowerShell, tal y como se muestra en los ejemplos anteriores, el valor se guarda únicamente durante la sesión actual. Para que el valor de la variable de entorno persista en todas las sesiones de PowerShell y del símbolo del sistema, guárdelo mediante la aplicación Sistema en el Panel de control. También puede definir la variable para todas las sesiones de PowerShell futuras añadiéndolo a su perfil de PowerShell. Consulte la documentación de [PowerShell](https://docs.microsoft.com/powershell/module/microsoft.powershell.core/about/about_environment_variables) para obtener más información sobre el almacenamiento de variables de entorno o su persistencia entre sesiones.

### <span id="page-18-0"></span>Configuración de variables de entorno sin servidor

Si utiliza una arquitectura sin servidor para el desarrollo, tiene otras opciones para configurar las variables de entorno. En función del contenedor, puede usar diferentes estrategias para que el código que se ejecute en esos contenedores pueda ver las variables de entorno y acceder a ellas, de forma similar a lo que ocurre en los entornos que no son de nube.

Por ejemplo, con AWS Lambda, puede configurar directamente las variables de entorno. Para obtener más información, consulte [Uso de variables de entorno de AWS Lambda](https://docs.aws.amazon.com/lambda/latest/dg/configuration-envvars.html) en la Guía para desarrolladores de AWS Lambda.

En Serverless Framework, a menudo puede configurar las variables de entorno del SDK en el archivo serverless.yml, en la clave del proveedor, en la pestaña de configuración del entorno. Para obtener información sobre el archivo serverless.yml, consulte la [configuración general de](https://www.serverless.com/framework/docs/providers/aws/guide/serverless.yml#general-function-settings) [las funciones](https://www.serverless.com/framework/docs/providers/aws/guide/serverless.yml#general-function-settings) en la documentación de Serverless Framework.

Independientemente del mecanismo que utilice para establecer las variables de entorno del contenedor, hay algunas que están reservadas por el contenedor, como las documentadas para Lambda en las variables de [entorno de tiempo de ejecución definidas](https://docs.aws.amazon.com/lambda/latest/dg/configuration-envvars.html#configuration-envvars-runtime). Consulte siempre la documentación oficial del contenedor que utilice para determinar cómo se tratan las variables de entorno y si hay alguna restricción.

## <span id="page-18-1"></span>Soporte de propiedades del sistema JVM

[Las propiedades del sistema JVM](https://docs.oracle.com/javase/tutorial/essential/environment/sysprop.html) proporcionan otra forma de especificar las opciones de configuración y las credenciales de los SDK que se ejecutan en la JVM, como el y el. AWS SDK for Java AWS SDK para Kotlin[Para obtener una lista de las propiedades del sistema JVM compatibles](#page-55-0) [con los SDK, consulte la referencia de configuración.](#page-55-0)

#### Prioridad de las opciones

- Si especifica una configuración mediante su propiedad de sistema JVM, anulará cualquier valor que se encuentre en las variables de entorno o que se cargue desde un perfil en los archivos config y credentials AWS compartidos.
- Si especifica una configuración mediante su variable de entorno, anulará cualquier valor cargado desde un perfil en los credentials archivos config y AWS compartidos.

### <span id="page-19-0"></span>¿Cómo configurar las propiedades del sistema JVM

Puede configurar las propiedades del sistema JVM de varias maneras.

#### En la línea de comandos

Establezca las propiedades del sistema JVM en la línea de comandos al invocar el java comando mediante el conmutador. -D El siguiente comando lo configura Región de AWS globalmente para todos los clientes del servicio, a menos que se anule explícitamente el valor del código.

java -Daws.region=us-east-1 -jar <your\_application.jar> <other\_arguments>

Si necesita configurar varias propiedades del sistema JVM, especifique el -D conmutador varias veces.

#### Con una variable de entorno

Si no puede acceder a la línea de comandos para invocar la JVM y ejecutar la aplicación, puede usar la variable de JAVA\_TOOL\_OPTIONS entorno para configurar las opciones de la línea de comandos. Este enfoque resulta útil en situaciones como la ejecución de una AWS Lambda función en el entorno de ejecución de Java o la ejecución de código en una JVM integrada.

En el siguiente ejemplo, se configura Región de AWS globalmente para todos los clientes del servicio, a menos que se anule explícitamente el valor del código.

Linux, macOS, or Unix

\$ **export JAVA\_TOOL\_OPTIONS=***"-Daws.region=us-east-1"*

La configuración de la variable de entorno cambia el valor usado hasta el final de su sesión del intérprete de comandos o hasta que otorgue a la variable un valor diferente. Puede hacer que las variables persistan en sesiones futuras configurándolas en el script de startup del intérprete de comandos.

Windows Command Prompt

C:\> **setx JAVA\_TOOL\_OPTIONS** *-Daws.region=us-east-1*

El uso de [set](https://docs.microsoft.com/en-us/windows-server/administration/windows-commands/set_1) para configurar una variable de entorno cambia el valor usado hasta que finalice la sesión de Símbolo del Sistema actual o hasta que otorgue a la variable un valor diferente. El uso de [setx](https://docs.microsoft.com/en-us/windows-server/administration/windows-commands/setx) para establecer una variable de entorno cambia el valor usado en la sesión de Símbolo del Sistema actual y en todas las sesiones de Símbolo del Sistema que cree después de ejecutar el comando. La operación no afecta a otros comandos del shell que ya se están ejecutando en el momento de ejecutar el comando.

#### En tiempo de ejecución

También puede establecer las propiedades del sistema JVM en tiempo de ejecución en el código mediante el System.setProperty método que se muestra en el siguiente ejemplo.

System.setProperty("aws.region", "us-east-1");

#### **A** Important

Establezca las propiedades del sistema JVM antes de inicializar los clientes del servicio del SDK; de lo contrario, los clientes del servicio podrían utilizar otros valores.

## <span id="page-21-0"></span>Autenticación y acceso

Debe establecer cómo se autentica el código con AWS cuando desarrolla con Servicios de AWS. Puede configurar el acceso a AWS mediante programación a los recursos de diferentes maneras, según el entorno y el acceso a AWS disponibles.

Opciones de autenticación para el código que se ejecuta de forma local (no interna en AWS)

- [Autenticación del Centro de identidades de IAM](#page-23-1) Como mejor práctica de seguridad, recomendamos utilizar AWS Organizations con el Centro de identidades de IAM para gestionar el acceso a todos sus Cuentas de AWS. Puede crear usuarios en AWS IAM Identity Center, usar Microsoft Active Directory, un proveedor de identidades (IdP) SAML 2.0, o federar individualmente su IdP para Cuentas de AWS. Para comprobar si su Región es compatible con el Centro de identidades de IAM, consulte los [puntos de conexión de AWS IAM Identity Center y las cuotas](https://docs.aws.amazon.com/general/latest/gr/sso.html) en el Referencia general de Amazon Web Services.
- [Funciones de IAM en cualquier lugar](#page-31-0) Puede utilizar Funciones de IAM en cualquier lugar para obtener credenciales de seguridad temporales en IAM para cargas de trabajo, como servidores, contenedores y aplicaciones que se ejecutan fuera de AWS. Para utilizar Funciones de IAM en cualquier lugar, sus cargas de trabajo deben utilizar certificados X.509.
- [Asumir un rol:](#page-33-0) puede asumir un rol de IAM para acceder temporalmente a recursos de AWS a los que de otro modo no tendría acceso.
- [AWS claves de acceso](#page-37-0)  Otras opciones que podrían resultar menos prácticas o que podrían aumentar el riesgo de seguridad de sus recursos de AWS.

Opciones de autenticación para el código que se ejecuta en un entorno de AWS

- [Uso de roles de IAM para instancias Amazon EC2](#page-43-0)  Utilizar roles de IAM para ejecutar de forma segura su aplicación en una instancia de Amazon EC2.
- Puede interactuar con AWS mediante programación usando el Centro de identidades de IAM de las siguientes maneras:
	- Utilice [AWS CloudShell](https://docs.aws.amazon.com/cloudshell/latest/userguide/) para ejecutar comandos AWS CLI desde la consola.
	- Se utiliza [AWS Cloud9](https://docs.aws.amazon.com/cloud9/latest/user-guide/) para empezar a programar AWS utilizando un entorno de desarrollo integrado (IDE) con recursos AWS.
	- Para probar el espacio de colaboración basado en la nube para equipos de desarrollo de software, considere el uso de [Amazon CodeCatalyst.](https://docs.aws.amazon.com/codecatalyst/latest/userguide/welcome.html)

Autenticación a través de un proveedor de identidades basado en web, aplicaciones web móviles o basadas en cliente

Si va a crear aplicaciones móviles o aplicaciones web basadas en clientes a las que es necesario acceder a AWS, cree su aplicación de modo que solicite credenciales de seguridad temporales de AWS de forma dinámica mediante la federación de identidades web.

Con la federación de identidades web no necesita crear código de inicio de sesión personalizado ni administrar sus propias identidades de usuario. En lugar de ello, los usuarios de la aplicación pueden iniciar sesión con un proveedor de identidades (IdP) externo bien conocido, como Login with Amazon, Facebook, Google o cualquier otro IdP compatible con OpenID Connect (OIDC). Pueden recibir un token de autenticación para entonces intercambiarlo por credenciales de seguridad temporales en AWS que tienen asignado un rol de IAM con permisos para utilizar los recursos de la Cuenta de AWS.

Para aprender a configurar esto para su SDK o herramienta, consulte [Federar con identidad web u](#page-35-0)  [OpenID Connect](#page-35-0).

Para aplicaciones móviles, le recomendamos que utilice Amazon Cognito. Amazon Cognito actúa como agente de identidades y realiza gran parte del trabajo de federación por usted. Para obtener más información, consulte [Uso de Amazon Cognito para aplicaciones móviles](https://docs.aws.amazon.com/IAM/latest/UserGuide/id_roles_providers_oidc_cognito.html) en la Guía del usuario de IAM.

Más información sobre la administración de acceso

La guía del usuario de IAM contiene la siguiente información sobre el control seguro del acceso a los recursos de AWS:

- [Identidades IAM \(usuarios, grupos de usuarios y roles\)](https://docs.aws.amazon.com/IAM/latest/UserGuide/id.html)  Comprender los fundamentos de las identidades en AWS.
- [Mejores prácticas de seguridad en IAM:](https://docs.aws.amazon.com/IAM/latest/UserGuide/best-practices.html) recomendaciones de seguridad que se deben seguir al desarrollar aplicaciones AWS de acuerdo con el [modelo de responsabilidad compartida.](https://aws.amazon.com/compliance/shared-responsibility-model/)

Referencia general de Amazon Web Services tiene los conceptos básicos sobre lo siguiente:

• [Comprender y obtener sus credenciales de AWS:](https://docs.aws.amazon.com/general/latest/gr/aws-sec-cred-types.html) opciones de claves de acceso y prácticas de gestión tanto para el acceso por consola como programático.

## <span id="page-23-0"></span>ID de creador de AWS

Su ID de creador de AWS complementa cualquier Cuentas de AWS que ya tenga o que quiera crear. Si bien una Cuenta de AWS actúa como contenedor de los recursos de AWS que usted crea y proporciona un límite de seguridad para esos recursos, su ID de creador de AWS lo representa como individuo. Puede iniciar sesión con su cuenta de ID de creador de AWS para acceder a herramientas y servicios para desarrolladores, como Amazon CodeWhisperer y Amazon CodeCatalyst.

- [Inicie sesión con ID de creador de AWS](https://docs.aws.amazon.com/signin/latest/userguide/sign-in-aws_builder_id.html) en la Guía del usuario de AWS Sign-In: aprenda a crear y usar un ID de creador de AWS y conozca qué proporciona el Builder ID.
- [Autenticación con CodeWhisperer y AWS Toolkit Builder ID](https://docs.aws.amazon.com/codewhisperer/latest/userguide/codewhisperer-auth.html#codewhisperer-auth-builder-id) en la guía del usuario de CodeWhisperer: aprenda cómo CodeWhisperer usa un ID de creador de AWS.
- [Conceptos de CodeCatalyst ID de creador de AWS](https://docs.aws.amazon.com/codecatalyst/latest/userguide/concepts.html#sign-in-concept) en la guía del usuario de Amazon CodeCatalyst: aprenda cómo CodeCatalyst usa un ID de creador de AWS.

## <span id="page-23-1"></span>Autenticación del Centro de identidades de IAM

AWS IAM Identity Center es el método recomendado para proporcionar AWS credenciales cuando se desarrolla en un servicio que no esAWS informático. Por ejemplo, sería algo así como su entorno de desarrollo local. Si estás desarrollando en un AWS recurso, como Amazon Elastic Compute Cloud (Amazon EC2) AWS Cloud9o, te recomendamos que obtengas las credenciales de ese servicio.

En este tutorial, establecerá el acceso al centro de identidad de IAM y lo configurará para su SDK o herramienta mediante el portal de AWS acceso y el. AWS CLI

- El portal de AWS acceso es la ubicación web en la que se inicia sesión manualmente en el Centro de identidades de IAM. El formato de la URL es d-xxxxxxxxxxx.awsapps.com/start o *your\_subdomain*.awsapps.com/start. Al iniciar sesión en el portal de AWS acceso, puede ver Cuentas de AWS los roles que se han configurado para ese usuario. Este procedimiento utiliza el portal de AWS acceso para obtener los valores de configuración que necesita para el proceso de autenticación del SDK o la herramienta.
- AWS CLI Se utiliza para configurar el SDK o la herramienta para que utilice la autenticación del Centro de Identidad de IAM para las llamadas a la API realizadas por el código. Este proceso único actualiza el AWS config archivo compartido, que luego es utilizado por el SDK o la herramienta al ejecutar el código.

## <span id="page-24-0"></span>Configuración del acceso mediante programación mediante el Centro de identidades de IAM

Paso 1: Establecer el acceso y seleccionar el conjunto de permisos adecuado

Si aún no has activado el Centro de Identidad de IAM, consulta Cómo [activar el Centro de Identidad](https://docs.aws.amazon.com/singlesignon/latest/userguide/get-set-up-for-idc.html)  [de IAM](https://docs.aws.amazon.com/singlesignon/latest/userguide/get-set-up-for-idc.html) en la Guía del AWS IAM Identity Center usuario.

Elija uno de los siguientes métodos para acceder a sus credenciales. AWS

No he establecido el acceso a través del Centro de identidades de IAM

- 1. Añada un usuario y añada permisos administrativos siguiendo el procedimiento de [configuración](https://docs.aws.amazon.com/singlesignon/latest/userguide/quick-start-default-idc.html)  [del acceso de los usuarios con el directorio predeterminado del IAM Identity Center](https://docs.aws.amazon.com/singlesignon/latest/userguide/quick-start-default-idc.html) de la Guía delAWS IAM Identity Center usuario.
- 2. El conjunto de AdministratorAccess permisos no debe utilizarse para un desarrollo normal. En su lugar, le recomendamos que utilice el conjunto de PowerUserAccess permisos predefinido, a menos que su empresa haya creado un conjunto de permisos personalizado para este fin.

Siga el mismo procedimiento [para configurar el acceso de los usuarios con el directorio](https://docs.aws.amazon.com/singlesignon/latest/userguide/quick-start-default-idc.html)  [predeterminado del Centro de Identidad de IAM](https://docs.aws.amazon.com/singlesignon/latest/userguide/quick-start-default-idc.html), pero esta vez:

- En lugar de crear el *Admin team* grupo, cree un *Dev team* grupo y sustitúyalo por éste a continuación en las instrucciones.
- Puede usar el usuario existente, pero debe agregarlo al nuevo *Dev team* grupo.
- En lugar de crear el conjunto de *AdministratorAccess* permisos, cree un conjunto de *PowerUserAccess* permisos y sustitúyalo posteriormente en las instrucciones.

Cuando haya terminado, debería disponer de lo siguiente:

- Un Dev team grupo.
- Un conjunto de PowerUserAccess permisos adjunto al Dev team grupo.
- El usuario se ha añadido al Dev team grupo.
- 3. Salga del portal e inicie sesión de nuevo para ver sus opciones Cuentas de AWS y para Administrator oPowerUserAccess. Seleccione esta opción PowerUserAccess cuando trabaje con su herramienta o SDK.

Ya tengo acceso a AWS través de un proveedor de identidad federado administrado por mi empresa (como Microsoft Entra u Okta)

Inicia sesión a AWS través del portal de tu proveedor de identidad. Si el administrador de la nube te ha concedido permisos PowerUserAccess (de desarrollador), verás aquellos a los Cuentas de AWS que tienes acceso y tu conjunto de permisos. Junto al nombre de su conjunto de permisos, verá las opciones para acceder a las cuentas de forma manual o programática mediante ese conjunto de permisos.

Las implementaciones personalizadas pueden dar lugar a experiencias diferentes, como distintos nombres de conjuntos de permisos. Si no está seguro de qué configuración de permisos debe utilizar, contacte con su equipo de TI para obtener ayuda.

Ya tengo acceso a él a AWS través del portal de AWS acceso gestionado por mi empresa

Inicie sesión a AWS través del portal de AWS acceso. Si su administrador de la nube le ha concedido permisos PowerUserAccess (desarrollador), verá las Cuentas de AWS a las que tiene acceso y su conjunto de permisos. Junto al nombre de su conjunto de permisos, verá las opciones para acceder a las cuentas de forma manual o programática mediante ese conjunto de permisos.

Ya tengo acceso a AWS través de un proveedor de identidad personalizado federado administrado por mi empleador

Contacte con su equipo de TI para obtener ayuda.

Paso 2: Configure los SDK y las Herramientas para usar el IAM Identity Center

- 1. En su máquina de desarrollo, instale la versión más reciente AWS CLI.
	- a. Consulte [Instalación o actualización de la versión más reciente de la AWS CLI](https://docs.aws.amazon.com/cli/latest/userguide/getting-started-install.html) en la Guía del usuario deAWS Command Line Interface .
	- b. (Opcional) Para comprobar que funciona, abra una línea de comandos y ejecute el aws version comando. AWS CLI
- 2. Inicie sesión en el portal de AWS acceso. Es posible que su empresa le facilite esta URL o que la reciba en un correo electrónico tras el paso 1: establecer el acceso. De lo contrario, puede encontrar la URL de su portal de AWS acceso en el panel de control de [https://](https://console.aws.amazon.com/singlesignon/)  [console.aws.amazon.com/singlesignon/](https://console.aws.amazon.com/singlesignon/).
	- a. En el portal de AWS acceso, seleccione el conjunto de permisos correspondiente y, a continuación, seleccione la línea de comandos o el enlace de acceso programático. Utilice

el conjunto de permisos PowerUserAccess predefinido o el conjunto de permisos que usted o su empleador hayan creado para aplicar permisos de privilegio mínimo para el desarrollo.

- b. En el cuadro de diálogo Obtener credenciales, elija MacOS y Linux o Windows, en función del sistema operativo.
- c. Elija el método de Credenciales del IAM Identity Center para obtener los valores SSO Start URL y SSO Region que necesita para el próximo paso.
- 3. En la AWS CLI línea de comandos, ejecute el aws configure sso comando. Cuando se le solicite, introduzca los valores de configuración que recopiló en el paso anterior. Para obtener más información sobre este AWS CLI comando, consulte [Configurar su perfil con el](https://docs.aws.amazon.com/cli/latest/userguide/sso-configure-profile-token.html#sso-configure-profile-token-auto-sso) aws [configure sso](https://docs.aws.amazon.com/cli/latest/userguide/sso-configure-profile-token.html#sso-configure-profile-token-auto-sso) asistente.
	- Para el Nombre del perfil CLI, le recomendamos que introduzca el *valor predeterminado* al empezar. Para obtener información sobre cómo configurar perfiles no predeterminados (con nombre) y su variable de entorno asociada, consulte [Perfiles.](#page-9-1)
- 4. (Opcional) En la AWS CLI línea de comandos, confirme la identidad de la sesión activa ejecutando el aws sts get-caller-identity comando. La respuesta debería mostrar el conjunto de permisos del IAM Identity Center que configuró.
- 5. Si utiliza un AWS SDK, cree una aplicación para su SDK en su entorno de desarrollo.
	- a. En el caso de algunos SDK, es necesario añadir paquetes adicionales como SSO y SSOOIDC, a la aplicación antes de poder utilizar la autenticación del IAM Identity Center. Para obtener más detalles, consulte su SDK específica.
	- b. Si anteriormente configuraste el acceso a AWS, revisa tu AWS credentials archivo compartido para ver si hay alguno[AWS claves de acceso](#page-60-0). Debe eliminar todas las credenciales estáticas antes de que el SDK o la herramienta utilicen las credenciales del IAM Identity Center debido a la precedencia [Cadena de proveedores de credenciales.](#page-59-0)

Para obtener información detallada sobre cómo los SDK y las herramientas utilizan y actualizan las credenciales con esta configuración, consulte [Comprender la autenticación del Centro de identidades](#page-27-0)  [de IAM.](#page-27-0)

En función de la duración de las sesiones configuradas, el acceso eventualmente caducará y los SDK o las Herramientas detectarán un error de autenticación. Para volver a actualizar la sesión del portal de acceso cuando sea necesario, utilice el comando AWS CLI para ejecutar el aws sso login comando.

Puede ampliar tanto la duración de la sesión del portal de acceso al IAM Identity Center como la duración de la sesión del conjunto de permisos. Esto prolonga el tiempo que puede ejecutar el código antes de tener que volver a iniciar sesión manualmente con el AWS CLI. Para obtener más información, consulte los siguientes temas en la Guía del usuario deAWS IAM Identity Center :

- Duración de la sesión del IAM Identity Center: [Configure la duración de las sesiones del portal de](https://docs.aws.amazon.com/singlesignon/latest/userguide/configure-user-session.html)  [acceso de AWS de sus usuarios](https://docs.aws.amazon.com/singlesignon/latest/userguide/configure-user-session.html)
- Duración de la sesión establecida por permisos: [Establecer la duración de la sesión](https://docs.aws.amazon.com/singlesignon/latest/userguide/howtosessionduration.html)

Para obtener más información sobre la configuración del proveedor del Centro de Identidades de IAM para los SDK y las herramientas, consulte [Proveedor de credenciales del IAM Identity Center](#page-73-0) en esta guía.

### <span id="page-27-0"></span>Comprender la autenticación del Centro de identidades de IAM

### Términos relevantes del Centro de identidades de IAM

Los siguientes términos le ayudan a entender el proceso y la configuración subyacentes en AWS IAM Identity Center. La documentación de las API del SDK de AWS utiliza nombres diferentes a los del Centro de identidades de IAM para algunos de estos conceptos de autenticación. Resulta útil conocer ambos nombres.

En la siguiente tabla, se muestra cómo se relacionan entre sí los nombres alternativos.

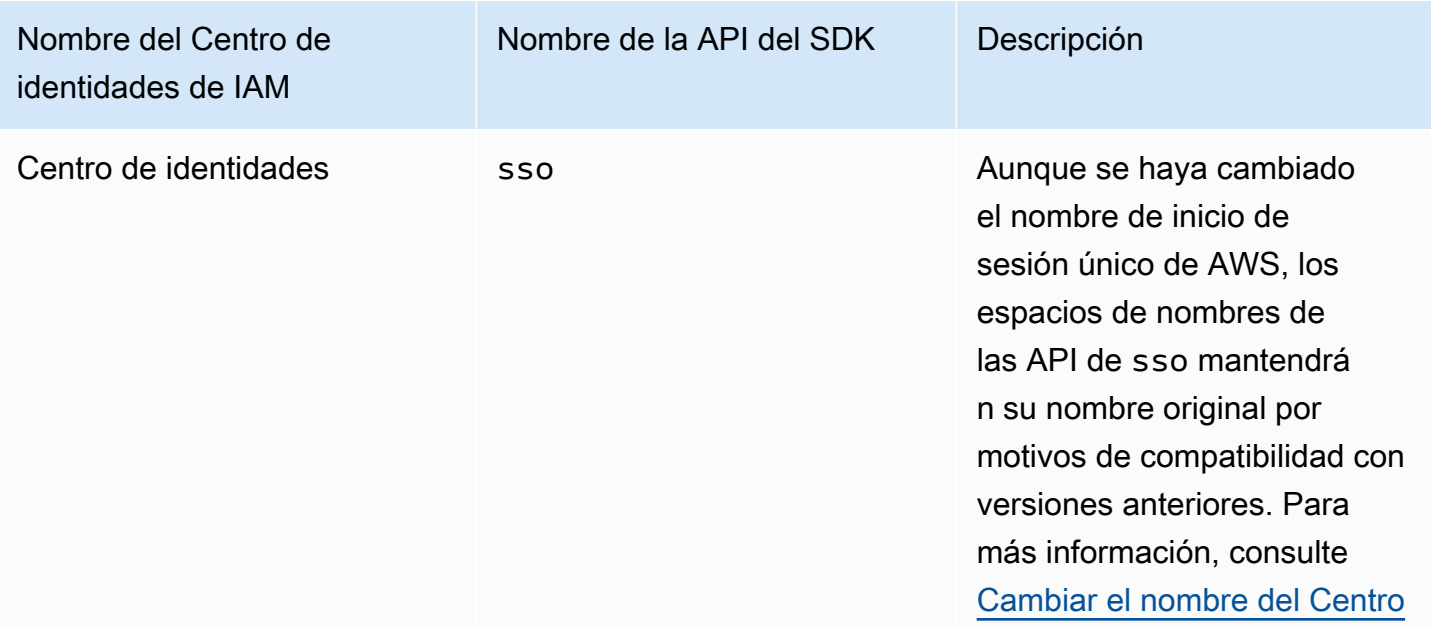

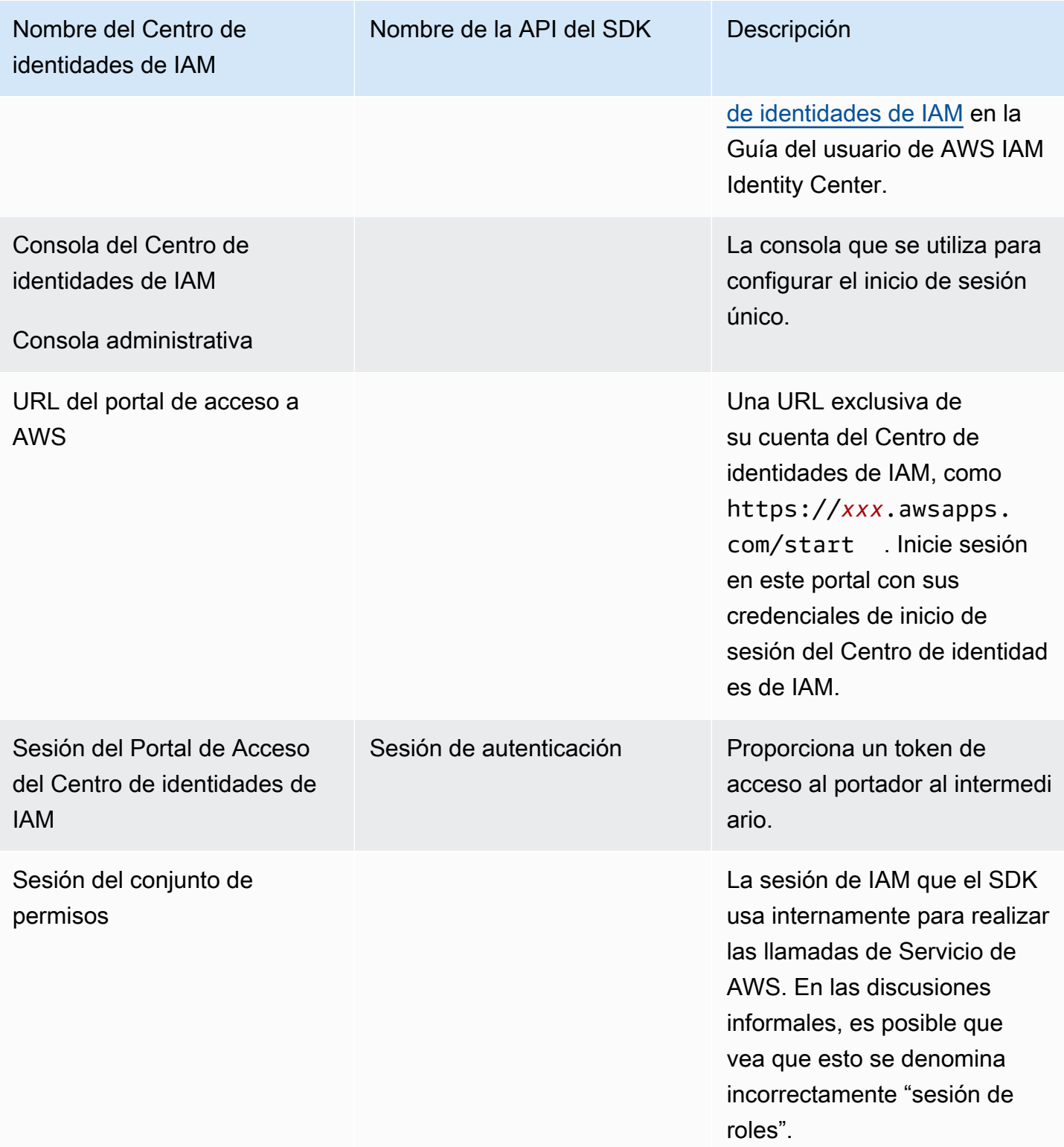

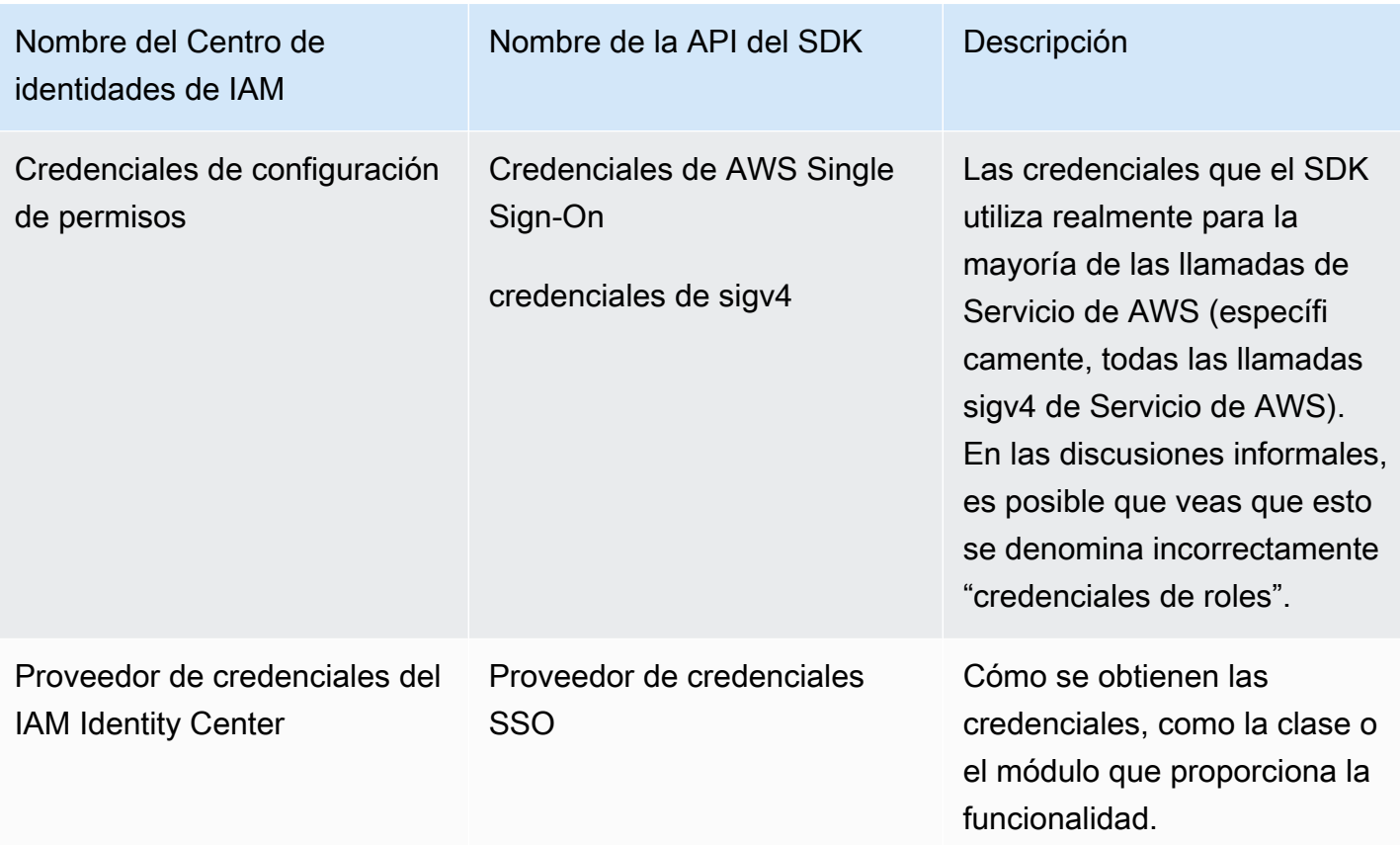

#### Comprenda la resolución de credenciales del SDK para Servicios de AWS

La API del IAM Identity Center intercambia credenciales de token de portador por credenciales sigv4. La mayoría son API sigv4 de Servicios de AWS, con algunas excepciones, como Amazon CodeWhisperer y Amazon CodeCatalyst. A continuación, se describe el proceso de resolución de credenciales para admitir la mayoría de las llamadas de Servicio de AWS mediante el código de la aplicación AWS IAM Identity Center.

Iniciar una sesión en el portal de acceso a AWS

- Inicie el proceso iniciando sesión con sus credenciales.
	- Use el comando de aws sso login en el AWS Command Line Interface (AWS CLI). Esto inicia una nueva sesión en el IAM Identity Center si aún no tiene una sesión activa.
- Al iniciar una nueva sesión, recibirá un token de actualización y un token de acceso del IAM Identity Center. El AWS CLI también actualiza un archivo JSON de la caché del SSO con un nuevo token de acceso y un token de actualización, y lo pone a disposición de los SDK para que lo utilicen.
- Si ya tiene una sesión activa, el AWS CLI comando reutiliza la sesión existente y caducará cuando caduque la sesión existente. Para obtener información sobre cómo establecer la duración de una sesión del IAM Identity Center, consulte [Configurar la duración de las sesiones del portal de](https://docs.aws.amazon.com/singlesignon/latest/userguide/configure-user-session.html) [acceso de los usuarios de AWS](https://docs.aws.amazon.com/singlesignon/latest/userguide/configure-user-session.html) en la AWS IAM Identity CenterGuía del usuario.
	- La duración máxima de la sesión se ha ampliado a 90 días para reducir la necesidad de iniciar sesión con frecuencia.

Cómo obtiene el SDK las credenciales para las llamadas a Servicio de AWS

Los SDK proporcionan acceso a Servicios de AWS cuando se crea una instancia de un objeto de cliente por servicio. Cuando el perfil seleccionado del archivo compartido de AWS config está configurado para la resolución de credenciales del IAM Identity Center, el IAM Identity Center se utiliza para resolver las credenciales de su aplicación.

• El [proceso de resolución de credenciales](https://docs.aws.amazon.com/sdkref/latest/guide/standardized-credentials.html#credentialProviderChain) se completa durante el tiempo de ejecución cuando se crea un cliente.

Para recuperar las credenciales de las API sigv4 mediante el inicio de sesión único del IAM Identity Center, el SDK utiliza el token de acceso al IAM Identity Center para obtener una sesión de IAM. Esta sesión de IAM se denomina sesión de conjunto de permisos y proporciona a AWS acceso al SDK al asumir un rol de IAM.

- La duración de la sesión del conjunto de permisos se establece independientemente de la duración de la sesión del IAM Identity Center.
	- Para obtener información sobre cómo configurar la duración de la sesión del conjunto de permisos, consulte [Establecer la duración de la sesión](https://docs.aws.amazon.com/singlesignon/latest/userguide/howtosessionduration.html) en la Guía del usuario de AWS IAM Identity Center.
- Ten en cuenta que las credenciales del conjunto de permisos también se denominan credenciales de AWS y credenciales sigv4 en la mayoría de la documentación de la API del SDK de AWS.

Las credenciales del conjunto de permisos se devuelven de una llamada a [getRoleCredentials](https://docs.aws.amazon.com/singlesignon/latest/PortalAPIReference/API_GetRoleCredentials.html) de la API del Centro de identidades de IAM al SDK. El objeto cliente del SDK utiliza ese supuesto rol de IAM para realizar llamadas al Servicio de AWS, por ejemplo, pedir a Amazon S3 que incluya los buckets en su cuenta. El objeto de cliente puede seguir funcionando con esas credenciales del conjunto de permisos hasta que caduque la sesión del conjunto de permisos.

Comprender la autenticación del Centro de identidades de IAM 26

Caducidad y actualización de la sesión

Al utilizar el [Configuración del proveedor de token de SSO,](#page-74-0) el token de acceso por hora obtenido del Centro de identidades de IAM se actualiza automáticamente mediante el token de actualización.

- Si el token de acceso ha caducado cuando el SDK intenta usarlo, el SDK utiliza el token de actualización para intentar obtener un nuevo token de acceso. El Centro de identidades de IAM compara el token de actualización con la duración de la sesión del portal de acceso al Centro de identidades de IAM. Si el token de actualización no ha caducado, el Centro de identidades de IAM responde con otro token de acceso.
- Este token de acceso se puede utilizar para actualizar la sesión del conjunto de permisos de los clientes existentes o para resolver las credenciales de los nuevos clientes.

Sin embargo, si la sesión del portal de acceso del Centro de identidades de IAM ha caducado, no se concede ningún token de acceso nuevo. Por lo tanto, la duración del conjunto de permisos no se puede renovar. Caducará (y se perderá el acceso) cuando se agote el tiempo de espera de la sesión del conjunto de permisos almacenado en caché para los clientes existentes.

Cualquier código que cree un nuevo cliente no se autenticará en cuanto caduque la sesión del Centro de identidades de IAM. Esto se debe a que las credenciales del conjunto de permisos no se almacenan en caché. Su código no podrá crear un nuevo cliente ni completar el proceso de resolución de credenciales hasta que tenga un token de acceso válido.

En resumen, cuando el SDK necesita nuevas credenciales de conjunto de permisos, primero compruebe si hay credenciales válidas y existentes y si las utiliza. Esto se aplica tanto si las credenciales son para un cliente nuevo como para un cliente existente con credenciales caducadas. Si no se encuentran las credenciales o no son válidas, el SDK llama a la API del Centro de identidades de IAM para obtener nuevas credenciales. Para llamar a la API, necesita el token de acceso. Si el token de acceso ha caducado, el SDK utiliza el token de actualización para intentar obtener un nuevo token de acceso del servicio del Centro de identidades de IAM. Este token se concede si la sesión del portal de acceso al IAM Identity Center no ha caducado.

## <span id="page-31-0"></span>Funciones de IAM en cualquier lugar

Puede utilizar Funciones de IAM en cualquier lugar para obtener credenciales de seguridad temporales en IAM para cargas de trabajo, como servidores, contenedores y aplicaciones que se ejecutan fuera de AWS. Para utilizar Funciones de IAM en cualquier lugar, sus cargas de trabajo deben utilizar certificados X.509. El administrador de la nube debe proporcionar el certificado y la clave privada necesarios para configurar Funciones de IAM en cualquier lugar como su proveedor de credenciales.

### <span id="page-32-0"></span>Paso 1: Configurar las Funciones de IAM en cualquier lugar

Las funciones de IAM en cualquier lugar proporcionan una forma de obtener credenciales temporales para una carga de trabajo o un proceso que se ejecuta fuera de AWS. Se establece un anclaje de confianza con la autoridad de certificación para obtener credenciales temporales para el rol de IAM asociado. El rol establece los permisos que tendrá su carga de trabajo cuando su código se autentique con las Funciones de IAM en cualquier lugar.

Para ver los pasos necesarios para configurar el anclaje de confianza, el rol de IAM y el perfil de Funciones de IAM en cualquier lugar, consulte [Creación de un anclaje de confianza y un perfil en](https://docs.aws.amazon.com/rolesanywhere/latest/userguide/getting-started.html)  [Funciones de AWS Identity and Access Management en cualquier lugar](https://docs.aws.amazon.com/rolesanywhere/latest/userguide/getting-started.html) en la Guía del usuario de Funciones de IAM en cualquier lugar.

**a** Note

Un perfil en la Guía de usuario de Funciones de IAM en cualquier lugar hace referencia a un concepto exclusivo del servicio de Funciones de IAM en cualquier lugar. No está relacionado con los perfiles del archivo compartido AWS config.

### <span id="page-32-1"></span>Paso 2: Utilice las funciones de IAM en cualquier lugar

Para obtener credenciales de seguridad temporales de Funciones de IAM en cualquier lugar, utilice la herramienta ayudante de credenciales proporcionada por Funciones de IAM en cualquier lugar. La herramienta de credenciales implementa el proceso de firma de Funciones de IAM en cualquier lugar.

Para obtener instrucciones sobre cómo descargar la herramienta del ayudante de credenciales, consulte [Obtener credenciales de seguridad temporales de Funciones de AWS Identity and Access](https://docs.aws.amazon.com/rolesanywhere/latest/userguide/credential-helper.html) [Management en cualquier lugar](https://docs.aws.amazon.com/rolesanywhere/latest/userguide/credential-helper.html) en la Guía del usuario de Funciones de IAM en cualquier lugar.

Para utilizar credenciales de seguridad temporales de Funciones de IAM en cualquier lugar con los SDK de AWS y el AWS CLI, puede configurar credential\_process los ajustes del archivo compartido AWS config. Los SDK y AWS CLI son compatibles con un proveedor de credenciales de proceso que se utiliza credential\_process para autenticarse. A continuación se muestra la estructura general para establecer credential\_process.

```
credential_process = [path to helper tool] [command] [--parameter1 value] [--
parameter2 value] [...]
```
El comando credential-process de la herramienta auxiliar devuelve las credenciales temporales en un formato JSON estándar que es compatible con la configuración credential\_process. Tenga en cuenta que el nombre del comando contiene un guión, pero el nombre de la configuración contiene un guión bajo. El comando requiere los parámetros siguientes:

- private-key La ruta a la clave privada que firmó la solicitud.
- certificate La ruta al certificado.
- role-arn El ARN del rol para el que se van a obtener las credenciales temporales.
- profile-arn El ARN del perfil que proporciona una asignación para el rol especificado.
- trust-anchor-arn El ARN del anclaje de confianza usado para autenticar.

Su administrador de la nube debe proporcionarle el certificado y la clave privada. Los tres valores del ARN se pueden copiar de AWS Management Console. El siguiente ejemplo muestra un archivo compartido config que configura la recuperación de credenciales temporales de la herramienta auxiliar.

```
[profile dev]
credential_process = ./aws_signing_helper credential-process --certificate /
path/to/certificate --private-key /path/to/private-key --trust-anchor-
arn arn:aws:rolesanywhere:region:account:trust-anchor/TA_ID --profile-
arn arn:aws:rolesanywhere:region:account:profile/PROFILE_ID --role-
arn arn:aws:iam::account:role/ROLE_ID
```
Para ver los parámetros opcionales y los detalles adicionales de las herramientas auxiliares, consulte el [Ayudante de credenciales de las Funciones de IAM en cualquier lugar](https://github.com/aws/rolesanywhere-credential-helper#readme) en GitHub.

Para obtener más información sobre el ajuste de configuración del SDK en sí y el proveedor de credenciales del proceso, consulte [Proveedor de credenciales de proceso](#page-85-0) en esta guía.

### <span id="page-33-0"></span>Asumir un rol

Para asumir un rol, se utiliza un conjunto de credenciales de seguridad temporales para acceder a los recursos de AWS a los que de otro modo usted no tendría acceso. Las credenciales temporales incluyen un ID de clave de acceso, una clave de acceso secreta y un token de seguridad. Para obtener más información sobre las solicitudes de la API de AWS Security Token Service (AWS STS), consulte [Acciones](https://docs.aws.amazon.com/STS/latest/APIReference/API_Operations.html) en la Referencia de la API de AWS Security Token Service.

Para configurar el SDK o la herramienta para que asuma un rol, primero debe crear o identificar el rol específico que desee asumir. Los roles de IAM se identifican de forma exclusiva mediante un nombre de recurso de Amazon ([ARN](https://docs.aws.amazon.com/IAM/latest/UserGuide/reference-arns.html)) del rol. Los roles establecen relaciones de confianza con otra entidad. La entidad de confianza que usa el rol puede ser un Servicio de AWS, otro Cuenta de AWS, un proveedor de identidad web o una federación OIDC o SAML. Para más información acerca de los roles de IAM, consulte [Roles de IAM](https://docs.aws.amazon.com/IAM/latest/UserGuide/id_roles_use.html) en la Guía del usuario de IAM.

Una vez identificado el rol de IAM, si esa función confía en usted, puede configurar el SDK o la herramienta para que utilice los permisos que otorga la función. Para ello, puede elegir entre [Asumir](#page-34-0)  [un rol de IAM.](#page-34-0) o [Federar con identidad web u OpenID Connect.](#page-35-0)

### <span id="page-34-0"></span>Asumir un rol de IAM.

Al asumir un rol, AWS STS devuelve un conjunto de credenciales de seguridad temporales. Estas credenciales provienen de otro perfil o de la instancia o contenedor en el que se ejecuta el código. Otros ejemplos de cómo asumir un rol incluyen la administración de múltiples Cuentas de AWS desde Amazon EC2, el uso de AWS CodeCommit en las Cuentas de AWS o el acceso a otra cuenta desde AWS CodeBuild.

Paso 1: Configurar un rol de IAM

Para configurar el SDK o la herramienta para que asuma un rol, primero debe crear o identificar el rol específico que desee asumir. Los roles de IAM se identifican de forma exclusiva mediante un [ARN](https://docs.aws.amazon.com/IAM/latest/UserGuide/reference-arns.html) de rol. Los roles establecen relaciones de confianza con otra entidad, normalmente dentro de su cuenta o para el acceso entre cuentas. Para obtener más información, consulte [Creación de roles de](https://docs.aws.amazon.com/IAM/latest/UserGuide/id_roles_create.html)  [IAM](https://docs.aws.amazon.com/IAM/latest/UserGuide/id_roles_create.html) en la Guía del usuario de IAM.

#### Paso 2: Configurar el SDK o la herramienta

Configure el SDK o la herramienta para obtener las credenciales de credential\_source o source\_profile.

Se utiliza credential source para obtener credenciales de un contenedor de Amazon ECS, de una instancia de Amazon EC2 o de variables de entorno.

Se utiliza source profile para obtener credenciales de otro perfil. source profiletambién admite el encadenamiento de roles, que consiste en jerarquías de perfiles en las que se utiliza un rol asumido para asumir otro rol.

Al especificar esto en un perfil, la herramienta o SDK realiza automáticamente la llamada a la API de AWS STS [AssumeRole](https://docs.aws.amazon.com/STS/latest/APIReference/API_AssumeRole.html) correspondiente. Para recuperar y usar credenciales temporales asumiendo un rol, especifique los siguientes valores de configuración en el archivo compartido config de AWS. Para obtener más información sobre esta configuración, consulte la sección [Asumir la configuración](#page-64-0)  [del proveedor de credenciales de rol](#page-64-0).

- role\_arn Del rol de IAM que creó en el paso 1
- Configure una de las siguientes opciones: source\_profile o credential\_source
- (Opcional) duration seconds
- (Opcional) external\_id
- (Opcional) mfa\_serial
- (Opcional) role session name

Los siguientes ejemplos muestran la configuración de ambas opciones de asumir roles en un archivo config compartido:

```
role_arn = arn:aws:iam::123456789012:role/my-role-name
source_profile = profile-name-with-user-that-can-assume-role
```

```
role_arn = arn:aws:iam::123456789012:role/my-role-name
credential_source = Ec2InstanceMetadata
```
Para obtener más información sobre la configuración del proveedor de credenciales de rol, consulte [Asumir el rol de proveedor de credenciales](#page-63-0) en esta guía.

### <span id="page-35-0"></span>Federar con identidad web u OpenID Connect

Al crear aplicaciones móviles o aplicaciones web basadas en clientes que requieren acceso a AWS, AWS STS devuelve un conjunto de credenciales de seguridad temporales para los usuarios federados que se autentican a través de un proveedor de identidades (IdP) público. Entre los ejemplos de proveedores de identidad públicos se incluyen Login with Amazon, Facebook, Google o cualquier proveedor de identidad compatible con OpenID Connect (OIDC). Con este método, los usuarios no necesitan su propia identidad AWS ni la de IAM.
Si utiliza Amazon Elastic Kubernetes Service, esta característica permite especificar diferentes roles de IAM para cada uno de sus contenedores. Kubernetes ofrece la posibilidad de distribuir los tokens de OIDC a sus contenedores, que este proveedor de credenciales utiliza para obtener credenciales temporales. Para obtener más información sobre esta configuración de Amazon EKS, consulte [Roles de IAM para cuentas de servicio](https://docs.aws.amazon.com/eks/latest/userguide/iam-roles-for-service-accounts.html) en la Guía del usuario de Amazon EKS. Sin embargo, para simplificar el proceso, le recomendamos que utilice [Amazon EKS Pod Identities](https://docs.aws.amazon.com/eks/latest/userguide/pod-identities.html) si su [SDK es](#page-72-0) [compatible](#page-72-0).

## Paso 1: Configurar un proveedor de identidades y un rol de IAM

Si desea configurar la federación con un IdP externo, utilice un proveedor de identidades de IAM para informar a AWS sobre el IdP externo y su configuración. Esto establece una relación de confianza entre su Cuenta de AWS y el IdP (proveedor de identidades) externo. Antes de configurar el SDK para usar el token de identidad web para la autenticación, primero debe configurar el proveedor de identidad (IdP) y el rol de IAM que se usa para acceder a él. Para configurarlos, consulte [Creación de un rol para identidades web u OpenID Connect Federation \(consola\)](https://docs.aws.amazon.com/IAM/latest/UserGuide/id_roles_create_for-idp_oidc.html) en la Guía del usuario de IAM.

Paso 2: Configurar el SDK o la herramienta

Configure el SDK o la herramienta para usar un token de identidad web de AWS STS para la autenticación.

Al especificar esto en un perfil, la herramienta o SDK realiza automáticamente la llamada a la API de AWS STS [AssumeRoleWithWebIdentity](https://docs.aws.amazon.com/STS/latest/APIReference/API_AssumeRoleWithWebIdentity.html) correspondiente. Para recuperar y utilizar credenciales temporales utilizando federación de identidades web, puede especificar los siguientes valores de configuración en el archivo config compartido de AWS. Para obtener más información sobre esta configuración, consulte la sección [Asumir la configuración del proveedor de credenciales de rol.](#page-64-0)

- role\_arn Del rol de IAM que creó en el paso 1
- web\_identity\_token\_file Desde el IdP externo
- (Opcional) duration\_seconds
- (Opcional) role\_session\_name

El siguiente es un ejemplo de una configuración de archivos compartidos de config para asumir un rol con identidad web:

#### [profile *web-identity*]

Federar con identidad web u OpenID Connect 32

role\_arn=arn:aws:iam::*123456789012*:role/*my-role-name* web\_identity\_token\_file=*/path/to/a/token*

#### **a** Note

Para aplicaciones móviles, le recomendamos que utilice Amazon Cognito. Amazon Cognito actúa como agente de identidades y realiza gran parte del trabajo de federación por usted. Sin embargo, el proveedor de identidades de Amazon Cognito no está incluido en las bibliotecas principales de SDK y herramientas como otros proveedores de identidades. Para acceder a la API de Amazon Cognito, incluya el cliente del servicio Amazon Cognito en la compilación o las bibliotecas de su SDK o herramienta. Para su uso con los SDK AWS, consulte los [ejemplos de código](https://docs.aws.amazon.com/cognito/latest/developerguide/service_code_examples.html) en la Guía para desarrolladores de Amazon Cognito.

Para obtener más información sobre la configuración del proveedor de credenciales de rol, consulte [Asumir el rol de proveedor de credenciales](#page-63-0) en esta guía.

# AWS claves de acceso

## Use credenciales a corto plazo.

Recomendamos configurar su SDK o herramienta para utilizar [Autenticación del Centro de](#page-23-0) [identidades de IAM](#page-23-0) para usar opciones de duración de sesión ampliada.

Sin embargo, para configurar directamente las credenciales temporales del SDK o de la herramienta, consulte [Autenticar mediante credenciales a corto plazo](#page-39-0).

## Use credenciales a largo plazo.

#### **A** Warning

Para evitar riesgos de seguridad, no utilice a los usuarios de IAM para la autenticación cuando desarrolle software especialmente diseñado o trabaje con datos reales. En cambio, utilice la federación con un proveedor de identidades como [AWS IAM Identity Center.](https://docs.aws.amazon.com/singlesignon/latest/userguide/what-is.html)

## Gestione el acceso en todos Cuentas de AWS

Como práctica recomendada de seguridad, te recomendamos que utilices AWS Organizations IAM Identity Center para gestionar el acceso en todas tus Cuentas de AWSinstalaciones. Para más información, consulte [Prácticas recomendadas de seguridad en IAM](https://docs.aws.amazon.com/IAM/latest/UserGuide/best-practices.html) en la Guía del usuario de IAM.

Puede crear usuarios en el Centro de identidades de IAM, usar Microsoft Active Directory, usar un proveedor de identidades (IdP) SAML 2.0 o federar individualmente su IdP a. Cuentas de AWSCon una de estas opciones podrá ofrecer a sus usuarios una experiencia de inicio de sesión único. También puede aplicar la autenticación multifactor (MFA) y utilizar credenciales Cuenta de AWS temporales para el acceso. El caso de un usuario de IAM es diferente, ya que utiliza una credencial de larga duración que se puede compartir y que podría aumentar el riesgo de seguridad de sus recursos de AWS .

## Creación de usuarios de IAM únicamente para entornos aislados

Si es la primera vez que lo usa AWS, puede crear un usuario de IAM de prueba y luego usarlo para ejecutar tutoriales y explorar lo que AWS ofrece. Está bien usar este tipo de credenciales cuando se está aprendiendo, pero no recomendamos usarlas fuera de un entorno aislado.

Para los siguientes casos de uso, podría ser conveniente empezar con los usuarios de IAM en: AWS

- Cómo empezar a utilizar el AWS SDK o la herramienta y explorarlos Servicios de AWS en un entorno aislado.
- Como parte de su aprendizaje, ejecute scripts, trabajos y otros procesos automatizados programados que no admitan un proceso de inicio de sesión asistido por una persona.

Si utilizas usuarios de IAM fuera de estos casos de uso, cámbiate al Centro de Identidad de IAM o federa tu proveedor de identidades Cuentas de AWS lo antes posible. Para obtener más información, consulte [Federación de identidades en AWS.](https://aws.amazon.com/identity/federation/)

## Seguridad para las claves de acceso de los usuarios de IAM

Debe rotar las claves de acceso de los usuarios de IAM regularmente. Siga las instrucciones de [Rotación de las claves de acceso](https://docs.aws.amazon.com/IAM/latest/UserGuide/id_credentials_access-keys.html#Using_RotateAccessKey) disponibles en la Guía del usuario de IAM. Si considera que puede haber compartido accidentalmente sus claves de acceso de usuario de IAM, cámbielas.

Las claves de acceso de los usuarios de IAM deben almacenarse en el AWS credentials archivo compartido de la máquina local. No guarde las claves de acceso de los usuarios de IAM en su

código. No incluya archivos de configuración que contengan sus claves de acceso de usuario de IAM en ningún software de administración de código fuente. Las herramientas externas, como el proyecto de código abierto [git-secrets,](https://github.com/awslabs/git-secrets) pueden ayudarle a no enviar información confidencial accidentalmente a un repositorio de Git. Para obtener más información acerca de los usuarios de de IAM, consulte [Identidades IAM \(usuarios, grupos y funciones\)](https://docs.aws.amazon.com/IAM/latest/UserGuide/id.html) en la Guía de usuario de IAM.

Para configurar un usuario de IAM para empezar, consulte [Autenticar mediante credenciales a largo](#page-40-0) [plazo.](#page-40-0)

# <span id="page-39-0"></span>Autenticar mediante credenciales a corto plazo

Recomendamos configurar su SDK o herramienta de [Autenticación del Centro de identidades de IAM](#page-23-0) para utilizar para usar opciones de duración de sesión ampliada. Sin embargo, puede copiar y utilizar las credenciales temporales que están disponibles en el portal de acceso de AWS. Las credenciales nuevas deberán copiarse cuando caduquen. Puede utilizar las credenciales temporales en un perfil o como valores para las propiedades del sistema y las variables de entorno.

Configurar un archivo de credenciales con las credenciales de corta duración recuperadas del portal de acceso de AWS

- 1. [Crear un archivo de credenciales compartidas.](https://docs.aws.amazon.com/sdkref/latest/guide/file-location.html)
- 2. En el archivo de credenciales, pegue el siguiente texto de marcador de posición hasta que pegue las credenciales temporales que funcionen.

```
[default]
aws_access_key_id=<value from AWS access portal>
aws_secret_access_key=<value from AWS access portal>
aws_session_token=<value from AWS access portal>
```
- 3. Guarde el archivo. El archivo ~/.aws/credentials debería existir ahora en su sistema de desarrollo local. Este archivo contiene el [perfil \[predeterminado\]](https://docs.aws.amazon.com/sdkref/latest/guide/file-format.html#file-format-profile) que el SDK o la herramienta utilizan si no se especifica un perfil con nombre específico.
- 4. [Inicie sesión en el portal de acceso de AWS.](https://docs.aws.amazon.com/singlesignon/latest/userguide/howtosignin.html)
- 5. Siga estas instrucciones para [Actualizar manualmente las credenciales](https://docs.aws.amazon.com/singlesignon/latest/userguide/howtogetcredentials.html#how-to-get-temp-credentials) para copiar el rol de IAM desde el portal de acceso de AWS.
	- a. Para el paso 4 de las instrucciones vinculadas, elija el nombre del rol de IAM que le concede acceso para sus necesidades de desarrollo. Este rol suele tener un nombre como PowerUserAccess o Developer.
- b. Para el paso 7 de las instrucciones vinculadas, seleccione la opción Agregar manualmente un perfil al su archivo de credenciales de AWS y copie el contenido.
- 6. Pegue las credenciales copiadas en el archivo local credentials. No se necesita el nombre del perfil generado si está utilizando el perfil default. Su archivo debería parecerse a lo siguiente.

```
[default]
aws_access_key_id=AKIAIOSFODNN7EXAMPLE
aws_secret_access_key=wJalrXUtnFEMI/K7MDENG/bPxRfiCYEXAMPLEKEY
aws_session_token=IQoJb3JpZ2luX2IQoJb3JpZ2luX2IQoJb3JpZ2luX2IQoJb3JpZ2luX2IQoJb3JpZVERYLONG
```
7. Guarde el archivo credentials.

Cuando el SDK cree un cliente de servicio, accederá a estas credenciales temporales y las utilizará para cada solicitud. La configuración del rol de IAM elegido en el paso 5a determina el [tiempo de](https://docs.aws.amazon.com/singlesignon/latest/userguide/howtosessionduration.html)  [validez de las credenciales temporales](https://docs.aws.amazon.com/singlesignon/latest/userguide/howtosessionduration.html). La duración máxima es de doce horas.

Cuando las credenciales temporales caduquen, repita los pasos del 4 al 7.

## <span id="page-40-0"></span>Autenticar mediante credenciales a largo plazo

## **A** Warning

Para evitar riesgos de seguridad, no utilice a los usuarios de IAM para la autenticación cuando desarrolle software especialmente diseñado o trabaje con datos reales. En cambio, utilice la federación con un proveedor de identidades como [AWS IAM Identity Center.](https://docs.aws.amazon.com/singlesignon/latest/userguide/what-is.html)

Si utilizas un usuario de IAM para ejecutar tu código, el SDK o la herramienta de tu entorno de desarrollo se autentican utilizando credenciales de usuario de IAM de larga duración en el archivo compartido AWS credentials. Revise el tema de las [Prácticas recomendadas de seguridad en](https://docs.aws.amazon.com/IAM/latest/UserGuide/best-practices.html#bp-users-federation-idp) [relación con IAM](https://docs.aws.amazon.com/IAM/latest/UserGuide/best-practices.html#bp-users-federation-idp) y pase al IAM Identity Center o a otras credenciales temporales lo antes posible.

Advertencias y directrices importantes para las credenciales

Advertencias para las credenciales

• NO use las credenciales raíz de la cuenta para obtener acceso a los recursos de AWS. Estas credenciales proporcionan acceso ilimitado a la cuenta y son difíciles de revocar.

- NO incluya claves de acceso literales ni información sobre credenciales en los archivos de aplicación. Si lo hace, puede crear un riesgo de exposición accidental de sus credenciales si, por ejemplo, carga el proyecto en un repositorio público.
- NO incluya archivos que contengan credenciales en el área de su proyecto.
- Tenga en cuenta que las credenciales almacenadas en el archivo compartido de AWS credentials se almacenan en texto no cifrado.

Guía adicional para administrar las credenciales de forma segura

Para obtener una descripción general de cómo administrar de forma segura las credenciales de AWS, consulte [Prácticas recomendadas para administrar las claves de acceso de AWS](https://docs.aws.amazon.com/general/latest/gr/aws-access-keys-best-practices.html) en [Referencia general de AWS.](https://docs.aws.amazon.com/general/latest/gr/) Además de esa conversación, tenga en cuenta lo siguiente:

- Use [roles de IAM para tareas](https://docs.aws.amazon.com/AmazonECS/latest/developerguide/task-iam-roles.html) para tareas de Amazon Elastic Container Service (Amazon ECS).
- Use [roles de IAM](https://docs.aws.amazon.com/IAM/latest/UserGuide/id_roles.html) para aplicaciones que se ejecutan en instancias de Amazon EC2.

## Requisitos previos: crear una cuenta AWS

Para usar un usuario de IAM para acceder a servicios de AWS, necesita una cuenta de AWS y unas credenciales de AWS.

1. Cree una cuenta.

Para crear una cuenta de AWS, consulte [Introducción: ¿es la primera vez que usa AWS?](https://docs.aws.amazon.com/accounts/latest/reference/welcome-first-time-user.html) en la Guía de referencia de AWS Account Management.

2. Crear un usuario administrativo.

Evite usar la cuenta de usuario raíz (la cuenta inicial que cree) para acceder a la consola y los servicios de administración. En su lugar, cree una cuenta de usuario administrativo, como se explica en [Crear un usuario administrativo](https://docs.aws.amazon.com/IAM/latest/UserGuide/getting-set-up.html#create-an-admin) en la Guía del usuario de IAM.

Después de crear la cuenta de usuario administrativo y registrar los detalles de inicio de sesión, asegúrese de desconectar la cuenta de usuario raíz y vuelva a iniciar sesión con la cuenta administrativa.

Ninguna de estas cuentas es adecuada para desarrollar AWS o ejecutar aplicaciones AWS. Como buena práctica, debe crear usuarios, conjuntos de permisos o roles de servicio que sean adecuados

para estas tareas. Para obtener más información, consulte [Aplicar permisos de privilegio mínimo](https://docs.aws.amazon.com/IAM/latest/UserGuide/best-practices.html#grant-least-privilege) en la Guía del usuario de IAM.

Paso 1: Crear el usuario de IAM

- Siga el procedimiento [Creación de usuarios de IAM \(consola\)](https://docs.aws.amazon.com/IAM/latest/UserGuide/id_users_create.html#id_users_create_console) de la Guía del usuario de IAM para crear su usuario de IAM.
	- Para Opciones de permiso, elija Adjuntar políticas directamente para indicar cómo desea asignar permisos a este usuario.
		- La mayoría de los tutoriales del SDK "Introducción" utilizan el servicio Amazon S3 como ejemplo. Para proporcionar a su aplicación acceso completo a Amazon S3, seleccione la política AmazonS3FullAccess que desea asociar a este usuario.
	- Puede ignorar los pasos opcionales de ese procedimiento.

## Paso 2: Obtener las claves de acceso

- 1. En el panel de navegación de la consola de IAM, seleccione Usuarios y, a continuación, seleccione el **User name** del usuario que creó anteriormente.
- 2. En la página del usuario, selecciona la página Credenciales de seguridad. A continuación, en Claves de acceso, seleccione Crear clave de acceso.
- 3. Para el Paso 1 Crear clave de acceso, elija Interfaz de línea de comandos (CLI) o Código local. Ambas opciones generan el mismo tipo de clave para utilizarla tanto con el SDK de AWS CLI como con los SDK.
- 4. En el paso 2 de Crear clave de acceso, introduzca una etiqueta opcional y seleccione Siguiente.
- 5. En el paso 3 de Crear clave de acceso, seleccione Descargar archivo.csv para guardar un archivo .csv con la clave de acceso y la clave de acceso secreta de su usuario de IAM. Necesitará esta información más tarde.

## **A** Warning

Utilice las medidas de seguridad adecuadas para mantener estas credenciales seguras.

6. Seleccione Done (Listo).

## Paso 3: Actualice el archivo compartido **credentials**

- 1. Cree o abra el archivo credentials de AWS compartido. Este archivo es ~/.aws/ credentials en sistemas Linux y macOS y %USERPROFILE%\.aws\credentials en Windows. Para obtener más información, consulte [Ubicación de los archivos de credenciales.](https://docs.aws.amazon.com/credref/latest/refdocs/file-location.html)
- 2. Agregue el siguiente texto al archivo credentials compartido. Sustituya el valor de ID y el valor clave de ejemplo por los valores del archivo .csv que descargó anteriormente.

```
[default]
aws_access_key_id = AKIAIOSFODNN7EXAMPLE
aws_secret_access_key = wJalrXUtnFEMI/K7MDENG/bPxRfiCYEXAMPLEKEY
```
3. Guarde el archivo.

El archivo compartido credentials es la forma más común de almacenar las credenciales. También se pueden configurar como variables de entorno; consulte los nombres de las variables de entorno [AWS claves de acceso.](#page-60-0) Esta es una forma de empezar, pero le recomendamos que haga la transición al IAM Identity Center o a otras credenciales temporales lo antes posible. Cuando deje de usar credenciales de larga duración, recuerde eliminarlas del archivo compartido credentials.

# Uso de roles de IAM para instancias Amazon EC2

En este ejemplo, se describe la configuración de un rol AWS Identity and Access Management con acceso a Amazon S3 para usarlo en la aplicación implementada en una instancia de Amazon EC2.

Para una instancia de Amazon Elastic Compute Cloud, cree un rol de IAM y, a continuación, conceda a la instancia de Amazon EC2 acceso a dicho rol. Para obtener más información, consulte [Roles de](https://docs.aws.amazon.com/AWSEC2/latest/UserGuide/iam-roles-for-amazon-ec2.html)  [IAM para Amazon EC2](https://docs.aws.amazon.com/AWSEC2/latest/UserGuide/iam-roles-for-amazon-ec2.html) en la Guía del usuario de Amazon EC2 para instancias de Linux o [Roles de](https://docs.aws.amazon.com/AWSEC2/latest/WindowsGuide/iam-roles-for-amazon-ec2.html) [IAM para Amazon EC2](https://docs.aws.amazon.com/AWSEC2/latest/WindowsGuide/iam-roles-for-amazon-ec2.html) en la Guía del usuario de Amazon EC2 para instancias de Windows.

# Crear un rol de IAM

Cree un rol de IAM que conceda acceso de solo lectura a Amazon S3.

- 1. Inicie sesión en la AWS Management Console y abra la consola de IAM en https:// [console.aws.amazon.com/iam/.](https://console.aws.amazon.com/iam/)
- 2. En el panel de navegación, seleccione Roles y después Crear rol.
- 3. Para Seleccionar entidad de confianza, en Tipo de entidad de confianza, elija Servicio de AWS.
- 4. En Caso de uso, seleccione Amazon EC2 y luego Siguiente.
- 5. En Añadir permisos, seleccione la casilla de verificación Acceso de solo lectura a Amazon S3 en la lista de políticas y, a continuación, seleccione Siguiente.
- 6. Ingrese un nombre para el rol y, a continuación, seleccione Crear rol. Recuerde este nombre, ya que lo necesitará cuando lance su instancia de Amazon EC2.

# Lanzar una instancia de Amazon EC2 y especificar el rol de IAM

Puede lanzar una instancia de Amazon EC2 con un rol de IAM; mediante la consola de Amazon EC2.

Siga las instrucciones para lanzar una instancia en la [Guía del usuario de Amazon EC2 para](https://docs.aws.amazon.com/AWSEC2/latest/UserGuide/launching-instance.html)  [instancias Linux](https://docs.aws.amazon.com/AWSEC2/latest/UserGuide/launching-instance.html) o en la [Guía del usuario de Amazon EC2 para instancias Windows.](https://docs.aws.amazon.com/AWSEC2/latest/WindowsGuide/launching-instance.html)

Cuando llegue a la página Review Instance Launch (Revisar lanzamiento de instancia), seleccione Edit instance details (Editar detalles de la instancia). En IAM role, elija el rol de IAM que creó anteriormente. Complete el procedimiento siguiendo las instrucciones.

### **a** Note

Deberá crear o usar un grupo de seguridad y un par de claves existentes para conectarse a la instancia.

Con esta configuración de IAM y Amazon EC2, puede implementar la aplicación en la instancia de Amazon EC2 y tener acceso de lectura al servicio de Amazon S3.

# Conexión a la instancia EC2

Conéctese a la instancia EC2 para poder transferirle la aplicación de muestra y luego ejecutarla. Necesitará el archivo que contiene la parte privada del par de claves que usó para lanzar la instancia, es decir, el archivo PEM.

Para ello, siga el procedimiento de conexión de la [Guía del usuario de instancias de Linux de](https://docs.aws.amazon.com/AWSEC2/latest/UserGuide/AccessingInstances.html)  [Amazon EC2](https://docs.aws.amazon.com/AWSEC2/latest/UserGuide/AccessingInstances.html) o la [Guía del usuario de instancias de Windows de Amazon EC2](https://docs.aws.amazon.com/AWSEC2/latest/WindowsGuide/connecting_to_windows_instance.html). Cuando se conecte, hágalo de forma que pueda transferir archivos de su máquina de desarrollo a su instancia.

Si utilizas un kit de herramientas de AWS, a menudo también puedes conectarte a la instancia mediante el kit de herramientas. Para más información, consulte la guía de usuario específica del kit de herramientas que utilice.

# Ejecutar la aplicación de muestra en la instancia EC2

1. Copie los archivos de la aplicación de la unidad local a la instancia.

Para obtener información sobre cómo compartir archivos a su instancia, consulte la [Guía del](https://docs.aws.amazon.com/AWSEC2/latest/UserGuide/AccessingInstances.html) [usuario de Amazon EC2 para instancias de Linux](https://docs.aws.amazon.com/AWSEC2/latest/UserGuide/AccessingInstances.html) o la [Guía del usuario de Amazon EC2 para](https://docs.aws.amazon.com/AWSEC2/latest/WindowsGuide/connecting_to_windows_instance.html#AccessingInstancesWindowsFileTransfer)  [instancias de Windows.](https://docs.aws.amazon.com/AWSEC2/latest/WindowsGuide/connecting_to_windows_instance.html#AccessingInstancesWindowsFileTransfer)

- 2. Inicie la aplicación y compruebe que se ejecuta con los mismos resultados que en su máquina de desarrollo.
- 3. (Opcional) Compruebe que la aplicación utilice las credenciales proporcionadas por el rol de IAM.
	- a. Inicie sesión en la AWS Management Console y abra la consola de Amazon EC2 en [https://](https://console.aws.amazon.com/ec2/) [console.aws.amazon.com/ec2/](https://console.aws.amazon.com/ec2/).
	- b. Seleccione la instancia y desasocie el rol de IAM mediante Acciones, Configuración de la instancia. Asociar o reemplazar rol de IAM.
	- c. Vuelva a ejecutar la aplicación y confirme que devuelve un error de autorización.

# Referencia de configuración

Los SDK proporcionan API específicas para cada idioma. Servicios de AWS Se encargan de algunas de las tareas pesadas necesarias para realizar correctamente las llamadas a la API, como la autenticación, el comportamiento de reintentos y mucho más. Para ello, los SDK cuentan con estrategias flexibles que permiten obtener credenciales para utilizarlas en tus solicitudes, mantener la configuración que se utilizará con cada servicio y obtener valores para utilizarlos en la configuración global.

Puedes encontrar información detallada sobre los ajustes de configuración en las siguientes secciones:

- [Proveedores de credenciales estandarizadas](#page-58-0) Los proveedores de credenciales comunes están estandarizados en varios SDK.
- [Características estandarizadas](#page-89-0)  Funciones comunes estandarizadas en varios SDK.

# Creación de clientes de servicio

Para acceder mediante programación Servicios de AWS, los SDK utilizan una clase u objeto de cliente para cada uno. Servicio de AWS Por ejemplo, si su aplicación necesita acceder a Amazon EC2,su aplicación crearía un objeto de cliente de Amazon EC2 para interactuar con ese servicio. A continuación, utiliza el cliente de servicio para realizar solicitudes al mismo Servicio de AWS. En la mayoría de los SDK, un objeto de cliente de servicio es inmutable, por lo que debes crear un cliente nuevo para cada servicio al que realices solicitudes y para realizar solicitudes al mismo servicio con una configuración diferente.

# <span id="page-46-0"></span>Prioridad de los ajustes

Los ajustes globales configuran las funciones, los proveedores de credenciales y otras funcionalidades compatibles con la mayoría de los SDK y que tienen un amplio impacto en todos los Servicios de AWS. Todos los SDK tienen una serie de lugares (o fuentes) que se comprueban para encontrar un valor para la configuración global. La siguiente es la configuración de la prioridad de búsqueda:

1. Cualquier configuración explícita establecida en el código o en el propio cliente de servicio tiene prioridad sobre cualquier otra.

- Algunos ajustes se pueden establecer por operación y se pueden cambiar según sea necesario para cada operación que se invoque. En el caso del AWS CLI o AWS Tools for PowerShell, estos parámetros adoptan la forma de parámetros por operación que se introducen en la línea de comandos. En el caso de un SDK, las asignaciones explícitas pueden adoptar la forma de un parámetro que se establece al crear una instancia de un cliente Servicio de AWS o un objeto de configuración o, a veces, al llamar a una API individual.
- 2. Solo en Java/Kotlin: la propiedad del sistema JVM correspondiente a este ajuste está marcada. Si se ha establecido, se usa ese valor para configurar el cliente.
- 3. Se comprueba la variable de entorno . Si se ha establecido, se usa ese valor para configurar el cliente.
- 4. El SDK comprueba la configuración en el credentials archivo compartido. Si está configurado, el cliente lo usa.
- 5. El config archivo compartido de la configuración. Si la configuración está presente, el SDK la usa.
	- La variable de AWS\_PROFILE entorno o la propiedad del sistema aws.profile JVM se pueden usar para especificar el perfil que carga el SDK.
- 6. Los valores predeterminados proporcionados por el propio código fuente del SDK se utilizan en último lugar.

### **a** Note

Es posible que algunos SDK y herramientas se muestren en un orden diferente. Además, algunos SDK y herramientas admiten otros métodos de almacenamiento y recuperación de parámetros. Por ejemplo, AWS SDK for .NET admite una fuente adicional llamada [SDK](https://docs.aws.amazon.com/sdk-for-net/latest/developer-guide/sdk-store.html) [Store.](https://docs.aws.amazon.com/sdk-for-net/latest/developer-guide/sdk-store.html) Para obtener más información sobre los proveedores exclusivos de un SDK o una herramienta, consulta la guía específica del SDK o la herramienta que estés utilizando.

El orden determina qué métodos tienen prioridad y sustituyen a los demás. Por ejemplo, si configuras un perfil en el archivo compartido config, solo se encuentra y se usa después de que el SDK o la herramienta comprueben primero los demás lugares. Esto significa que si colocas una configuración en el archivo credentials, se utilizará en lugar de la que se encuentra en el archivo config. Si configura una variable de entorno con una configuración y un valor, anulará esa configuración en los archivos credentials y config. Por último, una configuración en la operación individual

(parámetro de la línea de comandos AWS CLI o parámetro de API) o en el código anularía todos los demás valores de ese comando.

# Lista de ajustes de archivos **Config**

La configuración que se muestra en la siguiente tabla se puede asignar al AWS config archivo compartido. Son globales y afectan a todos Servicios de AWS.

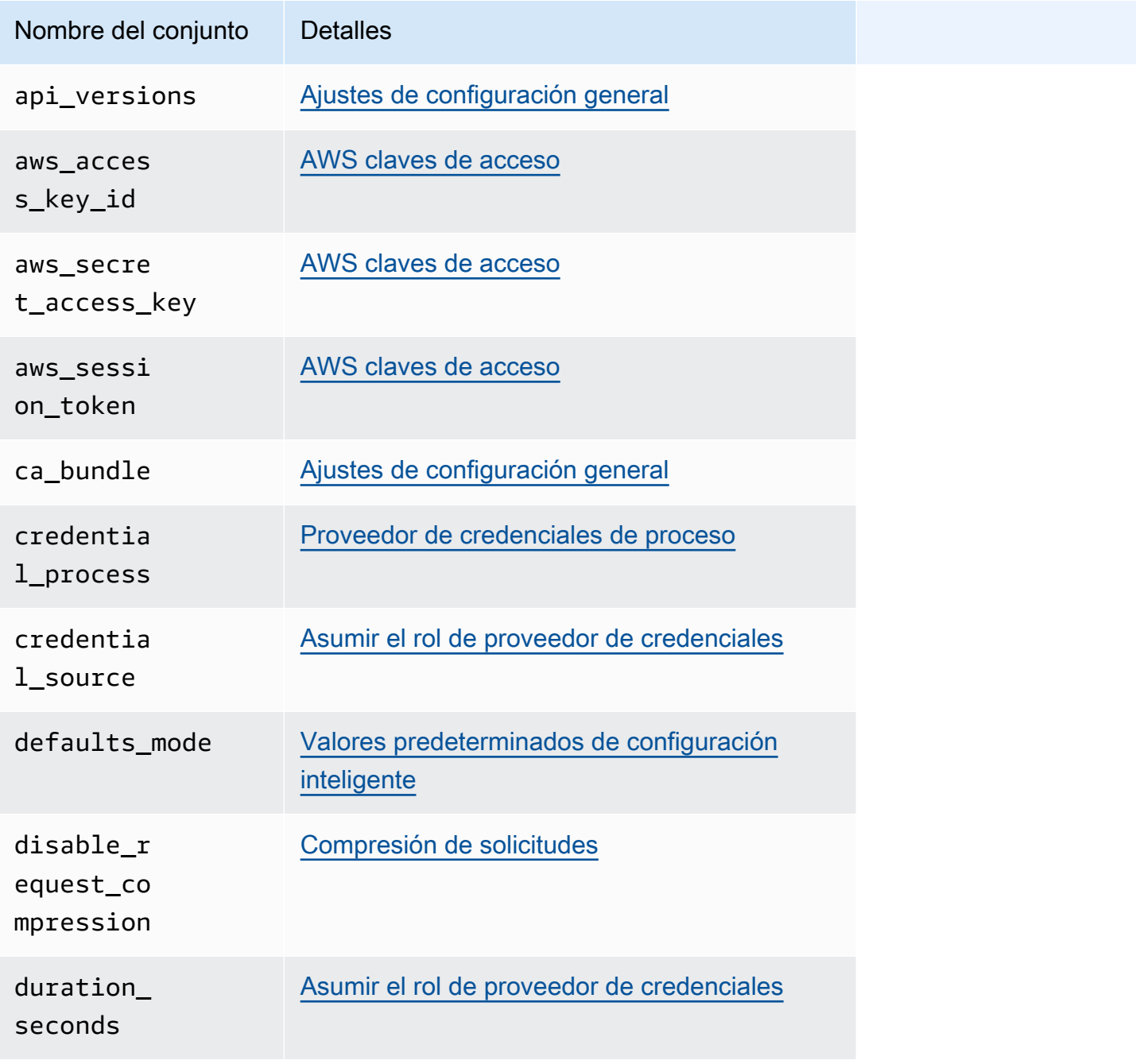

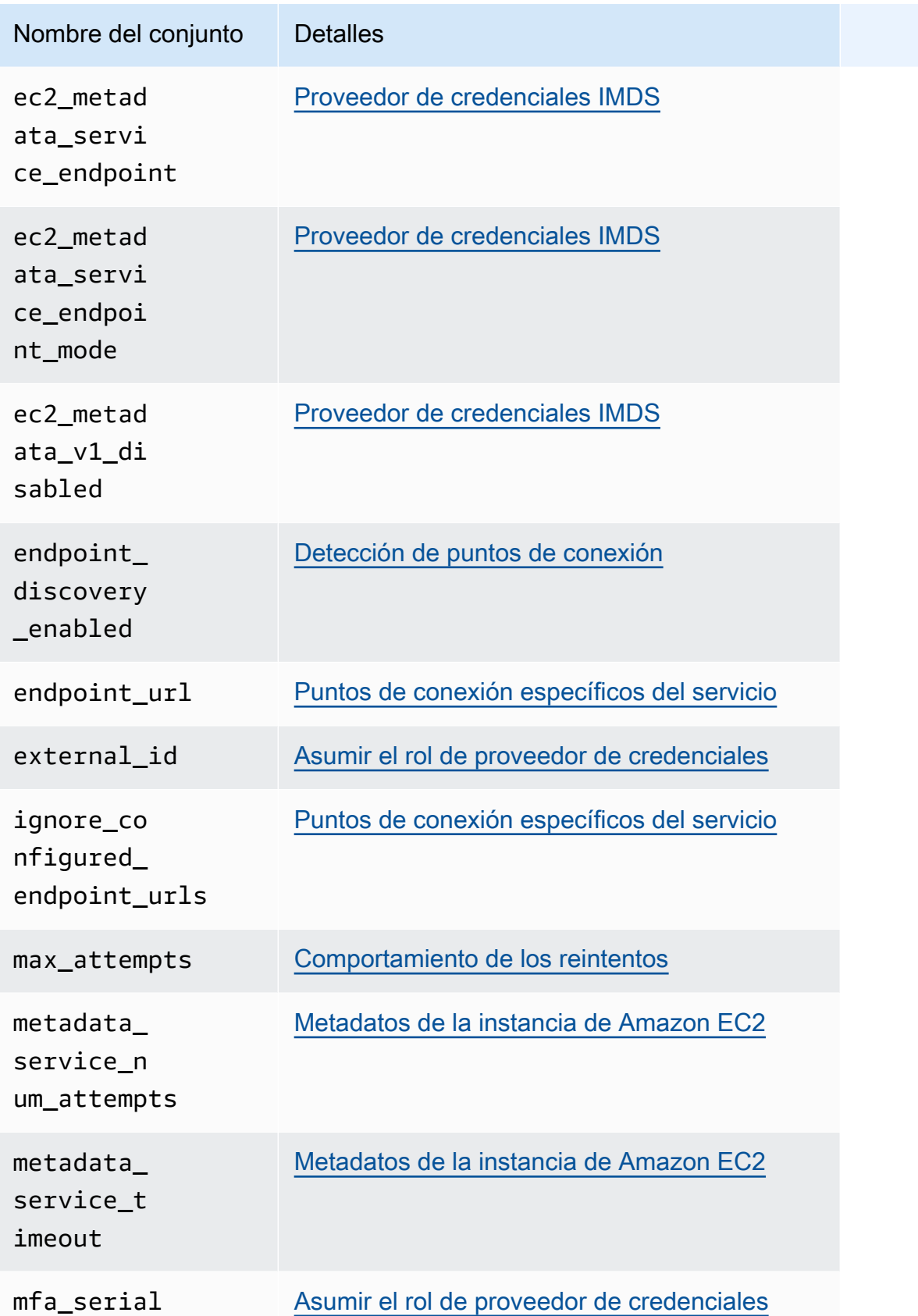

#### AWS SDK y herramientas **Guía de referencia**

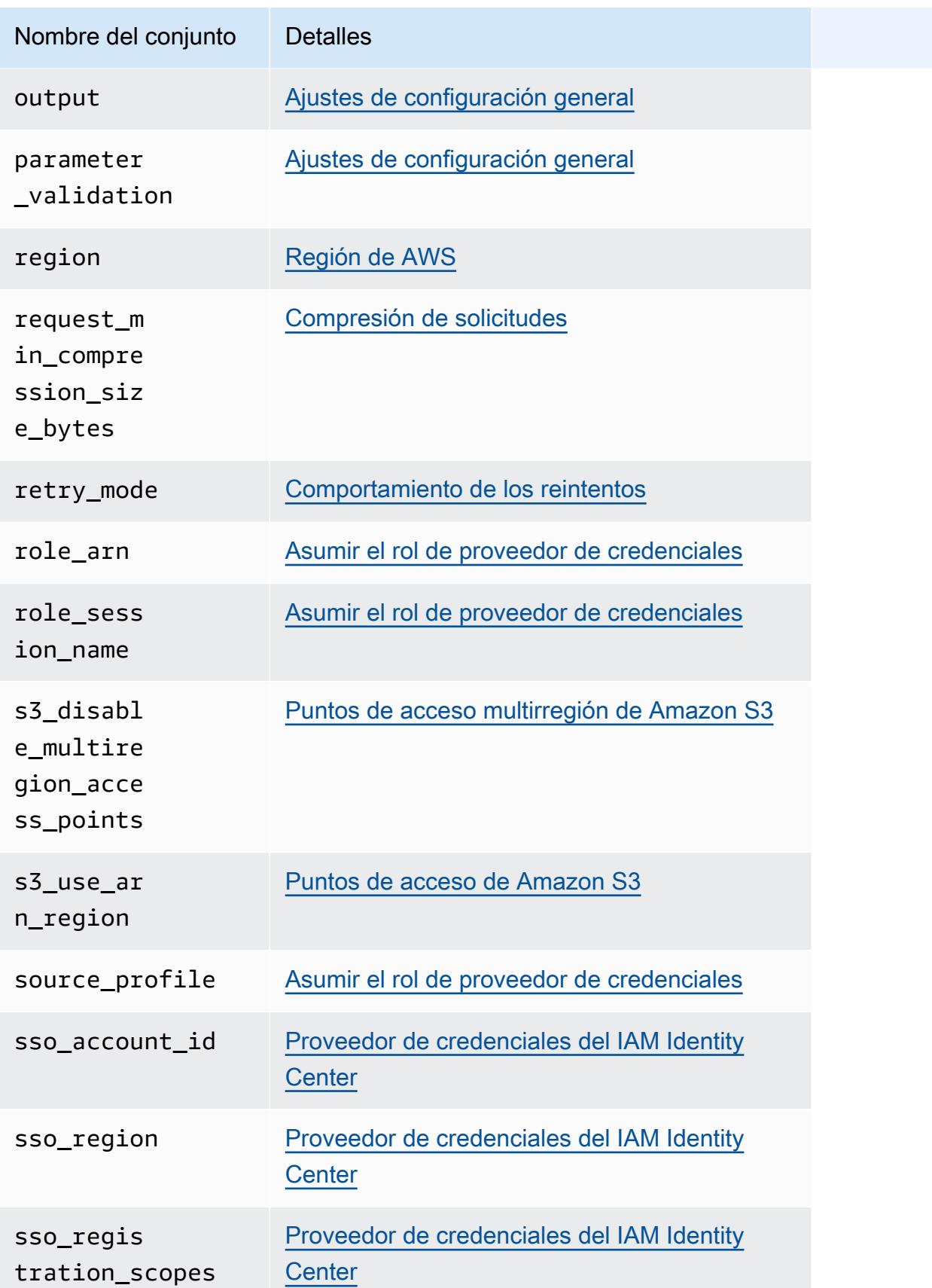

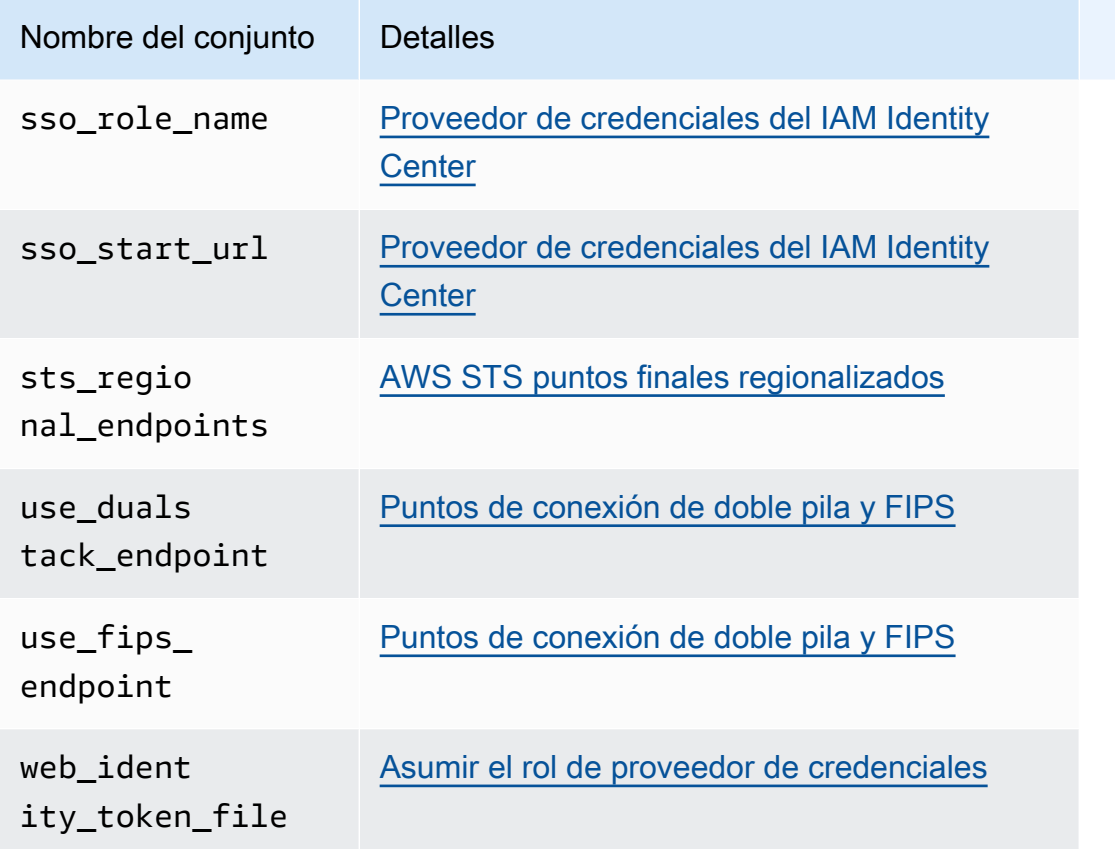

# Lista de ajustes de archivos **Credentials**

Los ajustes que se muestran en la siguiente tabla se pueden asignar en el archivo compartido AWS credentials. Son globales y afectan a todos Servicios de AWS.

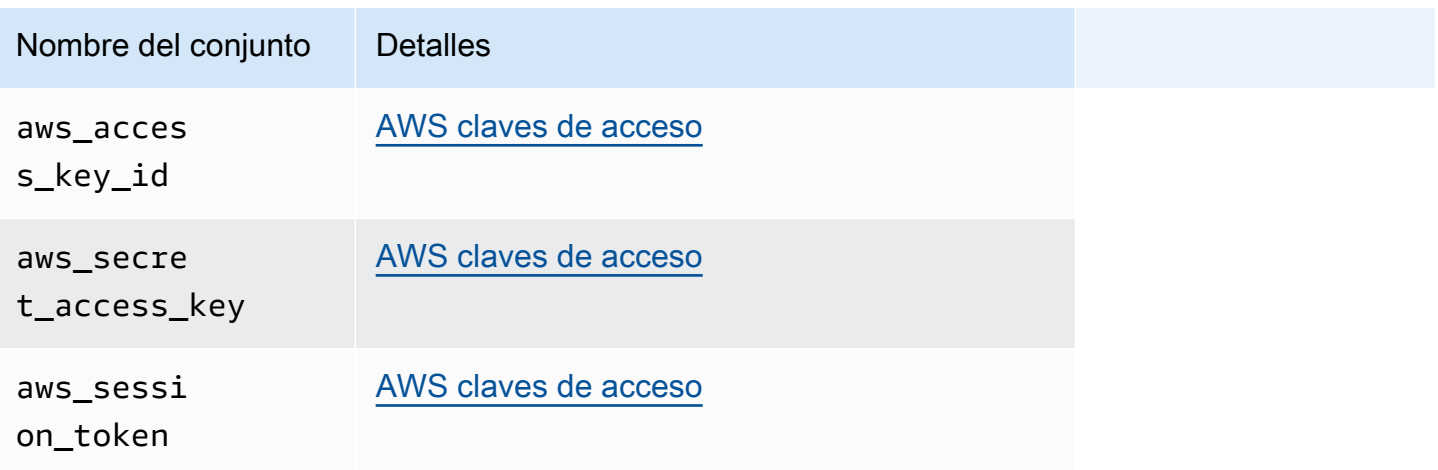

# Lista de variables de entorno

Las variables de entorno admitidas por la mayoría de los SDK se indican en la siguiente tabla. Son globales y afectan a todos Servicios de AWS.

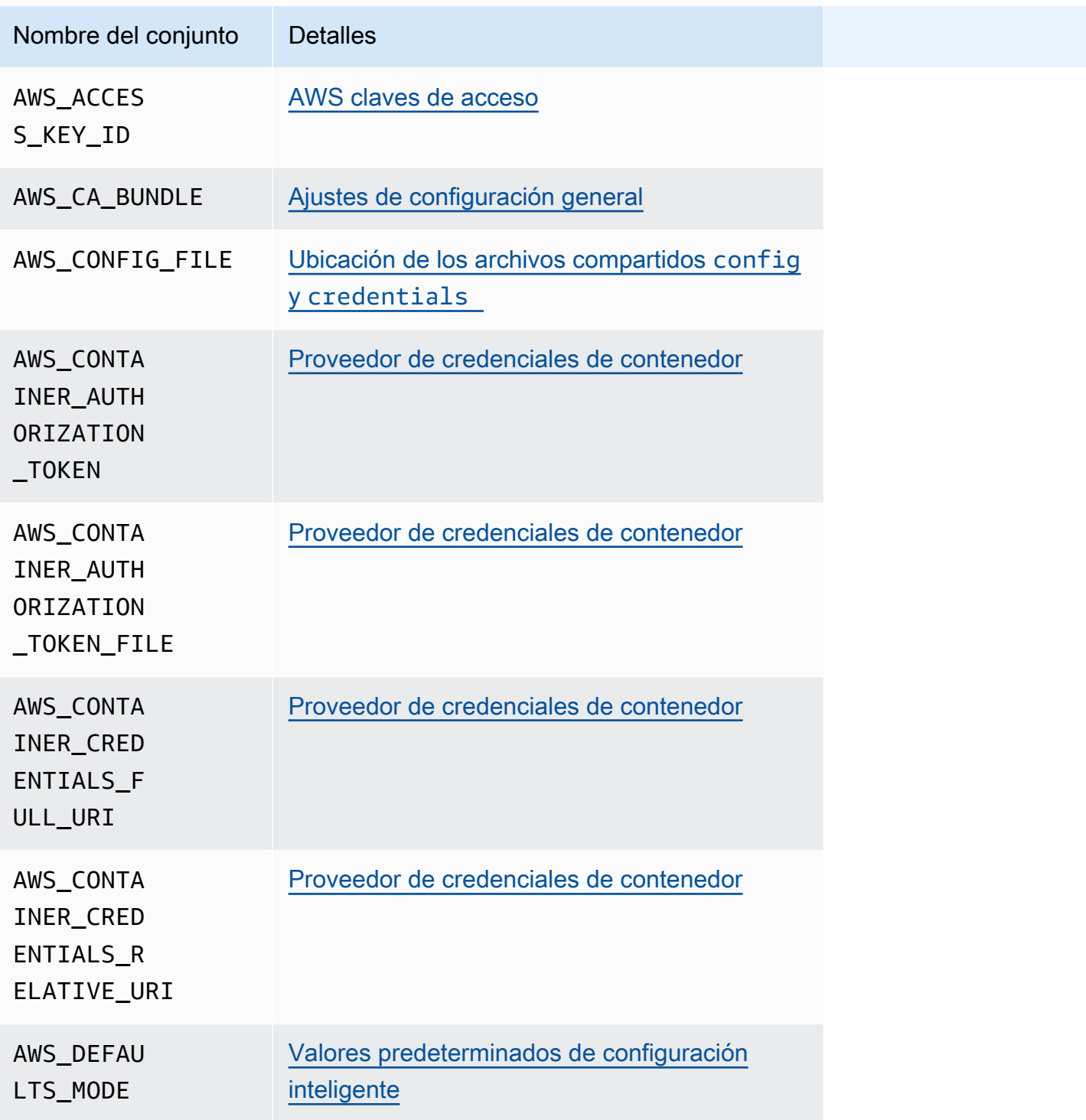

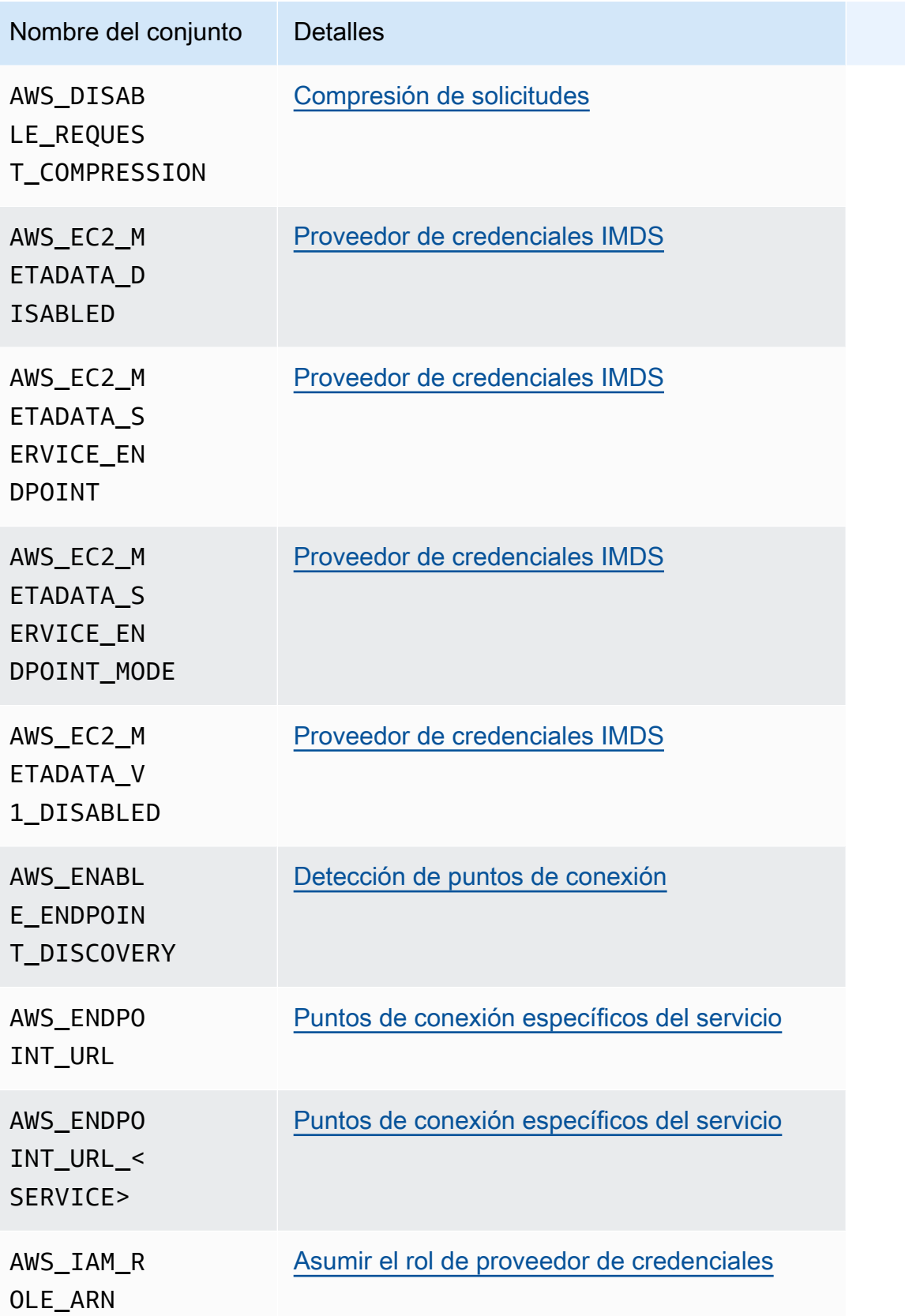

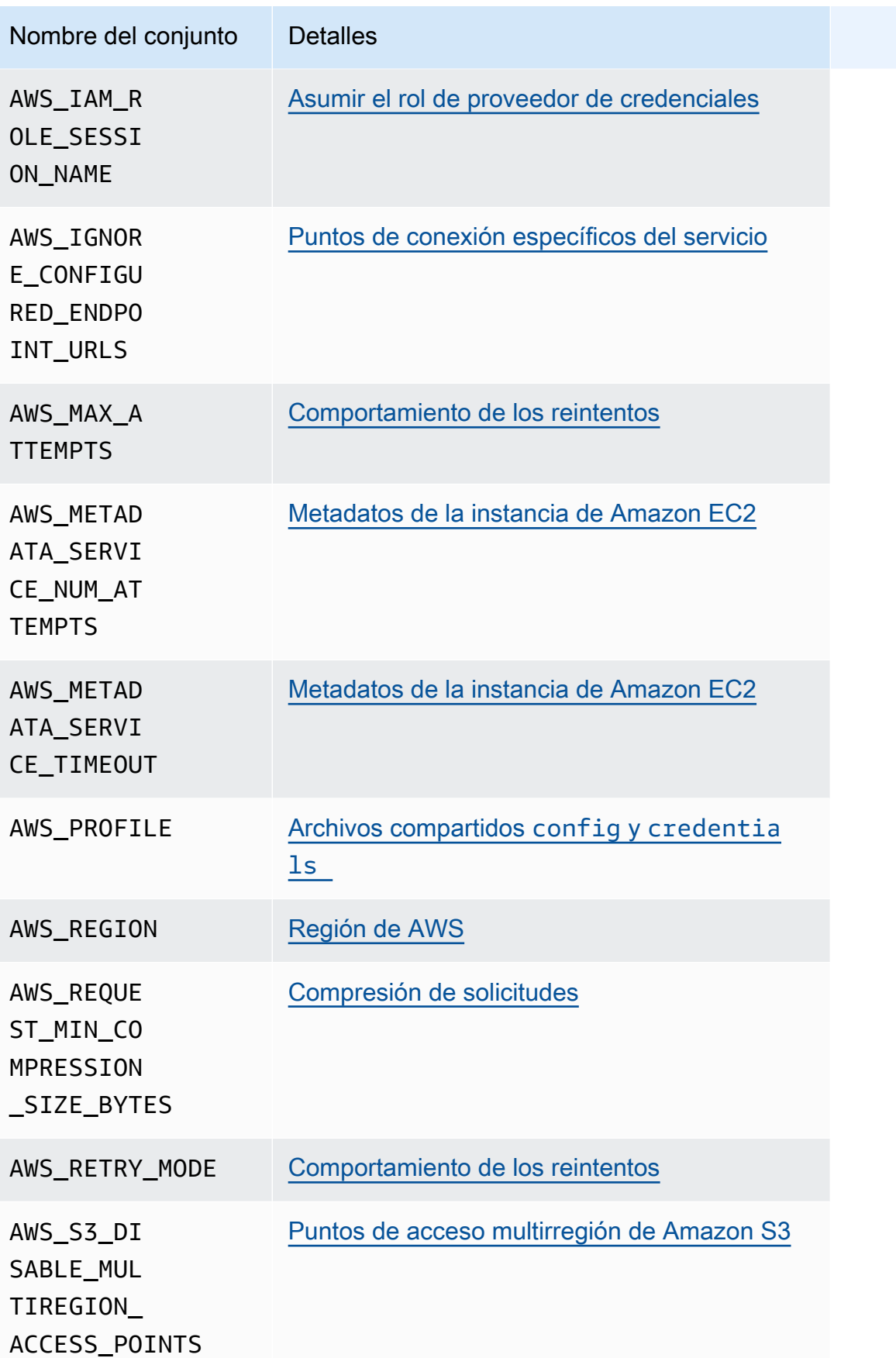

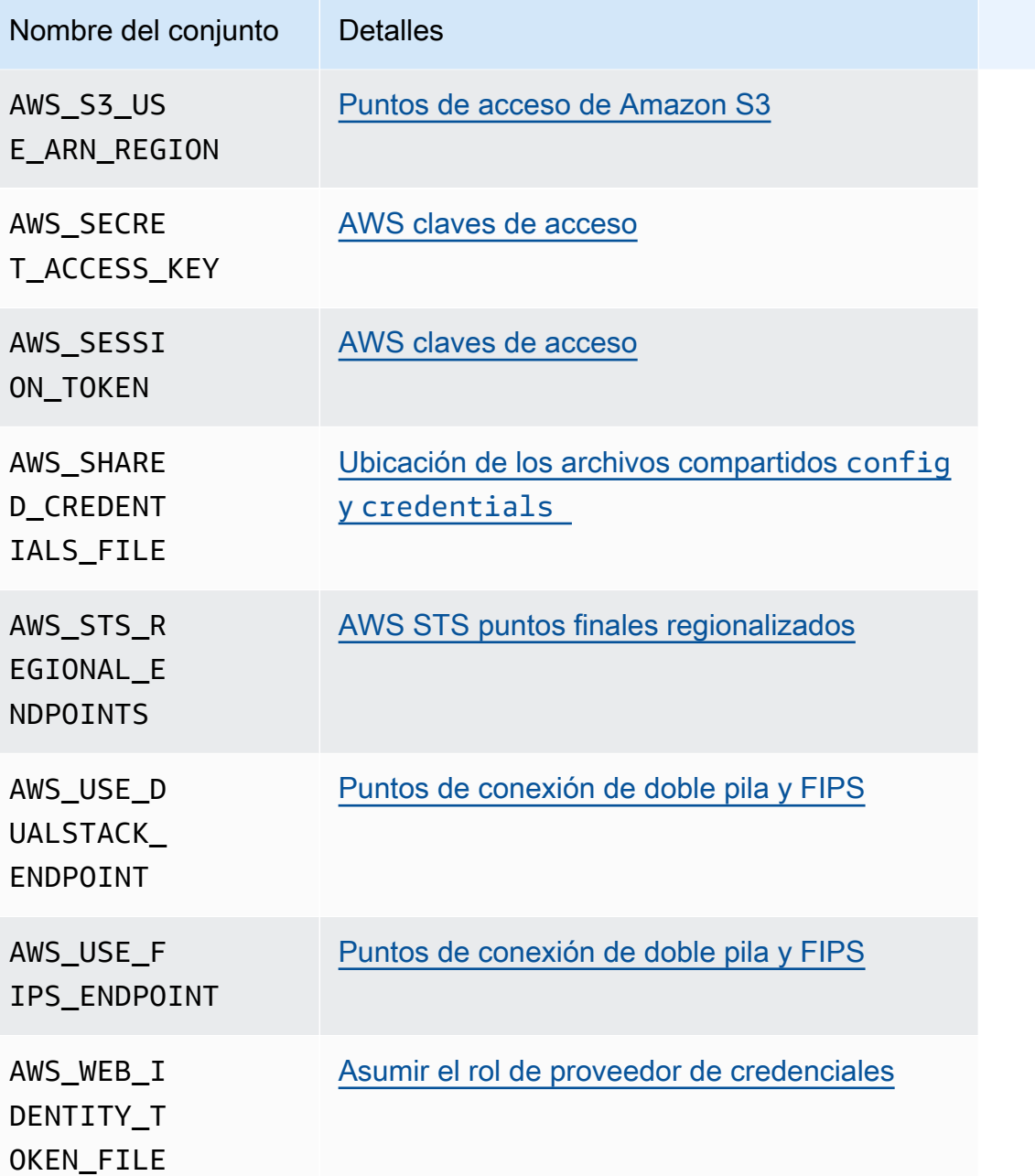

# Lista de propiedades del sistema JVM

Puede utilizar las siguientes propiedades del sistema JVM para AWS SDK for Java y para AWS SDK para Kotlin (dirigidas a la JVM). Consulte [the section called "¿Cómo configurar las propiedades del](#page-19-0)  [sistema JVM"](#page-19-0) para obtener instrucciones sobre cómo configurar las propiedades del sistema JVM.

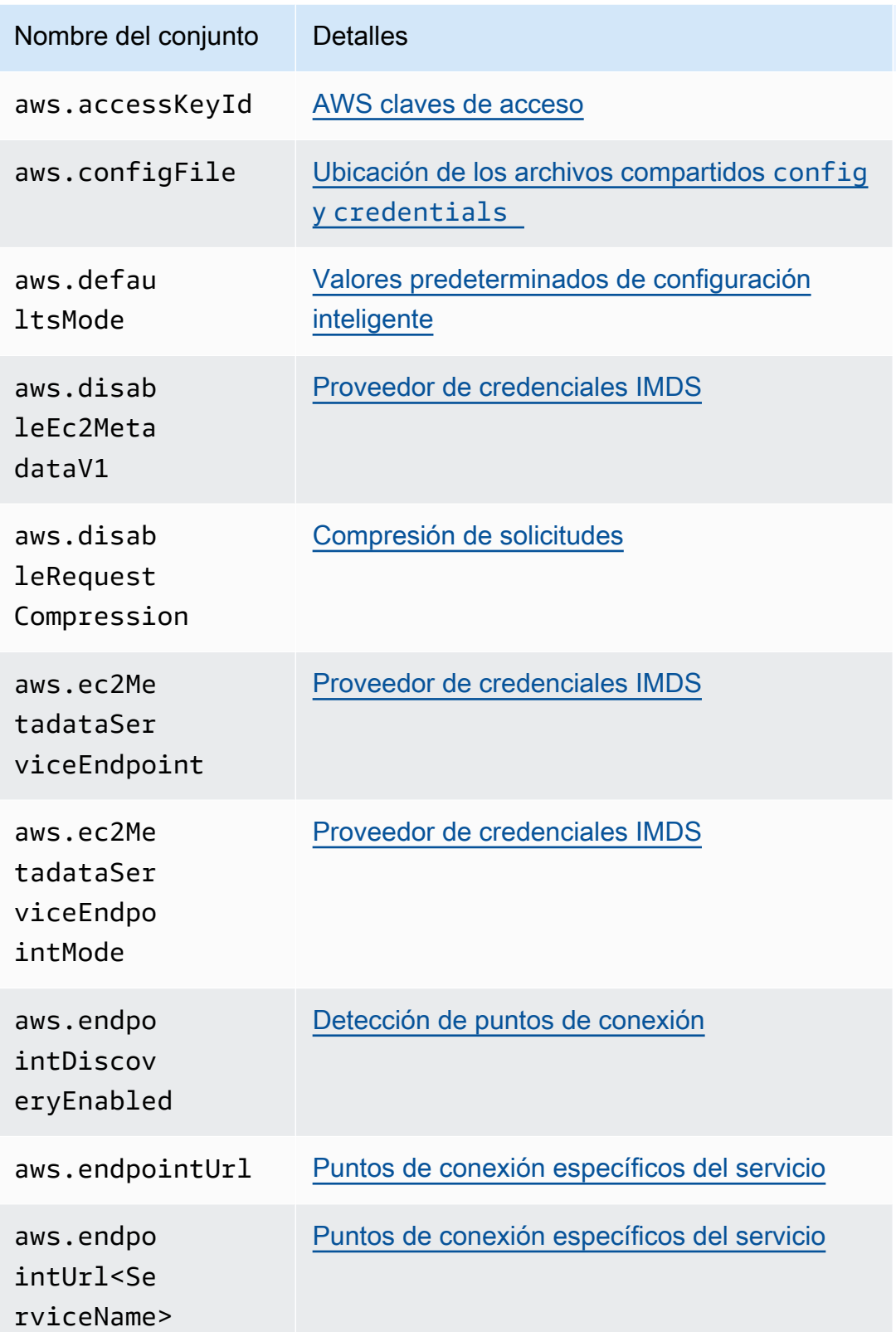

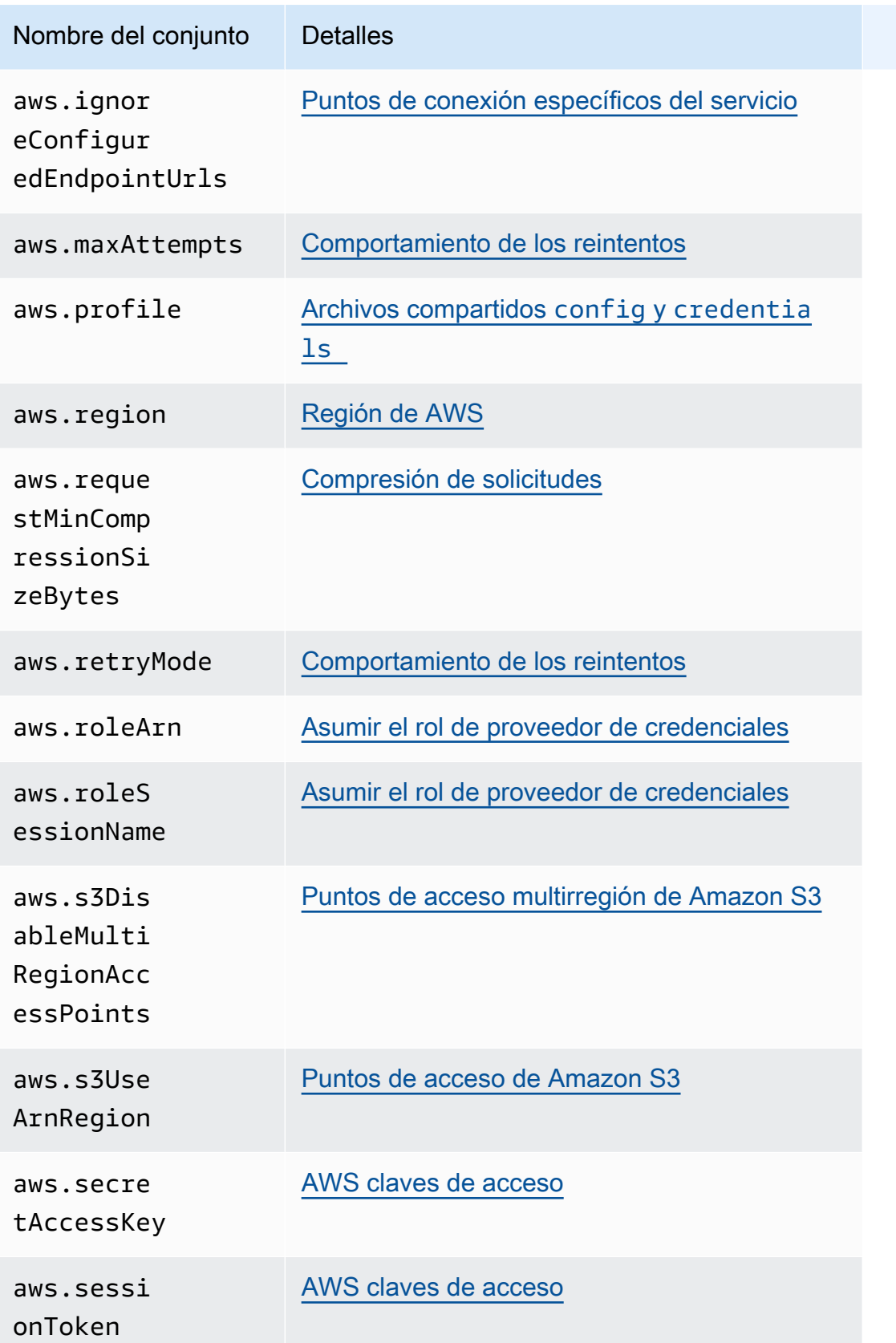

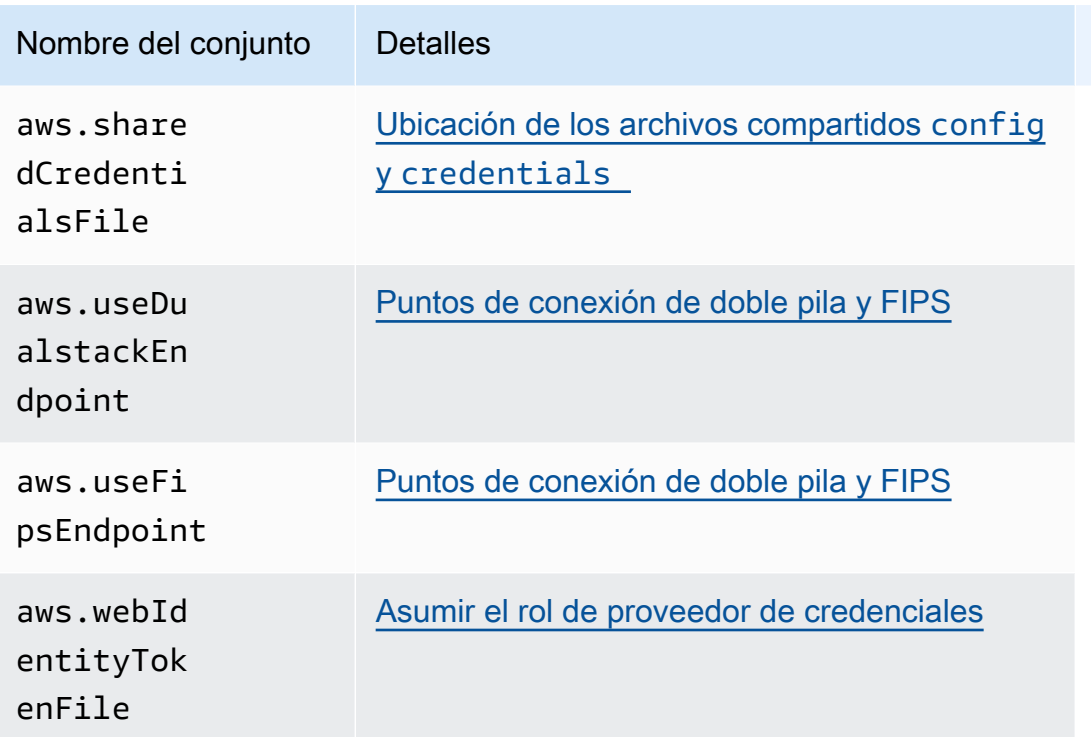

# <span id="page-58-0"></span>Proveedores de credenciales estandarizadas

Muchos proveedores de credenciales se han estandarizado con valores predeterminados consistentes y para que funcionen de la misma manera en muchos SDK. Esta coherencia aumenta la productividad y la claridad a la hora de codificar en varios SDK. Todos los ajustes se pueden anular en el código. Para obtener más detalles, consulte su API específica de SDK.

### **A** Important

No todos los SDK son compatibles con todos los proveedores, ni siquiera con todos los aspectos de un proveedor.

### Temas

- [Cadena de proveedores de credenciales](#page-59-0)
- [AWS claves de acceso](#page-60-0)
- [Asumir el rol de proveedor de credenciales](#page-63-0)
- [Proveedor de credenciales de contenedor](#page-70-0)
- [Proveedor de credenciales del IAM Identity Center](#page-73-0)
- [Proveedor de credenciales IMDS](#page-80-0)
- [Proveedor de credenciales de proceso](#page-85-0)

## <span id="page-59-0"></span>Cadena de proveedores de credenciales

Todos los SDK tienen una serie de lugares (o fuentes) que consultan para encontrar credenciales válidas y utilizarlas para realizar una solicitud a un Servicio de AWS. Una vez que se encuentran las credenciales válidas, se detiene la búsqueda. A esta búsqueda sistemática, se le denomina cadena predeterminada de proveedores de credenciales.

Si bien la cadena distinta que utiliza cada SDK varía, la mayoría de las veces incluye fuentes como las siguientes:

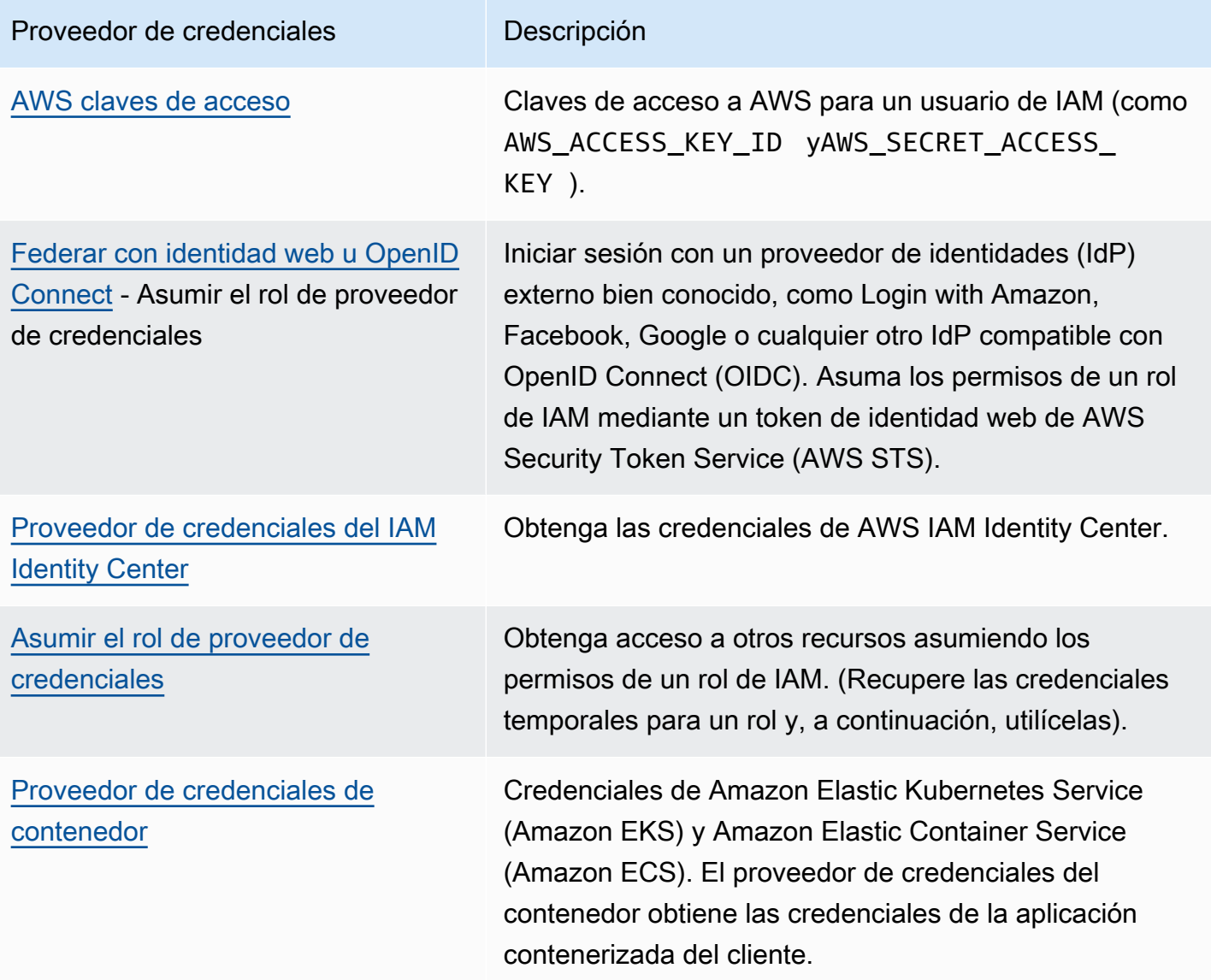

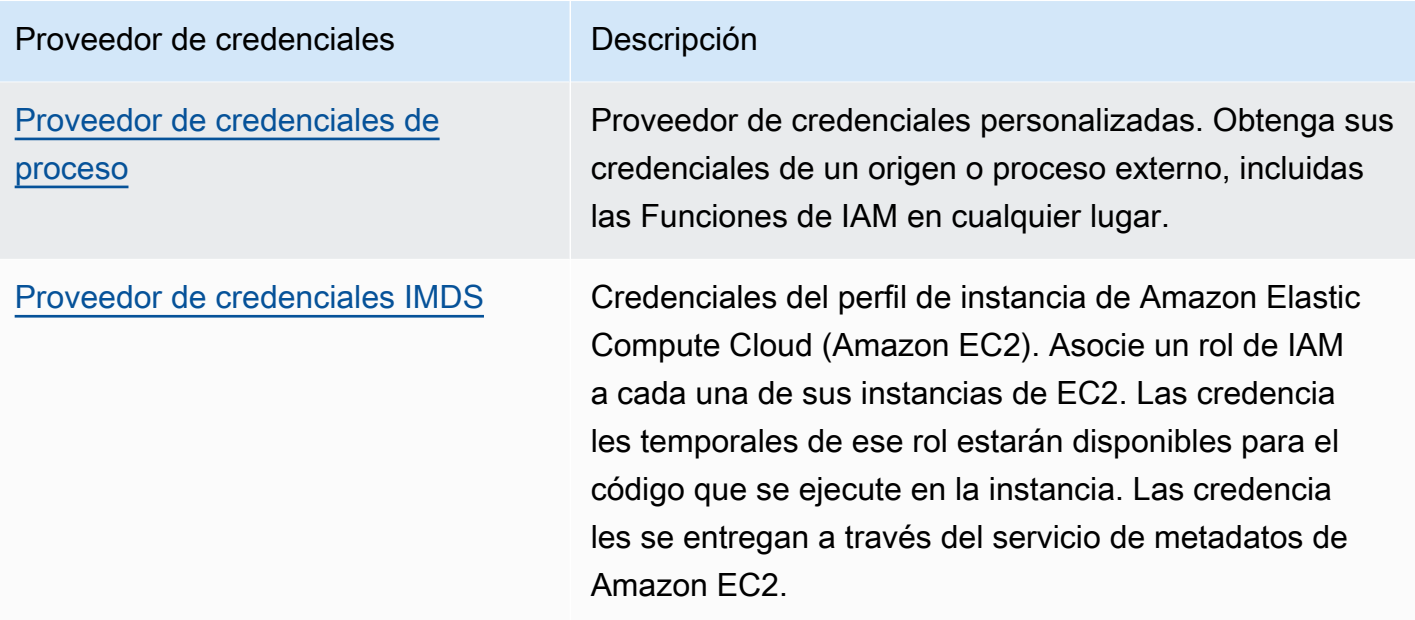

Para cada paso de la cadena, hay varias formas de asignar valores de configuración. Los valores de configuración que se especifican en el código siempre tienen prioridad. Sin embargo, también los hay [Variables de entorno](#page-16-0) y los Archivos config y [credentials](#page-9-0) compartidos. Para obtener más información, consulte [Prioridad de los ajustes](#page-46-0).

## <span id="page-60-0"></span>AWS claves de acceso

### **A** Warning

Para evitar riesgos de seguridad, no utilice a los usuarios de IAM para la autenticación cuando desarrolle software especialmente diseñado o trabaje con datos reales. En cambio, utilice la federación con un proveedor de identidades como [AWS IAM Identity Center.](https://docs.aws.amazon.com/singlesignon/latest/userguide/what-is.html)

AWS las claves de acceso de un usuario de IAM se pueden utilizar como credenciales AWS . El AWS SDK utiliza automáticamente estas AWS credenciales para firmar las solicitudes de la API AWS, de modo que sus cargas de trabajo puedan acceder a sus AWS recursos y datos de forma segura y cómoda. Se recomienda utilizarlas siempre para aws\_session\_token que las credenciales sean temporales y dejen de ser válidas una vez caducadas. No se recomienda usar credenciales a largo plazo.

## **a** Note

Si AWS no puede actualizar estas credenciales temporales, AWS puede extender la validez de las credenciales para que sus cargas de trabajo no se vean afectadas.

El AWS credentials archivo compartido es la ubicación recomendada para almacenar la información de las credenciales, ya que se encuentra de forma segura fuera de los directorios de origen de la aplicación y separado de la configuración específica del SDK del archivo compartido. config

Para obtener más información sobre AWS las credenciales y el uso de las claves de acceso, consulte las [credenciales de AWS seguridad](https://docs.aws.amazon.com/IAM/latest/UserGuide/security-creds.html) y la [administración de las claves de acceso para los](https://docs.aws.amazon.com/IAM/latest/UserGuide/id_credentials_access-keys.html)  [usuarios de IAM](https://docs.aws.amazon.com/IAM/latest/UserGuide/id_credentials_access-keys.html) en la Guía del usuario de IAM.

Configure esta funcionalidad mediante lo siguiente:

**aws\_access\_key\_id**- configuración de archivos compartidos AWS **config**, **aws\_access\_key\_id**- configuración de AWS **credentials** archivos compartidos (método recomendado), **AWS\_ACCESS\_KEY\_ID** - variable de entorno, **aws.accessKeyId**- Propiedad del sistema JVM: solo en Java/Kotlin

Especifica la clave de AWS acceso utilizada como parte de las credenciales para autenticar al usuario.

**aws\_secret\_access\_key**- configuración de AWS **config** archivos compartidos, **aws\_secret\_access\_key**- configuración de AWS **credentials** archivos compartidos (método recomendado), **AWS\_SECRET\_ACCESS\_KEY** - variable de entorno, **aws.secretAccessKey**-Propiedad del sistema JVM: solo en Java/Kotlin

Especifica la clave AWS secreta utilizada como parte de las credenciales para autenticar al usuario.

**aws\_session\_token**- configuración de AWS **config** archivos compartidos,

**aws\_session\_token**- configuración de AWS **credentials** archivos compartidos (método recomendado), **AWS\_SESSION\_TOKEN** - variable de entorno, **aws.sessionToken**- Propiedad del sistema JVM: solo en Java/Kotlin

Especifica un token AWS de sesión que se utiliza como parte de las credenciales para autenticar al usuario. Este valor se recibe como parte de las credenciales temporales devueltas por las

solicitudes aprobadas para asumir un rol. Un token de sesión solo es necesario si especifica manualmente credenciales de seguridad temporales. Sin embargo, le recomendamos que utilice siempre credenciales de seguridad temporales en lugar de credenciales. Para obtener recomendaciones de seguridad, consulte [Prácticas recomendadas de seguridad en IAM.](https://docs.aws.amazon.com/IAM/latest/UserGuide/best-practices.html)

Para obtener instrucciones acerca de cómo obtener estos valores, consulte [Autenticar mediante](#page-39-0)  [credenciales a corto plazo](#page-39-0).

Ejemplo de configuración de este valor en el archivo config o credentials:

```
[default]
aws_access_key_id = AKIAIOSFODNN7EXAMPLE
aws_secret_access_key = wJalrXUtnFEMI/K7MDENG/bPxRfiCYEXAMPLEKEY
aws_session_token = AQoEXAMPLEH4aoAH0gNCAPy...truncated...zrkuWJOgQs8IZZaIv2BXIa2R4Olgk
```
Ejemplo de configuración de variables de entorno en Linux/macOS mediante la línea de comandos:

```
export AWS_ACCESS_KEY_ID=AKIAIOSFODNN7EXAMPLE
export AWS_SECRET_ACCESS_KEY=wJalrXUtnFEMI/K7MDENG/bPxRfiCYEXAMPLEKEY
export 
  AWS_SESSION_TOKEN=AQoEXAMPLEH4aoAH0gNCAPy...truncated...zrkuWJOgQs8IZZaIv2BXIa2R4Olgk
```
Ejemplo de configuración de variables de entorno en Windows mediante la línea de comandos:

```
setx AWS_ACCESS_KEY_ID AKIAIOSFODNN7EXAMPLE
setx AWS_SECRET_ACCESS_KEY wJalrXUtnFEMI/K7MDENG/bPxRfiCYEXAMPLEKEY
setx 
  AWS_SESSION_TOKEN AQoEXAMPLEH4aoAH0gNCAPy...truncated...zrkuWJOgQs8IZZaIv2BXIa2R4Olgk
```
## Compatibilidad con los SDK AWS

Los siguientes SDK admiten las características y los ajustes descritos en este tema. Se anotan todas las excepciones parciales. Todos los ajustes de propiedades del sistema JVM son compatibles con AWS SDK for Java y únicamente. AWS SDK para Kotlin

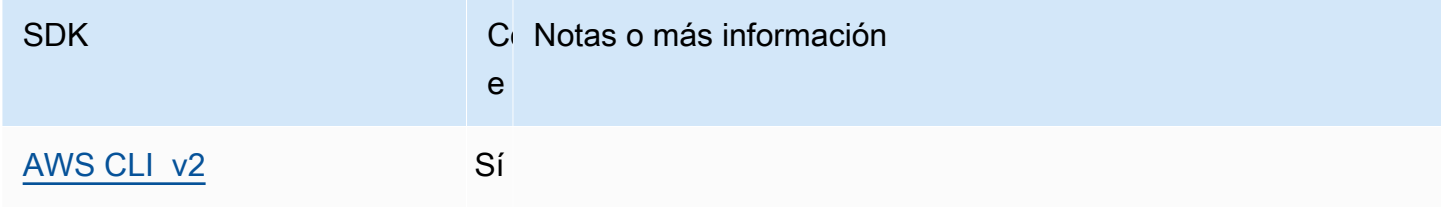

AWS SDK y herramientas Guía de referencia

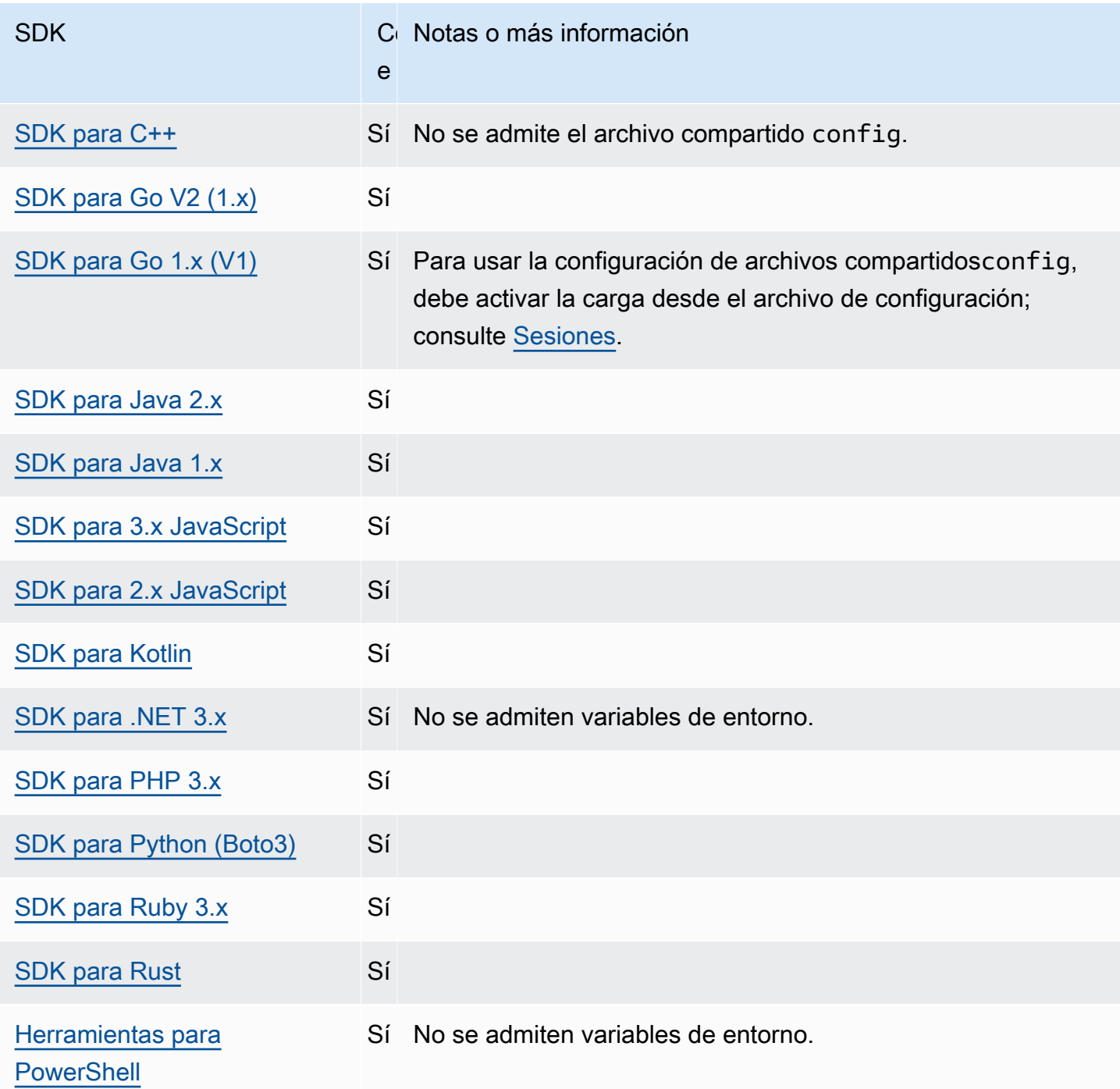

# <span id="page-63-0"></span>Asumir el rol de proveedor de credenciales

Para asumir un rol, se utiliza un conjunto de credenciales de seguridad temporales para acceder a los recursos de AWS a los que de otro modo usted no tendría acceso. Las credenciales temporales incluyen un ID de clave de acceso, una clave de acceso secreta y un token de seguridad.

Para configurar el SDK o la herramienta para que asuma un rol, primero debe crear o identificar el rol específico que desee asumir. Los roles de IAM se identifican de forma exclusiva mediante un nombre de recurso de Amazon ([ARN](https://docs.aws.amazon.com/IAM/latest/UserGuide/reference-arns.html)) del rol. Los roles establecen relaciones de confianza con otra entidad. La entidad de confianza que usa la función puede ser una u otra Servicio de AWS Cuenta de AWS, un proveedor de identidad web o una federación OIDC o SAML.

Una vez identificado el rol de IAM, si esa función confía en usted, puede configurar el SDK o la herramienta para que utilice los permisos que otorga la función. Para ello, utilice los siguientes comandos.

<span id="page-64-0"></span>Para comenzar a utilizar esta configuración, consulte [Asumir un rol](#page-33-0) en esta guía.

Asumir la configuración del proveedor de credenciales de rol

Configure esta funcionalidad mediante lo siguiente:

### **credential\_source**- configuración de archivos compartidos AWS **config**

Se utiliza en instancias de Amazon EC2 o en contenedores de Amazon Elastic Container Service para especificar dónde el SDK o la herramienta puede encontrar credenciales que tienen permisos para asumir el rol que especificó con el parámetro role\_arn.

Valor predeterminado: ninguno.

Valores válidos:

- Entorno: especifica que el SDK o la herramienta va a recuperar las credenciales fuente a partir de las variables de entorno AWS\_ACCESS\_KEY\_ID y [AWS\\_SECRET\\_ACCESS\\_KEY](#page-60-0).
- Ec2 InstanceMetadata: especifica que el SDK o la herramienta deben utilizar la [función de IAM](https://docs.aws.amazon.com/IAM/latest/UserGuide/id_roles_use_switch-role-ec2_instance-profiles.html)  [asociada al perfil de la instancia EC2 para](https://docs.aws.amazon.com/IAM/latest/UserGuide/id_roles_use_switch-role-ec2_instance-profiles.html) obtener las credenciales de origen.
- EcsContainer— Especifica que el SDK o la herramienta deben utilizar la [función de IAM](https://docs.aws.amazon.com/AmazonECS/latest/developerguide/instance_IAM_role.html)  [asociada al contenedor de ECS para obtener las credenciales](https://docs.aws.amazon.com/AmazonECS/latest/developerguide/instance_IAM_role.html) de origen.

No puede especificar credential\_source y source\_profile en el mismo perfil.

Ejemplo de configuración en un archivo de config para indicar que las credenciales deben proceder de Amazon EC2:

```
credential_source = Ec2InstanceMetadata
role_arn = arn:aws:iam::123456789012:role/my-role-name
```
### **duration\_seconds**- configuración de AWS **config** archivos compartidos

Especifica la duración máxima de la sesión de rol, en segundos.

Esta configuración solo se aplica cuando el perfil especifica que se asume un rol.

Valor predeterminado: 3600 segundos (una hora).

Valores válidos: Este valor puede oscilar entre 900 segundos (15 minutos) y el valor de la duración máxima de la sesión para el rol (que puede ser 43 200 segundos como máximo, o 12 horas). Para obtener más información, consulte [Ver la configuración de duración máxima de](https://docs.aws.amazon.com/IAM/latest/UserGuide/id_roles_use.html#id_roles_use_view-role-max-session)  [sesión para un rol](https://docs.aws.amazon.com/IAM/latest/UserGuide/id_roles_use.html#id_roles_use_view-role-max-session) en la Guía del usuario de IAM.

Ejemplo de esta configuración en un archivo config:

duration\_seconds = *43200*

#### **external\_id**- configuración de AWS **config** archivos compartidos

Especifica un identificador único utilizado por terceros para adoptar un rol en las cuentas de los clientes.

Esta configuración solo se aplica cuando el perfil especifica asumir un rol y la política de confianza del rol requiere un valor para ExternalId. El valor se asigna al parámetro ExternalId que se pasa a la operación AssumeRole cuando el perfil especifica un rol.

Valor predeterminado: ninguno.

Valores válidos: consulte [Cómo utilizar un identificador externo al conceder acceso a sus AWS](https://docs.aws.amazon.com/IAM/latest/UserGuide/id_roles_create_for-user_externalid.html) [recursos a un tercero](https://docs.aws.amazon.com/IAM/latest/UserGuide/id_roles_create_for-user_externalid.html) en la Guía del usuario de IAM.

Ejemplo de esta configuración en un archivo config:

```
external_id = unique_value_assigned_by_3rd_party
```
#### **mfa\_serial**- configuración de AWS **config** archivos compartidos

Especifica la identificación o el número de serie de un dispositivo de autenticación multifactor (MFA) que el usuario debe utilizar al asumir un rol.

Se requiere cuando se asume un rol en el que la política de confianza para ese rol incluye una condición que requiere la autenticación MFA.

Valor predeterminado: ninguno.

Valores válidos: el valor puede ser un número de serie de un dispositivo de hardware (como GAHT12345678) o un nombre de recurso de Amazon (ARN) de un dispositivo MFA virtual. Para obtener más información sobre MFA, consulte [Configuración de acceso a una API protegida por](https://docs.aws.amazon.com/IAM/latest/UserGuide/id_credentials_mfa_configure-api-require.html)  [MFA](https://docs.aws.amazon.com/IAM/latest/UserGuide/id_credentials_mfa_configure-api-require.html) en la Guía de usuario de IAM.

Ejemplo de esta configuración en un archivo config:

```
mfa_serial = arn:aws:iam::123456789012:mfa/my-user-name
```
**role\_arn**- configuración de AWS **config** archivos compartidos, **AWS\_IAM\_ROLE\_ARN** - variable de entorno, **aws.roleArn**- Propiedad del sistema JVM: solo en Java/Kotlin

Especifica el nombre de recurso de Amazon (ARN) de un rol de IAM que desea utilizar para realizar las operaciones solicitadas con este perfil.

Valor predeterminado: ninguno.

Valores válidos: el valor debe ser el ARN de un rol de IAM, con el siguiente formato: arn:aws:iam::*account-id*:role/*role-name*

Además, también debe especificar una de las siguientes configuraciones:

- source\_profile Para identificar otro perfil y usarlo para buscar las credenciales que tengan permiso para asumir el rol en este perfil.
- credential\_source Utilizar las credenciales identificadas por las variables de entorno actuales o las credenciales adjuntas a un perfil de instancia de Amazon EC2 o a una instancia de contenedor de Amazon ECS.
- web identity token file Utilizar proveedores de identidades públicos o cualquier proveedor de identidades compatible con OpenID Connect (OIDC) para los usuarios que han sido autenticados en un móvil o una aplicación web.

**role\_session\_name**- configuración de archivos compartidos AWS **config**,

**AWS\_IAM\_ROLE\_SESSION\_NAME** - variable de entorno, **aws.roleSessionName**- Propiedad del sistema JVM: solo en Java/Kotlin

Especifica el nombre que se va a asociar a la sesión de rol. Este nombre aparece en los registros de AWS CloudTrail para las entradas asociadas a esta sesión, que puede resultar útil al realizar auditorías.

Valor predeterminado: un parámetro opcional. Si no proporciona este valor, se genera automáticamente un nombre de sesión en caso de que el perfil asuma un rol.

Valores válidos: se proporcionan al RoleSessionName parámetro cuando la AWS API AWS CLI o llama a la AssumeRole operación (o a operaciones como la AssumeRoleWithWebIdentity operación) en tu nombre. El valor pasa a formar parte del usuario de rol asumido Amazon Resource Name (ARN) que puede consultar y aparece como parte de las entradas de CloudTrail registro de las operaciones invocadas por este perfil.

arn:aws:sts::*123456789012*:assumed-role/*my-role-name*/*my-role\_session\_name*.

Ejemplo de esta configuración en un archivo config:

role\_session\_name = *my-role-session-name*

#### **source\_profile**- configuración de AWS **config** archivos compartidos

Especifica otro perfil cuyas credenciales se utilizan para asumir la función especificada en la configuración role arn del perfil original. Para saber cómo se utilizan los perfiles en los credentials archivos AWS config y archivos compartidos, consulte[Archivos compartidos](#page-9-0) config y [credentials](#page-9-0).

Si especifica un perfil que también sea un perfil de asunción de roles, cada rol se asumirá en orden secuencial para resolver completamente las credenciales. Esta cadena se detiene cuando el SDK encuentra un perfil con credenciales. El encadenamiento de roles limita tu sesión de rol AWS CLI o de AWS API a un máximo de una hora y no se puede aumentar. Para obtener más información, consulte los [Términos y conceptos sobre los roles](https://docs.aws.amazon.com/IAM/latest/UserGuide/id_roles_terms-and-concepts.html) en la Guía del usuario de IAM.

Valor predeterminado: ninguno.

Valores válidos: una cadena de texto que consiste en el nombre de un perfil definido en los archivos config y credentials. También debe especificar un valor para role\_arn en el perfil actual.

No puede especificar credential\_source y source\_profile en el mismo perfil.

Ejemplo de esta configuración en un archivo de configuración:

```
[profile A]
source_profile = B
role_arn = arn:aws:iam::123456789012:role/RoleA
```
## [profile *B*] aws\_access\_key\_id=*AKIAIOSFODNN7EXAMPLE* aws\_secret\_access\_key=*wJalrXUtnFEMI/K7MDENG/bPxRfiCYEXAMPLEKEY* aws\_session\_token=*IQoJb3JpZ2luX2IQoJb3JpZ2luX2IQoJb3JpZ2luX2IQoJb3JpZ2luX2IQoJb3JpZVERYLONGS*

En el ejemplo anterior, el perfil A utiliza las credenciales en el perfil B. Al especificar que un comando del SDK o de la herramienta debe utilizar el perfil A, el SDK o la herramienta busca automáticamente las credenciales del perfil vinculado de B y las utiliza para solicitar credenciales temporales para el rol de IAM especificado. Para ello, el SDK o la herramienta utilizan la AssumeRole operación [sts:](https://docs.aws.amazon.com/STS/latest/APIReference/API_AssumeRole.html) en segundo plano. Luego, su código utiliza esas credenciales temporales para acceder a AWS los recursos. El rol especificado debe tener adjuntas políticas de permisos de IAM que permitan ejecutar el código solicitado, como el comando o el método de API. Servicio de AWS

**web\_identity\_token\_file**- configuración de AWS **config** archivos compartidos, **AWS\_WEB\_IDENTITY\_TOKEN\_FILE** - variable de entorno, **aws.webIdentityTokenFile**-Propiedad del sistema JVM: solo en Java/Kotlin

Especifica la ruta de un archivo que contiene un token de acceso de un [proveedor de OAuth 2.0](https://wikipedia.org/wiki/List_of_OAuth_providers)  [admitido](https://wikipedia.org/wiki/List_of_OAuth_providers) o de un [proveedor de identidad del ID de OpenID Connect.](https://openid.net/developers/certified/)

Esta configuración permite la autenticación mediante proveedores de federaciones de identidades web, como [Google,](https://developers.google.com/identity/protocols/OAuth2) [Facebook](https://developers.facebook.com/docs/facebook-login/overview) y [Amazon,](https://login.amazon.com/) entre muchos otros. El SDK o la herramienta para desarrolladores carga el contenido de este archivo y lo pasa como argumento WebIdentityToken cuando llama a la operación de AssumeRoleWithWebIdentity en su nombre.

Valor predeterminado: ninguno.

Valores válidos: este valor debe ser una ruta y un nombre de archivo. El archivo debe contener un token de acceso de OAuth 2.0 o un token de OpenID Connect que le proporcionó un proveedor de identidades. Las rutas relativas se consideran relativas al directorio de trabajo del proceso.

## AWS Compatibilidad con los SDK

Los siguientes SDK admiten las características y los ajustes descritos en este tema. Se anotan todas las excepciones parciales. Todos los ajustes de propiedades del sistema JVM son compatibles con AWS SDK for Java y únicamente. AWS SDK para Kotlin

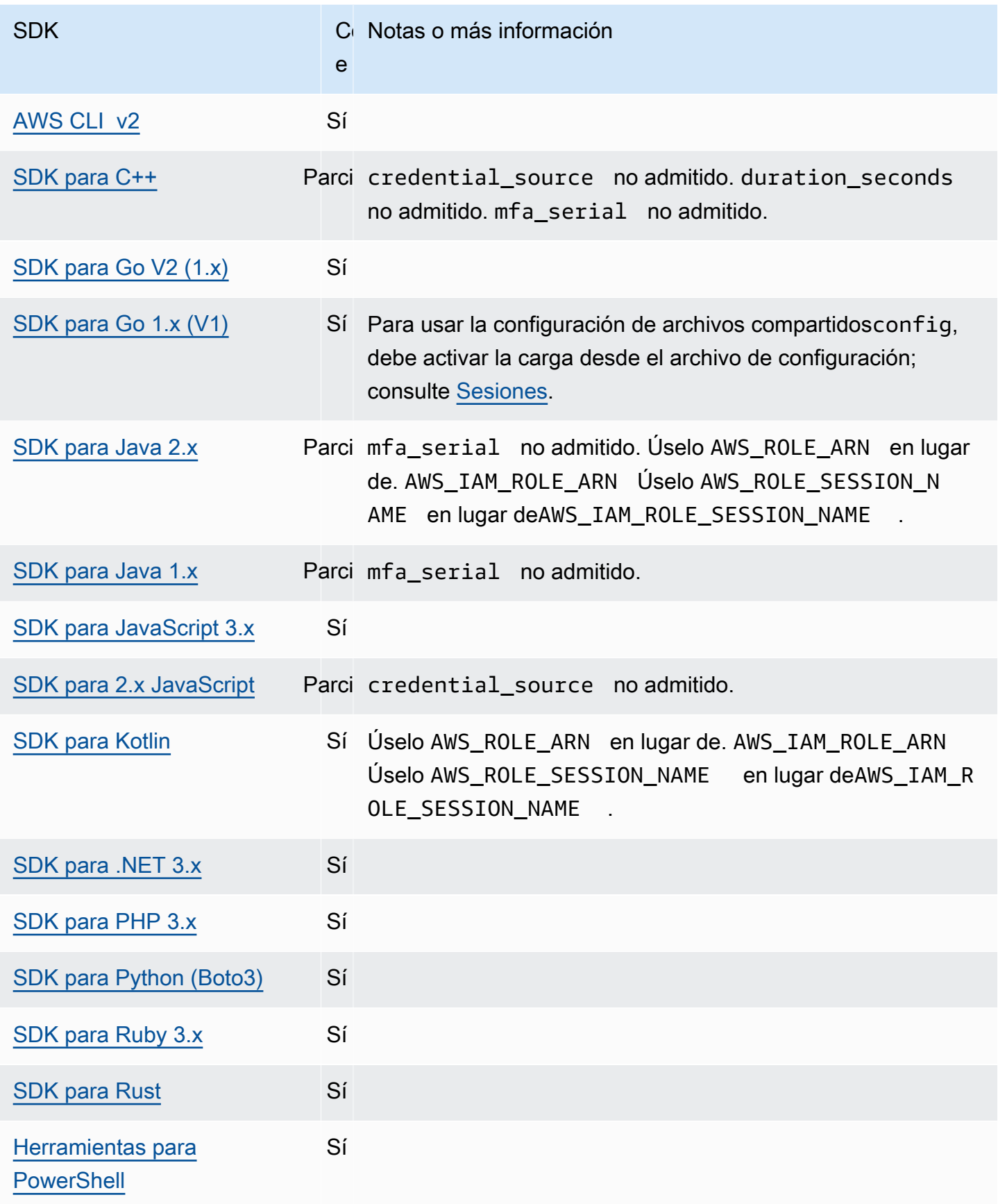

# <span id="page-70-0"></span>Proveedor de credenciales de contenedor

El proveedor de credenciales del contenedor obtiene las credenciales de la aplicación contenerizada del cliente. Este proveedor de credenciales es útil para los clientes de Amazon Elastic Container Service (Amazon ECS) y Amazon Elastic Kubernetes Service (Amazon EKS). Los SDK intentan cargar las credenciales desde el punto de conexión HTTP especificado mediante una solicitud GET.

Si utiliza Amazon ECS, le recomendamos que utilice un rol de IAM de tarea para mejorar el aislamiento, la autorización y la auditabilidad de las credenciales. Una vez configurado, Amazon ECS establece la variable AWS\_CONTAINER\_CREDENTIALS\_RELATIVE\_URI de entorno que los SDK y las herramientas utilizan para obtener credenciales. Para configurar Amazon ECS para esta funcionalidad, consulte [Rol de IAM](https://docs.aws.amazon.com/AmazonECS/latest/developerguide/task-iam-roles.html) para la tarea en la Guía para desarrolladores de Amazon Elastic Container Service.

Si utiliza Amazon EKS, le recomendamos que utilice Amazon EKS Pod Identity para mejorar el aislamiento, los privilegios mínimos, la auditabilidad, el funcionamiento independiente, la reutilización y la escalabilidad de las credenciales. Tanto el Pod como el rol de IAM están asociados a una cuenta de servicio de Kubernetes para administrar las credenciales de las aplicaciones. Para obtener más información sobre Amazon EKS Pod Identity, consulte [Amazon EKS Pod Identities](https://docs.aws.amazon.com/eks/latest/userguide/pod-identities.html) en la Guía del usuario de Amazon EKS.. Una vez configurado, Amazon EKS establece las variables AWS\_CONTAINER\_CREDENTIALS\_FULL\_URI y AWS\_CONTAINER\_AUTHORIZATION\_TOKEN\_FILE de entorno que los SDK y las herramientas utilizan para obtener credenciales. Para obtener información sobre la configuración, consulte [Configuración del Amazon EKS Pod Identity Agent](https://docs.aws.amazon.com/eks/latest/userguide/pod-id-agent-setup.html) en la Guía del usuario de Amazon EKS o [Amazon EKS Pod Identity simplifica los permisos de IAM para](https://aws.amazon.com/blogs/aws/amazon-eks-pod-identity-simplifies-iam-permissions-for-applications-on-amazon-eks-clusters/) [las aplicaciones en los clústeres de Amazon EKS](https://aws.amazon.com/blogs/aws/amazon-eks-pod-identity-simplifies-iam-permissions-for-applications-on-amazon-eks-clusters/) en el sitio AWS web del blog.

Configure esta funcionalidad mediante lo siguiente:

### **AWS\_CONTAINER\_CREDENTIALS\_FULL\_URI** - variable de entorno

Especifica el punto de conexión de la URL HTTP completo para que el SDK lo utilice al realizar una solicitud de credenciales. Esto incluye tanto el esquema como el host.

Valor predeterminado: ninguno.

Valores válidos: URI válido.

Nota: Esta configuración es una alternativa a *AWS\_CONTAINER\_CREDENTIALS\_RELATIVE\_URI* y solo se usará si *AWS\_CONTAINER\_CREDENTIALS\_RELATIVE\_URI* no está establecida.

Ejemplo de configuración de variables de entorno en Linux/macOS mediante la línea de comandos:

export AWS\_CONTAINER\_CREDENTIALS\_FULL\_URI=*http://localhost/get-credentials*

o

export AWS\_CONTAINER\_CREDENTIALS\_FULL\_URI=*http://localhost:8080/get-credentials*

#### **AWS\_CONTAINER\_CREDENTIALS\_RELATIVE\_URI** - variable de entorno

Especifica el punto de conexión de la URL HTTP relativa para que el SDK lo utilice al realizar una solicitud de credenciales. El valor se añade al nombre de host predeterminado de Amazon ECS de 169.254.170.2.

Valor predeterminado: ninguno.

Valores válidos: URI relativa válida.

Ejemplo de configuración de variables de entorno en Linux/macOS mediante la línea de comandos:

export AWS\_CONTAINER\_CREDENTIALS\_RELATIVE\_URI=*/get-credentials?a=1*

#### **AWS\_CONTAINER\_AUTHORIZATION\_TOKEN** - variable de entorno

Especifica un token de autorización en texto sin formato. Si se establece esta variable, el SDK configurará el encabezado de autorización de la solicitud HTTP con el valor de la variable de entorno.

Valor predeterminado: ninguno.

Valores válidos: Cadena.

Nota: Esta configuración es una alternativa a *AWS\_CONTAINER\_AUTHORIZATION\_TOKEN\_FILE* y solo se usará si *AWS\_CONTAINER\_AUTHORIZATION\_TOKEN\_FILE* no está establecida.

Ejemplo de configuración de variables de entorno en Linux/macOS mediante la línea de comandos:
export AWS\_CONTAINER\_CREDENTIALS\_FULL\_URI=*http://localhost/get-credential* export AWS\_CONTAINER\_AUTHORIZATION\_TOKEN=*Basic abcd*

### **AWS\_CONTAINER\_AUTHORIZATION\_TOKEN\_FILE** - variable de entorno

Especifica una ruta de archivo absoluta a un archivo que contiene el token de autorización en texto sin formato.

Valor predeterminado: ninguno.

Valores válidos: Cadena.

Ejemplo de configuración de variables de entorno en Linux/macOS mediante la línea de comandos:

```
export AWS_CONTAINER_CREDENTIALS_FULL_URI=http://localhost/get-credential
export AWS_CONTAINER_AUTHORIZATION_TOKEN_FILE=/path/to/token
```
### Compatibilidad con los SDK AWS

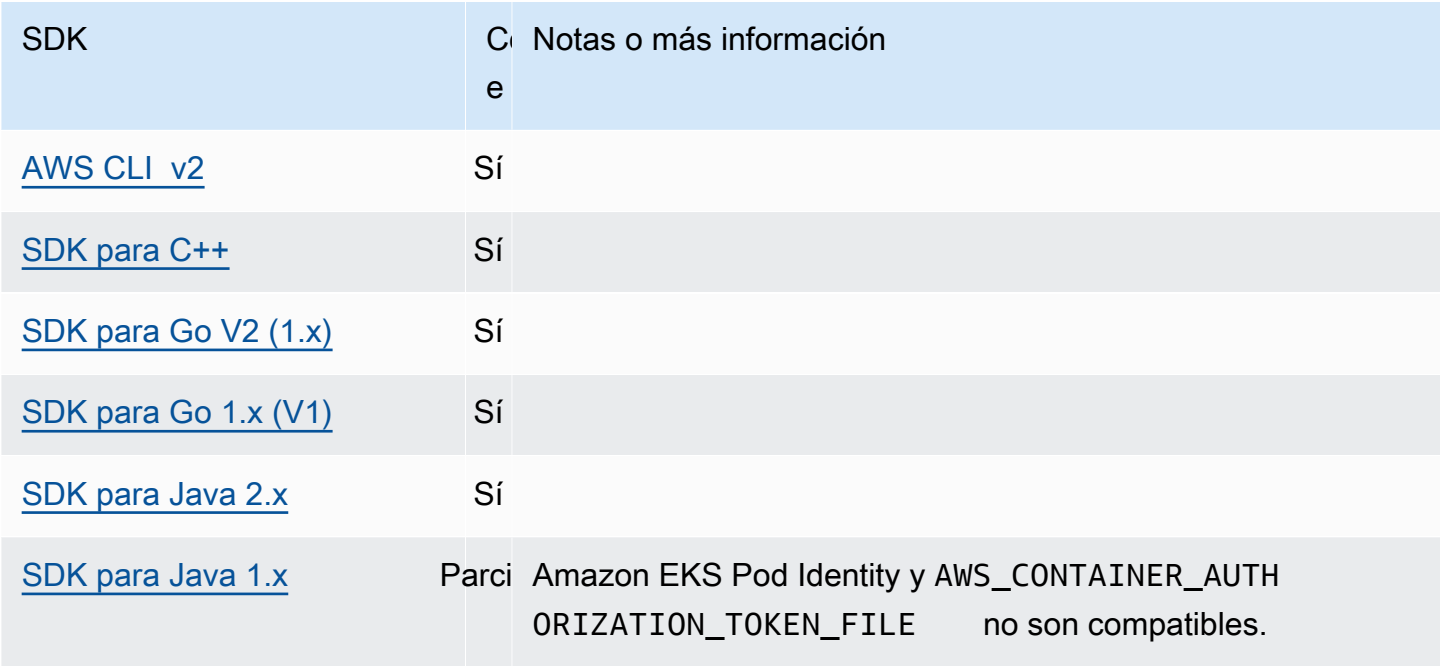

AWS SDK y herramientas Guía de referencia

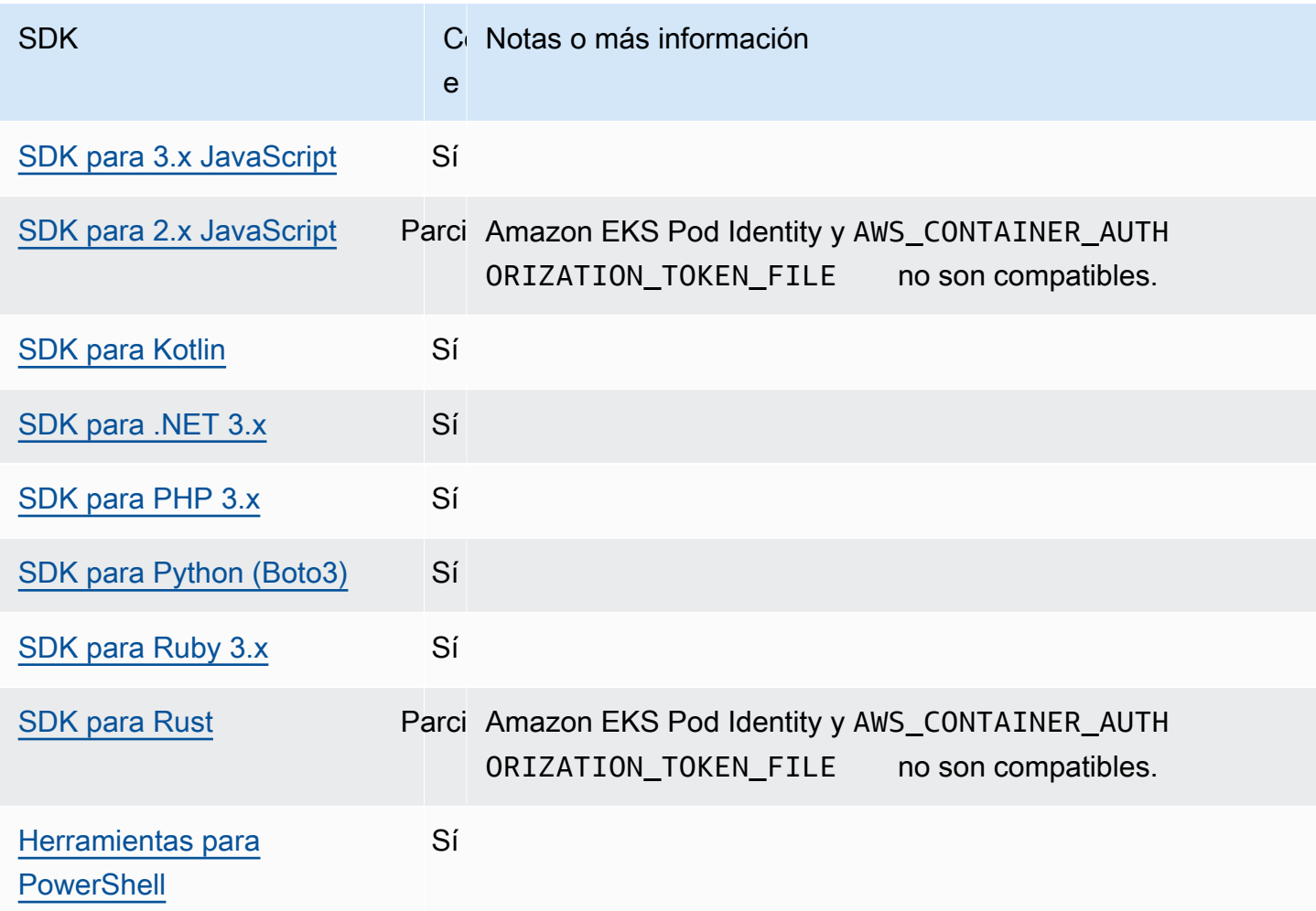

## Proveedor de credenciales del IAM Identity Center

Este mecanismo de autenticación se utiliza AWS IAM Identity Center para obtener acceso a tu código mediante el inicio de sesión único (SSO). Servicios de AWS

### **a** Note

En la documentación de la API del AWS SDK, el proveedor de credenciales del IAM Identity Center se denomina proveedor de credenciales de SSO.

Tras activar el Centro de identidades de IAM, debe definir un perfil para su configuración en el archivo compartido. AWS config Este perfil se utiliza para conectarse al portal de acceso al Centro de identidades de IAM. Cuando un usuario se autentica correctamente en el Centro de identidades de IAM, el portal devuelve las credenciales de corta duración para el rol de IAM asociado a ese

usuario. Para saber cómo el SDK obtiene las credenciales temporales de la configuración y las utiliza para las Servicio de AWS solicitudes, consulte[Comprender la autenticación del Centro de identidades](#page-27-0)  [de IAM.](#page-27-0)

Hay dos formas de configurar el Centro de identidades de IAM a través del archivo config:

- Configuración del proveedor de tokens de SSO (recomendada): duraciones de sesión prolongadas.
- Configuración antigua que no se puede actualizar: utiliza una sesión fija de ocho horas.

En ambas configuraciones, tendrá que volver a iniciar sesión cuando caduque la sesión.

Para establecer duraciones de sesión personalizadas, debe usar la configuración del proveedor de token de SSO.

Las dos guías siguientes contienen información adicional sobre el Centro de identidades de IAM:

- [AWS IAM Identity Center Guía del usuario](https://docs.aws.amazon.com/singlesignon/latest/userguide/what-is.html)
- [AWS IAM Identity Center Referencia de la API del portal](https://docs.aws.amazon.com/singlesignon/latest/PortalAPIReference/Welcome.html)

### Requisitos previos

Primero debe activar el Centro de identidades de IAM. Para más detalles sobre la activación de la autenticación en el Centro de identidades de IAM, consulte la [Introducción](https://docs.aws.amazon.com/singlesignon/latest/userguide/getting-started.html) en la Guía del usuario de AWS IAM Identity Center .

Como alternativa, siga las instrucciones [Autenticación del Centro de identidades de IAM](#page-23-0) de esta guía. Estas instrucciones proporcionan una guía completa, desde la activación del Centro de identidades de IAM hasta la realización de la configuración necesaria de archivos compartidos config, que se indica a continuación.

<span id="page-74-0"></span>Configuración del proveedor de token de SSO

### **a** Note

Para utilizarla AWS CLI y crear esta configuración por usted, consulte [Configurar su perfil con](https://docs.aws.amazon.com/cli/latest/userguide/sso-configure-profile-token.html#sso-configure-profile-token-auto-sso)  el [aws configure sso](https://docs.aws.amazon.com/cli/latest/userguide/sso-configure-profile-token.html#sso-configure-profile-token-auto-sso) asistente en AWS CLI.

Al utilizar la configuración del proveedor de token de SSO, el AWS SDK o la herramienta actualizan automáticamente la sesión hasta el período de sesión extendido. Para obtener más información sobre la duración y la duración máxima de la sesión, consulte [Configurar la duración de la sesión del](https://docs.aws.amazon.com/singlesignon/latest/userguide/configure-user-session.html) [portal de AWS acceso y de las aplicaciones integradas del IAM Identity Center](https://docs.aws.amazon.com/singlesignon/latest/userguide/configure-user-session.html) en la Guía del AWS IAM Identity Center usuario.

La sso-session sección del config archivo se usa para agrupar las variables de configuración para adquirir los tokens de acceso del SSO, que luego se pueden usar para adquirir AWS credenciales. Para obtener más información sobre el formato de las secciones de un archivo config, consulte [Formato del archivo de configuración](#page-11-0).

Defina una sección sso-session y asóciela a un perfil. sso\_region ysso\_start\_url deben establecerse en la sección sso-session. Normalmente, sso\_account\_id se sso\_role\_name debe configurar en la profile sección para que el SDK pueda solicitar AWS credenciales.

**a** Note

Para obtener información detallada sobre cómo los SDK y las herramientas utilizan y actualizan las credenciales con esta configuración, consulte [Comprender la autenticación del](#page-27-0) [Centro de identidades de IAM.](#page-27-0)

En el siguiente ejemplo se configura el SDK para que solicite credenciales de Centro de identidades de IAM. También admite la actualización automática de los tokens.

```
[profile dev]
sso_session = my-sso
sso_account_id = 111122223333
sso_role_name = SampleRole
[sso-session my-sso]
sso_region = us-east-1
sso_start_url = https://my-sso-portal.awsapps.com/start
sso_registration_scopes = sso:account:access
```
Puede reutilizar las configuraciones de sso-session en varios perfiles.

```
[profile dev]
sso_session = my-sso
sso_account_id = 111122223333
```

```
sso_role_name = SampleRole
[profile prod]
sso_session = my-sso
sso_account_id = 111122223333
sso_role_name = SampleRole2
[sso-session my-sso]
sso_region = us-east-1
sso_start_url = https://my-sso-portal.awsapps.com/start
sso_registration_scopes = sso:account:access
```
No obstante, sso\_account\_id y sso\_role\_name no son necesarios para todos los escenarios de configuración de token de SSO. Si su aplicación solo utiliza Servicios de AWS una autenticación de portador compatible, no necesitará AWS las credenciales tradicionales. La autenticación de portador es un esquema de autenticación HTTP que utiliza tokens de seguridad denominados tokens de portador. En este escenario, no se necesitan sso\_account\_id ni sso\_role\_name. Consulte la guía individual Servicio de AWS para determinar si admite la autorización de un token al portador.

Los ámbitos de registro se configuran como parte de un sso-session. El alcance es un mecanismo de OAuth 2.0 para limitar el acceso de una aplicación a la cuenta de un usuario. Una solicitud puede pedir uno o varios ámbitos y el token de acceso emitido a la solicitud se limita a los ámbitos concedidos. Estos ámbitos definen los permisos cuya autorización se solicita para el cliente OIDC registrado y los tokens de acceso recuperados por el cliente. Para ver las opciones de ámbito de acceso compatibles, consulte los [ámbitos de acceso](https://docs.aws.amazon.com/singlesignon/latest/userguide/customermanagedapps-saml2-oauth2.html#oidc-concept) en la Guía del usuario de AWS IAM Identity Center . El siguiente ejemplo establece sso\_registration\_scopes para proporcionar acceso para enumerar cuentas y roles.

```
[sso-session my-sso]
sso_region = us-east-1
sso_start_url = https://my-sso-portal.awsapps.com/start
sso_registration_scopes = sso:account:access
```
El token de autenticación se almacena en caché en el disco en el directorio ~/.aws/sso/cache con un nombre de archivo basado en el nombre de la sesión.

### Configuración heredada no actualizable

La actualización automática de tokens no se admite con la configuración no actualizable heredada. Se recomienda utilizar el [Configuración del proveedor de token de SSO](#page-74-0) en su lugar.

Para utilizar la configuración heredada no renovable, debe especificar los siguientes parámetros en su perfil:

- sso\_start\_url
- sso\_region
- sso\_account\_id
- sso\_role\_name

Debe especificar el portal de usuario para un perfil con la configuración de sso\_start\_url y sso\_region. Los permisos se especifican con la configuración de sso\_account\_id y sso role name.

En el siguiente ejemplo se definen los cuatro valores obligatorios del archivo config.

```
[profile my-sso-profile]
sso_start_url = https://my-sso-portal.awsapps.com/start
sso_region = us-west-2
sso_account_id = 111122223333
sso_role_name = SSOReadOnlyRole
```
El token de autenticación se almacena en caché en el disco en el directorio ~/.aws/sso/cache con un nombre de archivo basado en el sso\_start\_url.

Configuración del proveedor de credenciales del IAM Identity Center

Configure esta funcionalidad mediante lo siguiente:

**sso\_start\_url**- configuración de AWS **config** archivos compartidos

La URL que apunta al portal de acceso al Centro de identidades de IAM de su organización. Para obtener más información sobre el portal de acceso al Centro de Identidad de IAM, consulte [Uso](https://docs.aws.amazon.com/singlesignon/latest/userguide/using-the-portal.html)  [del portal de AWS acceso](https://docs.aws.amazon.com/singlesignon/latest/userguide/using-the-portal.html) en la Guía del AWS IAM Identity Center usuario.

Para encontrar este valor, abra la [consola del Centro de identidades de IAM,](https://console.aws.amazon.com/singlesignon) consulte el panel de control y busque la URL del portal de acceso a AWS .

### **sso\_region**- configuración de AWS **config** archivos compartidos

El Región de AWS que contiene el host del portal del Centro de Identidad de IAM; es decir, la región que seleccionó antes de activar el Centro de Identidad de IAM. Es independiente de la AWS región predeterminada y puede ser diferente.

Para obtener una lista completa de ellos Regiones de AWS y sus códigos, consulte los [puntos](https://docs.aws.amazon.com/general/latest/gr/rande.html#regional-endpoints)  [finales regionales](https://docs.aws.amazon.com/general/latest/gr/rande.html#regional-endpoints) en. Referencia general de Amazon Web Services Para encontrar este valor, abra la [consola del Centro de identidades de IAM,](https://console.aws.amazon.com/singlesignon) consulte el panel de control y busque la Región.

### **sso\_account\_id**- configuración de AWS **config** archivos compartidos

El identificador numérico del Cuenta de AWS que se agregó a través del AWS Organizations servicio para usarlo en la autenticación.

Para ver la lista de cuentas disponibles, vaya a la [consola del Centro de identidades de IAM](https://console.aws.amazon.com/singlesignon) y abra la página Cuentas de AWS. También puedes ver la lista de cuentas disponibles mediante el método [ListAccountsA](https://docs.aws.amazon.com/singlesignon/latest/PortalAPIReference/API_ListAccounts.html)PI en la Referencia de API del AWS IAM Identity Center portal. Por ejemplo, puedes llamar al AWS CLI método [list-accounts.](https://awscli.amazonaws.com/v2/documentation/api/latest/reference/sso/list-accounts.html)

### **sso\_role\_name**- configuración de archivos compartidos AWS **config**

El nombre de un conjunto de permisos aprovisionado como rol de IAM que define los permisos resultantes que tiene el usuario. El rol debe existir en el lugar Cuenta de AWS especificado porsso\_account\_id. Utilice el nombre de la función, no el Nombre de recurso de Amazon (ARN) de la función.

Los conjuntos de permisos tienen adjuntas políticas de IAM y políticas de permisos personalizadas y definen el nivel de acceso que los usuarios tienen a su Cuentas de AWS asignado.

Para ver la lista de conjuntos de permisos disponibles por cada uno Cuenta de AWS, vaya a la [consola del IAM Identity Center](https://console.aws.amazon.com/singlesignon) y abra la Cuentas de AWSpágina. Elija el nombre correcto del conjunto de permisos que aparece en la Cuentas de AWS tabla. También puede ver la lista de conjuntos de permisos disponibles mediante el método [ListAccountRoles](https://docs.aws.amazon.com/singlesignon/latest/PortalAPIReference/API_ListAccountRoles.html)API en la Referencia de API del AWS IAM Identity Center portal. Por ejemplo, puedes llamar al AWS CLI método [list](https://awscli.amazonaws.com/v2/documentation/api/latest/reference/sso/list-account-roles.html)[account-roles](https://awscli.amazonaws.com/v2/documentation/api/latest/reference/sso/list-account-roles.html).

**sso\_registration\_scopes**- configuración de AWS **config** archivos compartidos

Una lista delimitada por comas de los ámbitos válidos que deben autorizarse para la ssosession. Los ámbitos autorizan el acceso a los puntos de conexión autorizados por el token de portador del Centro de identidades de IAM. Para recuperar un token de actualización del servicio del Centro de identidades de IAM, se debe conceder un límite mínimo de sso: account: access. Para ver las opciones de ámbito de acceso compatibles, consulte los [Ámbitos de acceso](https://docs.aws.amazon.com/singlesignon/latest/userguide/customermanagedapps-saml2-oauth2.html#oidc-concept) en la Guía del usuario de AWS IAM Identity Center . Esta configuración no aplica a la configuración heredada no actualizable. Los tokens emitidos con la configuración heredada tienen un alcance limitado de sso:account:access de forma implícita.

## Compatibilidad con los AWS SDK

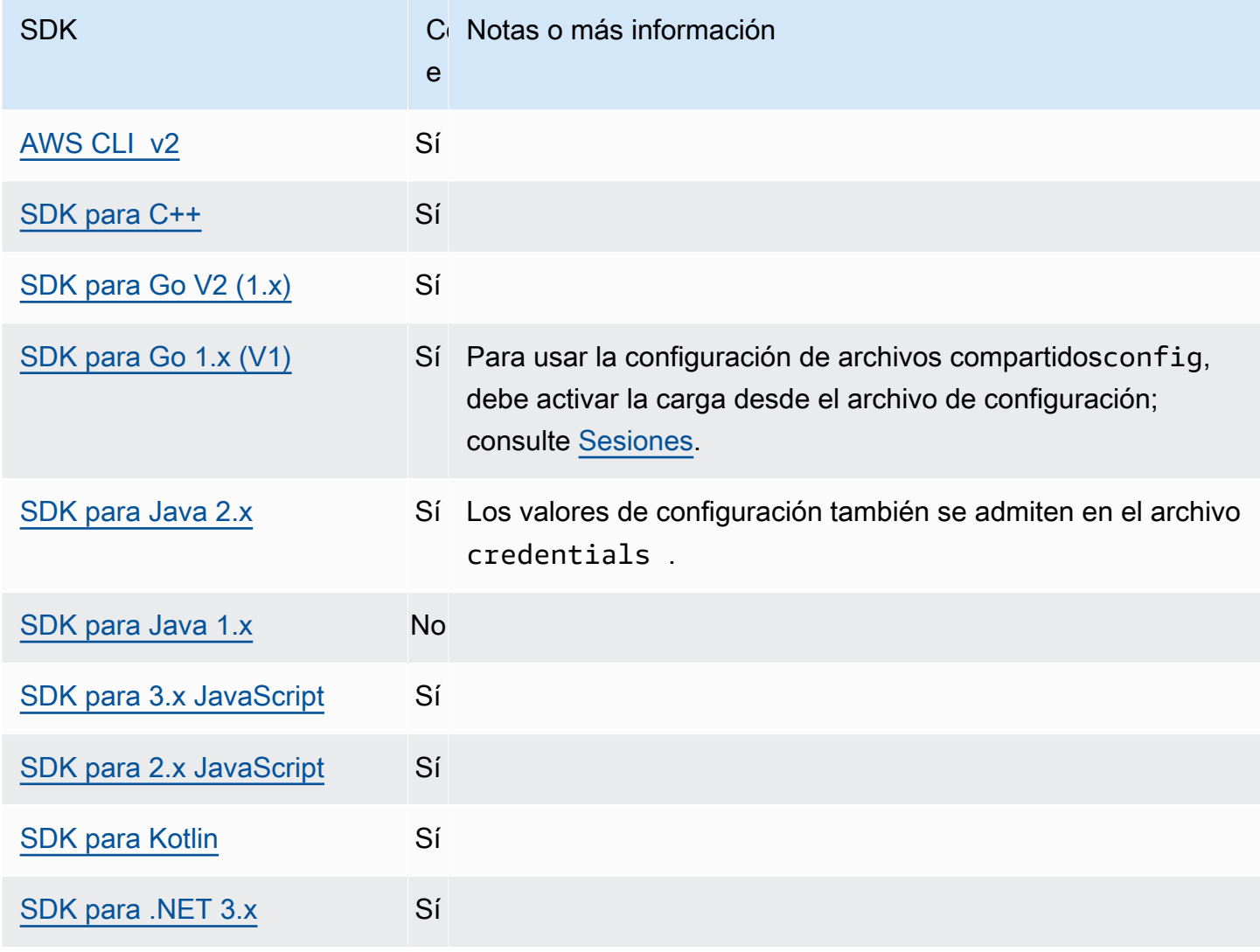

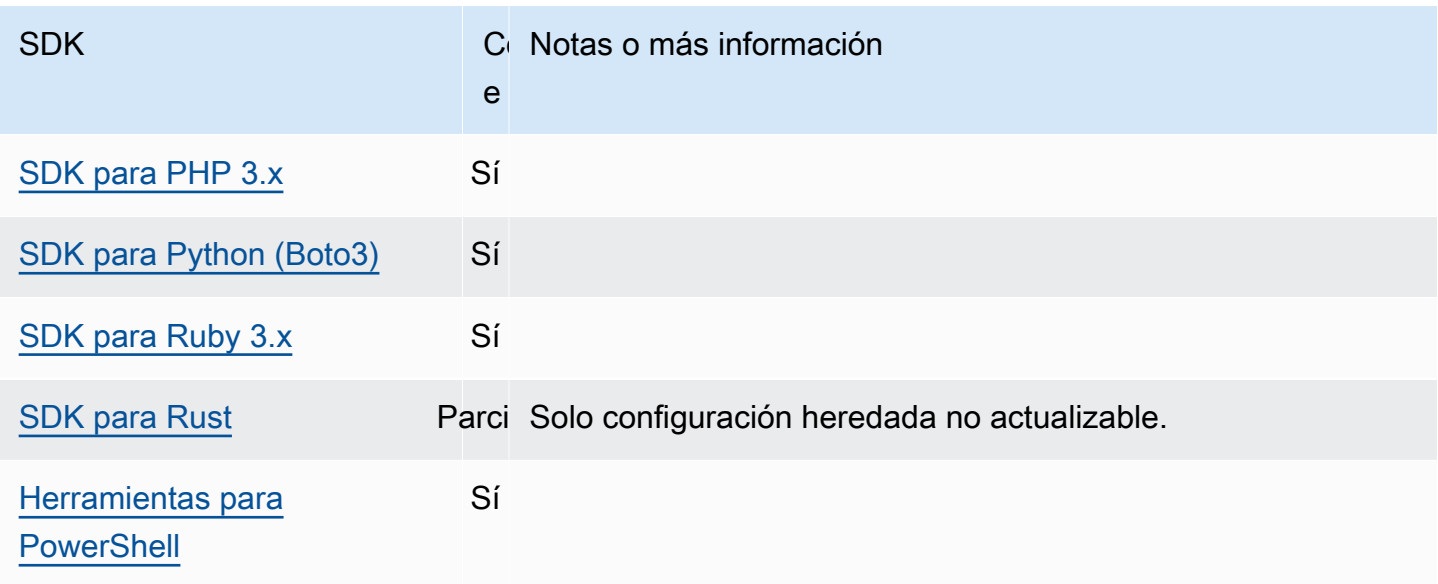

# Proveedor de credenciales IMDS

El servicio de metadatos de instancias (IMDS) son datos sobre una instancia que se pueden utilizar para configurar o administrar la instancia en ejecución. Para obtener más información sobre el tipo de instancias consulte [Metadatos de instancias y datos de usuario](https://docs.aws.amazon.com/AWSEC2/latest/UserGuide/ec2-instance-metadata.html) en la Guía del usuario de Amazon EC2 para instancias de Linux o [Metadatos de instancias y datos de usuario tipo de instancias](https://docs.aws.amazon.com/AWSEC2/latest/WindowsGuide/ec2-instance-metadata.html) en la Guía del usuario de Amazon EC2 para instancias de Windows. Amazon EC2 proporciona un punto de conexión local disponible para las instancias que puede proporcionar varios bits de información a la instancia. Si la instancia tiene una función asociada, puede proporcionar un conjunto de credenciales válidas para esa función. Los SDK pueden usar ese punto de conexión para resolver las credenciales como parte de su cadena de [proveedores predeterminados de credenciales](#page-59-0). De forma predeterminada, se utiliza Instance Metadata Service Version 2 (IMDSv2), una versión más segura de IMDS que utiliza un token de sesión. Si se produce un error debido a una condición que no se puede volver a intentar (códigos de error HTTP 403, 404, 405), se utiliza IMDSv1 como alternativa.

Configure esta funcionalidad mediante lo siguiente:

### **AWS\_EC2\_METADATA\_DISABLED** - variable de entorno

Si debe o no intentar utilizar el servicio de metadatos de instancias (IMDS) de Amazon EC2 para obtener credenciales.

Valor predeterminado: false.

Valores válidos:

- **true**: no utilice el IMDS para obtener credenciales.
- **false**: utilice el IMDS para obtener las credenciales.

**ec2\_metadata\_v1\_disabled**- configuración de AWS **config** archivos compartidos, **AWS\_EC2\_METADATA\_V1\_DISABLED** - variable de entorno, **aws.disableEc2MetadataV1**- Propiedad del sistema JVM: solo en Java/Kotlin

Si se debe utilizar o no el Servicio de metadatos de instancia versión 1 (IMDSv1) como alternativa en caso de que IMDSv2 falle.

### **a** Note

Los nuevos SDK no admiten el IMDSv1 y, por lo tanto, no son compatibles con esta configuración. Para obtener más información, consulte la tabla [Compatibilidad con los](#page-83-0)  [SDK AWS](#page-83-0).

Valor predeterminado: false.

Valores válidos:

- **true**: no utilice el IMDSv1 como alternativa.
- **false**: utilice el IMDSv1 como alternativa.

**ec2\_metadata\_service\_endpoint**- configuración de archivos compartidos AWS **config**, **AWS\_EC2\_METADATA\_SERVICE\_ENDPOINT** - variable de entorno, **aws.ec2MetadataServiceEndpoint**- Propiedad del sistema JVM: solo en Java/Kotlin

El tipo de punto de conexión.

Valor predeterminado: si ec2\_metadata\_service\_endpoint\_mode es igual a IPv4, el punto de conexión predeterminado es http://169.254.169.254. Valor predeterminado: si ec2\_metadata\_service\_endpoint\_mode es igual a IPv6, el punto de conexión predeterminado es http://[fd00:ec2::254].

Valores válidos: URI válido.

## **ec2\_metadata\_service\_endpoint\_mode**- configuración de archivos compartidos AWS **config**, **AWS\_EC2\_METADATA\_SERVICE\_ENDPOINT\_MODE** - variable de entorno, **aws.ec2MetadataServiceEndpointMode**- Propiedad del sistema JVM: solo en Java/Kotlin

El modo de punto de conexión de IMDS.

Valor predeterminado:IPv4.

Valores válidos: IPv4, IPv6.

### **a** Note

El proveedor de credenciales IMDS forma parte del [Cadena de proveedores de credenciales](#page-59-0). Sin embargo, el proveedor de credenciales IMDS solo se comprueba después de varios otros proveedores de esta serie. Por lo tanto, si desea que su programa utilice las credenciales de este proveedor, debe eliminar otros proveedores de credenciales válidos de la configuración o utilizar un perfil diferente. Como alternativa, en lugar de confiar en la cadena de proveedores de credenciales para descubrir automáticamente qué proveedor devuelve credenciales válidas, especifique el uso del proveedor de credenciales de IMDS en el código. Puede especificar las fuentes de credenciales directamente al crear clientes de servicio.

## Seguridad de credenciales IMDS

De forma predeterminada, cuando el AWS SDK no está configurado con credenciales válidas, el SDK intentará utilizar el Amazon EC2 Instance Metadata Service (IMDS) para recuperar las credenciales de un rol. AWS Este comportamiento se puede deshabilitar configurando la variable de AWS\_EC2\_METADATA\_DISABLED entorno en true. Esto evita actividades de red innecesarias y mejora la seguridad en redes que no son de confianza en las que se puede suplantar el servicio de metadatos de instancias Amazon EC2.

### **G** Note

AWS Los clientes del SDK configurados con credenciales válidas nunca utilizarán el IMDS para recuperar las credenciales, independientemente de cualquiera de estas configuraciones.

Inhabilitar el uso de las credenciales IMDS de Amazon EC2

La forma de configurar esta variable de entorno depende del sistema operativo que se utilice y de si desea o no que el cambio sea persistente.

Linux y macOS

Los clientes que utilizan Linux o macOS pueden configurar esta variable de entorno con el siguiente comando:

\$ export AWS\_EC2\_METADATA\_DISABLED=true

Si desea que esta configuración se mantenga durante varias sesiones del intérprete de comandos y se reinicie el sistema, puede añadir el comando anterior al archivo de perfil de shell, como .bash\_profile, .zsh\_profile o.profile.

Windows

Los clientes que utilizan Windows pueden configurar esta variable de entorno con el siguiente comando:

\$ set AWS\_EC2\_METADATA\_DISABLED=true

Si desea que esta configuración sea persistente en varias sesiones de shell y se reinicie el sistema, utilice el siguiente comando en su lugar:

\$ setx AWS\_EC2\_METADATA\_DISABLED=true

### **a** Note

El comando setx no aplica el valor a la sesión de shell actual, por lo que tendrá que volver a cargar o volver a abrir el intérprete de comandos para que el cambio surta efecto.

### <span id="page-83-0"></span>Compatibilidad con los SDK AWS

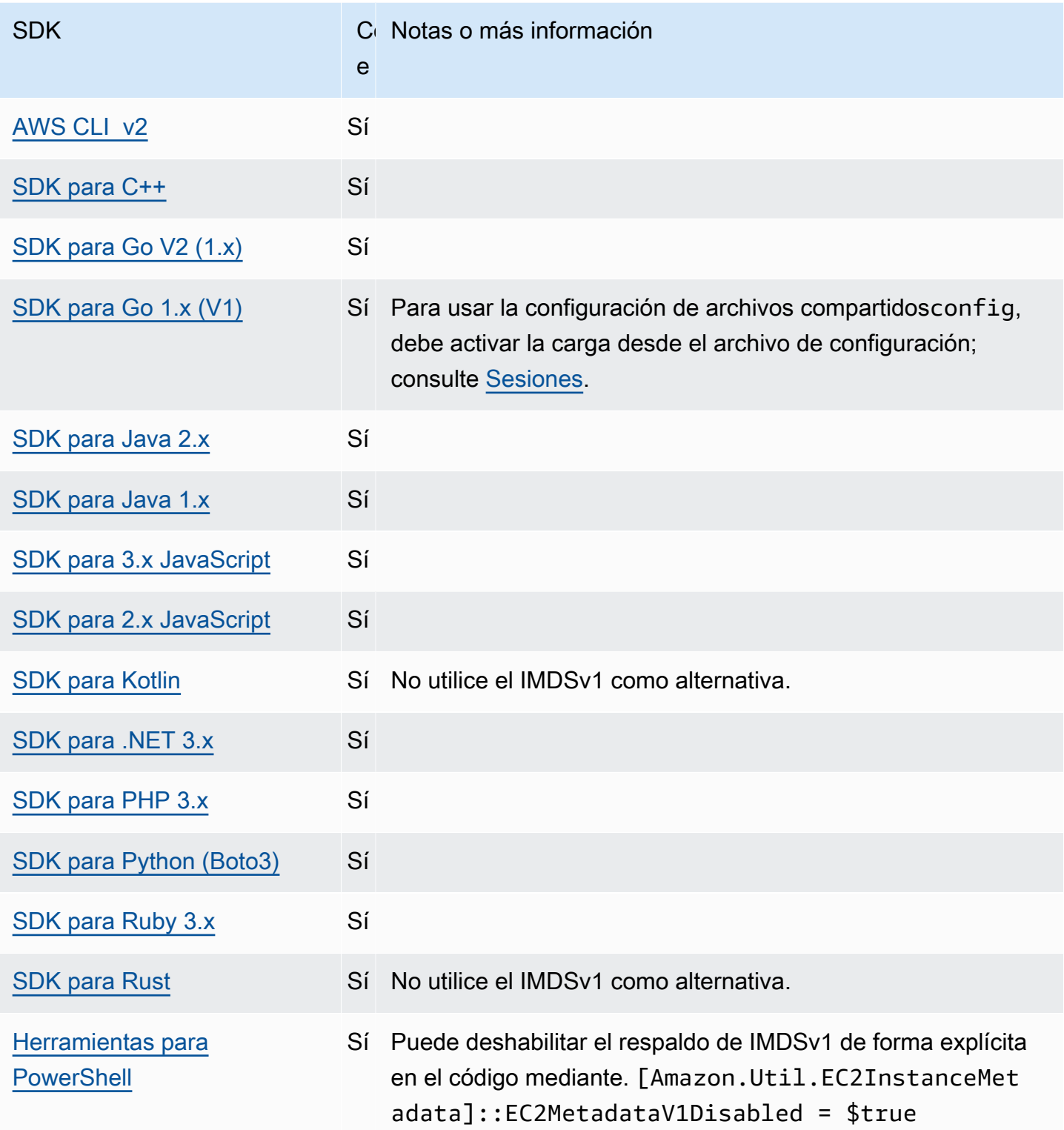

# Proveedor de credenciales de proceso

Los SDK proporcionan una forma de ampliar la cadena de proveedores de credenciales para casos de uso personalizados.

IAM Roles Anywhere proporciona una forma de obtener credenciales temporales para una carga de trabajo o un proceso que se ejecuta fuera de. AWS Para configurar credential\_process para este uso, consulte [Funciones de IAM en cualquier lugar](#page-31-0).

### **A** Warning

A continuación se describe un método para obtener credenciales de un proceso externo. Esto puede resultar peligroso, así que proceda con precaución. Si es posible, se debe dar preferencia a otros proveedores de credenciales. Si usa esta opción, debe asegurarse de que el archivo config esté lo más bloqueado posible siguiendo las mejores prácticas de seguridad para su sistema operativo. Asegúrese de que la herramienta de credenciales personalizada no escriba ninguna información secreta en StdErr, ya que los SDK y la AWS CLI pueden capturar y registrar dicha información y podrían mostrarla a usuarios no autorizados.

Configure esta funcionalidad mediante lo siguiente:

## **credential\_process**- configuración de AWS **config** archivos compartidos

Especifica un comando externo que el SDK o la herramienta ejecuta para generar o recuperar las credenciales de autenticación que se van a utilizar. La configuración especifica el nombre del programa o comando que invocará el SDK. Cuando el SDK invoca el proceso, espera a que el proceso escriba los datos de JSON a stdout. El proveedor personalizado debe devolver la información en un formato específico. Esa información contiene las credenciales que el SDK o la herramienta pueden usar para autenticarlo.

### **a** Note

El proveedor de credenciales del proceso forma parte del [Cadena de proveedores de](#page-59-0) [credenciales](#page-59-0). Sin embargo, el proveedor de credenciales del proceso solo se comprueba después de varios otros proveedores de esta serie. Por lo tanto, si desea que su programa utilice las credenciales de este proveedor, debe eliminar otros proveedores de credenciales

válidos de la configuración o utilizar un perfil diferente. Como alternativa, en lugar de confiar en la cadena de proveedores de credenciales para descubrir automáticamente qué proveedor devuelve credenciales válidas, especifique el uso del proveedor de credenciales de proceso en el código. Puede especificar las fuentes de credenciales directamente al crear clientes de servicio.

## Especificar la ruta al programa de credenciales

El valor de la configuración es una cadena que contiene una ruta a un programa que el SDK o la herramienta de desarrollo ejecutan en su nombre:

- La ruta y el nombre del archivo solo pueden constar de los siguientes caracteres: A-Z, a-z, 0-9, guion ( - ), guion bajo (  $\angle$  ), punto (  $\angle$  ), barra oblicua ( / ), barra diagonal inversa ( \ ) y espacio.
- Si la ruta de acceso o el nombre del archivo contienen un espacio, rodee la ruta completa y el nombre del archivo con comillas dobles (" ").
- Si un nombre de parámetro o un valor de parámetro contienen un espacio, rodee ese elemento con comillas dobles (" "). Incluya solo el nombre o el valor, no el par.
- No incluya ninguna variable de entorno en las cadenas. Por ejemplo, no puede incluir \$HOME ni %USERPROFILE%.
- No especifique la carpeta de inicio como  $\sim$ .  $*$  En la solicitud debe especificar la ruta completa o el nombre del archivo base. Si hay un nombre de archivo base, el sistema intentará encontrar el programa en las carpetas especificadas por la variable del entorno PATH.

El siguiente ejemplo muestra la configuración de credential\_process en el archivo config compartido en Linux/macOS.

```
credential_process = "/path/to/credentials.sh" parameterWithoutSpaces "parameter with 
 spaces"
```
El siguiente ejemplo muestra la configuración de credential\_process en el archivo config compartido en Windows.

```
credential_process = "C:\Path\To\credentials.cmd" parameterWithoutSpaces "parameter 
 with spaces"
```
## Salida válida del programa de credenciales

El SDK ejecuta el comando tal y como se especifica en el perfil y luego lee datos de la secuencia de salida estándar. El comando que especifique, ya se trate de una secuencia de comandos o de un programa binario, debe generar una salida JSON en STDOUT que se ajuste a la siguiente sintaxis.

```
 "Version": 1, 
 "AccessKeyId": "an AWS access key", 
 "SecretAccessKey": "your AWS secret access key", 
 "SessionToken": "the AWS session token for temporary credentials", 
 "Expiration": "RFC3339 timestamp for when the credentials expire"
```
### **a** Note

{

}

En la fecha de publicación del presente documento, la clave Version debe establecerse en 1. Puede aumentar con el paso del tiempo a medida que la estructura evolucione.

La clave Expiration es una marca temporal con formato RFC3339. Si la clave de Expiration no está presente en la salida de la herramienta, el SDK da por hecho que las credenciales son credenciales a largo plazo que no se actualizan. De otro modo, las credenciales se consideran credenciales temporales y se actualizan automáticamente volviendo a ejecutar el comando credential\_process antes de que caduquen las credenciales.

**a** Note

El SDK no almacena en caché credenciales de procesos externos de la forma que lo hace con las credenciales de asunción de rol. Si se requiere el almacenamiento en caché, debe implementarlo en el proceso externo.

El proceso externo puede devolver un código de devolución distinto de cero para indicar que se ha producido un error al intentar recuperar las credenciales.

## Compatibilidad con los AWS SDK

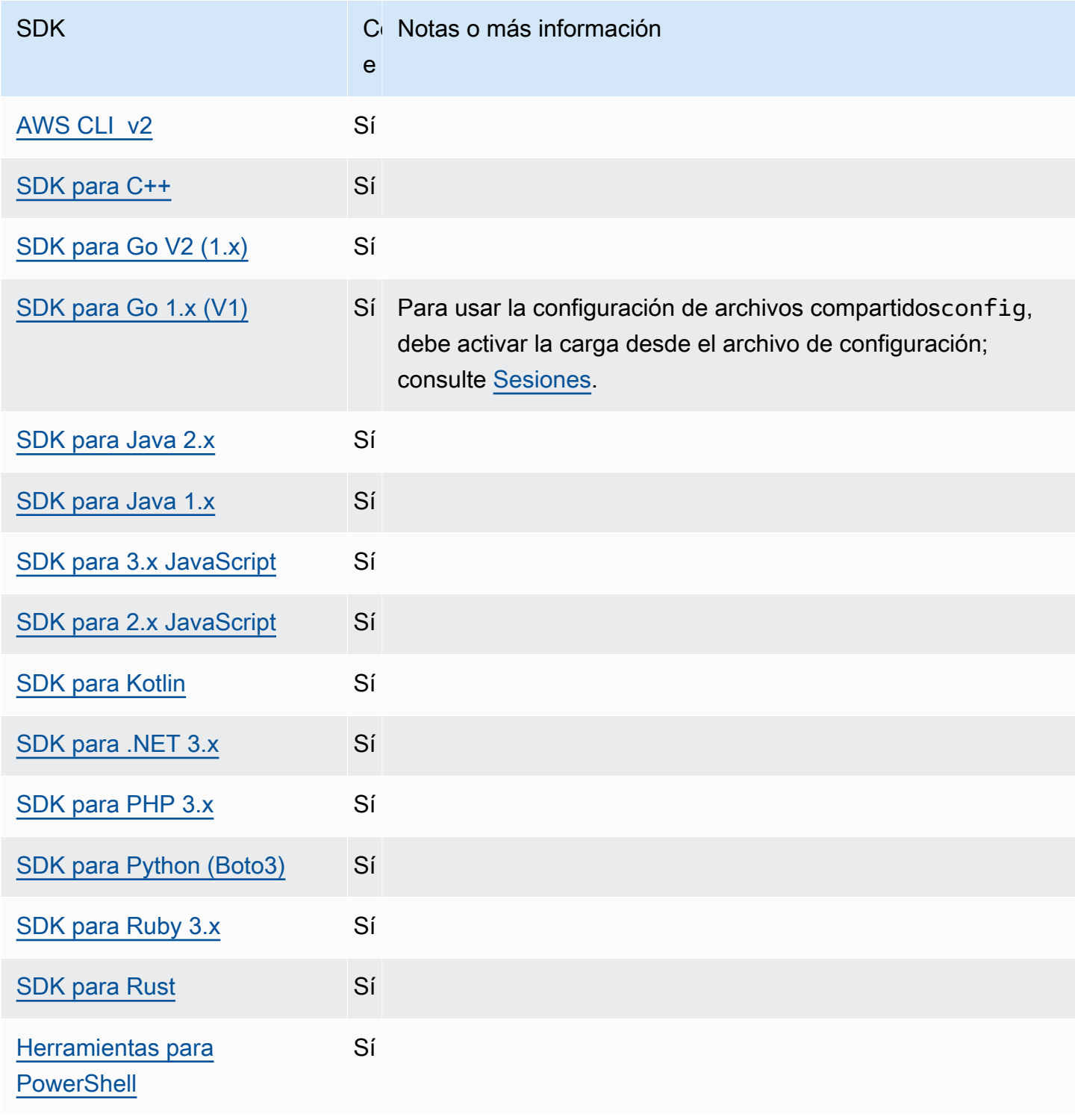

# Características estandarizadas

Muchas funciones se han estandarizado con valores predeterminados consistentes y para que funcionen de la misma manera en muchos SDK. Esta coherencia aumenta la productividad y la claridad a la hora de codificar en varios SDK. Todos los ajustes se pueden anular en el código. Consulta la API específica del SDK para obtener más información.

### **A** Important

No todos los SDK admiten todas las características, ni siquiera todos los aspectos de una característica.

### Temas

- [Metadatos de la instancia de Amazon EC2](#page-89-0)
- [Puntos de acceso de Amazon S3](#page-92-0)
- [Puntos de acceso multirregión de Amazon S3](#page-94-0)
- [Región de AWS](#page-96-0)
- [AWS STS Puntos finales regionalizados](#page-99-0)
- [Puntos de conexión de doble pila y FIPS](#page-102-0)
- [Detección de puntos de conexión](#page-104-0)
- [Ajustes de configuración general](#page-106-0)
- [Cliente IMDS](#page-110-0)
- [Comportamiento de los reintentos](#page-113-0)
- [Compresión de solicitudes](#page-117-0)
- [Puntos de conexión específicos del servicio](#page-119-0)
- [Valores predeterminados de configuración inteligente](#page-170-0)

# <span id="page-89-0"></span>Metadatos de la instancia de Amazon EC2

Amazon EC2 proporciona un servicio en instancias denominado Servicio de metadatos de instancias (IMDS). Para obtener más información sobre este servicio, consulte [Metadatos de instancias y](https://docs.aws.amazon.com/AWSEC2/latest/UserGuide/ec2-instance-metadata.html)  [datos de usuario](https://docs.aws.amazon.com/AWSEC2/latest/UserGuide/ec2-instance-metadata.html) en la Guía del usuario de Amazon EC2 para instancias de Linux o [Metadatos de](https://docs.aws.amazon.com/AWSEC2/latest/WindowsGuide/ec2-instance-metadata.html) 

[instancias y datos de usuario](https://docs.aws.amazon.com/AWSEC2/latest/WindowsGuide/ec2-instance-metadata.html) en la Guía del usuario de Amazon EC2 para instancias de Windows. Al intentar recuperar las credenciales en una instancia de Amazon EC2 que se configuró con un rol de IAM, se puede ajustar la conexión al servicio de metadatos de instancias.

Configure esta funcionalidad mediante lo siguiente:

**metadata\_service\_num\_attempts**- configuración de AWS **config** archivos compartidos, **AWS\_METADATA\_SERVICE\_NUM\_ATTEMPTS** - variable de entorno

Esta configuración especifica la cantidad total de intentos que hay que realizar antes de intentar recuperan datos desde el servicio de metadatos de instancias.

Valor predeterminado: 1

Valores válidos: número mayor o igual a 1.

**metadata\_service\_timeout**- configuración de AWS **config** archivos compartidos, **AWS\_METADATA\_SERVICE\_TIMEOUT** - variable de entorno

Espacifica el número de segundos antes de que se agote el tiempo de espera cuando se intentan recuperar datos desde el servicio de metadatos de instancias.

Valor predeterminado: 1

Valores válidos: número mayor o igual a 1.

Ejemplo de configuración de este valor en el archivo config:

```
[default]
metadata_service_num_attempts=10
metadata_service_timeout=10
```
Ejemplo de configuración de variables de entorno en Linux/macOS mediante la línea de comandos:

```
export AWS_METADATA_SERVICE_NUM_ATTEMPTS=10
export AWS_METADATA_SERVICE_TIMEOUT=10
```
Ejemplo de configuración de variables de entorno en Windows mediante la línea de comandos:

```
setx AWS_METADATA_SERVICE_NUM_ATTEMPTS 10
```
### setx AWS\_METADATA\_SERVICE\_TIMEOUT *10*

## Compatibilidad con los AWS SDK

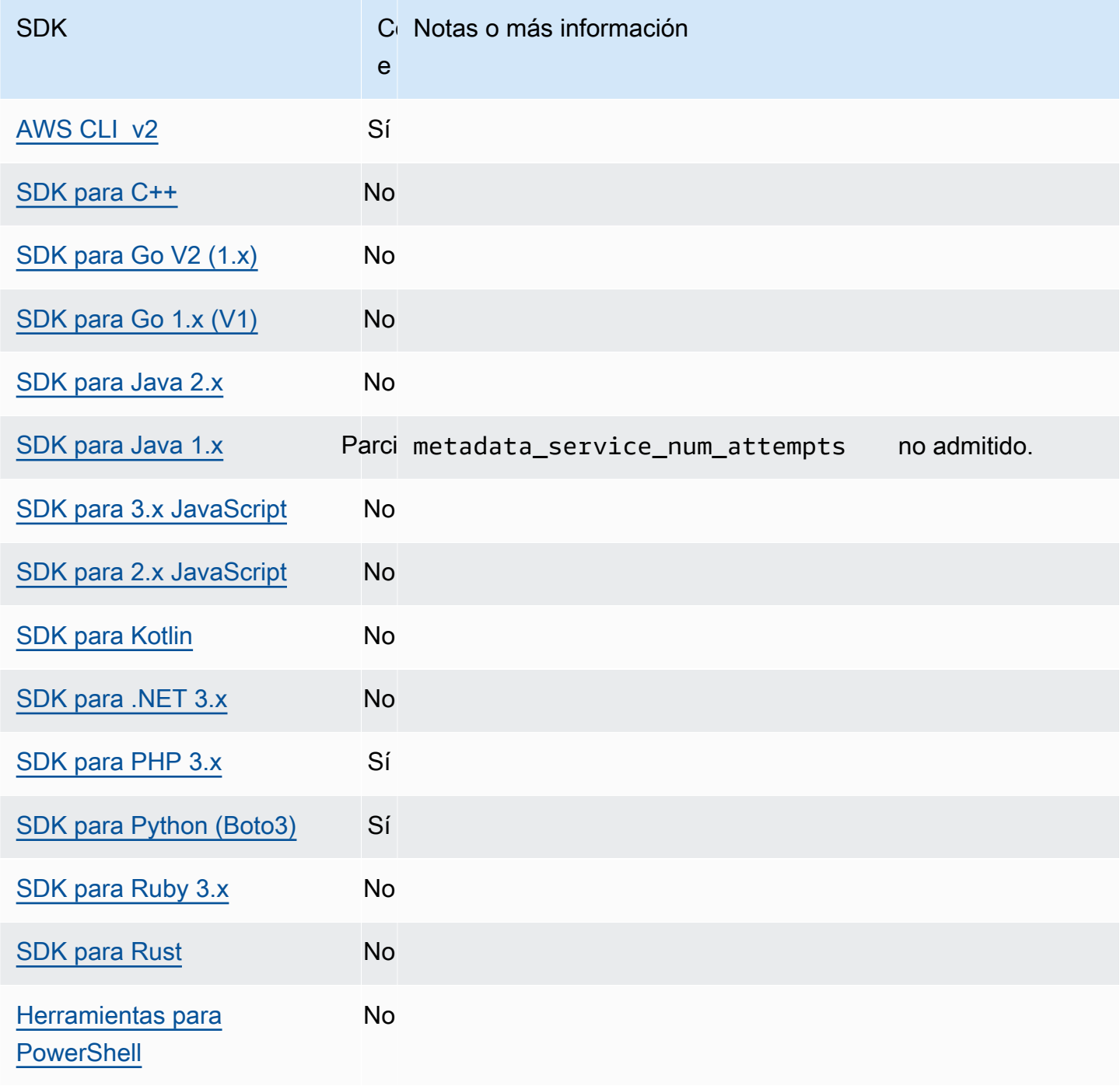

# <span id="page-92-0"></span>Puntos de acceso de Amazon S3

El servicio Amazon S3 proporciona puntos de acceso como una forma alternativa de interactuar con los buckets de Amazon S3. Los puntos de acceso pueden tener políticas y configuraciones únicas que se pueden aplicar a ellos en lugar de directamente al bucket. Con AWS los SDK, puedes usar los nombres de recursos de Amazon (ARN) del punto de acceso en el campo del bucket para las operaciones de la API en lugar de especificar el nombre del bucket de forma explícita. Se utilizan para operaciones específicas, como el uso de un ARN de punto de acceso [GetObject](https://docs.aws.amazon.com/AmazonS3/latest/API/API_GetObject.html) para recuperar un objeto de un bucket o el uso del ARN de un punto de acceso [PutObject](https://docs.aws.amazon.com/AmazonS3/latest/API/API_PutObject.html) para añadir un objeto a un bucket.

Para obtener más información sobre los puntos de acceso de Amazon S3 y los ARN, consulte [Uso](https://docs.aws.amazon.com/AmazonS3/latest/userguide/using-access-points.html)  [de puntos de acceso](https://docs.aws.amazon.com/AmazonS3/latest/userguide/using-access-points.html) en la Guía del usuario de Amazon S3.

Configure esta funcionalidad mediante lo siguiente:

**s3\_use\_arn\_region**- configuración de archivos compartidos AWS **config**,

**AWS\_S3\_USE\_ARN\_REGION** - variable de entorno, **aws.s3UseArnRegion**- Propiedad del sistema JVM: solo en Java/Kotlin, Para configurar el valor directamente en el código, consulte directamente su SDK específico.

Esta configuración controla si el SDK usa el ARN del punto de acceso Región de AWS para construir el punto final regional de la solicitud. El SDK valida que el Región de AWS ARN esté servido por la AWS misma partición que la Región de AWS configurada por el cliente para evitar las llamadas entre particiones que muy probablemente fallarán. Si se ha definido de forma múltiple, prevalece la configuración por código, seguida de la configuración de la variable de entorno.

Valor predeterminado: false

Valores válidos:

- **true** El SDK usa los ARN Región de AWS al construir el punto final en lugar de los configurados por el cliente. Región de AWS Excepción: si la configuración del cliente Región de AWS es un FIPS Región de AWS, debe coincidir con los ARN. Región de AWS De lo contrario, se producirá un error.
- **false** El SDK utiliza los datos configurados por el cliente de Región de AWS al construir el punto de conexión.

## Compatibilidad con los SDK AWS

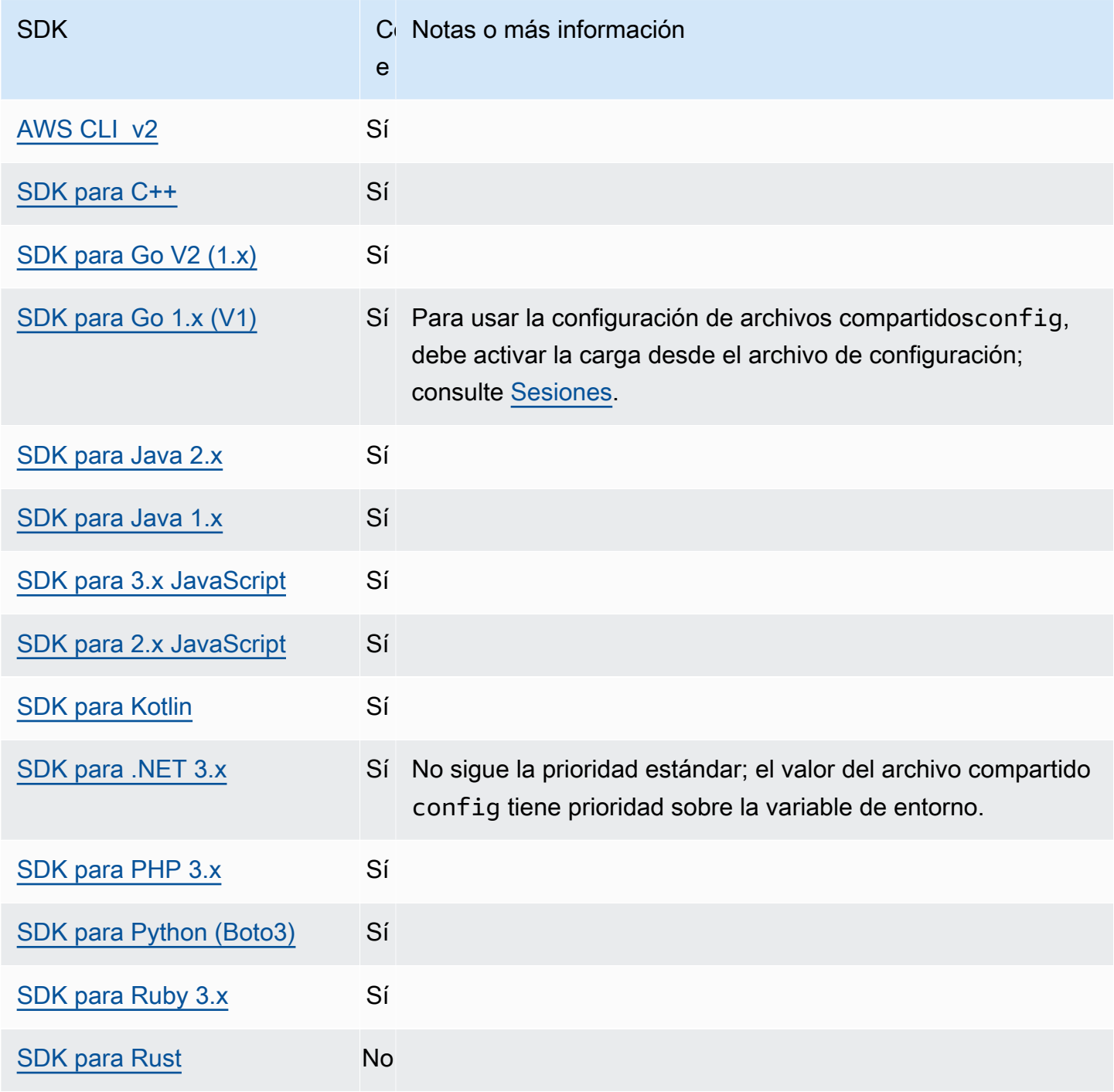

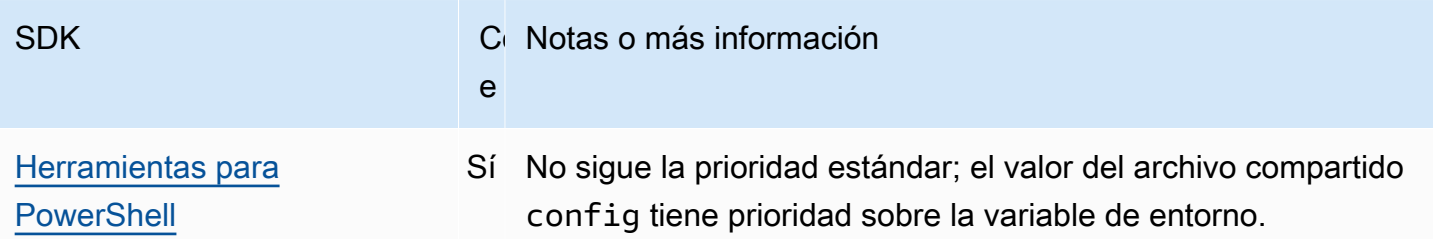

# <span id="page-94-0"></span>Puntos de acceso multirregión de Amazon S3

Los puntos de acceso multirregión de Amazon S3 proporcionan un punto de conexión global que las aplicaciones pueden utilizar para satisfacer las solicitudes de los buckets de S3 ubicados en varias regiones Regiones de AWS. Puede utilizar puntos de acceso multirregión para crear aplicaciones de multirregiones con la misma arquitectura utilizada en una sola región y, a continuación, ejecutar esas aplicaciones en cualquier parte del mundo.

Para obtener más información acerca de los puntos de acceso multirregión, consulte [Puntos de](https://docs.aws.amazon.com/AmazonS3/latest/userguide/MultiRegionAccessPoints.html) [acceso multirregión de Amazon S3](https://docs.aws.amazon.com/AmazonS3/latest/userguide/MultiRegionAccessPoints.html) en la Guía del usuario de Amazon S3.

Para conocer más sobre cómo funcionan los Nombres de recurso de Amazon (ARN) multirregión, consulte [Realizar solicitudes mediante un punto de acceso multirregión](https://docs.aws.amazon.com/AmazonS3/latest/userguide/MultiRegionAccessPointRequests.html) en la Guía del usuario de Amazon S3.

Para obtener más información acerca de los puntos de acceso multirregión, consulte [Puntos de](https://docs.aws.amazon.com/AmazonS3/latest/userguide/ManagingMultiRegionAccessPoints.html) [acceso multirregión de Amazon S3](https://docs.aws.amazon.com/AmazonS3/latest/userguide/ManagingMultiRegionAccessPoints.html) en la Guía del usuario de Amazon S3.

El algoritmo SigV4a es la implementación de firma que se utiliza para firmar las solicitudes regionales globales. El SDK obtiene este algoritmo mediante una dependencia del [Bibliotecas de Common](#page-176-0)  [Runtime \(CRT\) AWS](#page-176-0).

Configure esta funcionalidad mediante lo siguiente:

**s3\_disable\_multiregion\_access\_points**- configuración de AWS **config** archivos compartidos, **AWS\_S3\_DISABLE\_MULTIREGION\_ACCESS\_POINTS** - variable de entorno, **aws.s3DisableMultiRegionAccessPoints**- Propiedad del sistema JVM: solo en Java/Kotlin, Para configurar el valor directamente en el código, consulte directamente su SDK específico.

Esta configuración controla si el SDK puede intentar realizar solicitudes entre regiones. Si se ha definido de forma múltiple, prevalece la configuración por código, seguida de la configuración de la variable de entorno.

Valor predeterminado: false

Valores válidos:

- **true** Detiene el uso de solicitudes entre regiones.
- **false** Permite las solicitudes entre regiones mediante puntos de acceso multirregionales.

### AWS Compatibilidad con los SDK

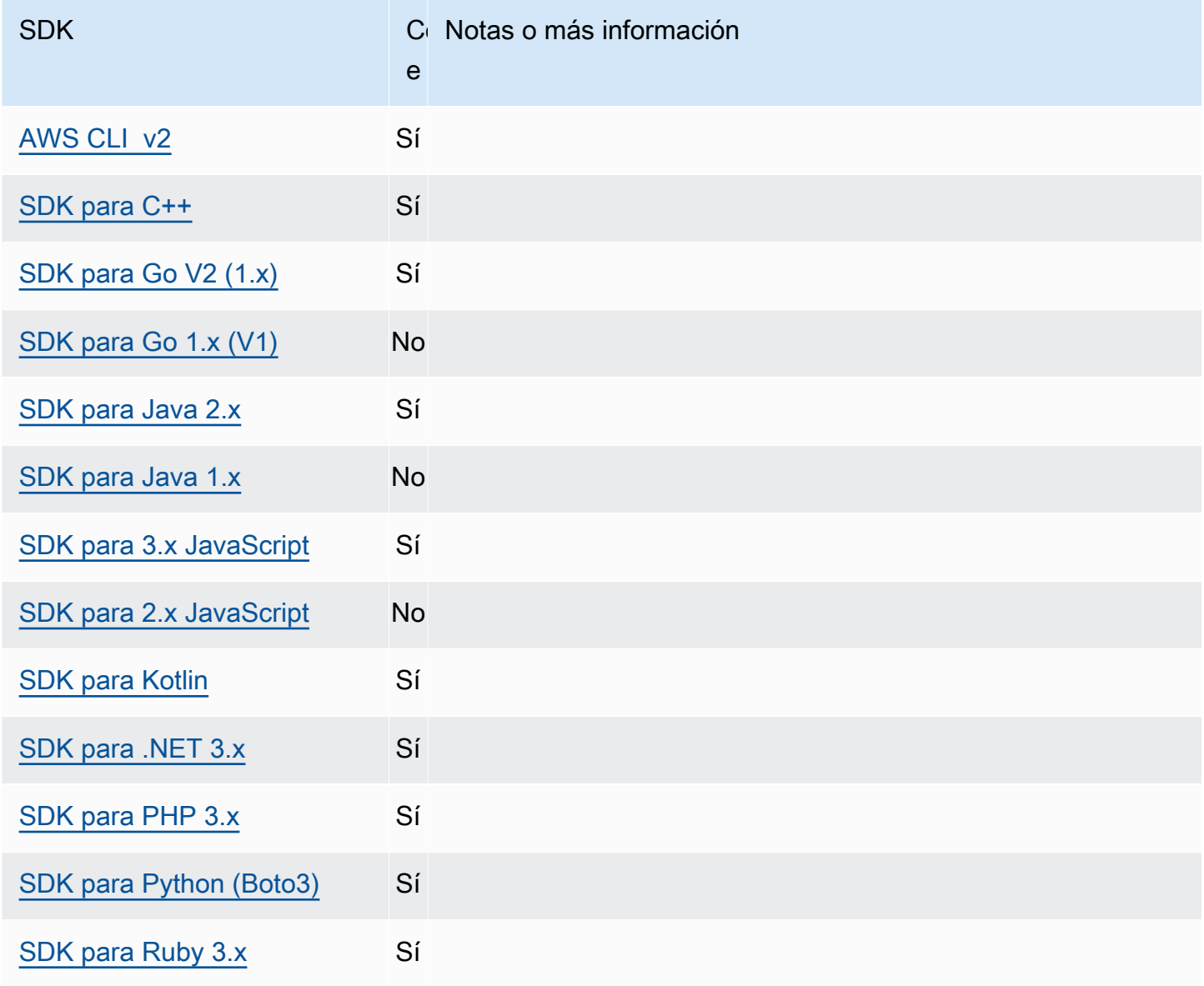

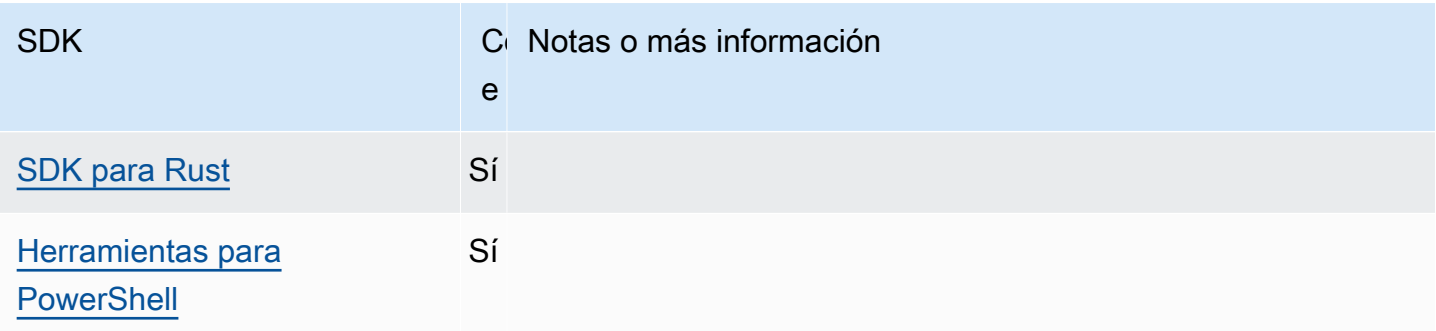

# <span id="page-96-0"></span>Región de AWS

Regiones de AWS son un concepto importante que hay que entender cuando se trabaja con ellos Servicios de AWS.

Con Regiones de AWS, puede acceder a Servicios de AWS esa residencia física en un área geográfica específica. Esto puede ser útil para evitar redundancias y para que sus datos y aplicaciones se ejecuten cerca del lugar desde donde usted y sus usuarios accederán a ellos. Las regiones proporcionar tolerancia a errores, estabilidad y resistencia, y también pueden reducir la latencia. Con las Regiones, puede crear recursos redundantes que sigan estando disponibles y no resulten afectados por una interrupción regional.

La mayoría de Servicio de AWS las solicitudes están asociadas a una región geográfica en particular. Los recursos que crea en una Región no existen en ninguna otra Región salvo que utilice explícitamente una característica de replicación ofrecida por un Servicio de AWS. Por ejemplo, Amazon S3 y Amazon EC2 admiten la replicación entre Regiones. Algunos servicios, como IAM, no tienen recursos regionales.

El informe Referencia general de AWS contiene la siguiente información:

- Para entender la relación entre las Regiones y los puntos de conexión, y para ver una lista de los puntos de conexión regionales existentes, consulte los [Puntos de conexión del servicio de AWS](https://docs.aws.amazon.com/general/latest/gr/rande.html).
- Para ver la lista actual de todas las regiones y puntos de conexión compatibles con cada una de ellas Servicio de AWS, consulte Cuotas [y puntos de conexión del servicio.](https://docs.aws.amazon.com/general/latest/gr/aws-service-information.html)

Creación de clientes de servicio

Para acceder mediante programación Servicios de AWS, los SDK utilizan una clase u objeto de cliente para cada uno. Servicio de AWS Si su aplicación necesita acceder a Amazon EC2, por ejemplo, crearía un objeto de cliente de Amazon EC2 para interactuar con ese servicio.

Si no se especifica explícitamente ninguna Región para el cliente, el cliente utilizará de forma predeterminada la Región establecida mediante la siguiente configuración de region. Sin embargo, la Región activa de un cliente se puede establecer explícitamente para cualquier objeto de cliente individual. La configuración de la Región de esta manera prevalece sobre cualquier configuración global para ese cliente de servicio concreto. La Región alternativa se especifica durante la creación de instancias de ese cliente y es específica de su SDK (consulte la guía del SDK específica o la base de código de su SDK).

Configure esta funcionalidad mediante lo siguiente:

**region** AWS **config**- configuración de archivos compartidos, **AWS\_REGION** - variable de entorno, **aws.region**- Propiedad del sistema JVM: solo en Java/Kotlin

Especifica el valor predeterminado que se debe usar en Región de AWS las solicitudes. AWS Esta Región se usa para las solicitudes de servicio del SDK que no se proporcionan con una Región específica para su uso.

Valor predeterminado: ninguno. Debe especificar este valor de forma explícita.

Valores válidos:

- Cualquiera de los códigos de Región disponibles para el servicio elegido, como se muestran en [Puntos de conexión de AWS](https://docs.aws.amazon.com/general/latest/gr/rande.html) en la Referencia general de AWS . Por ejemplo, el valor useast-1 establece el punto final en el este de EE. Región de AWS UU. (Virginia del Norte).
- aws-globalespecifica el punto de enlace global para los servicios que admiten un punto de enlace global independiente además de los puntos de enlace regionales, como AWS Security Token Service (AWS STS) y Amazon Simple Storage Service (Amazon S3).

Ejemplo de configuración de este valor en el archivo config:

```
[default]
region = us-west-2
```
Ejemplo de configuración de variables de entorno en Linux/macOS mediante la línea de comandos:

```
export AWS_REGION=us-west-2
```
Ejemplo de configuración de variables de entorno en Windows mediante la línea de comandos:

#### setx AWS\_REGION us-west-2

La mayoría de los SDK tienen un objeto de "configuración" que permite configurar la región predeterminada desde el código de la aplicación. Para obtener más información, consulte la guía específica AWS para desarrolladores del SDK.

## Compatibilidad con los AWS SDK

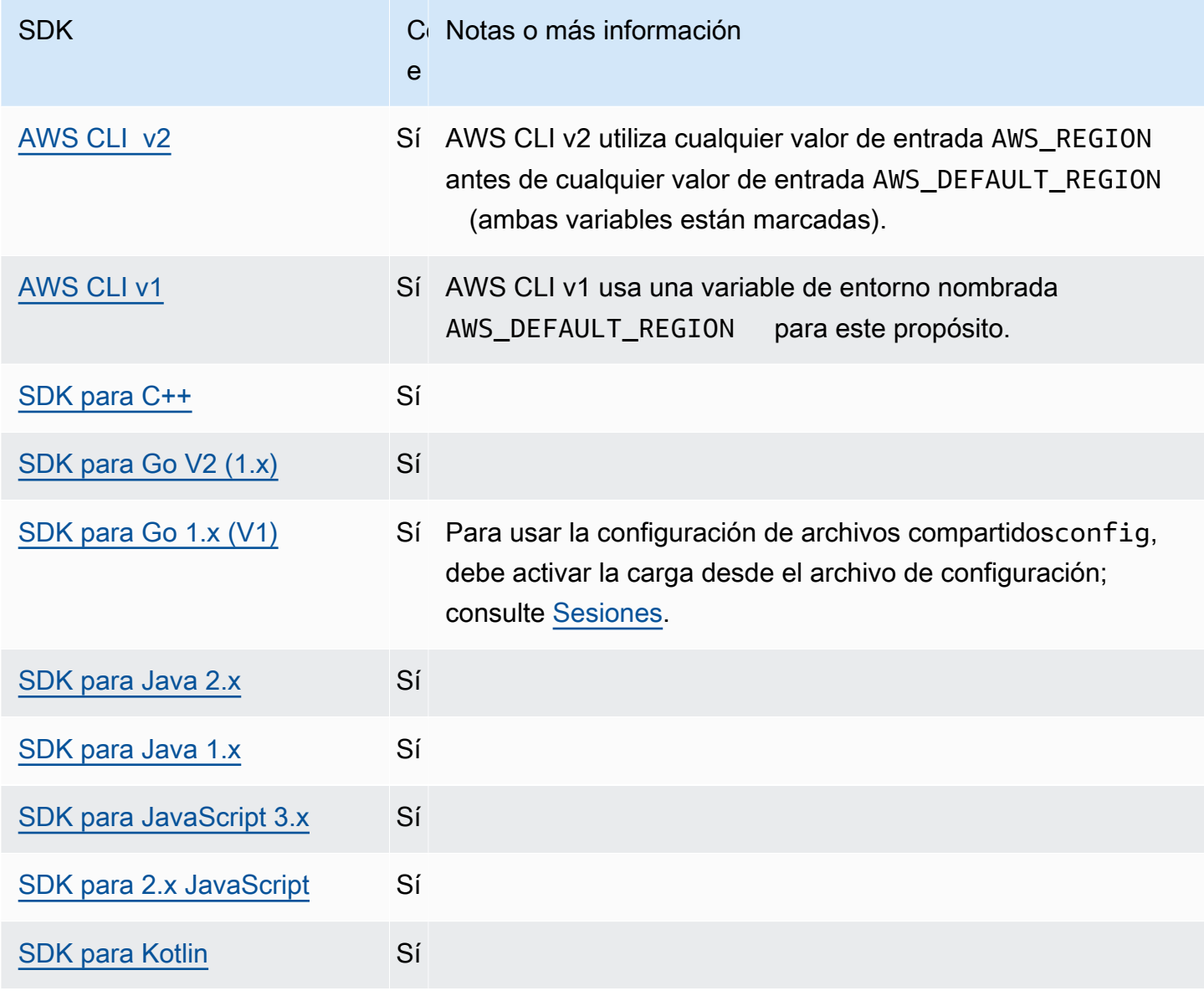

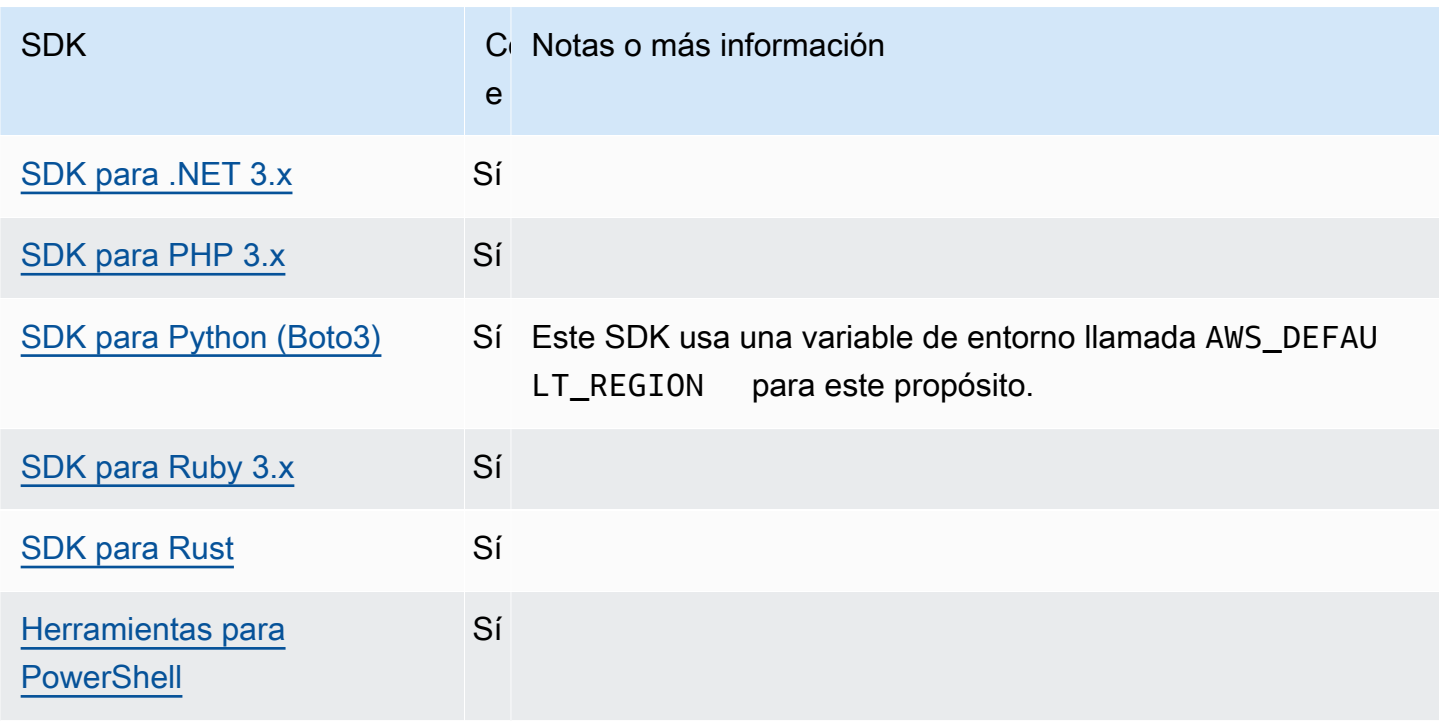

# <span id="page-99-0"></span>AWS STS Puntos finales regionalizados

De forma predeterminada, AWS Security Token Service (AWS STS) está disponible como un servicio global y todas las AWS STS solicitudes se envían a un único punto final enhttps:// sts.amazonaws.com. Las solicitudes globales se asignan a la región EE. UU. Este (Virginia del Norte). AWS recomienda utilizar los AWS STS puntos finales regionales en lugar del punto final global. Para obtener más información sobre los AWS STS puntos finales, consulte los [puntos finales](https://docs.aws.amazon.com/STS/latest/APIReference/welcome.html#sts-endpoints) en la referencia de la AWS Security Token Service API.

Configure esta funcionalidad mediante lo siguiente:

## **sts\_regional\_endpoints**- configuración de archivos compartidos AWS **config**, **AWS\_STS\_REGIONAL\_ENDPOINTS** - variable de entorno

Esta configuración especifica cómo el SDK o la herramienta determinan el Servicio de AWS punto final que utiliza para comunicarse con AWS Security Token Service (AWS STS).

Valor predeterminado: legacy

### **G** Note

Todas las nuevas versiones principales del SDK que se publiquen después de julio de 2022 se instalarán de forma predeterminada en regional. Es posible que las nuevas versiones principales del SDK eliminen esta configuración y este comportamiento de uso de regional. Para reducir el impacto futuro de este cambio, le recomendamos que comience a usar regional en su aplicación siempre que sea posible.

Valores válidos: (Valor recomendado: *regional*)

- **legacy** Utiliza el AWS STS punto final globalsts.amazonaws.com,, para las siguientes AWS regiones: ap-northeast-1ap-south-1,,ap-southeast-1,ap-southeast-2,awsglobal,ca-central-1,eu-central-1,eu-north-1,eu-west-1,eu-west-2,euwest-3,sa-east-1,us-east-1,us-east-2,us-west-1, yus-west-2. Todas las demás regiones utilizan automáticamente su punto de conexión regional respectivo.
- **regional** El SDK o la herramienta siempre utilizan el AWS STS punto final de la región configurada actualmente. Por ejemplo, si el cliente está configurado para usarlouswest-2, todas las llamadas AWS STS se realizan al punto final regionalsts.uswest-2.amazonaws.com, en lugar de al sts.amazonaws.com punto final global. Para enviar una solicitud al punto de enlace global mientras esta configuración está habilitada, puede establecer la región en aws-global.

Ejemplo de configuración de este valor en el archivo config:

[default] sts\_regional\_endpoints = regional

Ejemplo de configuración de variables de entorno en Linux/macOS mediante la línea de comandos:

export AWS\_STS\_REGIONAL\_ENDPOINTS=regional

Ejemplo de configuración de variables de entorno en Windows mediante la línea de comandos:

setx AWS\_STS\_REGIONAL\_ENDPOINTS regional

## Compatibilidad con los AWS SDK

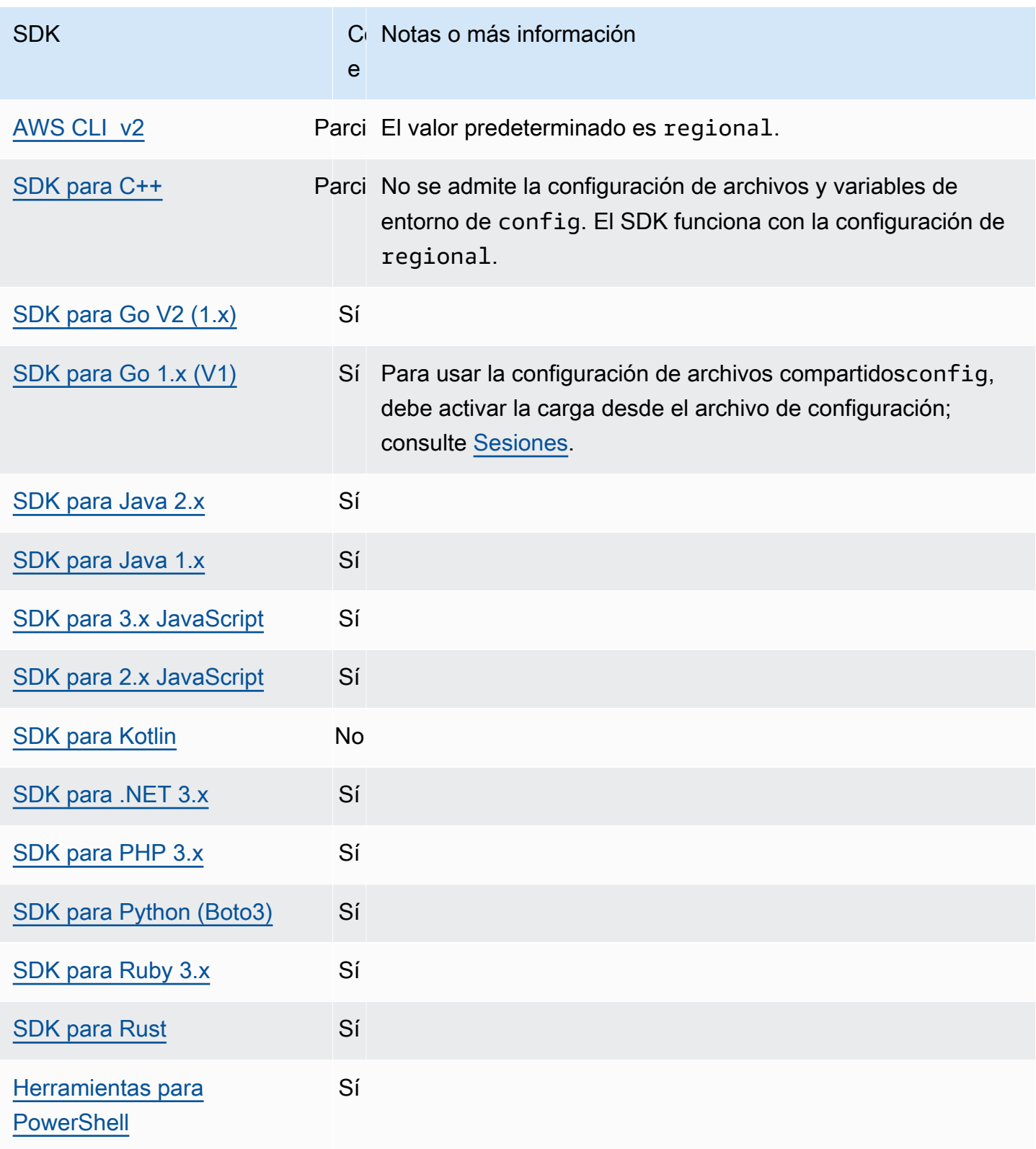

# <span id="page-102-0"></span>Puntos de conexión de doble pila y FIPS

Configure esta funcionalidad mediante lo siguiente:

## **use\_dualstack\_endpoint**- configuración de AWS **config** archivos compartidos, **AWS\_USE\_DUALSTACK\_ENDPOINT** - variable de entorno, **aws.useDualstackEndpoint**-Propiedad del sistema JVM: solo en Java/Kotlin

Activa o desactiva si el SDK enviará solicitudes a los puntos de conexión de doble pila. Para obtener más información sobre los puntos de conexión de doble pila, que admiten tráfico de IPv4 e IPv6, consulte [Uso de puntos de conexión de doble pila de Amazon S3](https://docs.aws.amazon.com/AmazonS3/latest/userguide/dual-stack-endpoints.html) en la Guía del usuario de Amazon Simple Storage Service. Los puntos de conexión de doble pila están disponibles para algunos servicios en algunas regiones.

Valor predeterminado: false

Valores válidos:

- **true** El SDK o la herramienta intentarán utilizar puntos de conexión de doble pila para realizar solicitudes de red. Si no existe un punto de conexión de doble pila para el servicio o Región de AWS, la solicitud fallará.
- **false** El SDK o la herramienta no utilizará los puntos de conexión de doble pila para realizar solicitudes de red.

**use\_fips\_endpoint**- configuración de archivos compartidos AWS **config**,

**AWS\_USE\_FIPS\_ENDPOINT** - variable de entorno, **aws.useFipsEndpoint**- Propiedad del sistema JVM: solo en Java/Kotlin

Activa o desactiva si el SDK enviará solicitudes a los puntos de conexión compatibles con FIPS. Los estándares federales de procesamiento de la información (FIPS) son un conjunto de requisitos de seguridad del gobierno de EE. UU. para los datos y su cifrado. Las agencias gubernamentales, los socios y aquellos que deseen hacer negocios con el gobierno federal deben cumplir con las pautas de la FIPS. A diferencia de AWS los terminales estándar, los terminales FIPS utilizan una biblioteca de software TLS que cumple con la norma FIPS 140-2. Si esta configuración está habilitada y no existe un punto final FIPS para su servicio, es posible que se produzca un error en la llamada. Región de AWS AWS [Puntos de conexión específicos](#page-119-0) [del servicio](#page-119-0)y la --endpoint-url opción de AWS Command Line Interface anular esta configuración.

Para obtener más información sobre otras formas de especificar los puntos de enlace de FIPS Región de AWS, consulte Puntos de enlace de [FIPS](https://aws.amazon.com/compliance/fips/) por servicio. Para obtener más información sobre los puntos de conexión del servicio Amazon Elastic Compute Cloud, consulte los [Puntos de](https://docs.aws.amazon.com/AWSEC2/latest/APIReference/Using_Endpoints.html#ipv6) [conexión de doble pila \(IPv4 e IPv6\)](https://docs.aws.amazon.com/AWSEC2/latest/APIReference/Using_Endpoints.html#ipv6) en la Referencia de la API de Amazon EC2.

Valor predeterminado: false

Valores válidos:

- **true** El SDK o herramienta enviará solicitudes a los puntos de conexión compatibles con FIPS.
- **false** El SDK o herramienta no enviará solicitudes a los puntos de conexión compatibles con FIPS.

## Compatibilidad con los SDK AWS

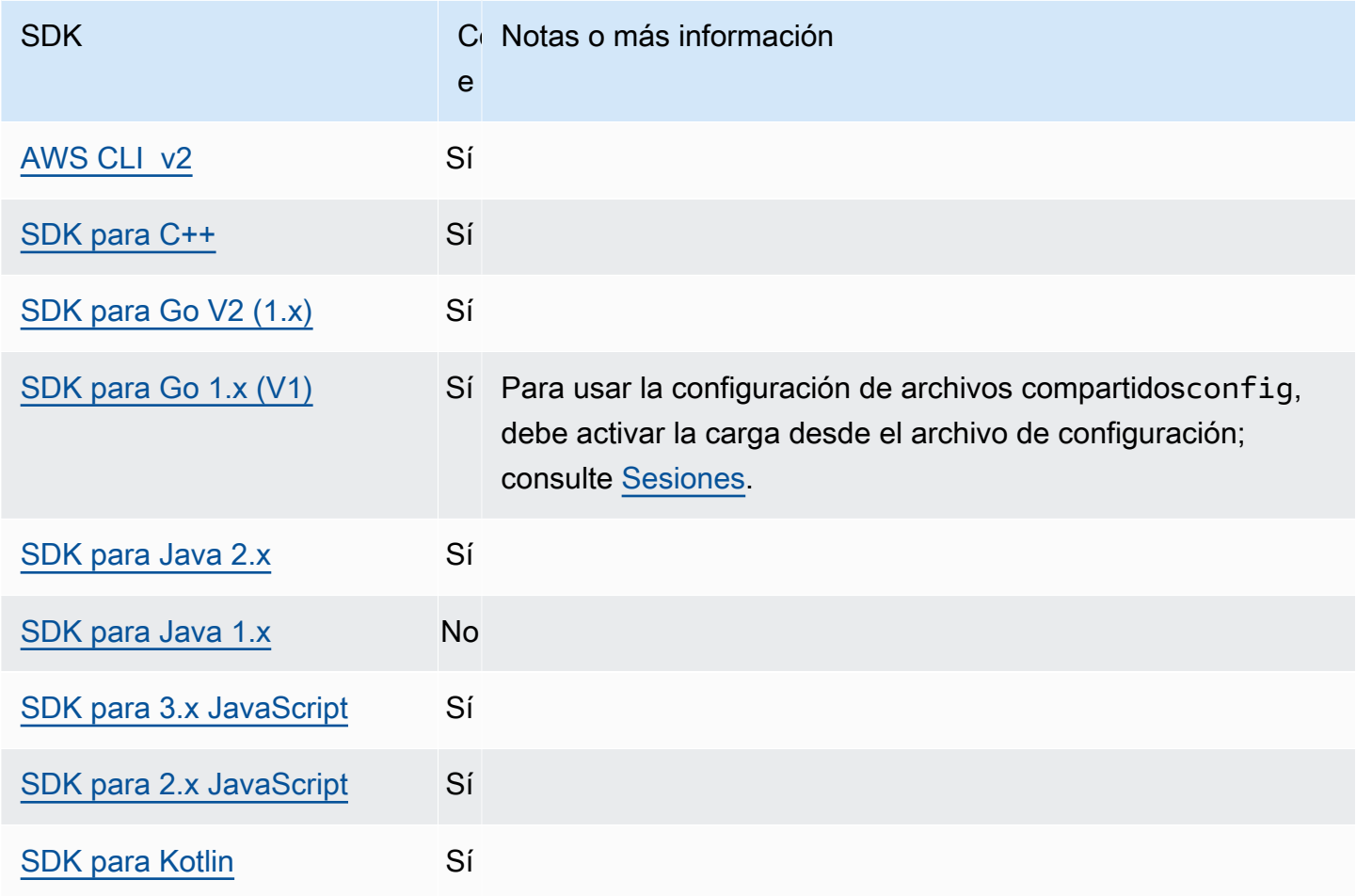

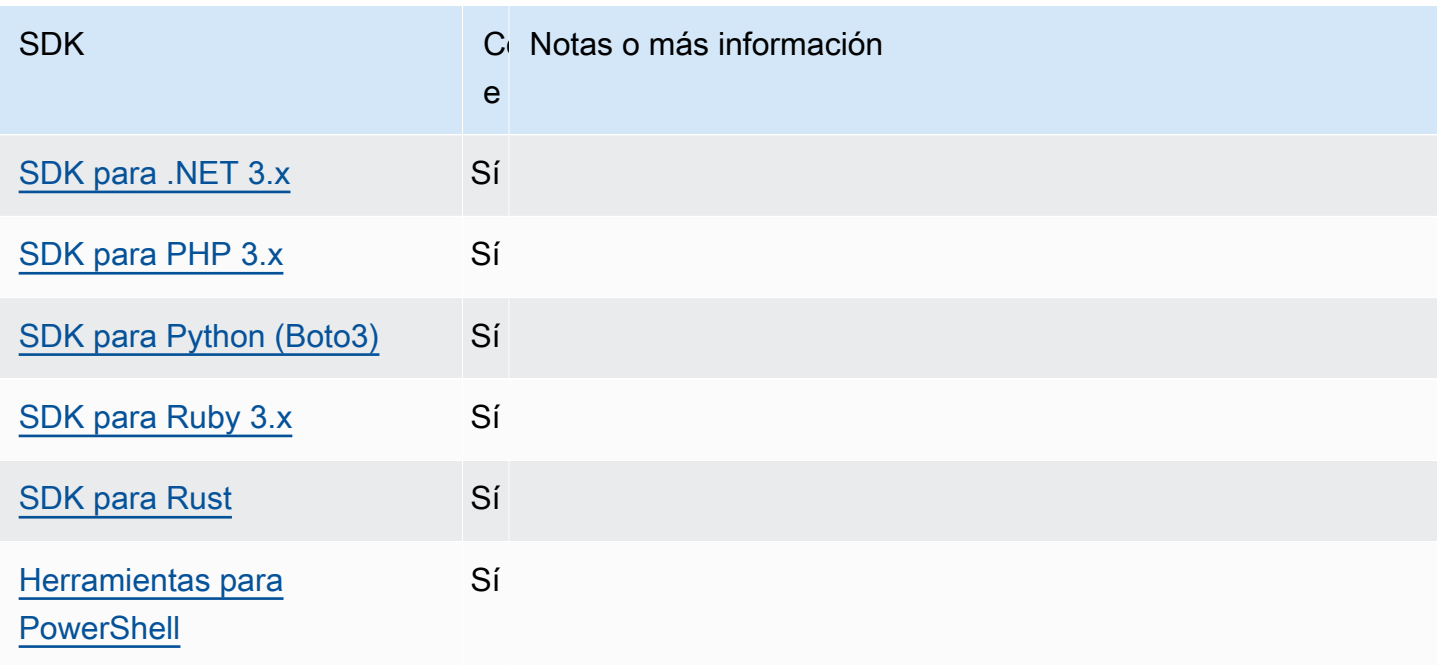

# <span id="page-104-0"></span>Detección de puntos de conexión

Los SDK utilizan la detección de puntos finales para acceder a los puntos finales del servicio (URL para acceder a varios recursos) y, al mismo tiempo, mantienen la flexibilidad para modificar las URL según AWS sea necesario. De esta forma, el código puede detectar automáticamente nuevos puntos de conexión. No hay puntos de conexión fijos para algunos servicios. En su lugar, para obtener los puntos de conexión disponibles durante el tiempo de ejecución, debe realizar una solicitud para obtener primero los puntos de conexión. Tras recuperar los puntos de conexión disponibles, el código utiliza los puntos de conexión para acceder a otras operaciones. Por ejemplo, en Amazon Timestream, el SDK realiza una solicitud de DescribeEndpoints para recuperar los puntos de conexión disponibles y, a continuación, los utiliza para completar operaciones específicas, como CreateDatabase o CreateTable.

La detección de puntos de conexión es obligatoria en algunos servicios y opcional en otros. El valor predeterminado es true o false, depende de si el servicio requiere la detección de puntos de conexión. Por ejemplo, Timestream tiene el valor predeterminado de true y Amazon DynamoDB el valor predeterminado de false. En el caso de los servicios en los que no se requiere la detección de puntos de conexión, la detección de puntos de conexión no está habilitada. En cambio, las opciones de configuración están disponibles a través de las variables de entorno, el AWS config archivo compartido o las estructuras del código del SDK (por ejemplo, las clases de configuración). En el caso de las operaciones en las que se requiere la detección de puntos de conexión, el SDK intenta detectarlos automáticamente.

Configure esta funcionalidad mediante lo siguiente:

**endpoint\_discovery\_enabled**- configuración de AWS **config** archivos compartidos, **AWS\_ENABLE\_ENDPOINT\_DISCOVERY** - variable de entorno, **aws.endpointDiscoveryEnabled**-Propiedad del sistema JVM: solo en Java/Kotlin, Para configurar el valor directamente en el código, consulte directamente su SDK específico.

Habilita o deshabilita la detección de puntos de conexión para los servicios en los que la detección de puntos de conexión es opcional. La detección de puntos de conexión es obligatoria en algunos servicios.

Valor predeterminado: false

Valores válidos:

- **true** El SDK debería intentar detectar automáticamente un punto de conexión para los servicios en los que la detección de puntos de conexión sea opcional.
- **false** El SDK no debería intentar detectar automáticamente un punto de conexión para los servicios en los que la detección de puntos de conexión sea opcional.

## AWS Compatibilidad con los SDK

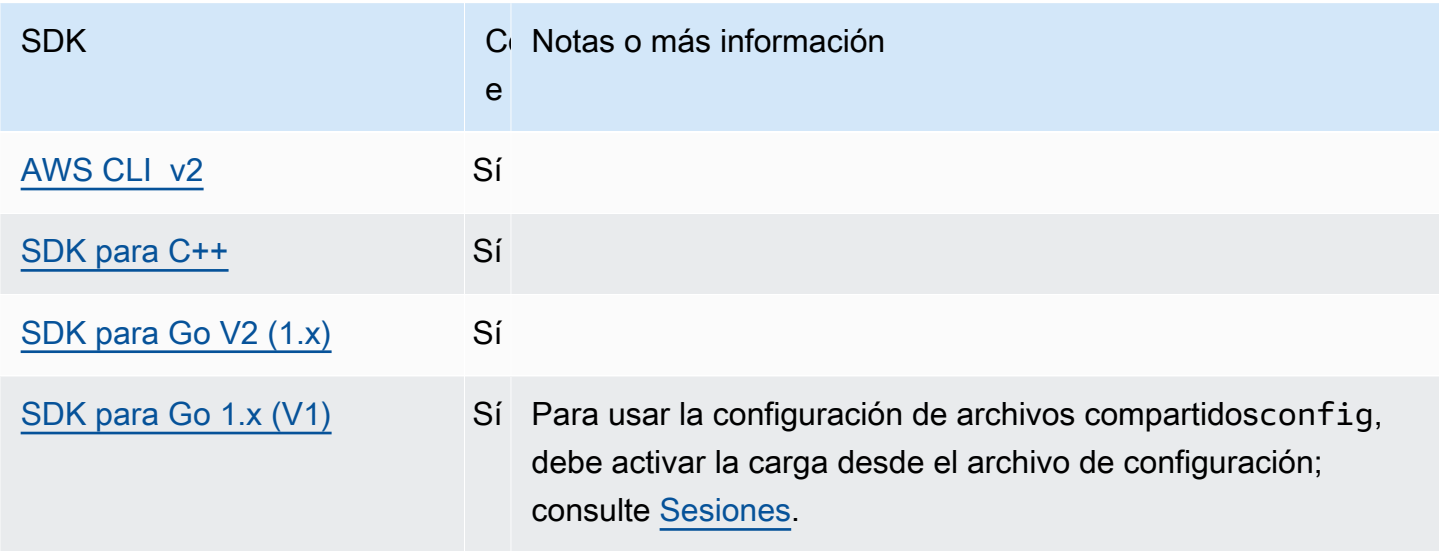

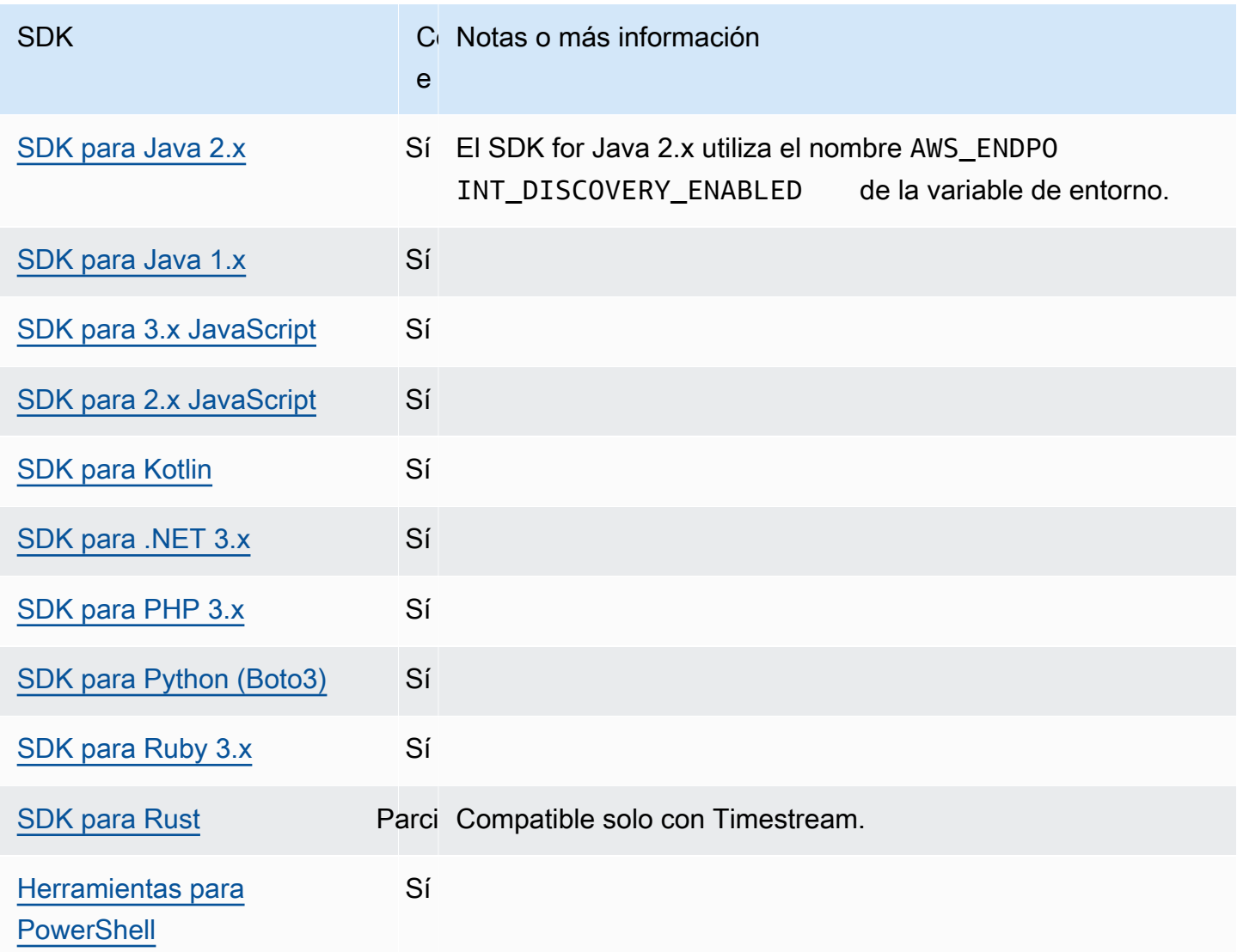

# <span id="page-106-0"></span>Ajustes de configuración general

Los SDK admiten algunos ajustes generales que configuran los comportamientos generales del SDK.

Configure esta funcionalidad mediante lo siguiente:

### **api\_versions**- configuración de AWS **config** archivos compartidos

Algunos AWS servicios mantienen varias versiones de la API para permitir la compatibilidad con versiones anteriores. De forma predeterminada, el SDK y las operaciones de AWS CLI utilizan la última versión de API disponible. Si deseas solicitar una versión de API específica para utilizarla en tus solicitudes, incluye la configuración de api\_versions en tu perfil.

Valor predeterminado: ninguno. (El SDK utiliza la última versión API de forma predeterminada).

Valores válidos: se trata de una configuración anidada seguida de una o más líneas sangradas, cada una de las cuales identifica un AWS servicio y la versión de API que se va a utilizar. Consulte la documentación del AWS servicio para saber qué versiones de API están disponibles.

El ejemplo establece una versión de API específica para dos AWS servicios del config archivo. Estas versiones de API se utilizan únicamente para los comandos que se ejecutan bajo el perfil que contiene estos ajustes. Los comandos de cualquier otro servicio utilizan la versión más reciente de la API de ese servicio.

api\_versions = ec2 = *2015-03-01* cloudfront = *2015-09-017*

**ca\_bundle**- configuración de AWS **config** archivos compartidos, **AWS\_CA\_BUNDLE** - variable de entorno

Especifica la ruta a un paquete de certificados personalizado (un archivo con una extensión .pem) que debe utilizarse al establecer conexiones SSL/TLS.

Valor predeterminado: ninguno.

Valores válidos: especifique la ruta completa o el nombre del archivo base. Si hay un nombre de archivo base, el sistema intentará encontrar el programa en las carpetas especificadas por la variable del entorno PATH.

Ejemplo de configuración de este valor en el archivo config:

```
[default]
ca_bundle = dev/apps/ca-certs/cabundle-2019mar05.pem
```
Ejemplo de configuración de variables de entorno en Linux/macOS mediante la línea de comandos:

```
export AWS_CA_BUNDLE=/dev/apps/ca-certs/cabundle-2019mar05.pem
```
Ejemplo de configuración de variables de entorno en Windows mediante la línea de comandos:

```
setx AWS_CA_BUNDLE C:\dev\apps\ca-certs\cabundle-2019mar05.pem
```
#### **output**- configuración de AWS **config** archivos compartidos

Especifica el formato de los resultados en este AWS CLI y en otros AWS SDK y herramientas.

Valor predeterminado: json

Valores válidos:

- **[json](https://docs.aws.amazon.com/cli/latest/userguide/cli-usage-output-format.html#json-output)**: la salida se formatea como una cadena [JSON](https://json.org/).
- **[yaml](https://docs.aws.amazon.com/cli/latest/userguide/cli-usage-output-format.html#yaml-output)**: la salida se formatea como una cadena [YAML.](https://yaml.org/)
- **[yaml-stream](https://docs.aws.amazon.com/cli/latest/userguide/cli-usage-output-format.html#yaml-stream-output)**: la salida se transmite y se formatea como una cadena [YAML](https://yaml.org/). El streaming permite un manejo más rápido de tipos de datos de gran tamaño.
- **[text](https://docs.aws.amazon.com/cli/latest/userguide/cli-usage-output-format.html#text-output)**: la salida tiene el formato de varias líneas de valores de cadena separados por tabuladores. Esto puede ser útil para pasar la salida a un procesador de texto, como grep, sed o awk.
- **[table](https://docs.aws.amazon.com/cli/latest/userguide/cli-usage-output-format.html#table-output)**: el resultado tiene el formato de una tabla en la que se usan los caracteres +|- para los bordes de celda. Normalmente, la información se presenta en un formato que es más fácil de leer que los demás formatos, pero que no es útil para programar.

#### **parameter\_validation**- configuración de archivos compartidos AWS **config**

Especifica si el cliente del SDK o herramienta intenta validar parámetros antes de enviarlos al punto de conexión de servicio de AWS .

Valor predeterminado: true

Valores válidos:

- **true** El valor predeterminado. El SDK o la herramienta la realiza la validación de los parámetros de la línea de comandos en el lado del cliente. Esto ayuda al SDK o a la herramienta a confirmar que los parámetros son válidos y a detectar algunos errores. El SDK o la herramienta pueden rechazar las solicitudes que no sean válidas antes de enviarlas al punto final del AWS servicio.
- **false** El SDK o la herramienta no validan los parámetros de la línea de comandos antes de enviarlos al punto final del AWS servicio. El punto final del AWS servicio es responsable de validar todas las solicitudes y rechazar las que no sean válidas.

## Compatibilidad con los SDK AWS

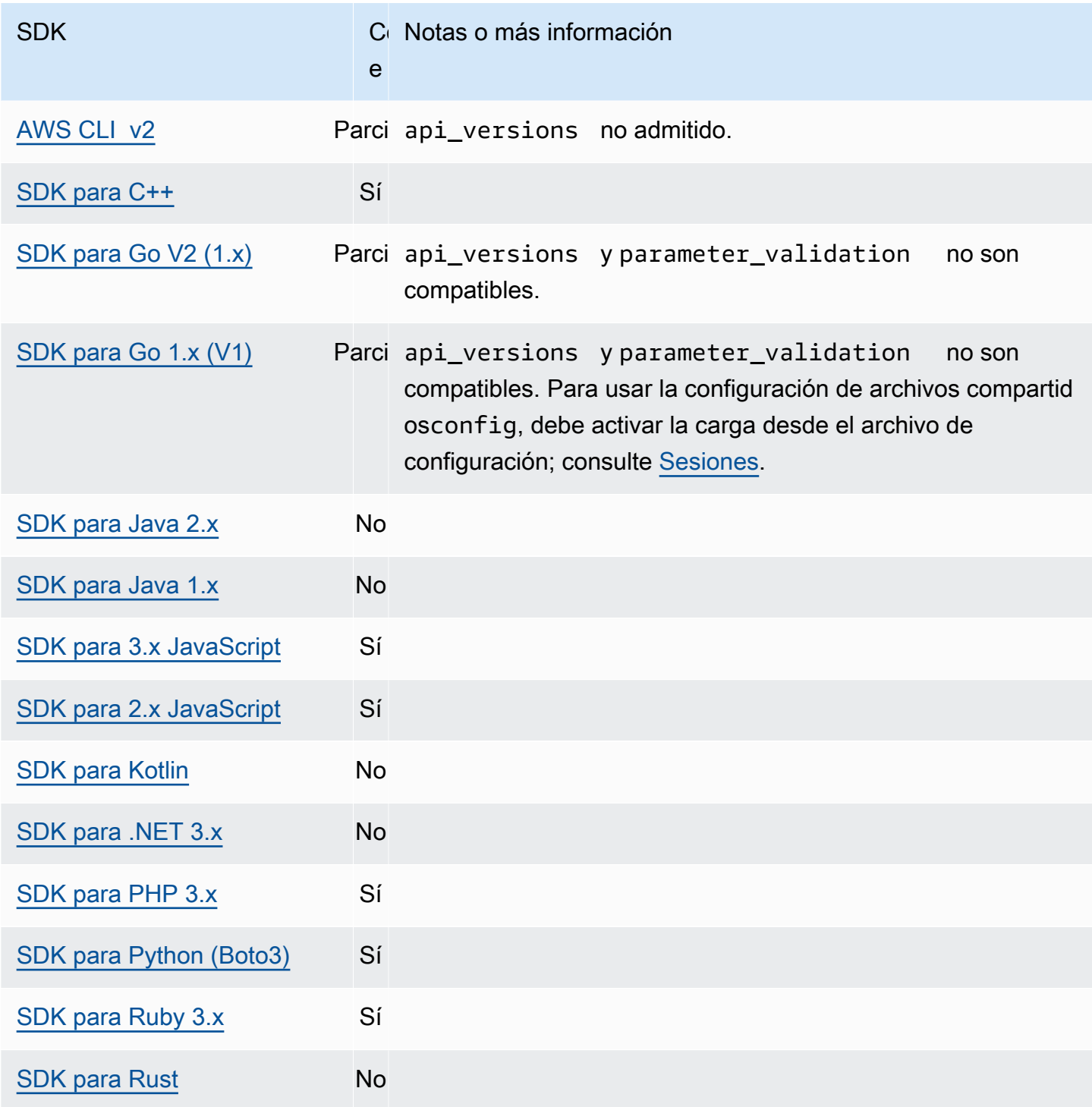

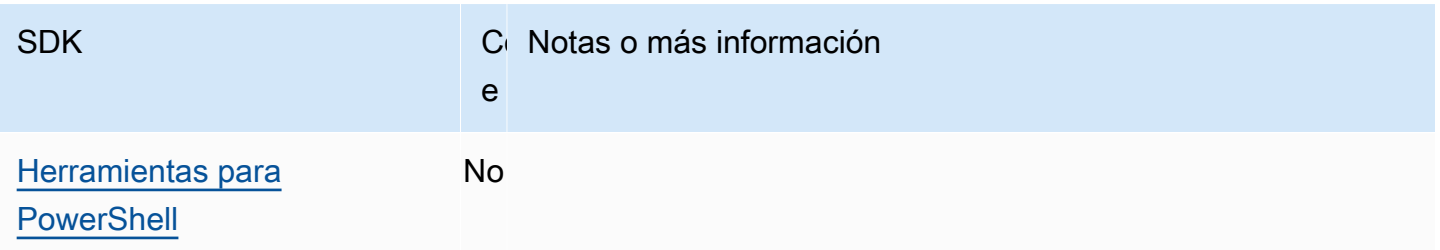

# Cliente IMDS

Los SDK implementan un cliente Instance Metadata Service versión 2 (IMDSv2) mediante solicitudes orientadas a la sesión. Para obtener más información sobre IMDSv2, consulte [Uso de IMDSv2](https://docs.aws.amazon.com/AWSEC2/latest/UserGuide/configuring-instance-metadata-service.html) en la Guía del usuario de Amazon EC2 para instancias de Linux o [Uso de IMDSv2](https://docs.aws.amazon.com/AWSEC2/latest/WindowsGuide/configuring-instance-metadata-service.html) en la Guía del usuario de Amazon EC2 para instancias de Windows. El cliente IMDS se puede configurar mediante un objeto de configuración de cliente disponible en la base de código del SDK.

Configure esta funcionalidad mediante lo siguiente:

**retries** - miembro del objeto de configuración del cliente

El número de reintentos adicionales de cualquier solicitud fallida.

Valor predeterminado: 3

Valores válidos: un número mayor que cero.

**port** - miembro del objeto de configuración del cliente

El puerto del punto de conexión.

Valor predeterminado: 80

Valores válidos: Número.

**token\_ttl** - miembro del objeto de configuración del cliente

El TTL del token.

Valor predeterminado: 21.600 segundos (6 horas, el tiempo máximo asignado).

Valores válidos: Número.

**endpoint** - miembro del objeto de configuración del cliente

El tipo de punto de conexión.

Valor predeterminado: si endpoint\_mode es igual a IPv4, el punto de conexión predeterminado es http://169.254.169.254. Valor predeterminado: si endpoint\_mode es igual a IPv6, el punto de conexión predeterminado es http://[fd00:ec2::254].

Valores válidos: URI válido.

Las siguientes opciones son compatibles con la mayoría de los SDK. Consulte la base de códigos específica del SDK para obtener más información.

**endpoint\_mode** - miembro del objeto de configuración del cliente

El modo de punto de conexión de IMDS.

Valor predeterminado: IPv4

Valores válidos: IPv4, IPv6

**http\_open\_timeout** - miembro del objeto de configuración del cliente (puede variar el nombre)

La cantidad de segundos que se va a esperar para que se abra la conexión.

Valor predeterminado: 1 segundo.

Valores válidos: un número mayor que cero.

**http\_read\_timeout** - miembro del objeto de configuración del cliente (puede variar el nombre)

El número de segundos que tarda en leerse un fragmento de datos.

Valor predeterminado: 1 segundo.

Valores válidos: un número mayor que cero.

**http\_debug\_output** - miembro del objeto de configuración del cliente (puede variar el nombre)

Establece un flujo de salida para la depuración.

Valor predeterminado: ninguno.

Valores válidos: un flujo de E/S válido, como STDOUT.

**backoff** - miembro del objeto de configuración del cliente (puede variar el nombre)

El número de segundos que permanecen inactivos entre los reintentos o la función de espera proporcionada por el cliente para llamar. Esto reemplaza la estrategia de retroceso exponencial predeterminada.

Valor predeterminado: varía según el SDK.

Valores válidos: varían según el SDK. Puede ser un valor numérico o una llamada a una función personalizada.

# Compatibilidad con los SDK AWS

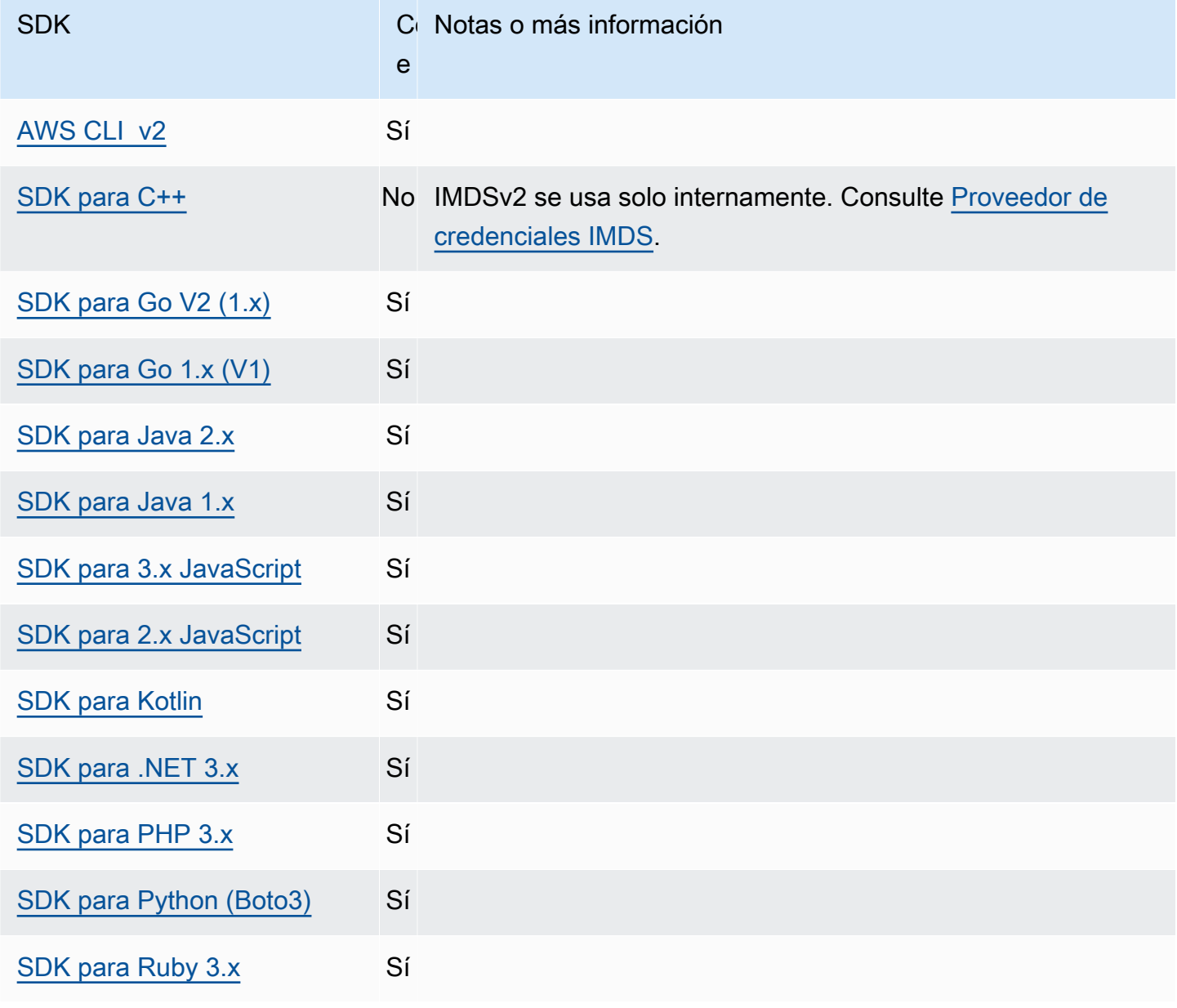

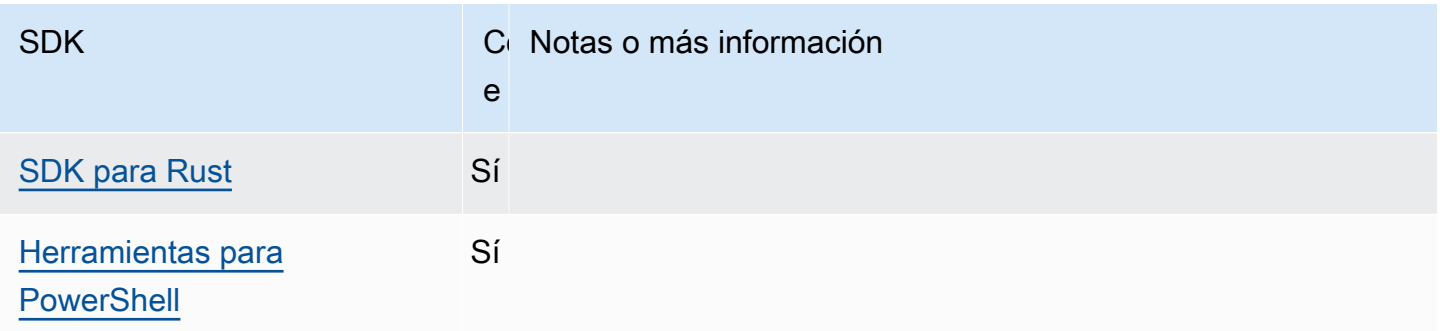

## Comportamiento de los reintentos

El comportamiento de reintento incluye la configuración relativa a la forma en que los SDK intentan recuperarse de los errores derivados de las solicitudes realizadas a Servicios de AWS.

Configure esta funcionalidad mediante lo siguiente:

**max\_attempts**- configuración de AWS **config** archivos compartidos, **AWS\_MAX\_ATTEMPTS** variable de entorno, **aws.maxAttempts**- Propiedad del sistema JVM: solo en Java/Kotlin

Especifica el número máximo de intentos que se pueden realizar en una solicitud.

Valor predeterminado: si no se especifica este valor, su valor predeterminado depende del valor de la configuración retry\_mode:

- Si retry\_mode es legacy: usa un valor predeterminado específico de su SDK (consulte su guía específica del SDK o la base de código de su SDK para ver el valor predeterminado de max\_attempts).
- Si retry\_mode es standard: realiza tres intentos.
- Si retry\_mode es adaptive: realiza tres intentos.

Valores válidos: un número mayor que cero.

**retry\_mode**- configuración de archivos compartidos AWS **config**, **AWS\_RETRY\_MODE** - variable de entorno, **aws.retryMode**- Propiedad del sistema JVM: solo en Java/Kotlin

Especifica cómo el SDK o la herramienta para desarrolladores intentan los reintentos.

Valor predeterminado: legacy es la estrategia de reintentos predeterminada.

Valores válidos:

• legacy – Específico para su SDK (consulte su guía de SDK específica o la base de código de su SDK).

- standard El conjunto estándar de reglas de reintento en todos los AWS SDK. Este modo incluye un conjunto estándar de errores que se reintentan y admite cuotas de reintentos. El número máximo predeterminado de intentos con este modo es tres, a menos que max\_attempts se configure de forma explícita.
- adaptive Un modo de reintento experimental que incluye la funcionalidad del modo estándar, pero incluye una limitación automática del lado del cliente. Como este modo es experimental, podría cambiar su comportamiento en el futuro.

A continuación se muestra el pseudocódigo de alto nivel para ambos modos de reintento standard y adaptive:

```
MakeSDKRequest() { 
  attempts = \theta loop { 
     GetSendToken() 
     response = SendHTTPRequest() 
     RequestBookkeeping(response) 
     if not Retryable(response) 
       return response 
     attempts += 1 
     if attempts >= MAX_ATTEMPTS: 
       return response 
     if not HasRetryQuota(response) 
       return response 
     delay = ExponentialBackoff(attempts) 
     sleep(delay) 
   }
}
```
A continuación se muestran más detalles sobre los componentes utilizados en el pseudocódigo:

#### **GetSendToken**:

Los token buckets solo se utilizan en el modo de reintento adaptive. Los token buckets imponen una tasa máxima de solicitudes al requerir que haya un token disponible para poder iniciar una solicitud. El cliente del SDK se puede configurar para rechazar rápidamente la solicitud o bloquearla hasta que haya un token disponible.

La limitación de velocidad por parte del cliente es un algoritmo que, en un principio, permite realizar solicitudes a cualquier velocidad, hasta el límite de token permitido. Sin embargo, cuando se detecta una respuesta limitada, el cliente queda limitado en consecuencia. rate-of-request La asignación de fichas también se incrementa en consecuencia si se reciben respuestas satisfactorias.

Con la limitación de velocidad adaptativa, los SDK pueden reducir la velocidad a la que se envían las solicitudes para adaptarse mejor a la capacidad de. Servicios de AWS

#### **SendHTTPRequest**:

La mayoría de AWS los SDK utilizan una biblioteca HTTP que utiliza grupos de conexiones para que puedas reutilizar una conexión existente al realizar una solicitud HTTP. Por lo general, las conexiones se reutilizan al reintentar las solicitudes debido a errores de limitación. Las solicitudes no se reutilizan al volver a intentarlo debido a errores transitorios.

#### **RequestBookkeeping**:

La cuota de reintentos debe actualizarse si la solicitud se realiza correctamente. Solo en el modo de reintento adaptive, la variable de estado maxsendrate se actualiza en función del tipo de respuesta recibida.

#### **Retryable**:

Este paso determina si se puede volver a intentar una respuesta en función de lo siguiente:

- El código de estado HTTP.
- El código de error devuelto por el servicio.
- Errores de conexión, definidos como cualquier error recibido por el SDK en el que no se reciba una respuesta HTTP del servicio.

Los errores transitorios (códigos de estado HTTP 400, 408, 500, 502, 503 y 504) y los errores de limitación (códigos de estado HTTP 400, 403, 429, 502, 503 y 509) se pueden volver a intentar. El comportamiento de los reintentos del SDK se determina en combinación con los códigos de error u otros datos del servicio.

#### **MAX\_ATTEMPTS**:

Se especifica mediante la configuración del archivo config o de la variable de entorno.

#### **HasRetryQuota**

Este paso limita las solicitudes de reintentos de limitaciones al requerir que haya un token disponible en el bucket de cuotas de reintentos. Los buckets de cuotas de reintentos son un mecanismo para

evitar reintentos que no tienen probabilidades de éxito. Estas cuotas dependen del SDK, suelen depender del cliente y, a veces, incluso de los puntos de conexión del servicio. Los tokens de cuota de reintentos disponibles se eliminan cuando las solicitudes fallan por varios motivos y se reponen cuando se cumplen correctamente. Si no queda ningún token, se cierra el ciclo de reintentos.

#### **ExponentialBackoff**

En el caso de un error que se pueda volver a intentar, el retraso del reintento se calcula mediante un retroceso exponencial truncado. Los SDK utilizan un retroceso exponencial binario truncado con fluctuación de fase. El siguiente algoritmo muestra cómo se define la cantidad de tiempo de reposo, en segundos, para una respuesta a una solicitud: i

seconds\_to\_sleep\_i = min(b\*r^i, MAX\_BACKOFF)

En el algoritmo anterior, se aplican los siguientes valores:

```
b = random number within the range of: 0 \le b \le 1
```
#### $r = 2$

MAX\_BACKOFF = 20 seconds para la mayoría de los SDK. Consulte la guía o el código fuente específicos del SDK para confirmarlo.

### Compatibilidad con los SDK AWS

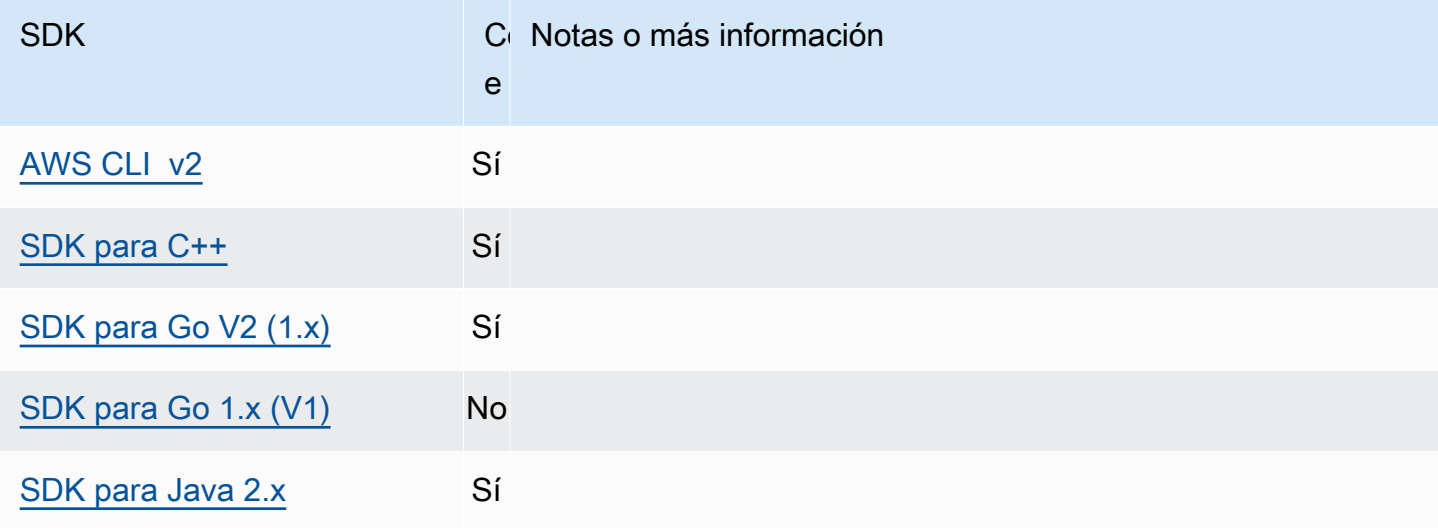

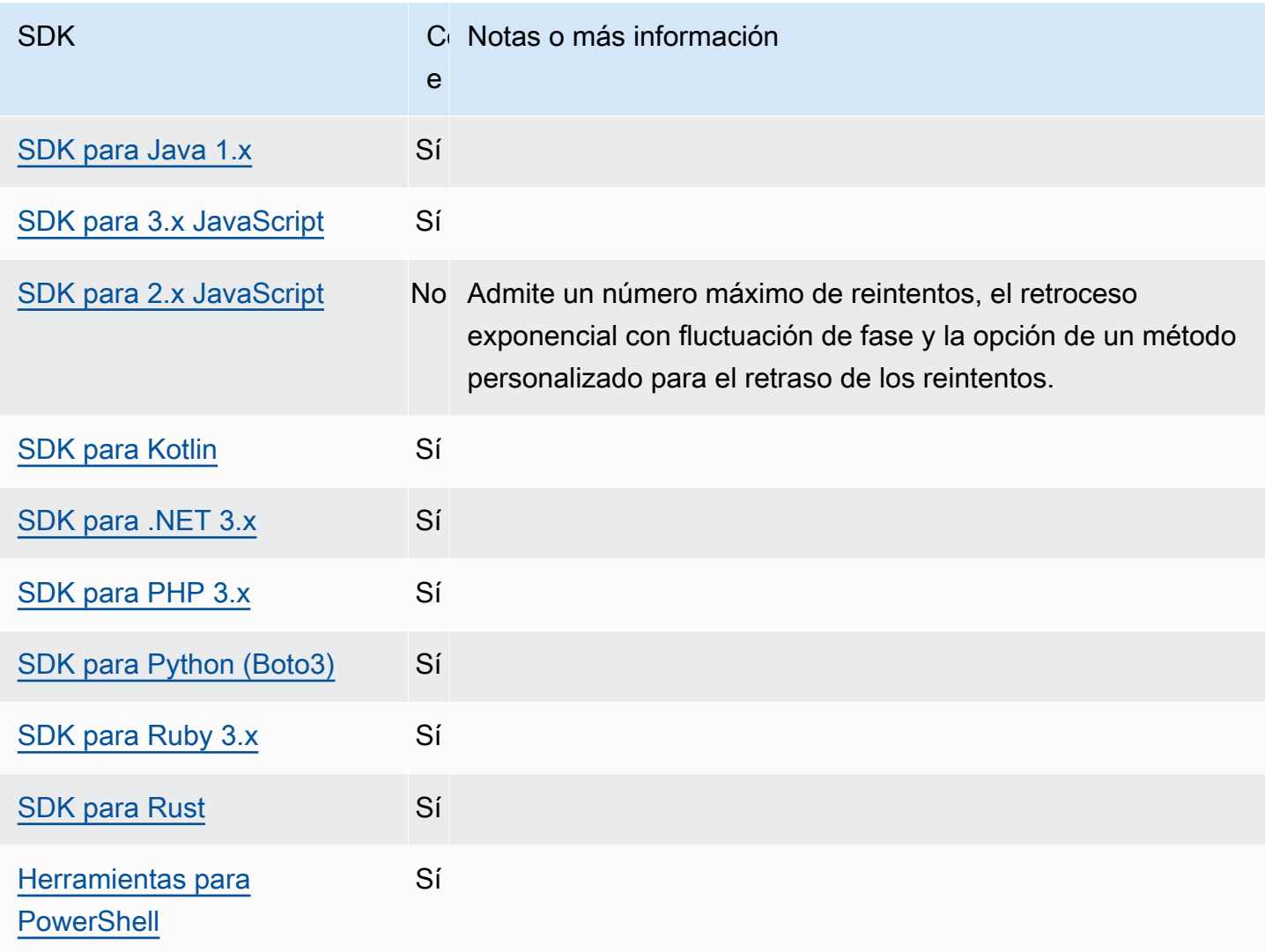

# Compresión de solicitudes

AWS Los SDK y las herramientas pueden comprimir automáticamente las cargas útiles al enviar solicitudes a las Servicios de AWS que admiten la recepción de cargas útiles comprimidas. Comprimir la carga útil en el cliente antes de enviarla a un servicio puede reducir el número total de solicitudes y el ancho de banda necesario para enviar datos al servicio, así como reducir las solicitudes que se realizan incorrectamente debido a las limitaciones del servicio en cuanto al tamaño de la carga útil. Para la compresión, el SDK o la herramienta selecciona un algoritmo de codificación compatible tanto con el servicio como con el SDK. Sin embargo, la lista actual de codificaciones posibles solo incluye gzip, pero es posible que se amplíe en el futuro.

La compresión de solicitudes puede resultar especialmente útil si tu aplicación utiliza [Amazon](https://docs.aws.amazon.com/AmazonCloudWatch/latest/DeveloperGuide/) [CloudWatch](https://docs.aws.amazon.com/AmazonCloudWatch/latest/DeveloperGuide/). CloudWatch es un servicio de monitoreo y observabilidad que recopila datos operativos y de monitoreo en forma de registros, métricas y eventos. Un ejemplo de una operación de servicio que admite la compresión CloudWatch es el método [PutMetricDataAPI.](https://docs.aws.amazon.com/AmazonCloudWatch/latest/APIReference/API_PutMetricData.html)

Configure esta funcionalidad mediante lo siguiente:

```
disable_request_compression- configuración de AWS config archivos 
compartidos, AWS_DISABLE_REQUEST_COMPRESSION - variable de entorno,
aws.disableRequestCompression- Propiedad del sistema JVM: solo en Java/Kotlin
```
Activa o desactiva la opción de que el SDK o la herramienta comprima una carga útil antes de enviar una solicitud.

Valor predeterminado: false

Valores válidos:

- **true**: desactive la compresión de solicitudes.
- **false**: utilice la compresión de solicitudes siempre que sea posible.

**request\_min\_compression\_size\_bytes**- configuración de archivos compartidos AWS **config**, **AWS\_REQUEST\_MIN\_COMPRESSION\_SIZE\_BYTES** - variable de entorno, **aws.requestMinCompressionSizeBytes**- Propiedad del sistema JVM: solo en Java/Kotlin

Establece el tamaño mínimo en bytes del cuerpo de la solicitud que el SDK o la herramienta debe comprimir. Las cargas útiles pequeñas pueden aumentar de longitud al comprimirse, por lo que existe un límite inferior para realizar la compresión. Este valor está incluido, un tamaño de solicitud mayor o igual al valor se comprimirá.

Valor predeterminado: 10 240 bytes

Valores válidos: valor entero comprendido entre 0 y 10 485 760 bytes, ambos incluidos.

### AWS Compatibilidad con los SDK

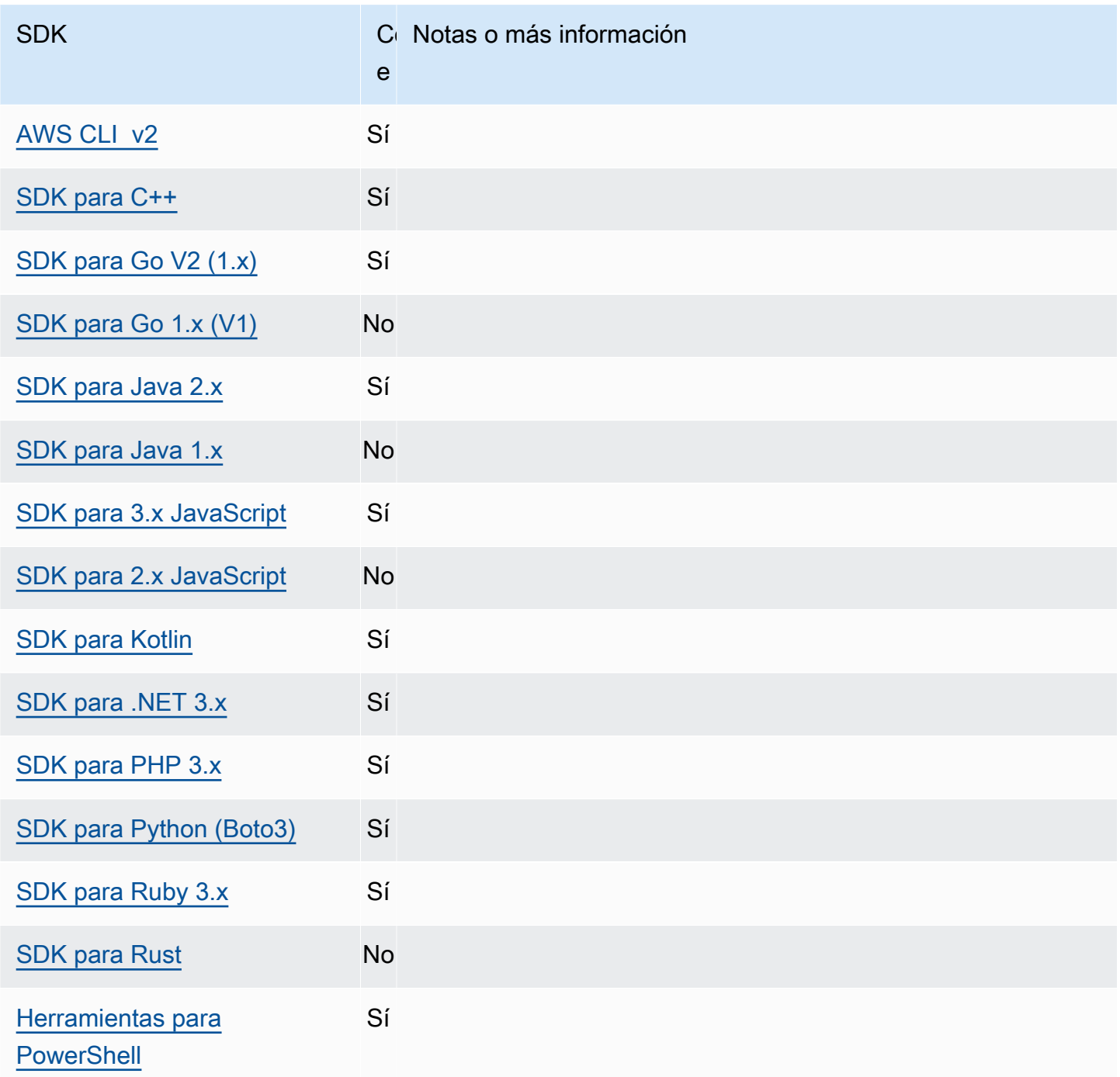

# <span id="page-119-0"></span>Puntos de conexión específicos del servicio

La configuración del punto de conexión específico del servicio ofrece la opción de utilizar un punto de conexión de su elección para las solicitudes de la API y de hacer que esa opción persista. Estas configuraciones proporcionan flexibilidad para admitir puntos de conexión locales, puntos de conexión de VPC y entornos de desarrollo de AWS locales de terceros. Se pueden usar diferentes

puntos de conexión para los entornos de prueba y producción. Puede especificar una URL de punto de conexión para Servicios de AWS individuales.

Configure esta funcionalidad mediante lo siguiente:

**endpoint\_url**- configuración de AWS **config** archivos compartidos, **AWS\_ENDPOINT\_URL** variable de entorno, **aws.endpointUrl**- Propiedad del sistema JVM: solo en Java/Kotlin

Cuando se especifica directamente en un perfil o como variable de entorno, esta configuración especifica el punto de conexión que se utiliza para todas las solicitudes de servicio. Este punto final es anulado por cualquier punto de conexión específico del servicio configurado.

También puedes usar esta configuración dentro de una services sección de un AWS config archivo compartido para establecer un punto final personalizado para un servicio específico. Para obtener una lista de todas las claves de identificación de servicio que se van a utilizar para las subsecciones en la sección de services, consulte [Identificadores de punto de conexión](#page-126-0)  [específicos del servicio](#page-126-0).

Valor predeterminado: none

Valores válidos: una URL que incluye el esquema y el host del punto de conexión. La URL puede contener opcionalmente un componente de ruta que contenga uno o más segmentos de ruta.

**AWS\_ENDPOINT\_URL\_<SERVICE>** - variable de entorno, **aws.endpointUrl<ServiceName>**- Propiedad del sistema JVM: solo en Java/Kotlin

AWS\_ENDPOINT\_URL\_<SERVICE>, donde <SERVICE> está el Servicio de AWS identificador, establece un punto final personalizado para un servicio específico. Para obtener una lista de todas las variables de entorno específicas del servicio, consulte [Identificadores de punto de](#page-126-0)  [conexión específicos del servicio.](#page-126-0)

Este punto de conexión específico del servicio anula cualquier punto de conexión global establecido en AWS\_ENDPOINT\_URL.

Valor predeterminado: none

Valores válidos: una URL que incluye el esquema y el host del punto de conexión. La URL puede contener opcionalmente un componente de ruta que contenga uno o más segmentos de ruta.

**ignore\_configured\_endpoint\_urls**- configuración de AWS **config** archivos compartidos, **AWS\_IGNORE\_CONFIGURED\_ENDPOINT\_URLS** - variable de entorno, **aws.ignoreConfiguredEndpointUrls**- Propiedad del sistema JVM: solo en Java/Kotlin

Esta configuración se utiliza para ignorar todas las configuraciones de puntos de conexión personalizadas.

Tenga en cuenta que cualquier punto de conexión explícito establecido en el código o en el propio cliente de servicio se utiliza independientemente de esta configuración. Por ejemplo, siempre tendrá efecto incluir el --endpoint-url parámetro de línea de comandos en un AWS CLI comando o pasar la URL de un punto final a un constructor de clientes.

Valor predeterminado: false

Valores válidos:

- **true** El SDK o la herramienta no leen ninguna opción de configuración personalizada del archivo compartido config ni de las variables de entorno para configurar la URL de un punto de conexión.
- **false** El SDK o la herramienta utilizan todos los puntos de conexión disponibles proporcionados por el usuario desde el archivo compartido config o desde las variables de entorno.

### Configuración de puntos de conexión mediante variables de entorno

Para dirigir las solicitudes de todos los servicios a una URL de punto de conexión personalizada, establezca la variable de entorno global de AWS\_ENDPOINT\_URL.

export AWS\_ENDPOINT\_URL=*http://localhost:4567*

Para enrutar las solicitudes de una URL de punto final específica Servicio de AWS a una URL de punto final personalizada, usa la variable de AWS\_ENDPOINT\_URL\_<SERVICE> entorno. Amazon DynamoDB tiene un serviceId de [DynamoDB](https://github.com/boto/botocore/blob/bcaf618c4b93c067efa0b85d3e92f3985ff60906/botocore/data/dynamodb/2012-08-10/service-2.json#L10). Para este servicio, la variable de entorno de la URL del punto de conexión es AWS\_ENDPOINT\_URL\_DYNAMODB. Este punto de conexión tiene prioridad sobre el punto de conexión global establecido en AWS\_ENDPOINT\_URL para este servicio.

```
export AWS_ENDPOINT_URL_DYNAMODB=http://localhost:5678
```
Como otro ejemplo, AWS Elastic Beanstalk tiene un serviceId de [Elastic Beanstalk](https://github.com/boto/botocore/blob/bcaf618c4b93c067efa0b85d3e92f3985ff60906/botocore/data/elasticbeanstalk/2010-12-01/service-2.json#L9). El Servicio de AWS identificador se basa en el modelo de la API, sustituyendo todos los espacios serviceId por guiones bajos y mayúsculas todas las letras. Para este servicio, la variable de entorno de la URL del punto de conexión es AWS\_ENDPOINT\_URL\_ELASTIC\_BEANSTALK. Para obtener una lista de todas las variables de entorno específicas del servicio, consulte [Identificadores](#page-126-0)  [de punto de conexión específicos del servicio](#page-126-0).

export AWS\_ENDPOINT\_URL\_ELASTIC\_BEANSTALK=*http://localhost:5567*

Configure los puntos de conexión mediante el archivo compartido **config**

En el archivo compartido config, endpoint\_url se usa en diferentes lugares para diferentes funciones.

- Si se especifica endpoint\_url directamente dentro de un profile, ese punto de conexión se convierte en el punto de conexión global.
- endpoint\_url anidado bajo una clave identificadora de servicio dentro de una sección services, hace que ese punto de conexión se aplique únicamente a las solicitudes realizadas a ese servicio. Para obtener más información sobre cómo definir una sección de services en el archivo compartido config, consulte [Formato del archivo de configuración.](#page-11-0)

En el siguiente ejemplo, se utiliza una definición de services para configurar una URL de punto de conexión específica que se utilizará para Amazon S3 y un punto de conexión global personalizado que se utilizará para todos los demás servicios:

```
[profile dev-s3-specific-and-global]
endpoint_url = http://localhost:1234
services = s3-specific
[services s3-specific]
s3 = endpoint_url = https://play.min.io:9000
```
Un único perfil puede configurar puntos de conexión para varios servicios. En este ejemplo, se muestra cómo configurar las URL de punto final específicas del servicio para Amazon S3 y AWS Elastic Beanstalk en el mismo perfil. AWS Elastic Beanstalk tiene un número de. serviceId [Elastic Beanstalk](https://github.com/boto/botocore/blob/bcaf618c4b93c067efa0b85d3e92f3985ff60906/botocore/data/elasticbeanstalk/2010-12-01/service-2.json#L9) El Servicio de AWS identificador se basa en el modelo de la API, sustituyendo todos los espacios serviceId por guiones bajos y minúsculas todas las letras. Por lo tanto, la clave identificadora del servicio pasa a ser elastic beanstalk y la configuración de este servicio comienza en la línea elastic\_beanstalk = . Para obtener una lista de todas las claves de identificación de servicio que se van a utilizar en la sección de services, consulte [Identificadores de punto de conexión específicos del servicio.](#page-126-0)

```
[services testing-s3-and-eb]
s3 = endpoint_url = http://localhost:4567
elastic_beanstalk = 
   endpoint_url = http://localhost:8000
[profile dev]
services = testing-s3-and-eb
```
La sección de configuración de servicios se puede utilizar en varios perfiles. Por ejemplo, dos perfiles pueden usar la misma definición de services y, al mismo tiempo, modificar otras propiedades del perfil:

```
[services testing-s3]
s3 = endpoint_url = https://localhost:4567
[profile testing-json]
output = json
services = testing-s3
[profile testing-text]
output = textservices = testing-s3
```
Configure los puntos de conexión de los perfiles mediante credenciales basadas en roles

Si el perfil tiene credenciales basadas en roles configuradas mediante un parámetro source\_profile para la funcionalidad de asumir roles de IAM, el SDK solo usa configuraciones de servicio para el perfil especificado. No utiliza perfiles que estén vinculados a él por roles. Por ejemplo, mediante el siguiente archivo config compartido:

```
[profile A]
credential_source = Ec2InstanceMetadata
endpoint_url = https://profile-a-endpoint.aws/
```

```
[profile B]
source_profile = A
role_arn = arn:aws:iam::123456789012:role/roleB
services = profileB
[services profileB]
ec2 = endpoint_url = https://profile-b-ec2-endpoint.aws
```
Si usa el perfil B y realiza una llamada en el código a Amazon EC2, el punto de conexión se resuelve como https://profile-b-ec2-endpoint.aws. Si el código realiza una solicitud a cualquier otro servicio, la resolución del punto de conexión no seguirá ninguna lógica personalizada. El punto de conexión no se convierte en el punto de conexión global definido en el perfil A. Para que un punto de conexión global surta efecto en el perfil B, tendrá que configurar endpoint\_url directamente dentro del perfil B. Para obtener más información sobre la configuración de source\_profile, consulte [Asumir el rol de proveedor de credenciales](#page-63-0).

### Precedencia de configuración

La configuración de esta característica se puede usar al mismo tiempo, pero solo tendrá prioridad un valor por servicio. En el caso de las llamadas a la API realizadas a un Servicio de AWS valor determinado, se utiliza el siguiente orden para seleccionar un valor:

- 1. Cualquier ajuste explícito establecido en el código o en el propio cliente de un servicio tiene prioridad sobre cualquier otra cosa.
	- En el caso de AWS CLI, este es el valor que proporciona el parámetro de la línea de endpoint-url comandos. En el caso de un SDK, las asignaciones explícitas pueden adoptar la forma de un parámetro que se establece al crear una instancia de un Servicio de AWS cliente o un objeto de configuración.
- 2. El valor proporcionado por una variable de entorno específica del servicio, como AWS\_ENDPOINT\_URL\_DYNAMODB.
- 3. El valor proporcionado por la variable de entorno de punto de conexión AWS\_ENDPOINT\_URL global.
- 4. El valor que proporciona la configuración anidada endpoint\_url bajo una clave de identificación de servicio dentro de una sección services del archivo compartido config.
- 5. El valor proporcionado por la configuración de endpoint\_url en un profile de un archivo compartido config.

6. En último lugar, se usa cualquier URL de punto final predeterminada para Servicio de AWS el respectivo.

## Compatibilidad con los AWS SDK

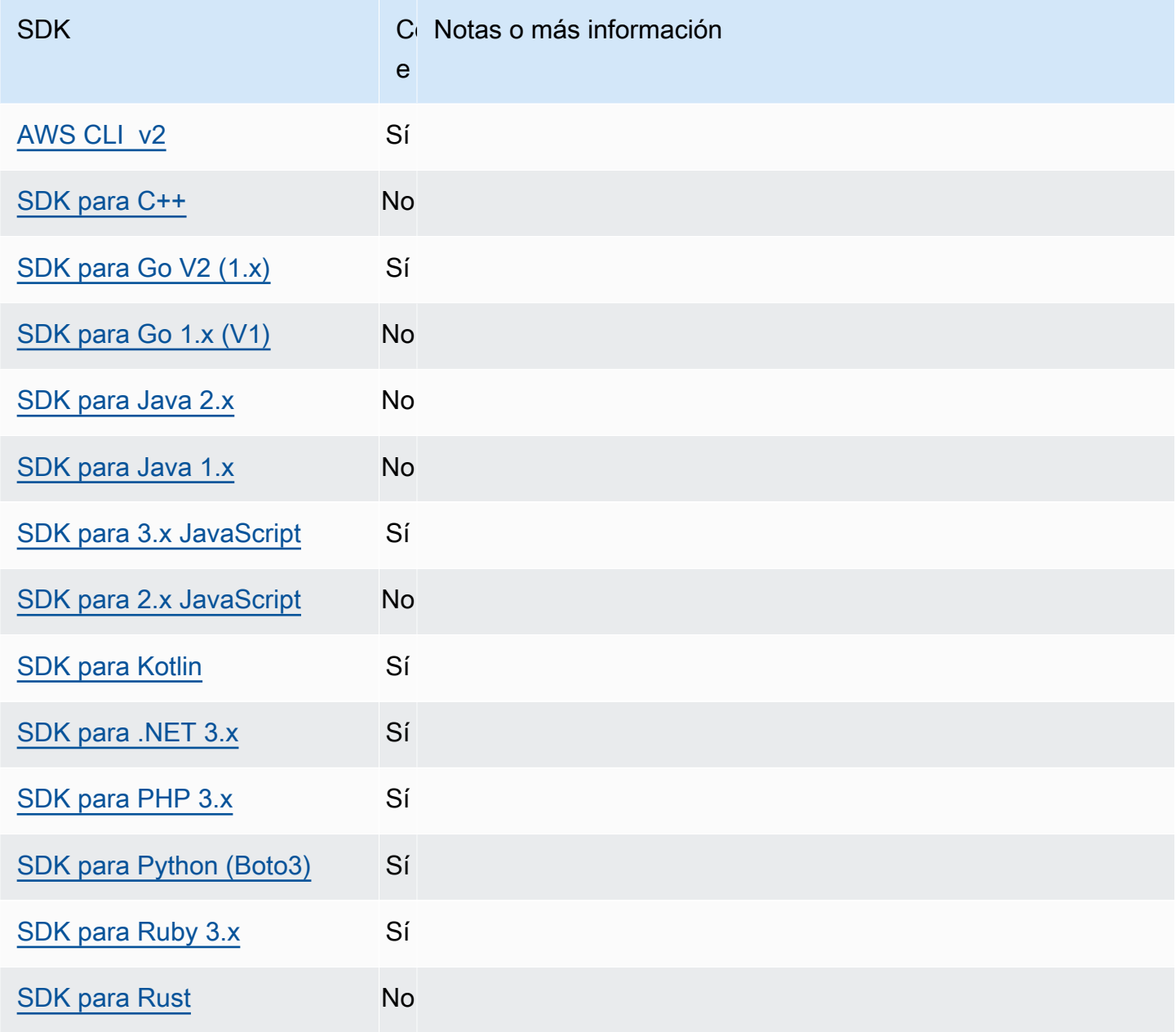

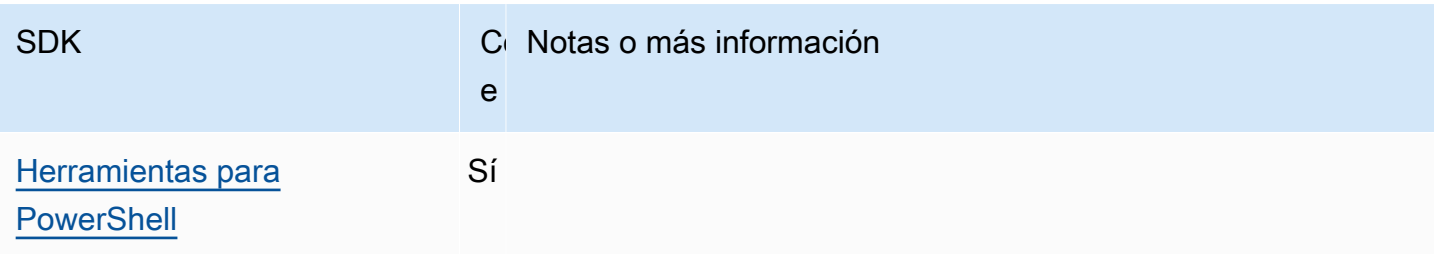

<span id="page-126-0"></span>Identificadores de punto de conexión específicos del servicio

Para obtener información sobre cómo y dónde usar los identificadores de la siguiente tabla, consulte [Puntos de conexión específicos del servicio.](#page-119-0)

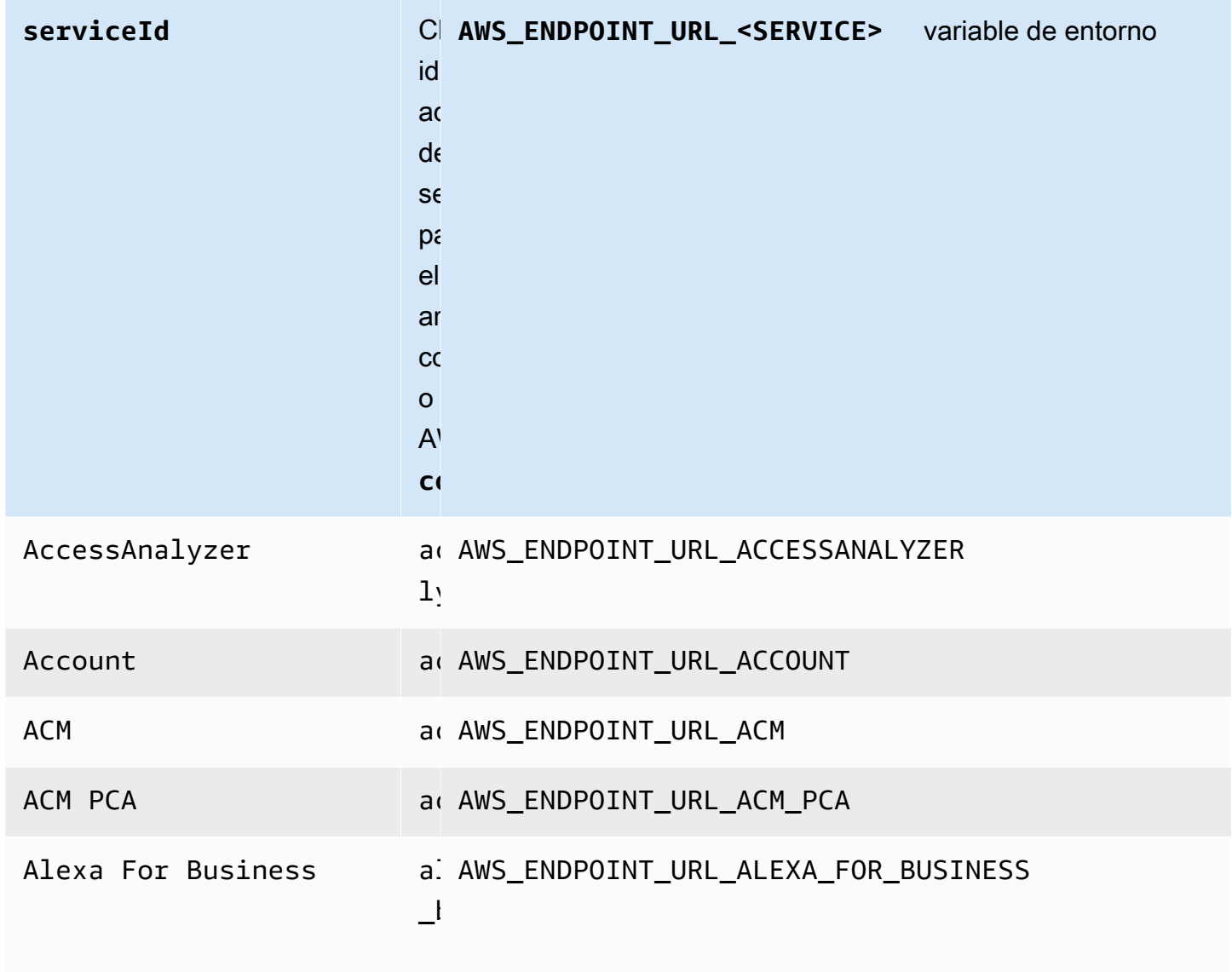

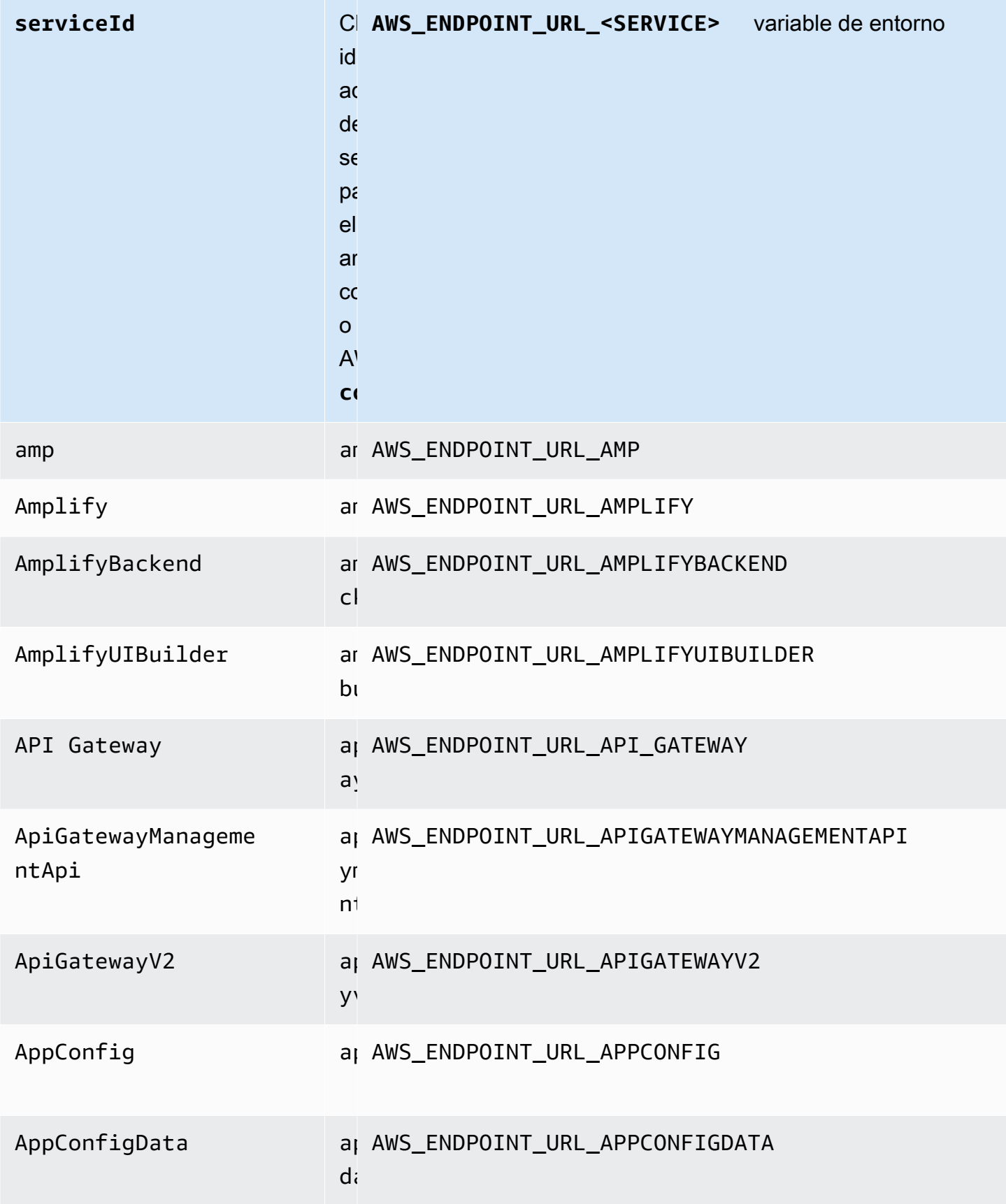

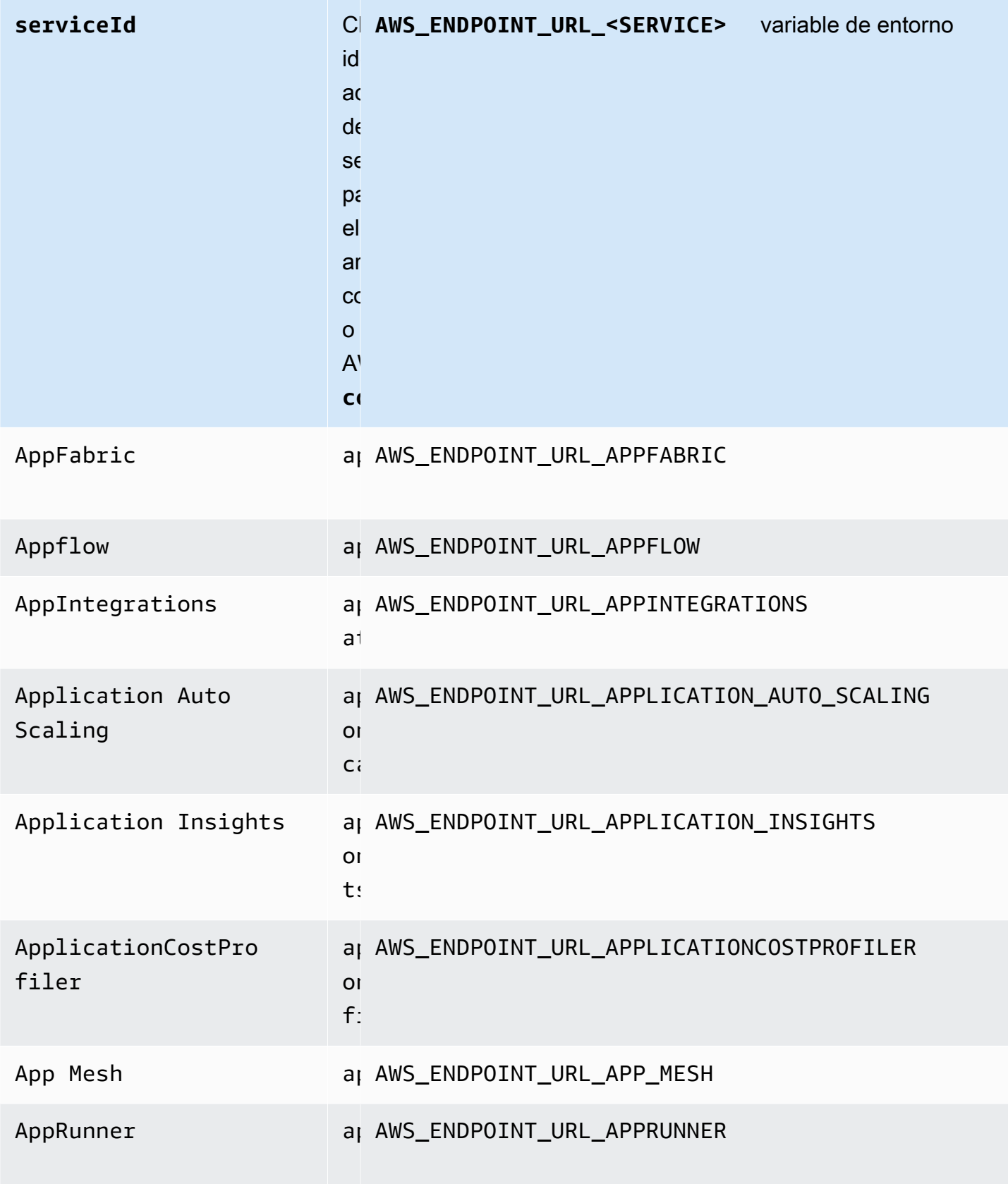

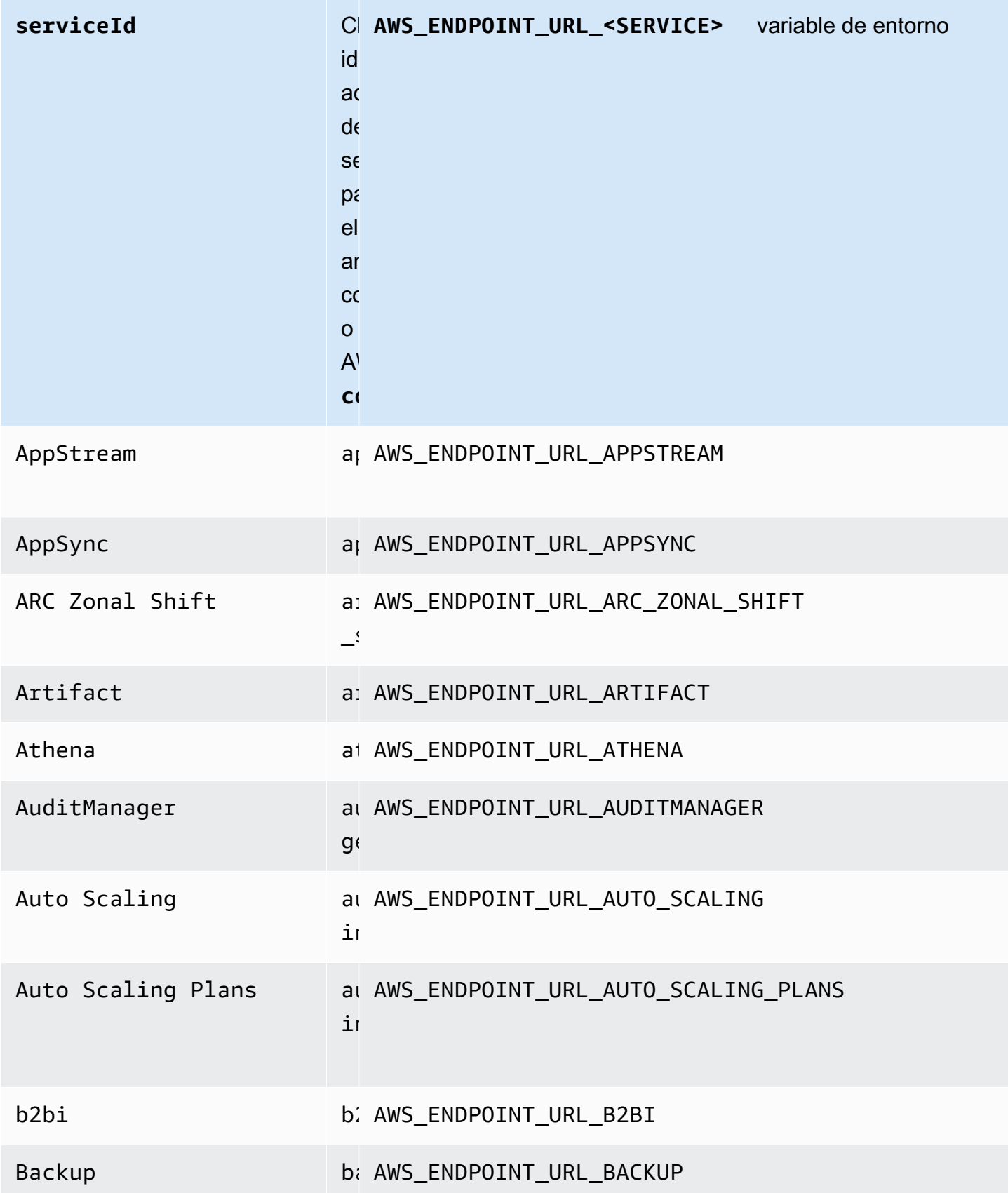

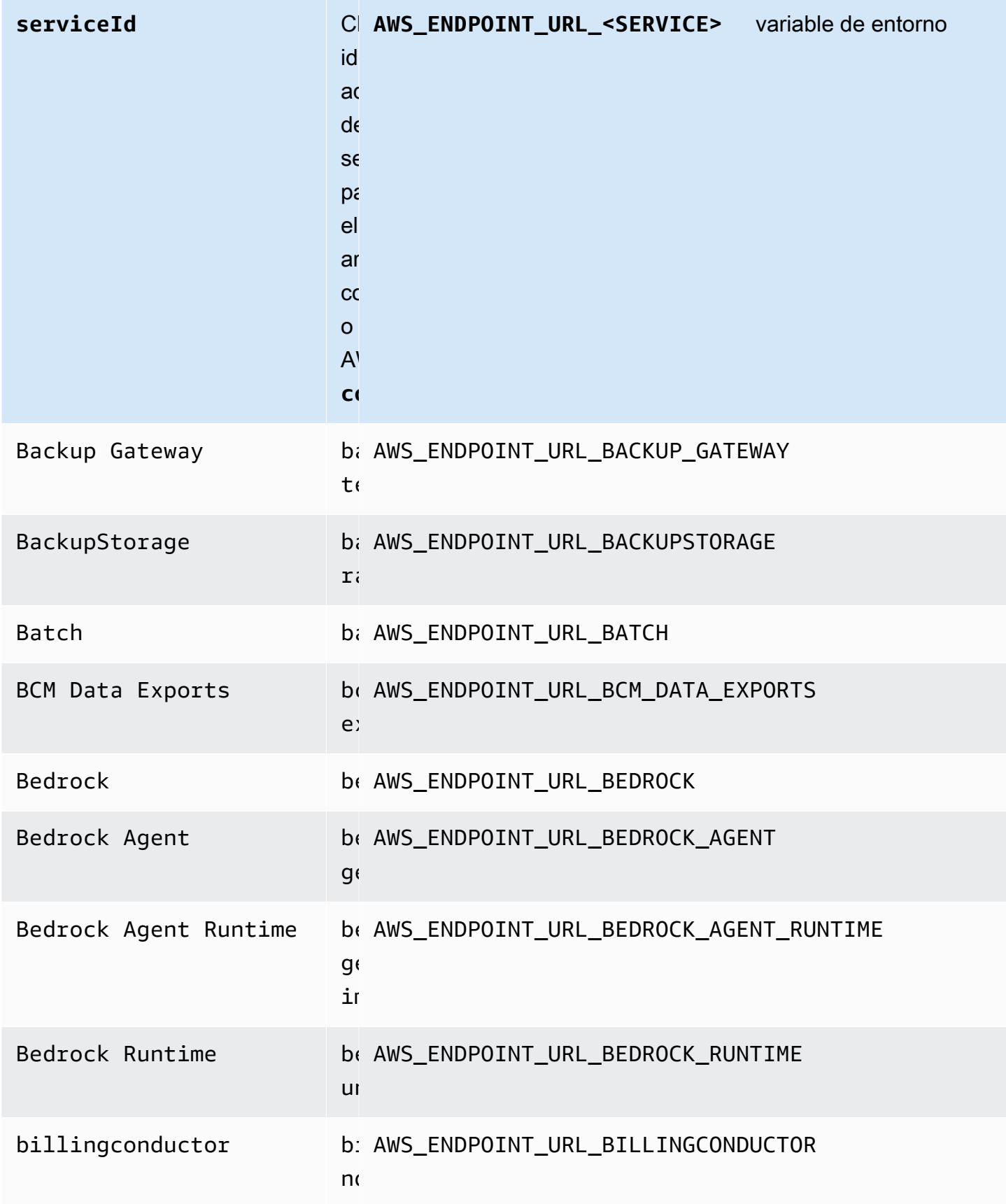

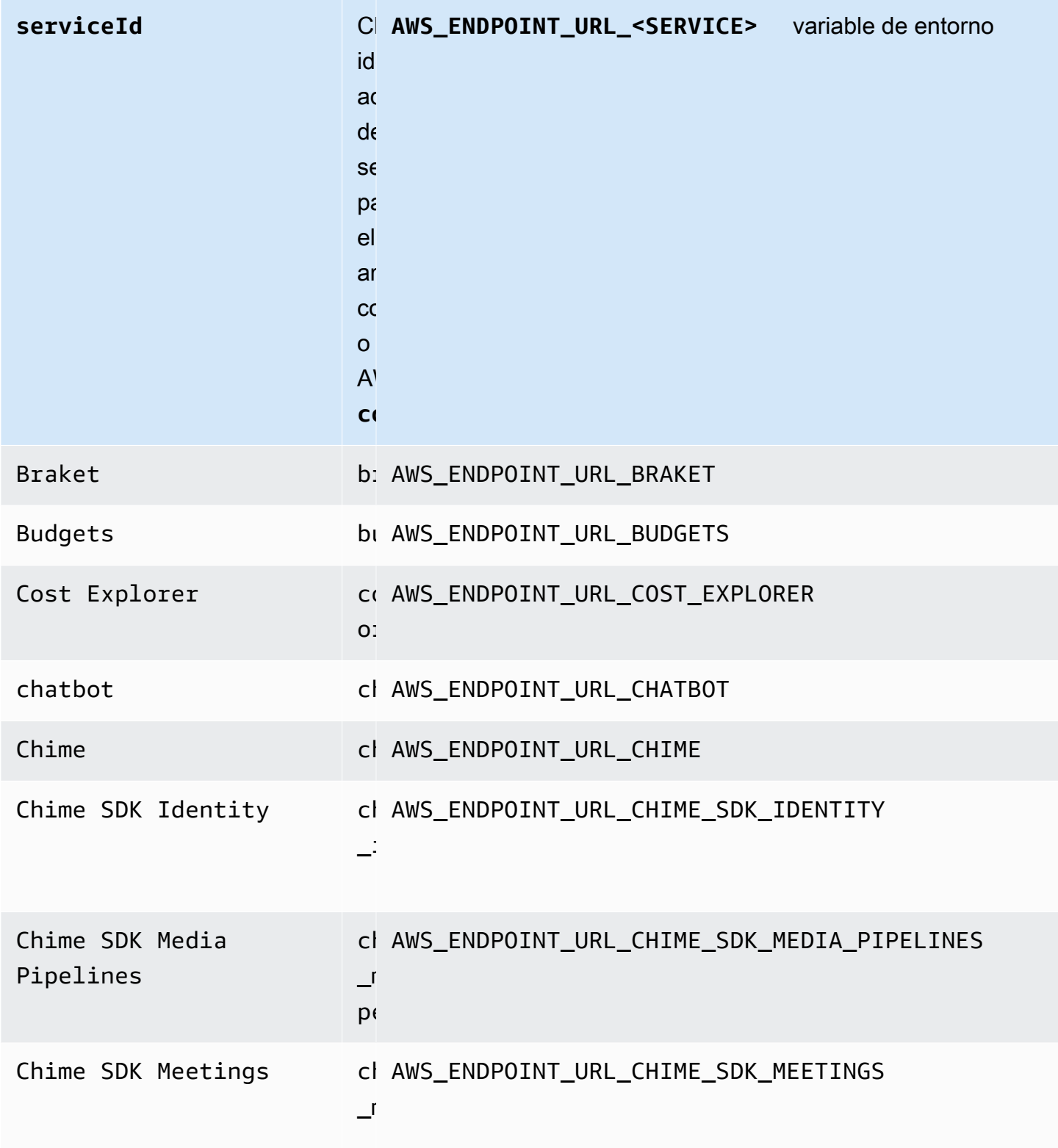

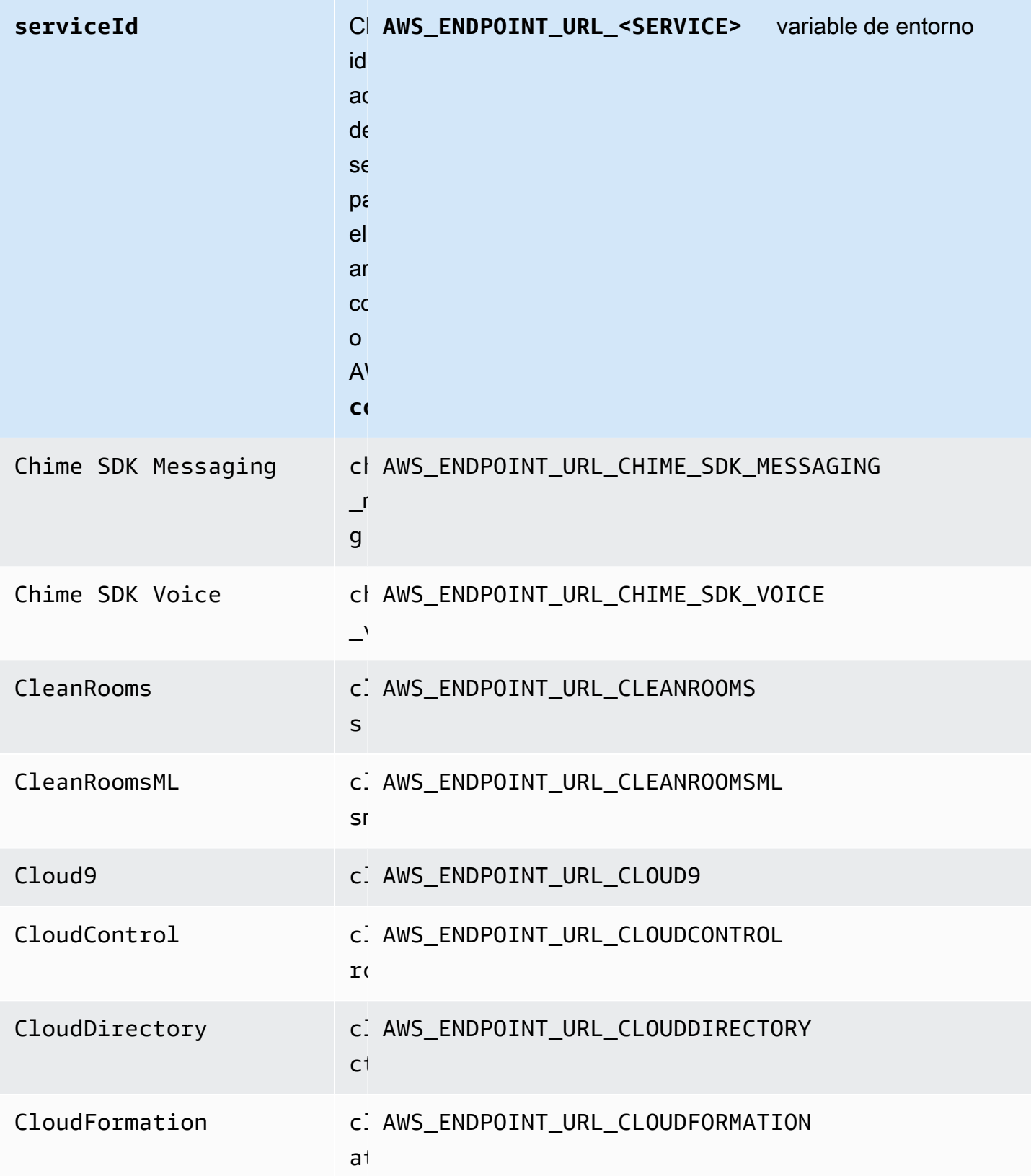

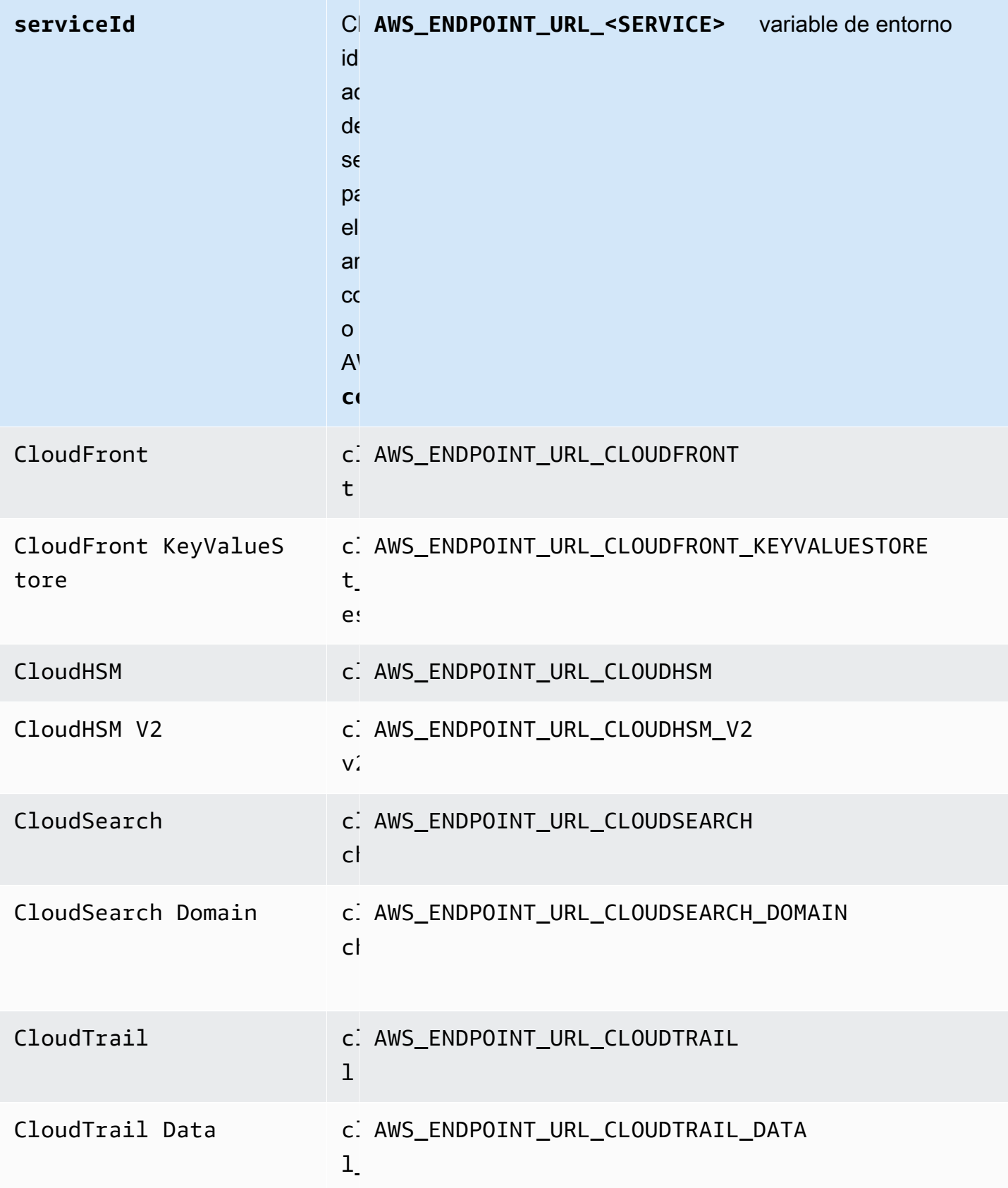

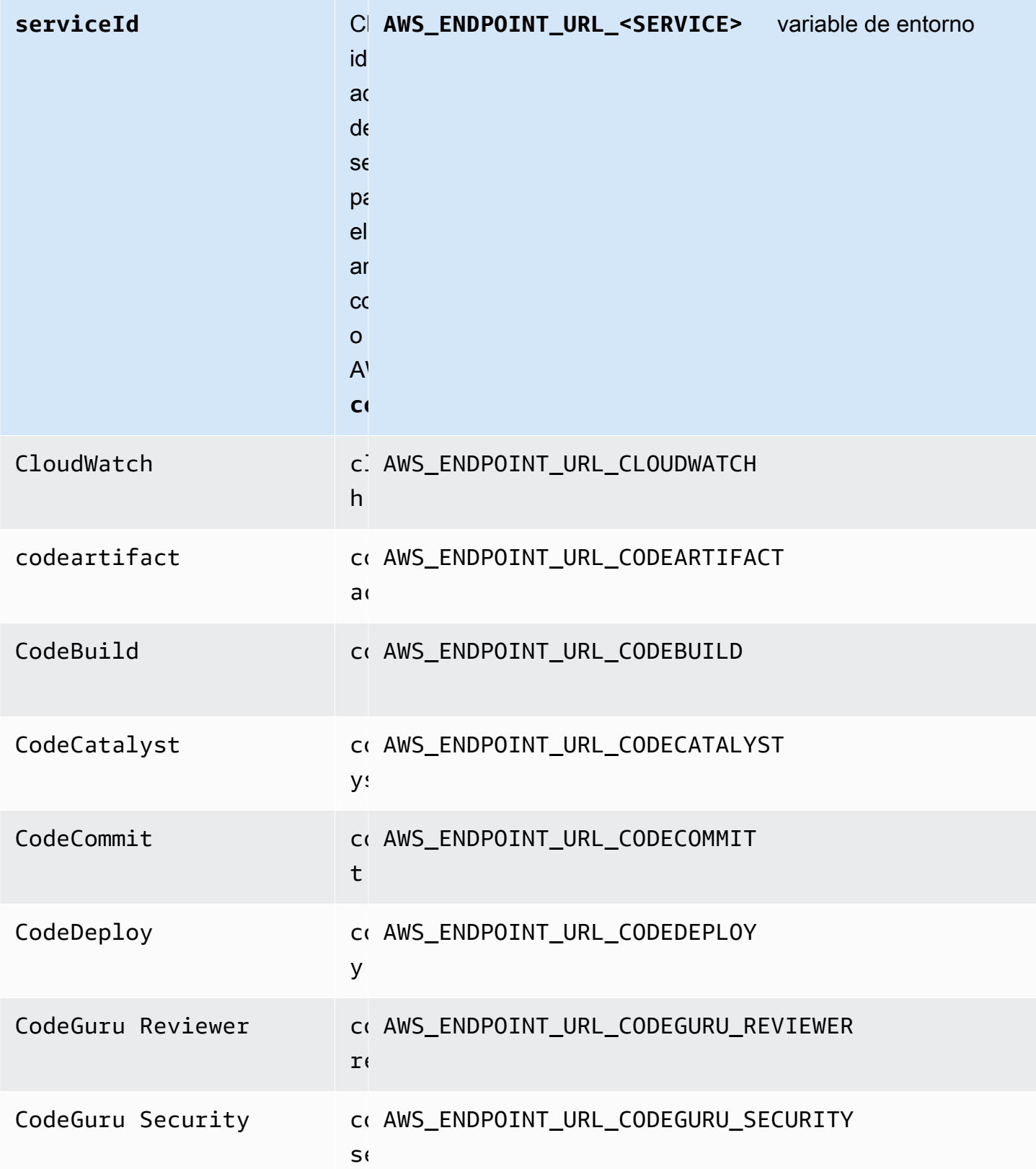

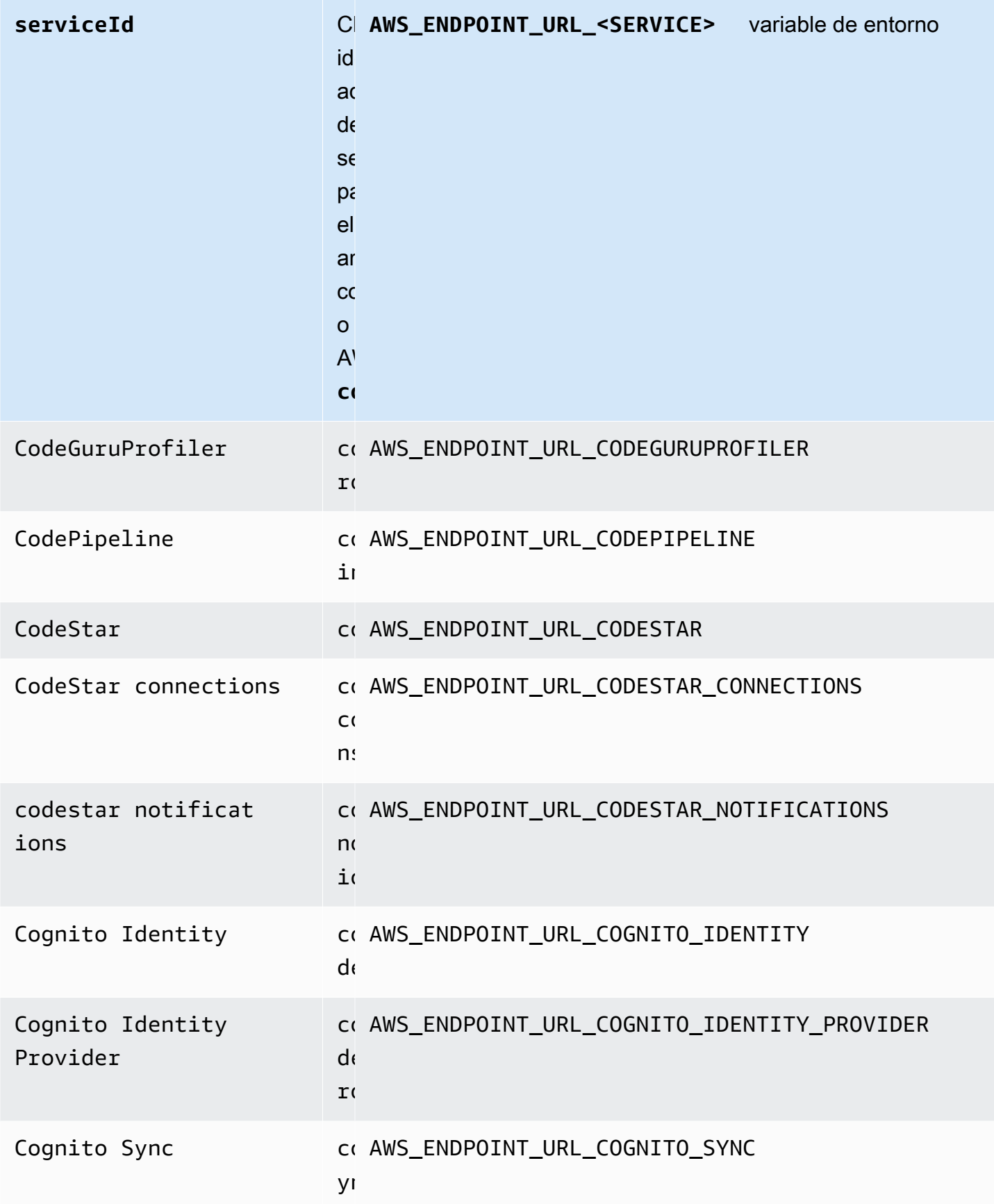

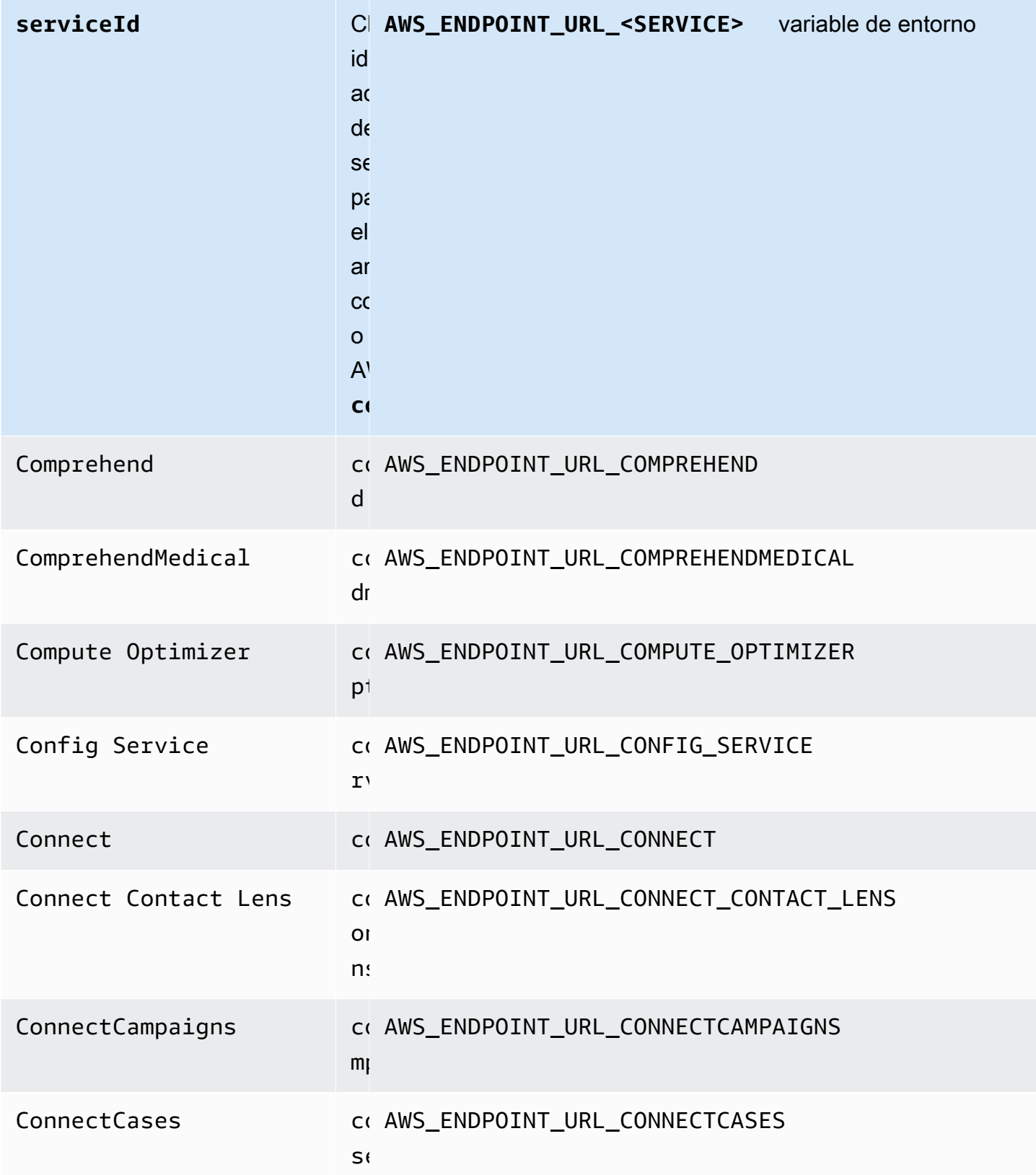

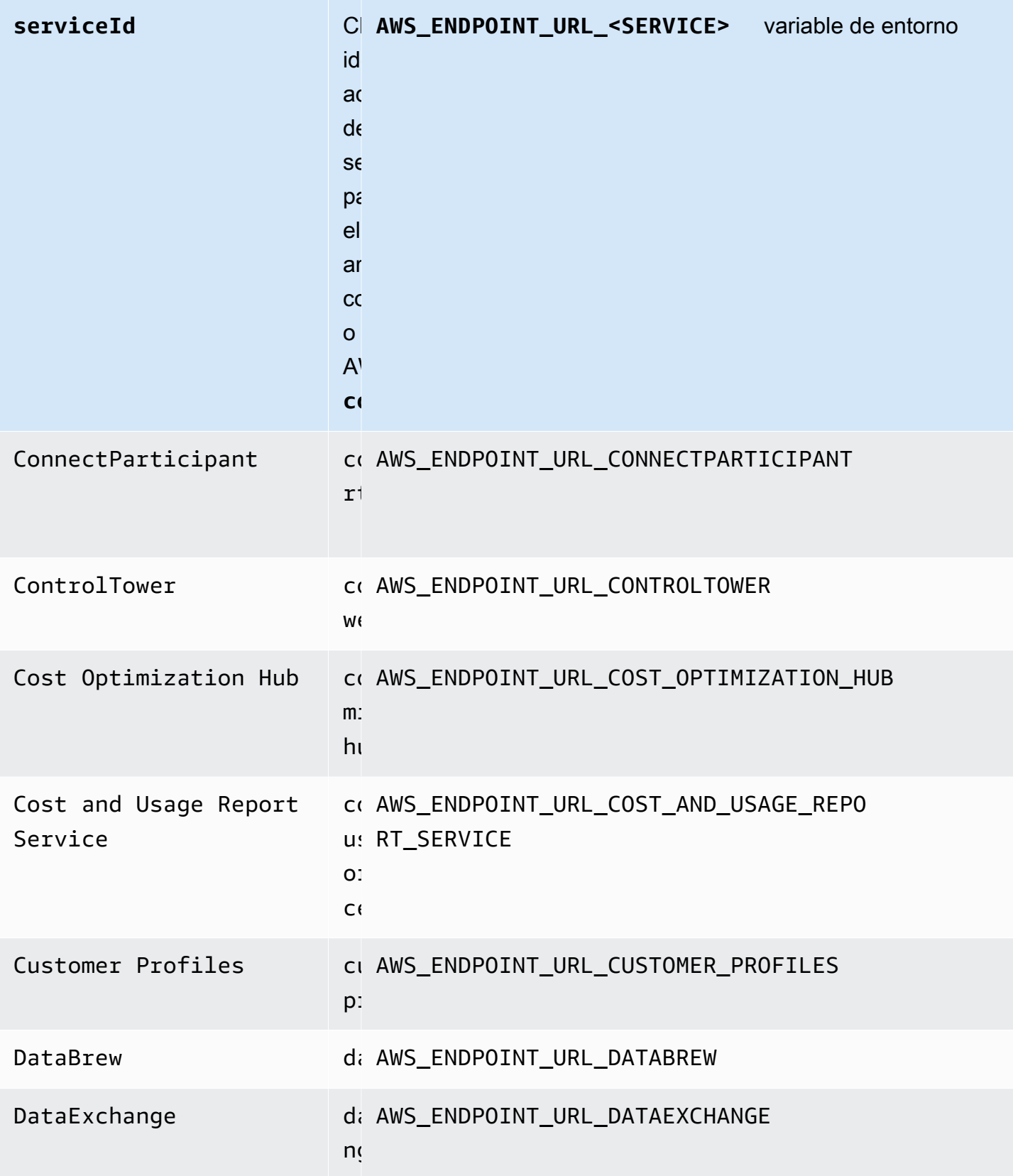

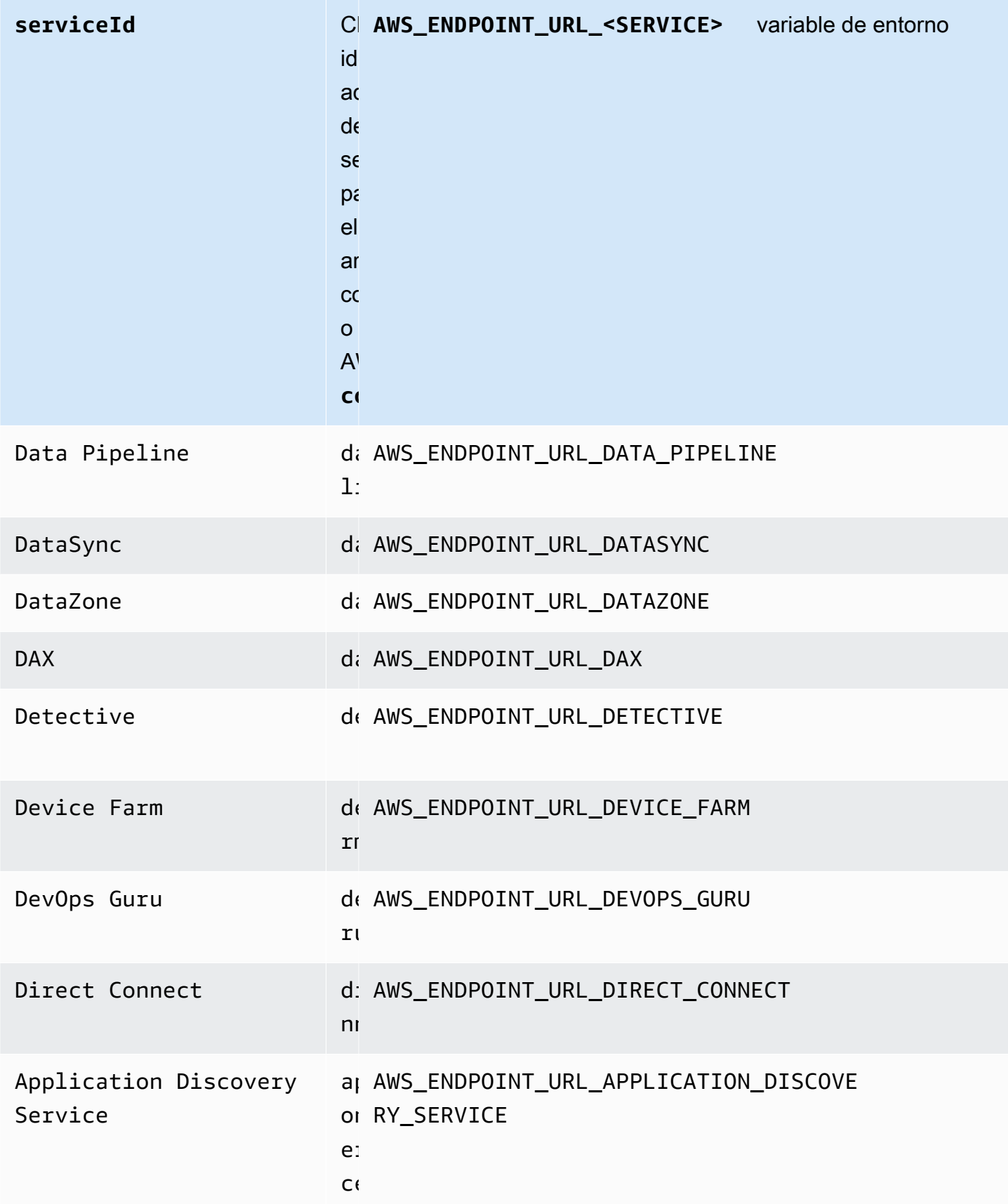

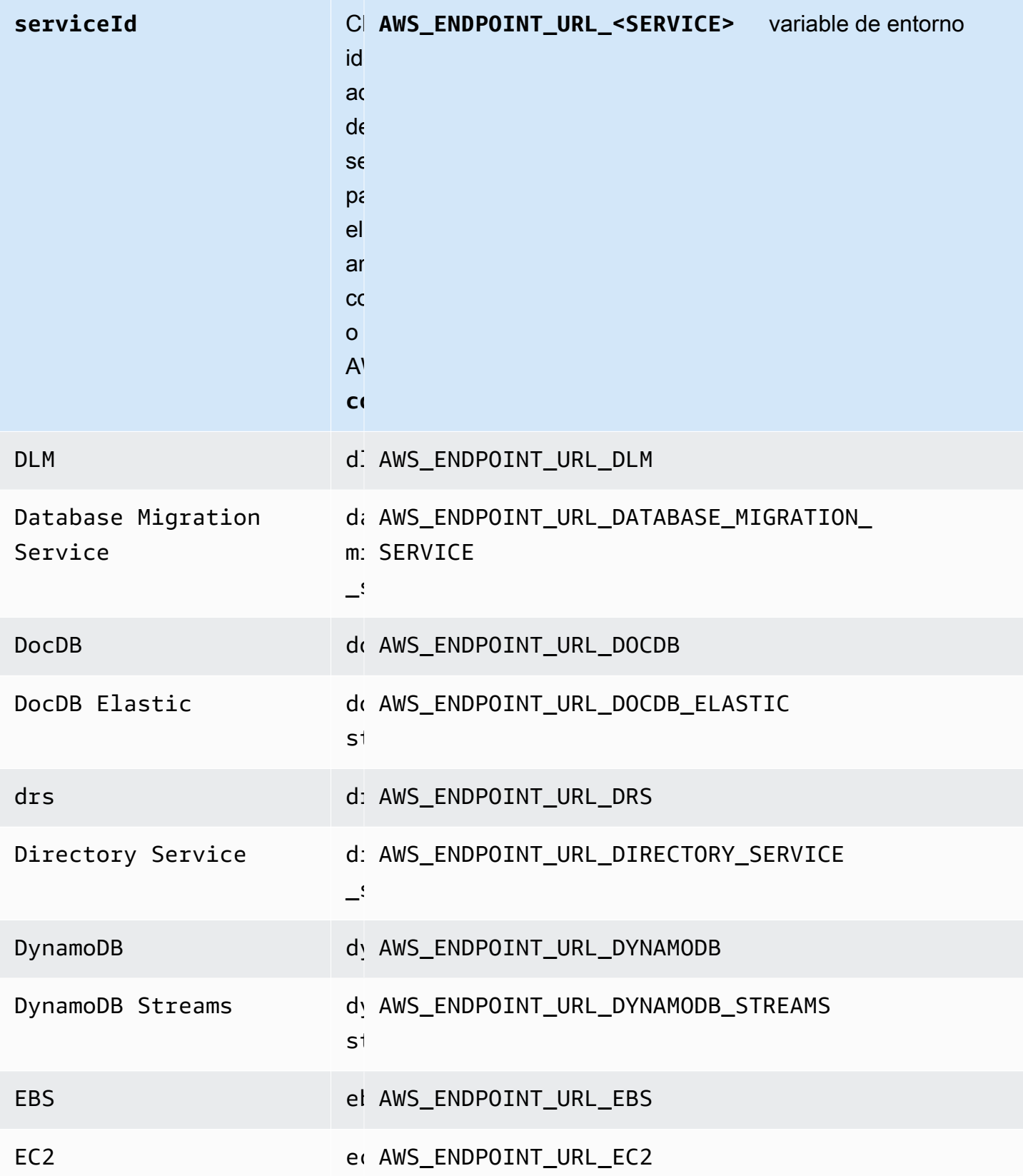

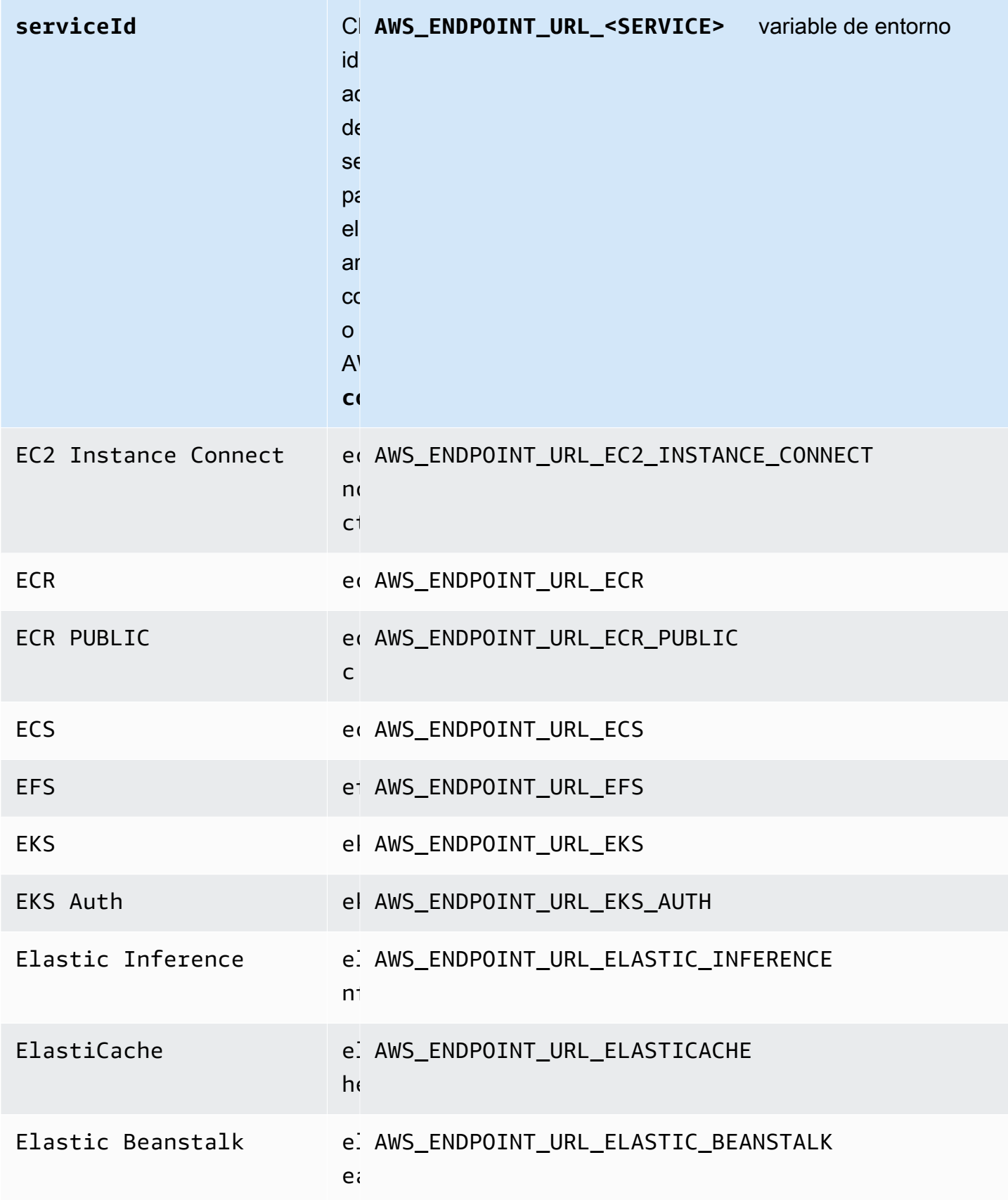

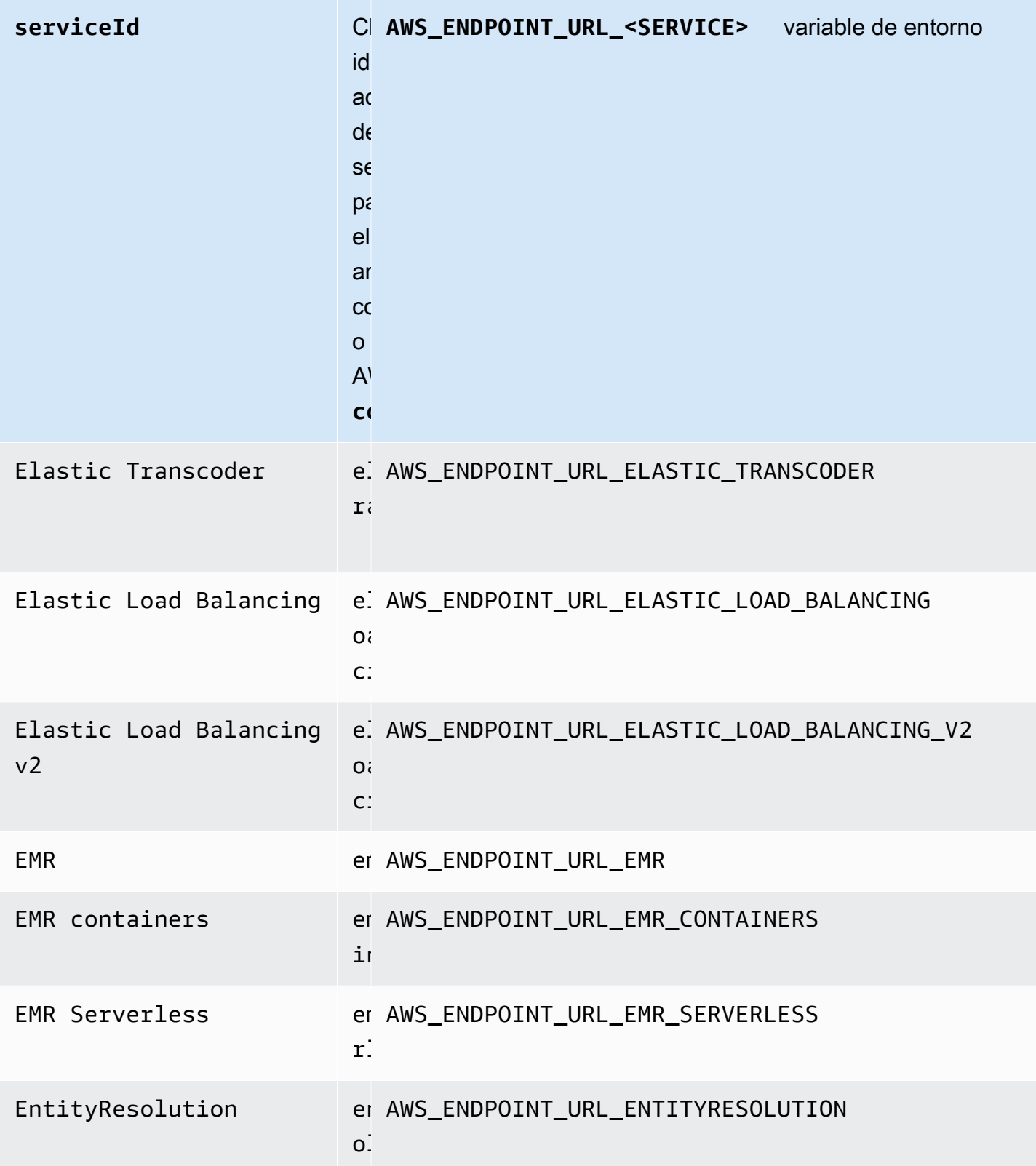

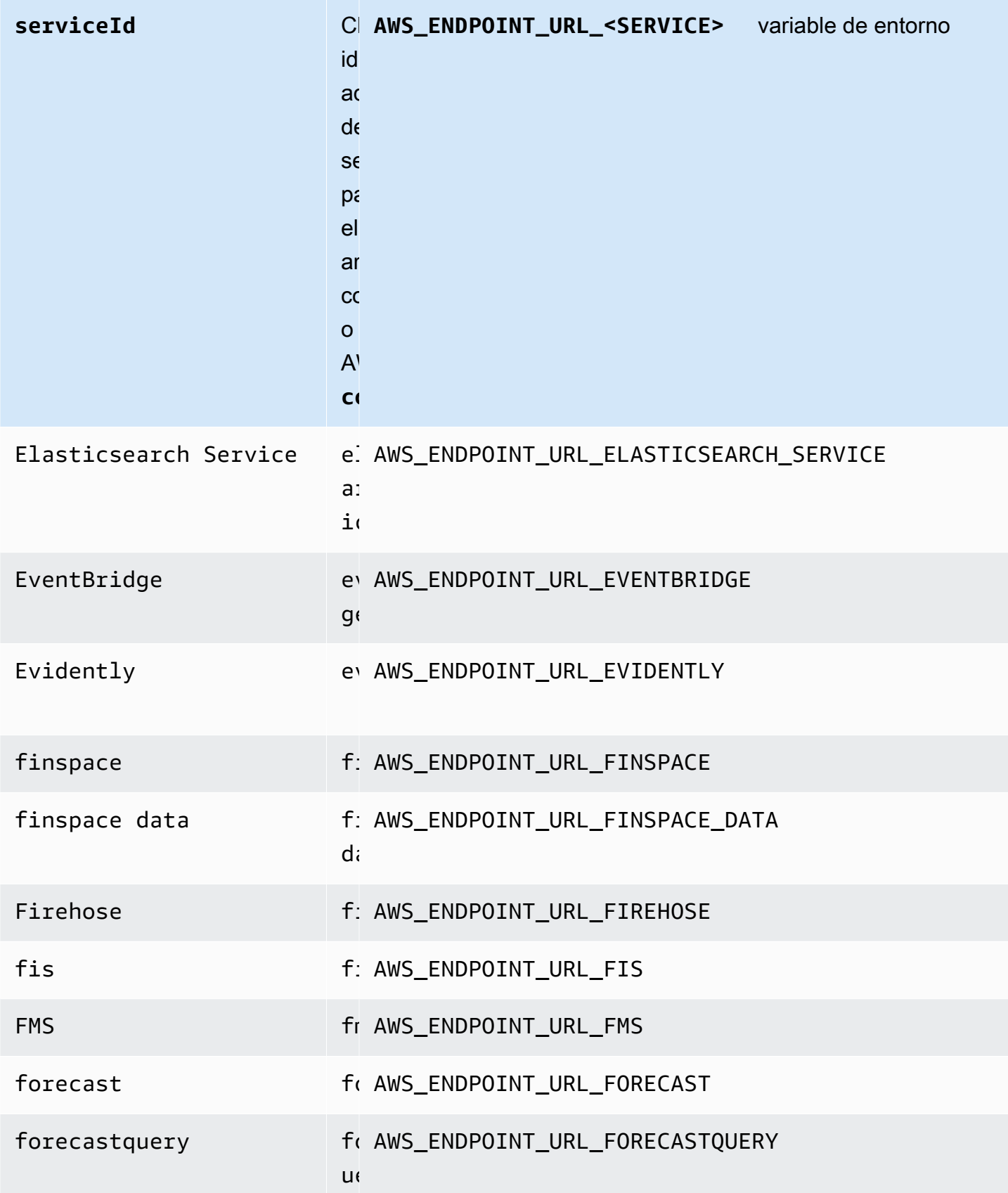

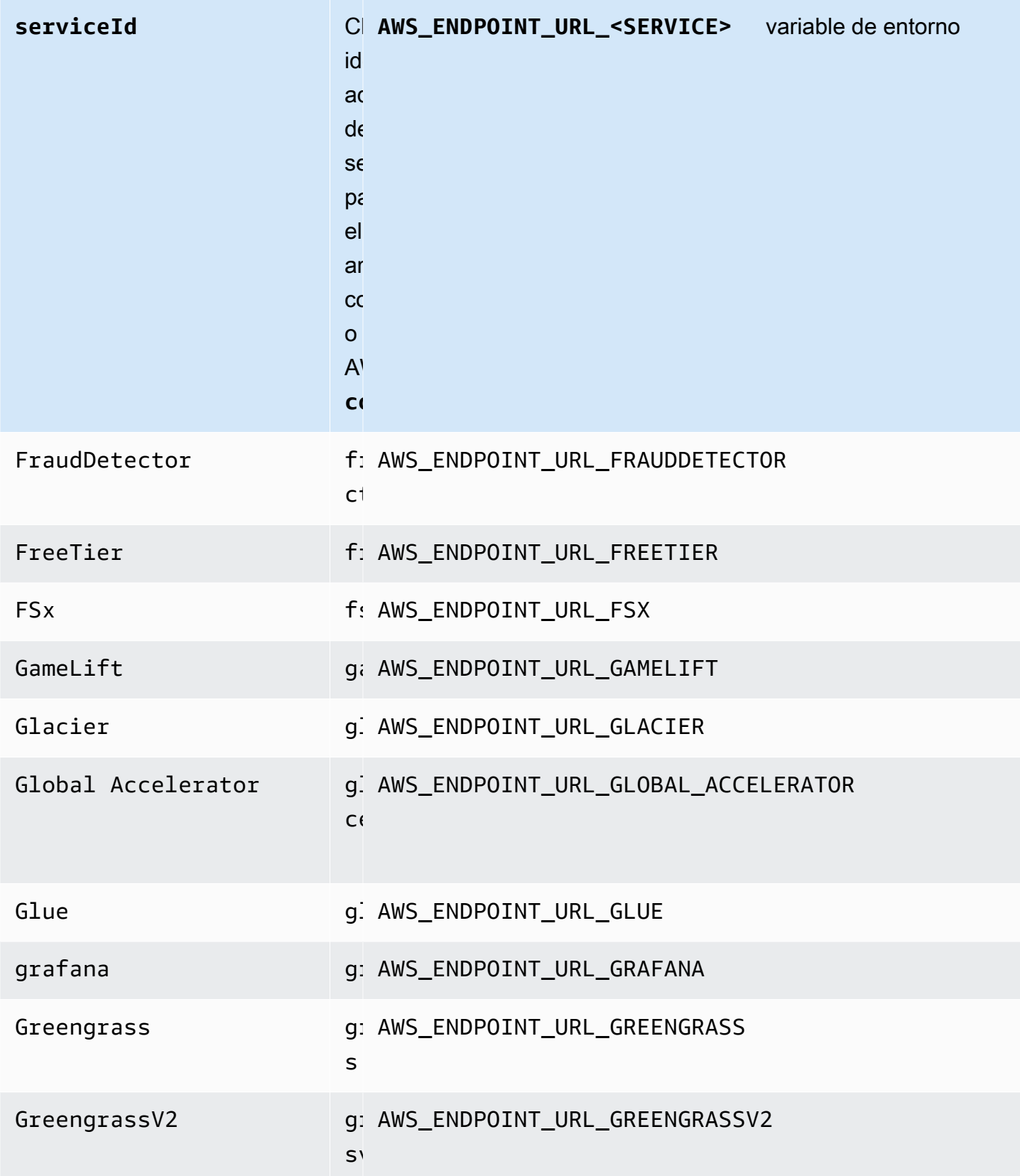
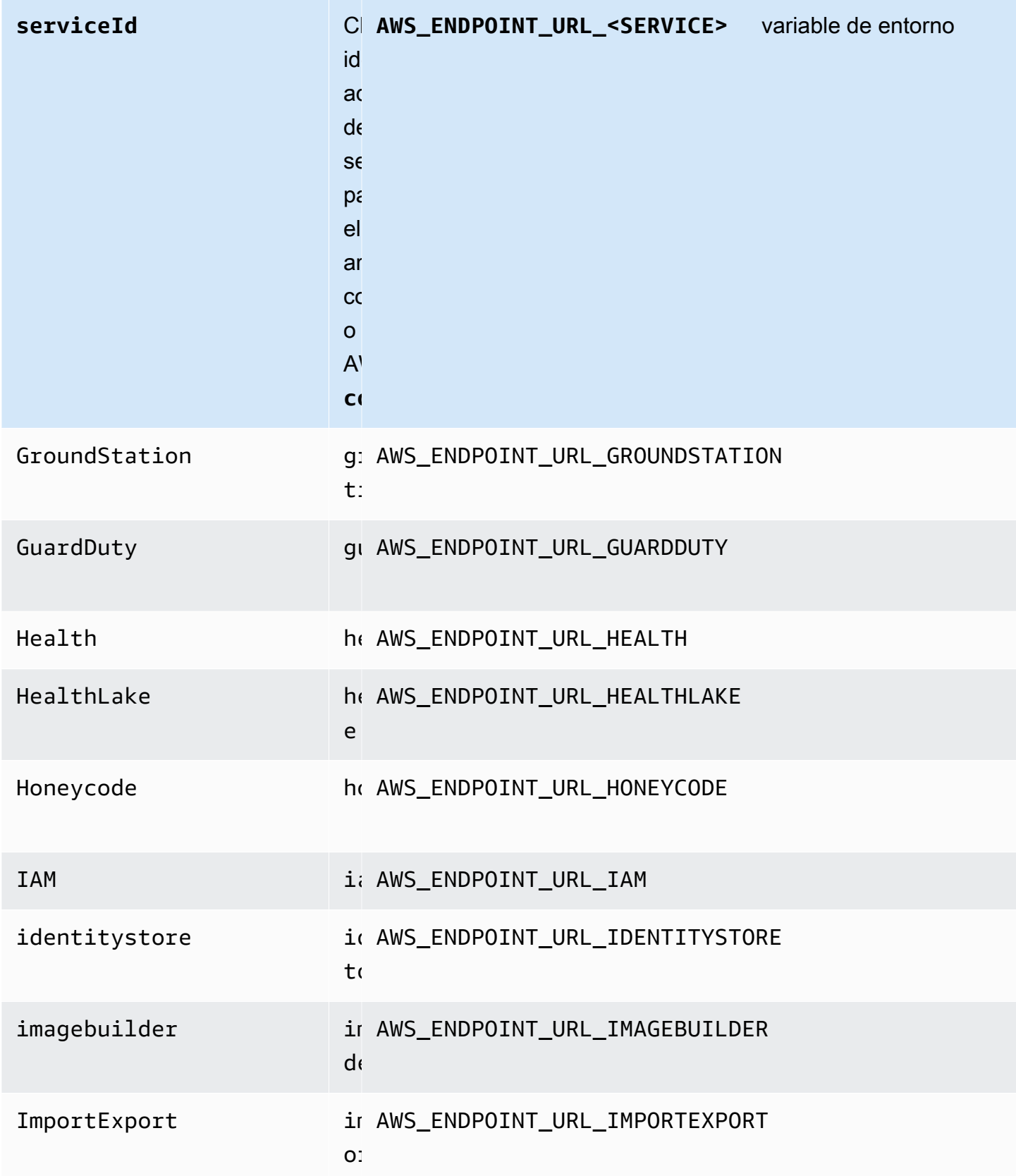

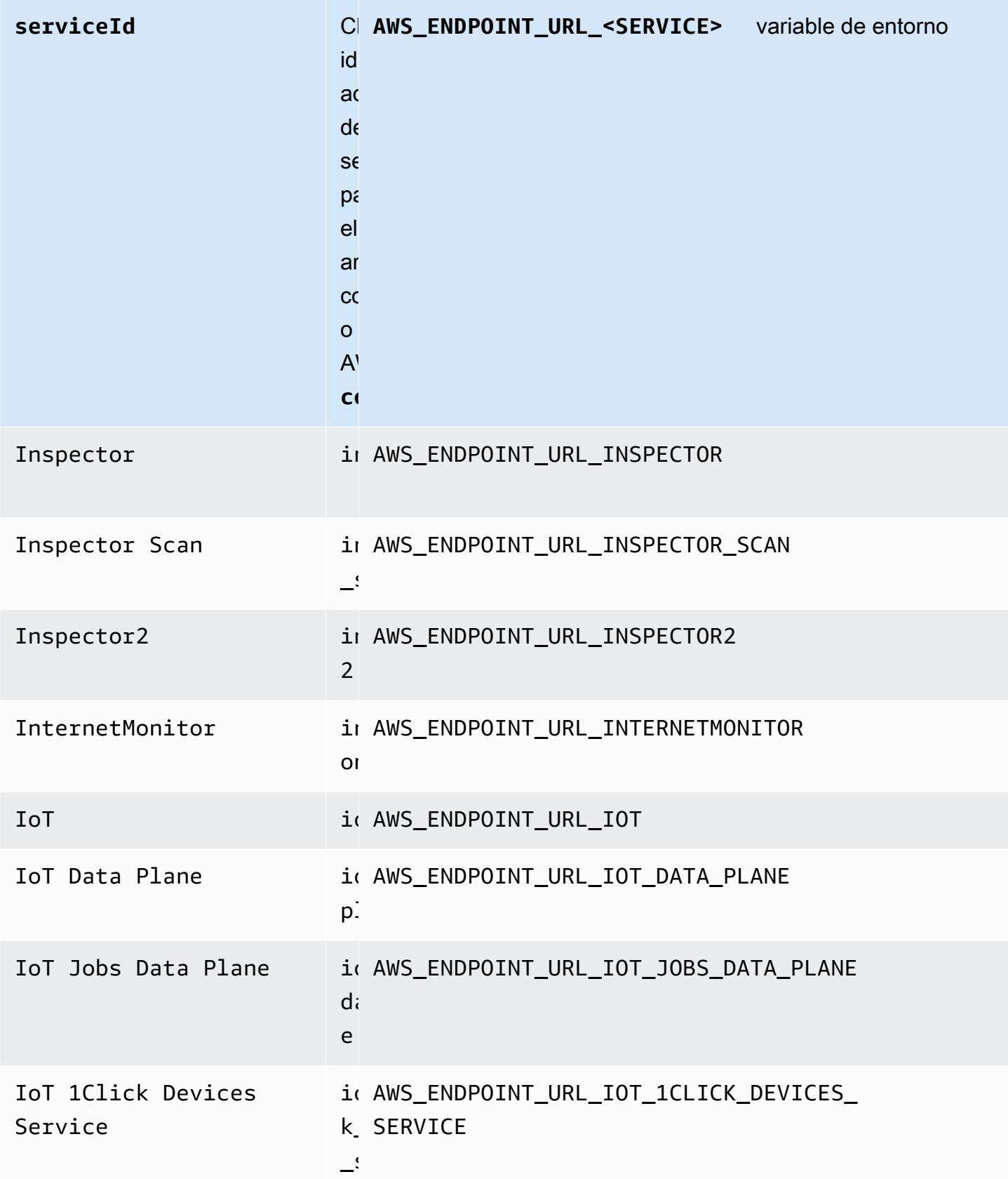

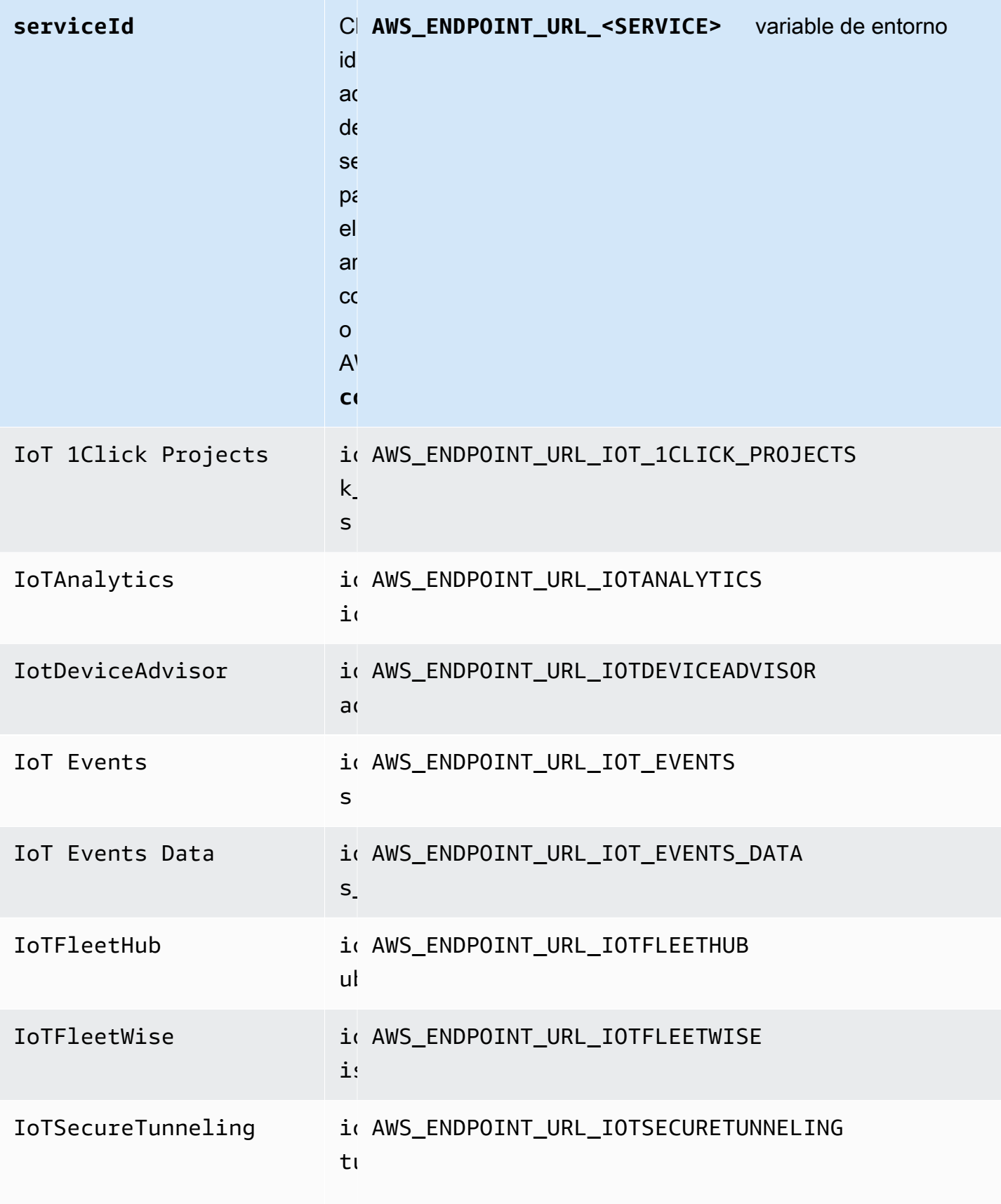

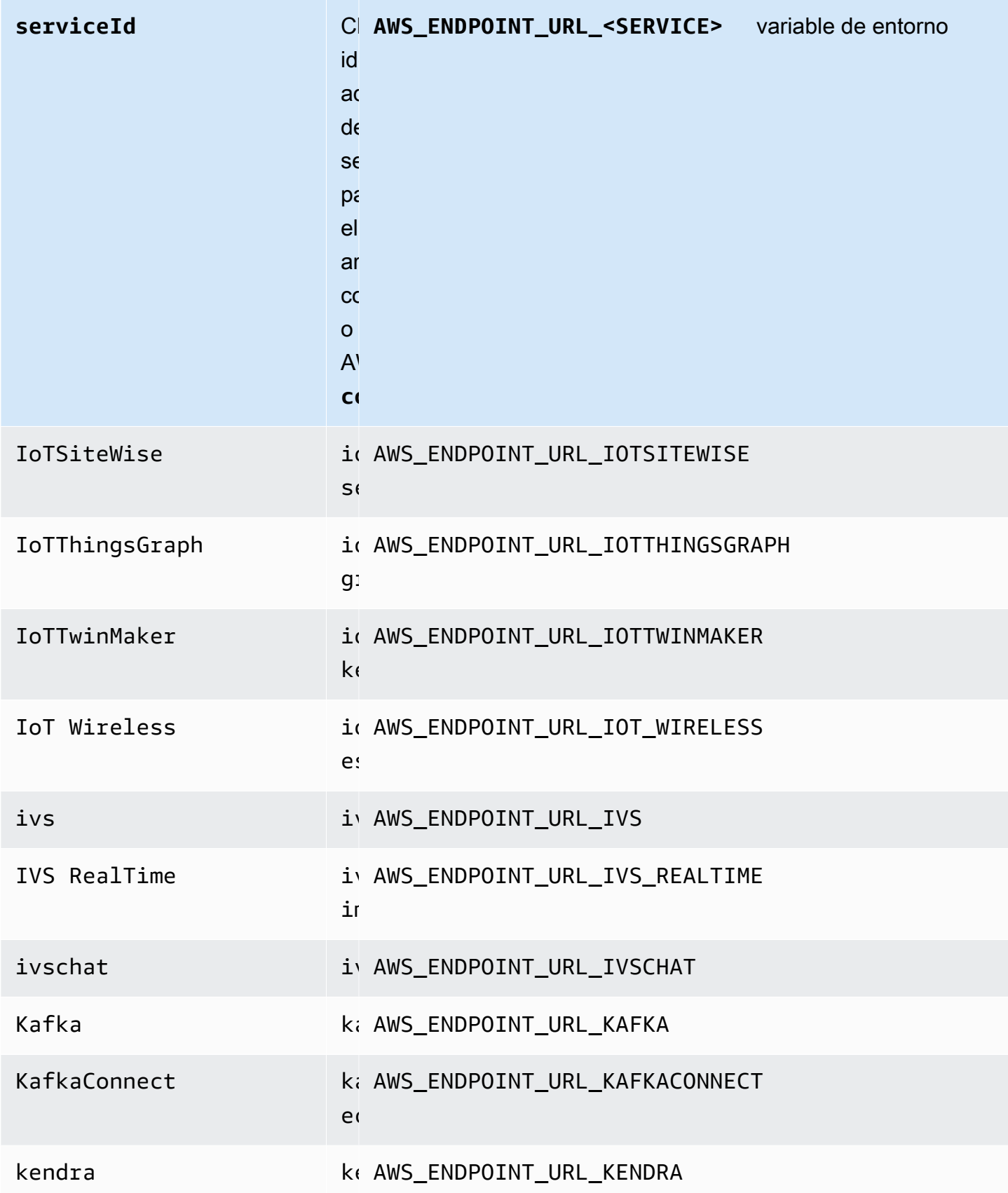

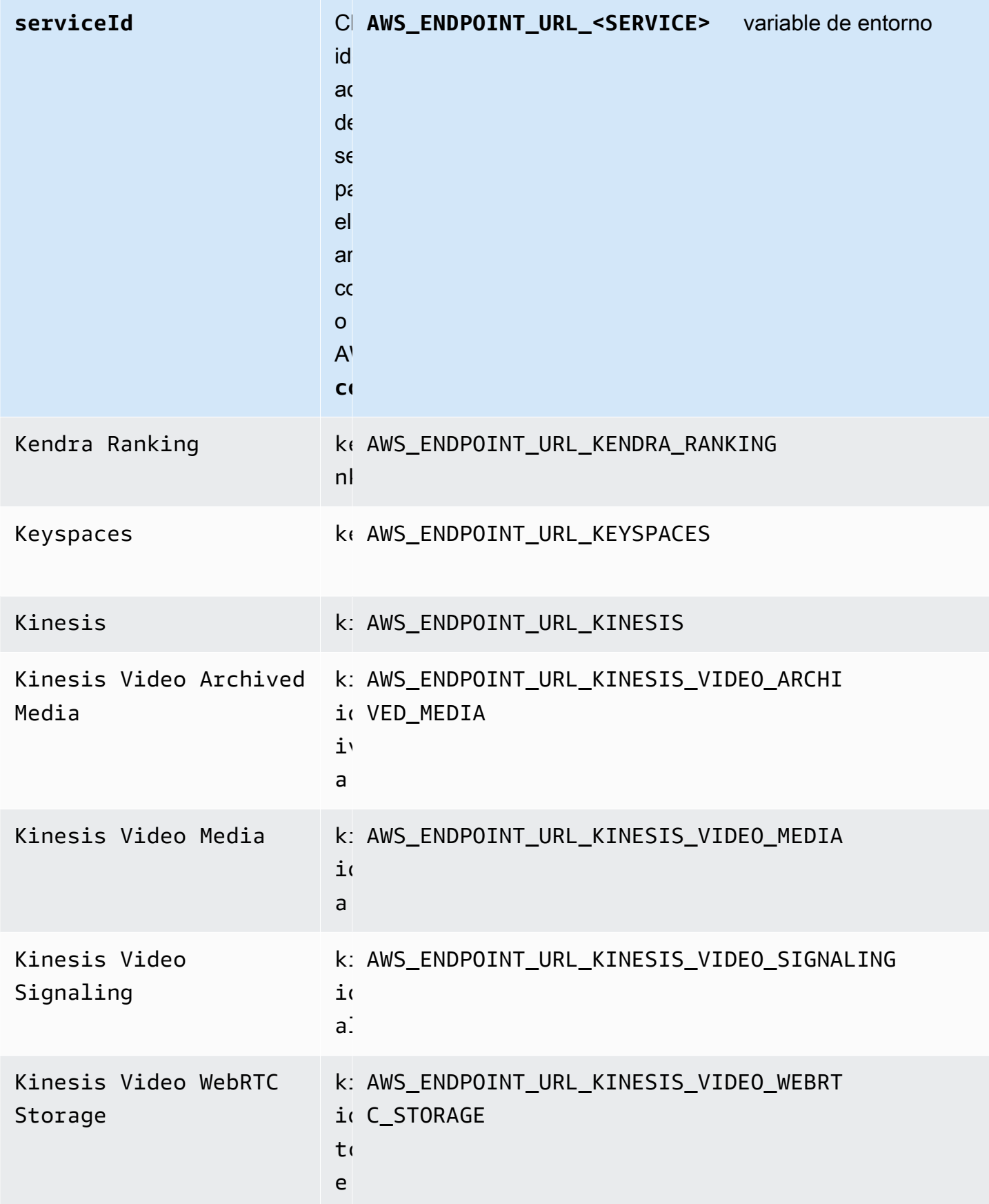

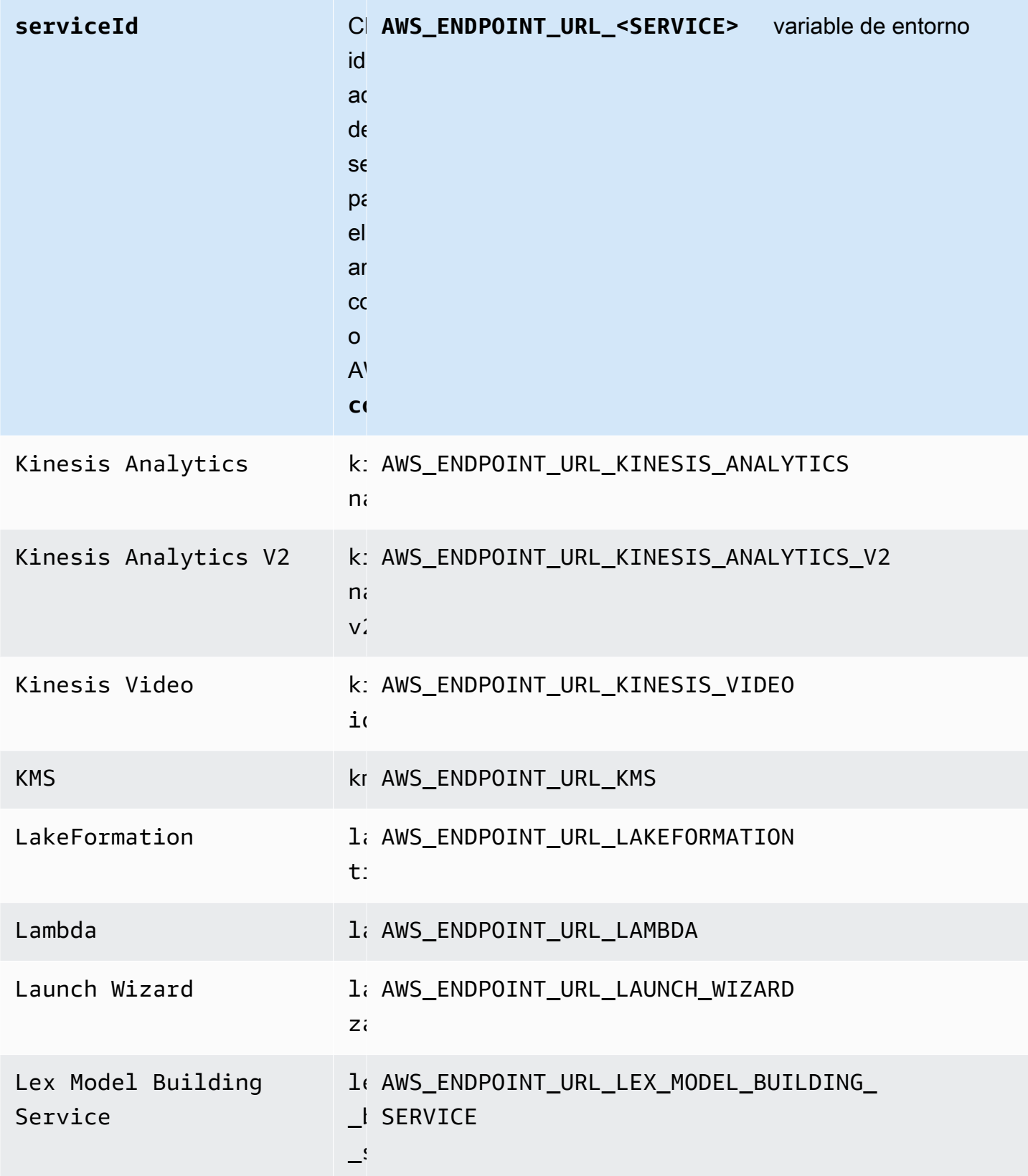

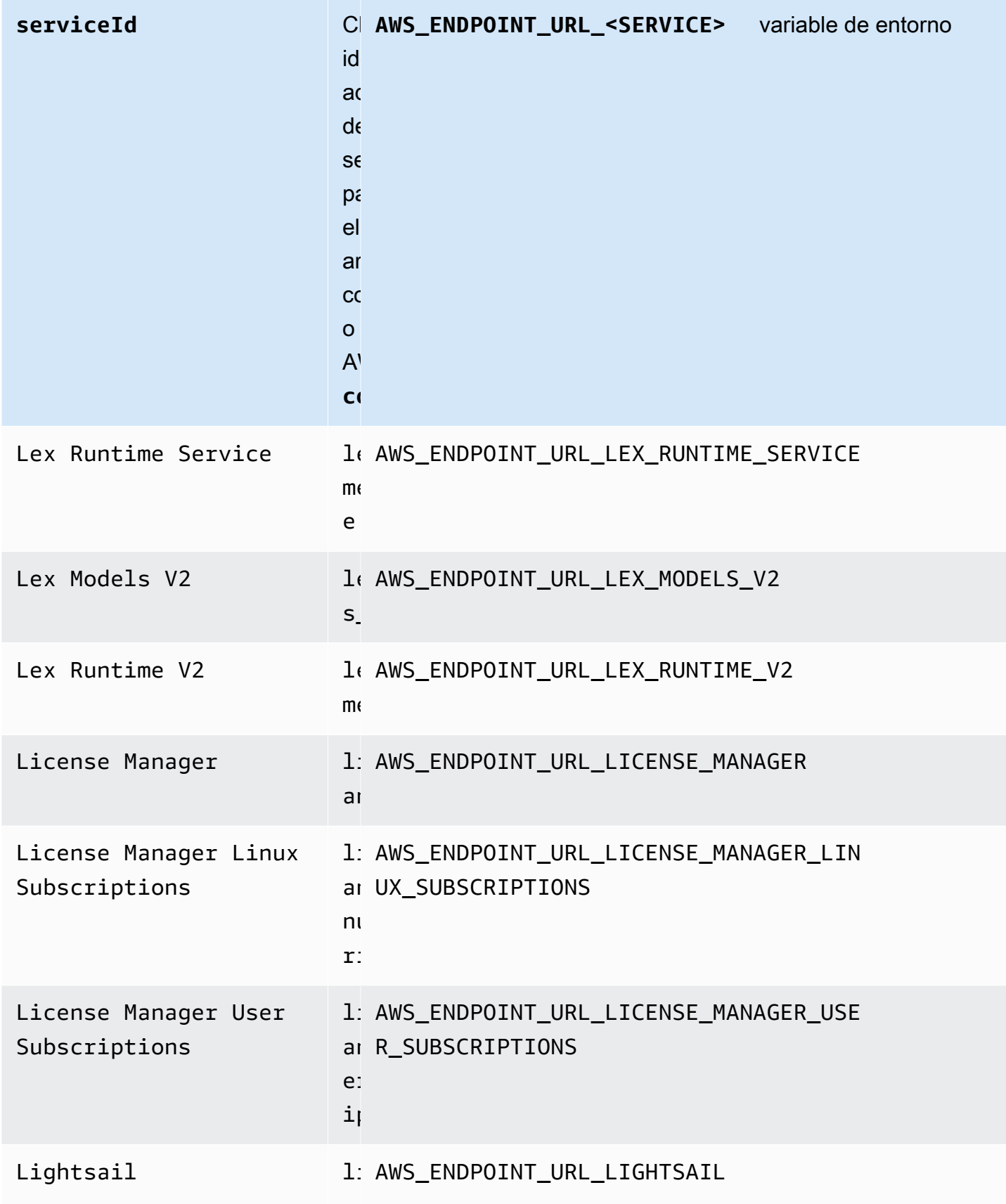

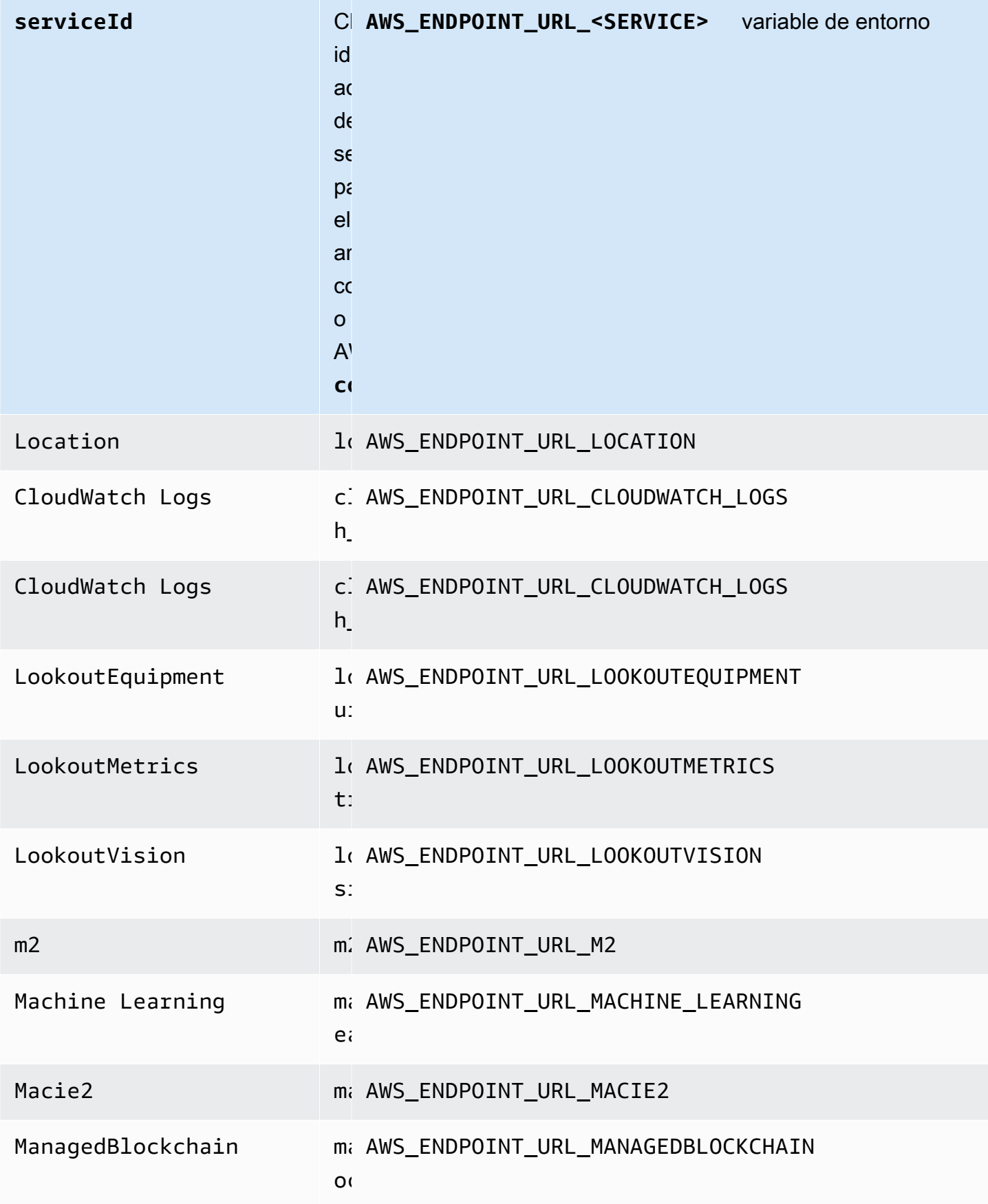

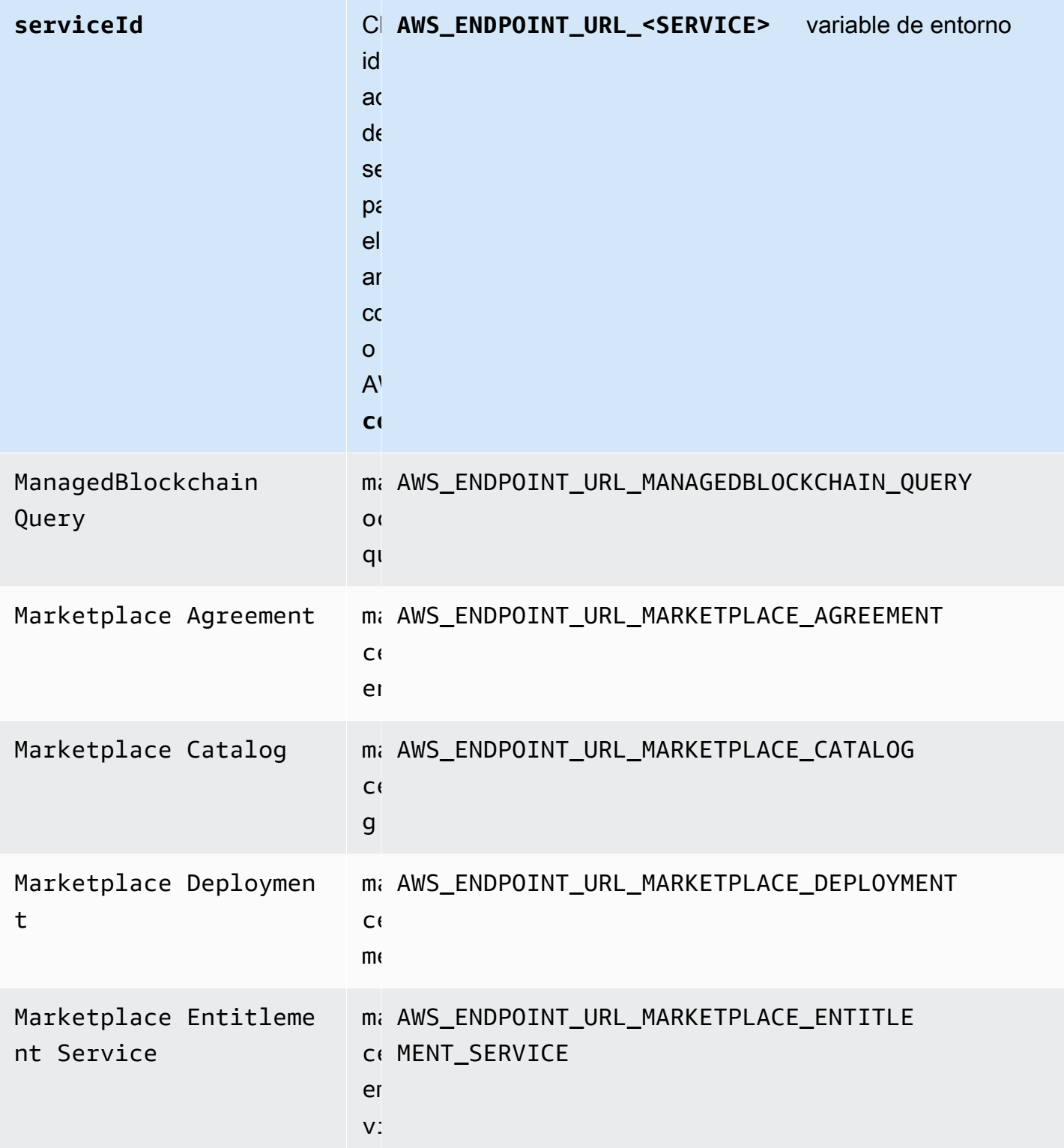

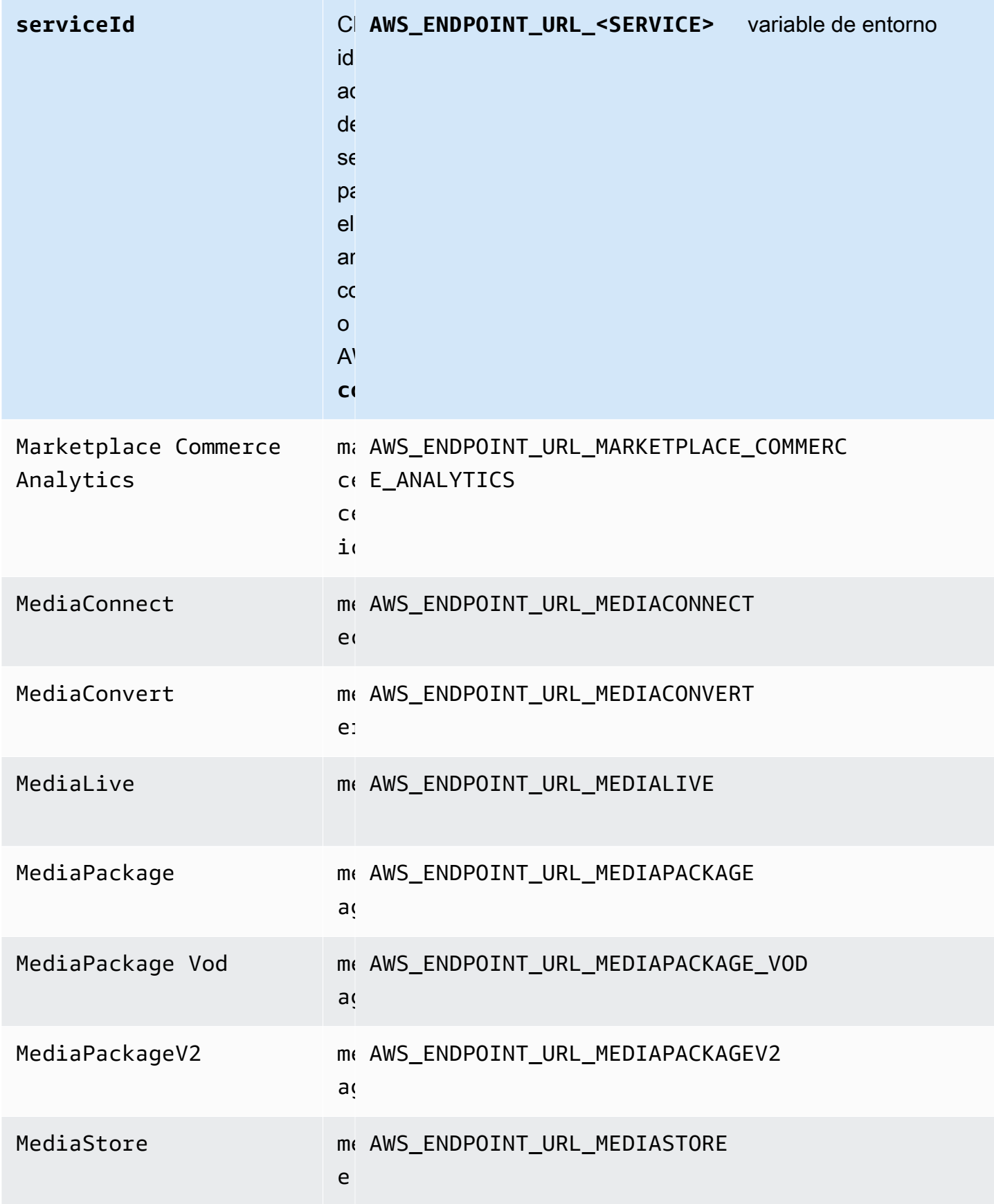

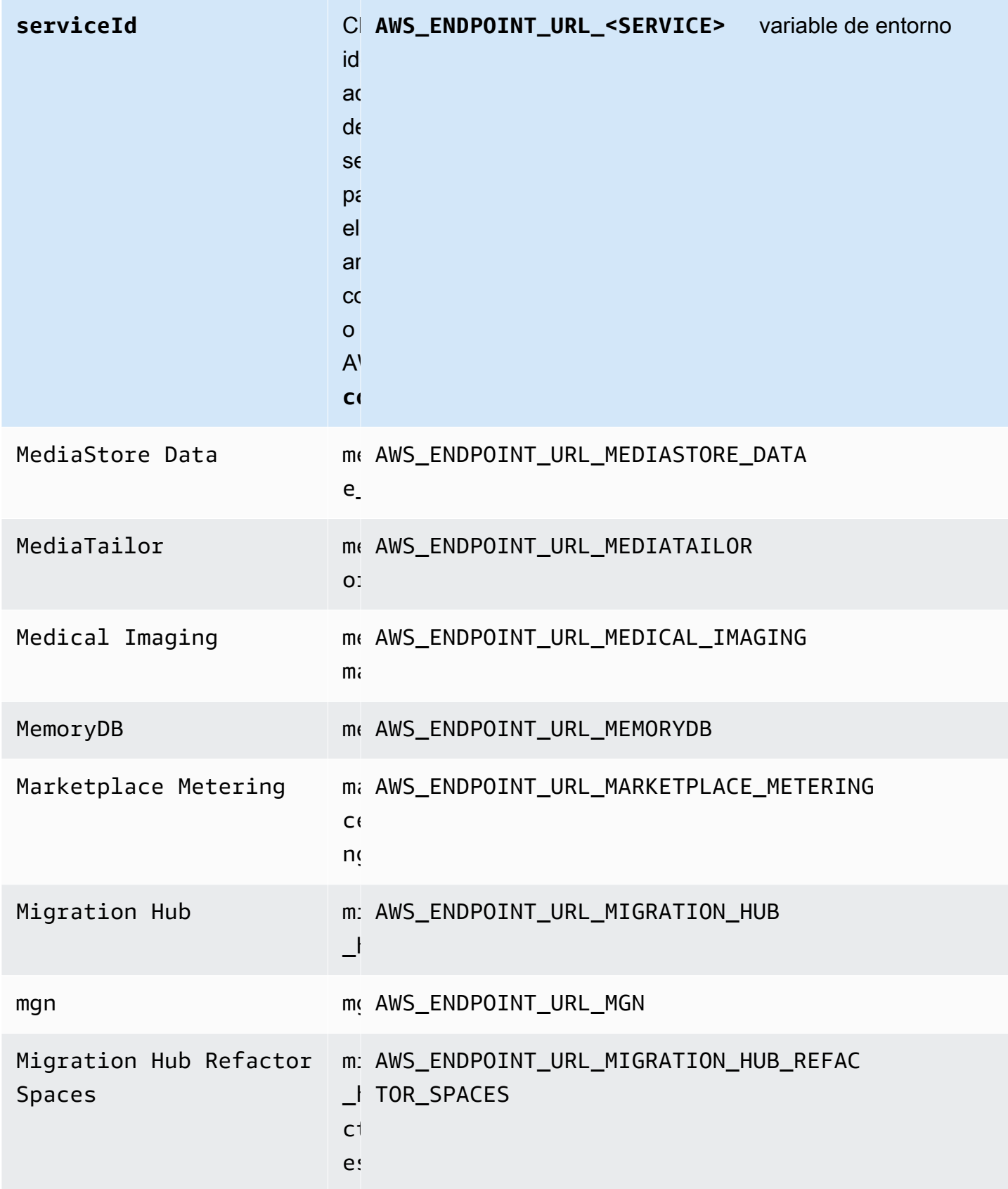

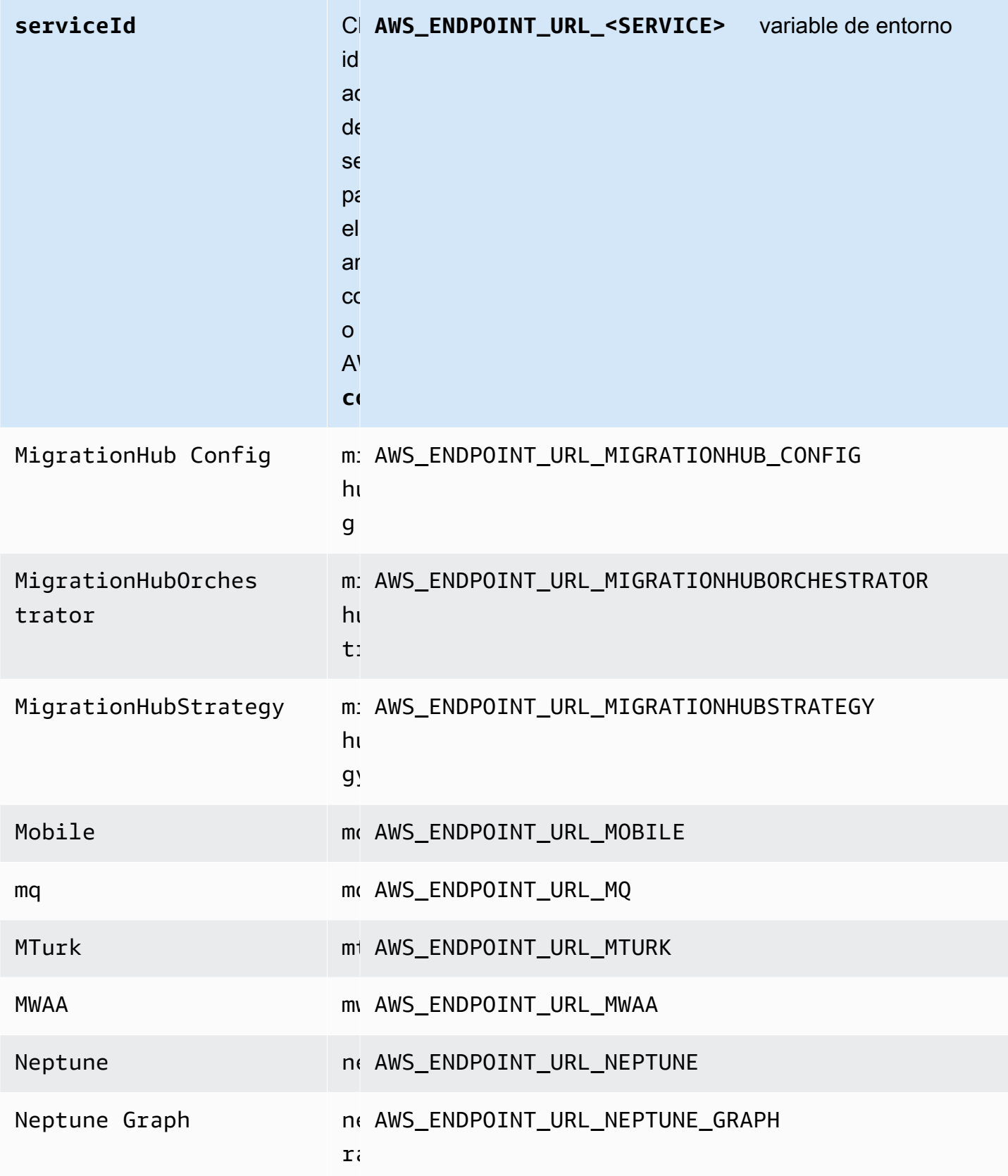

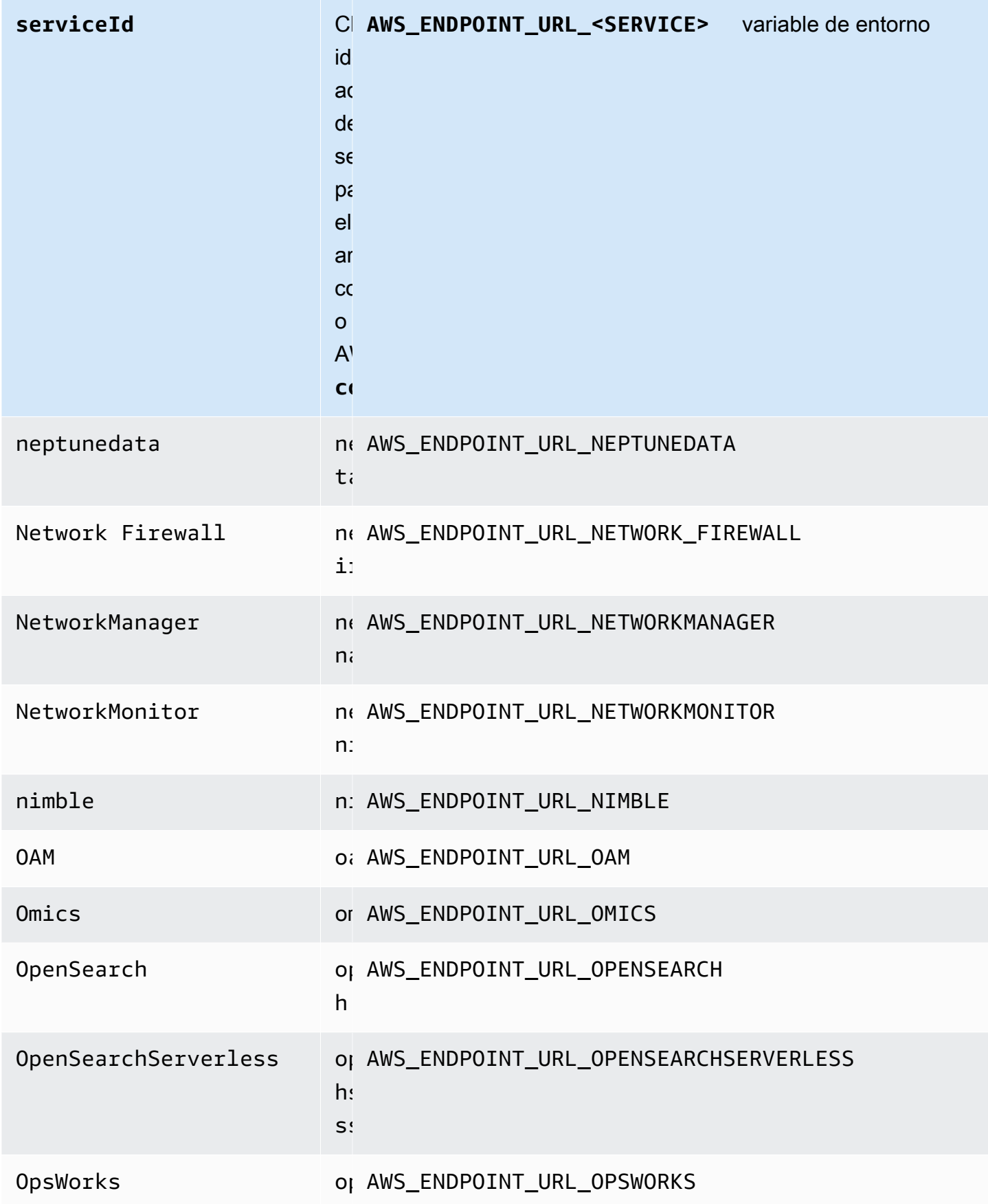

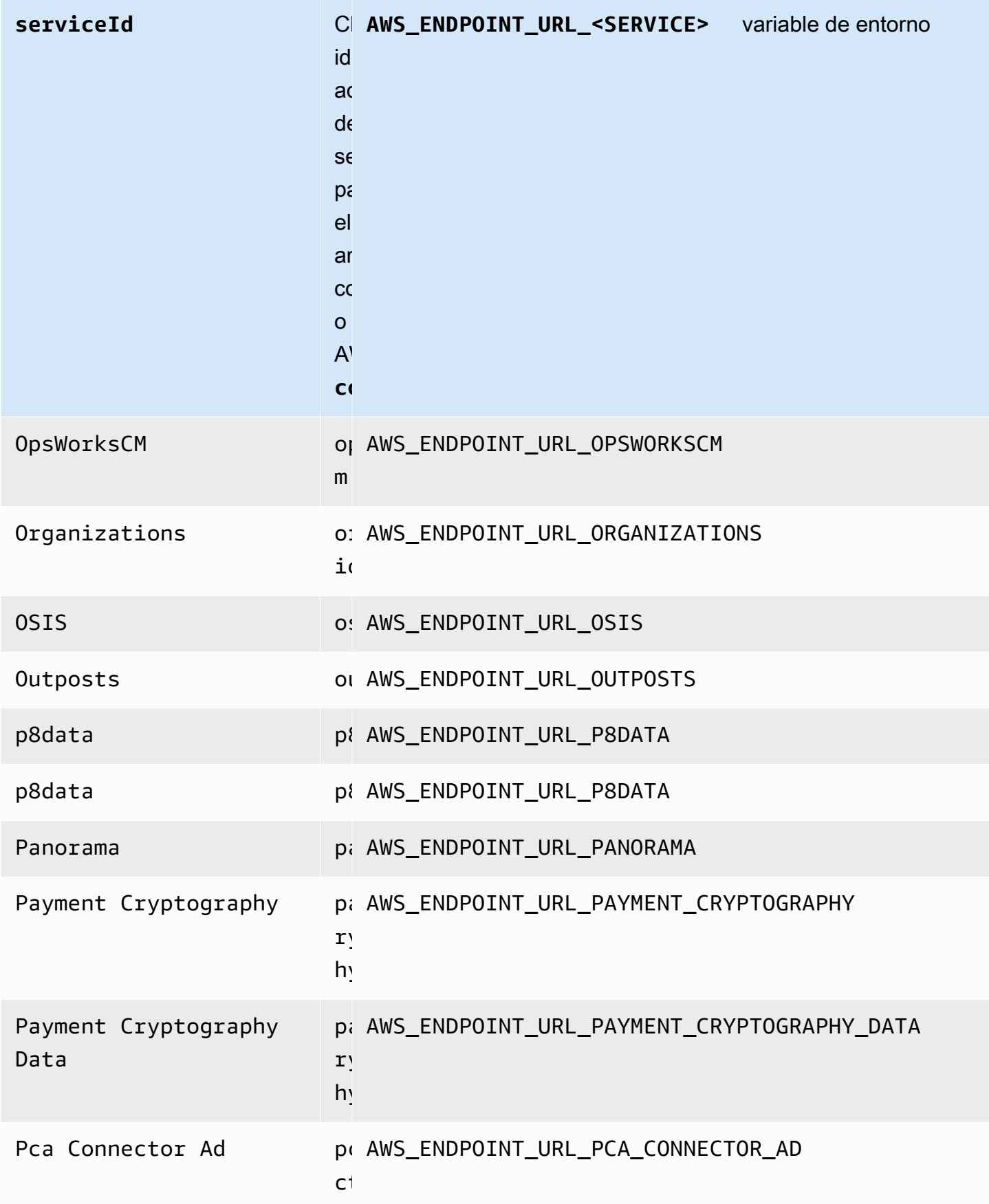

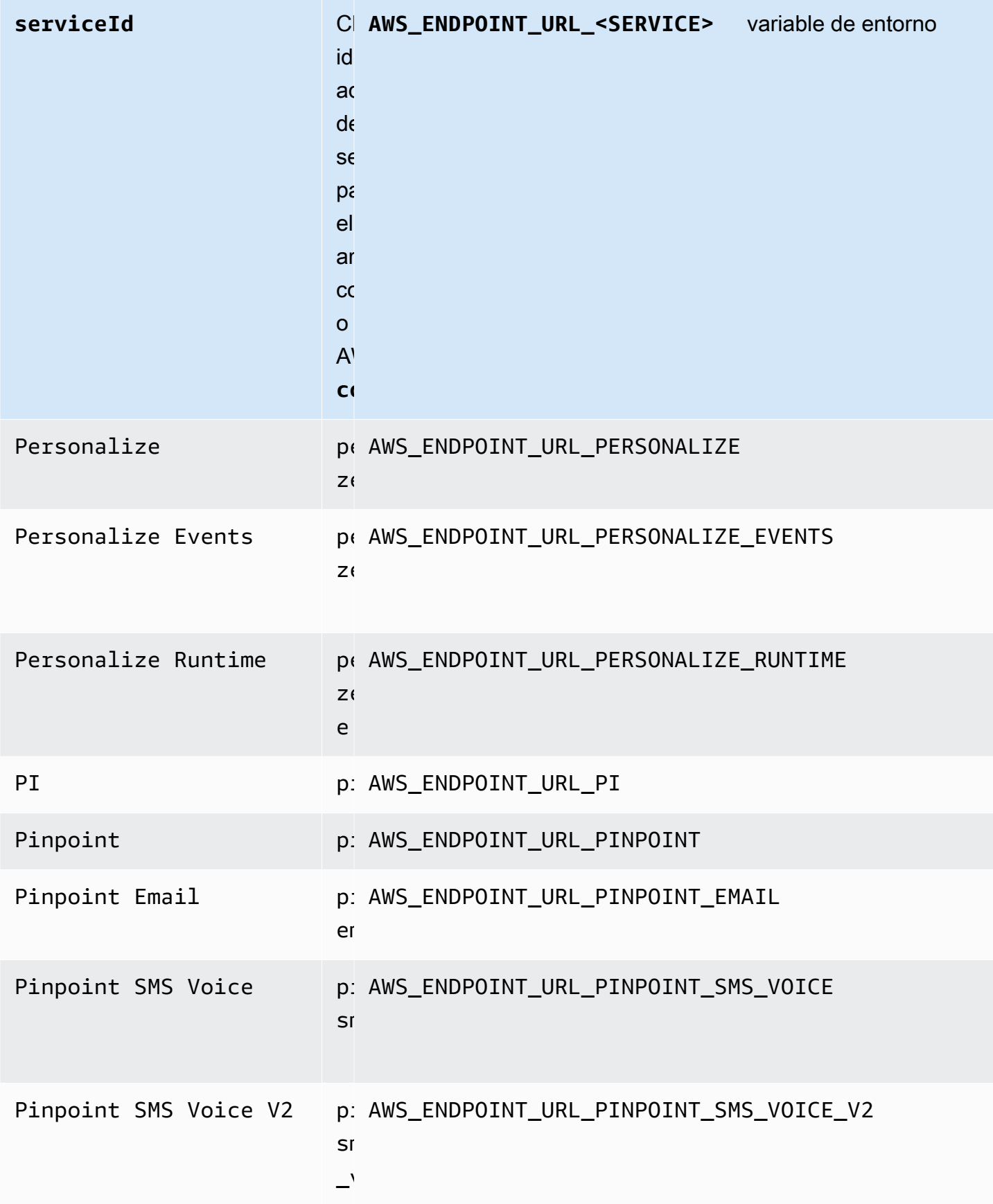

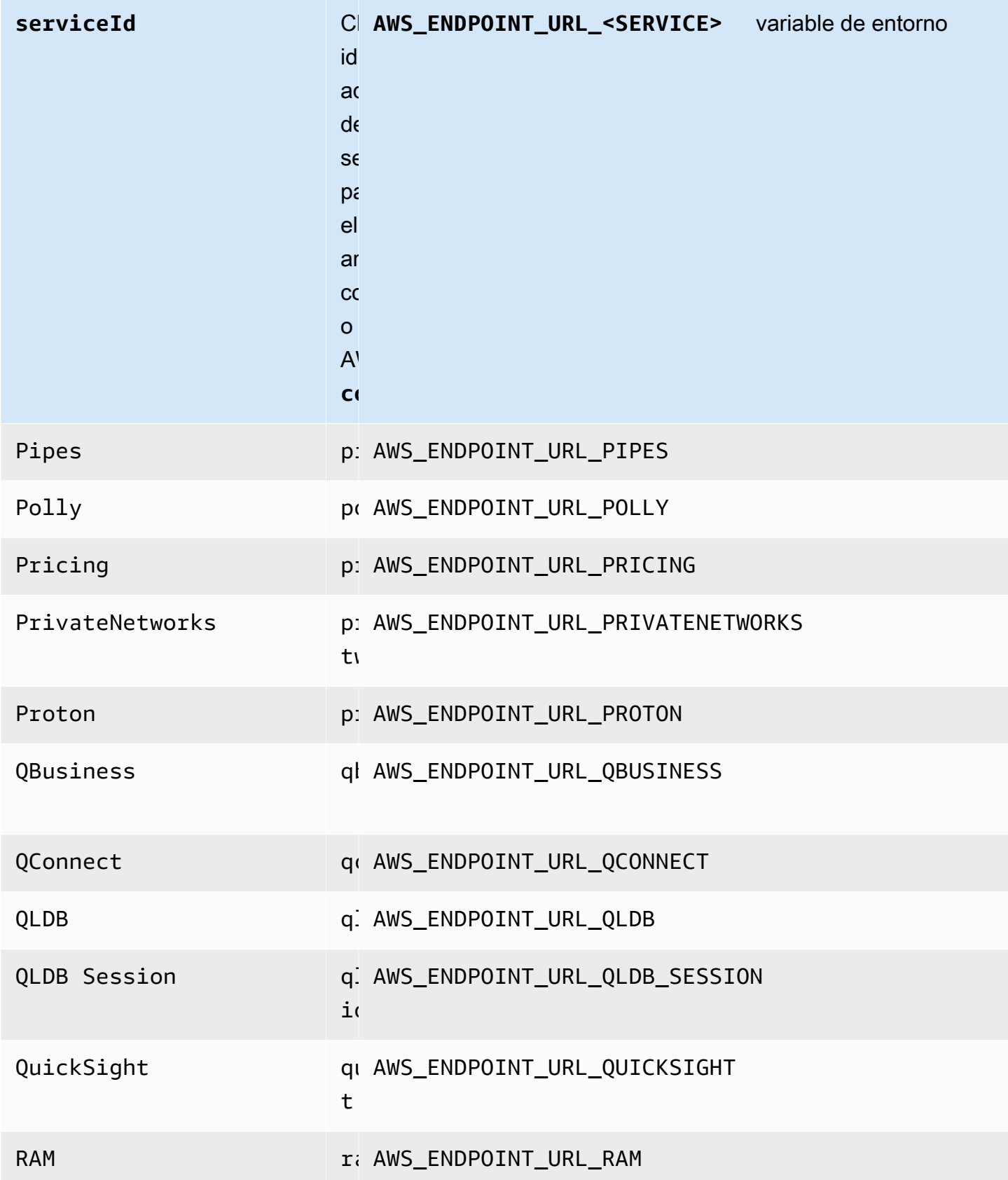

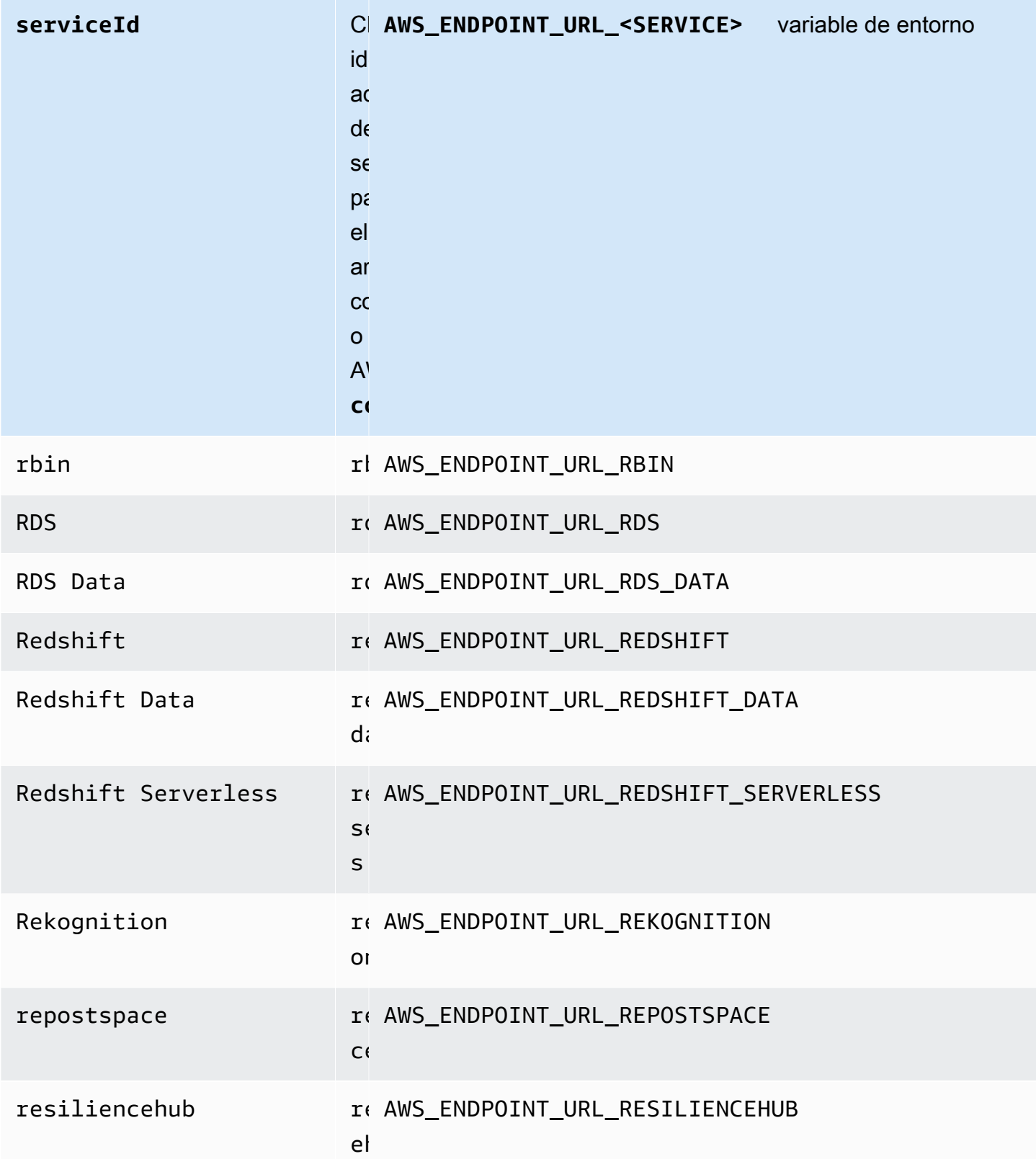

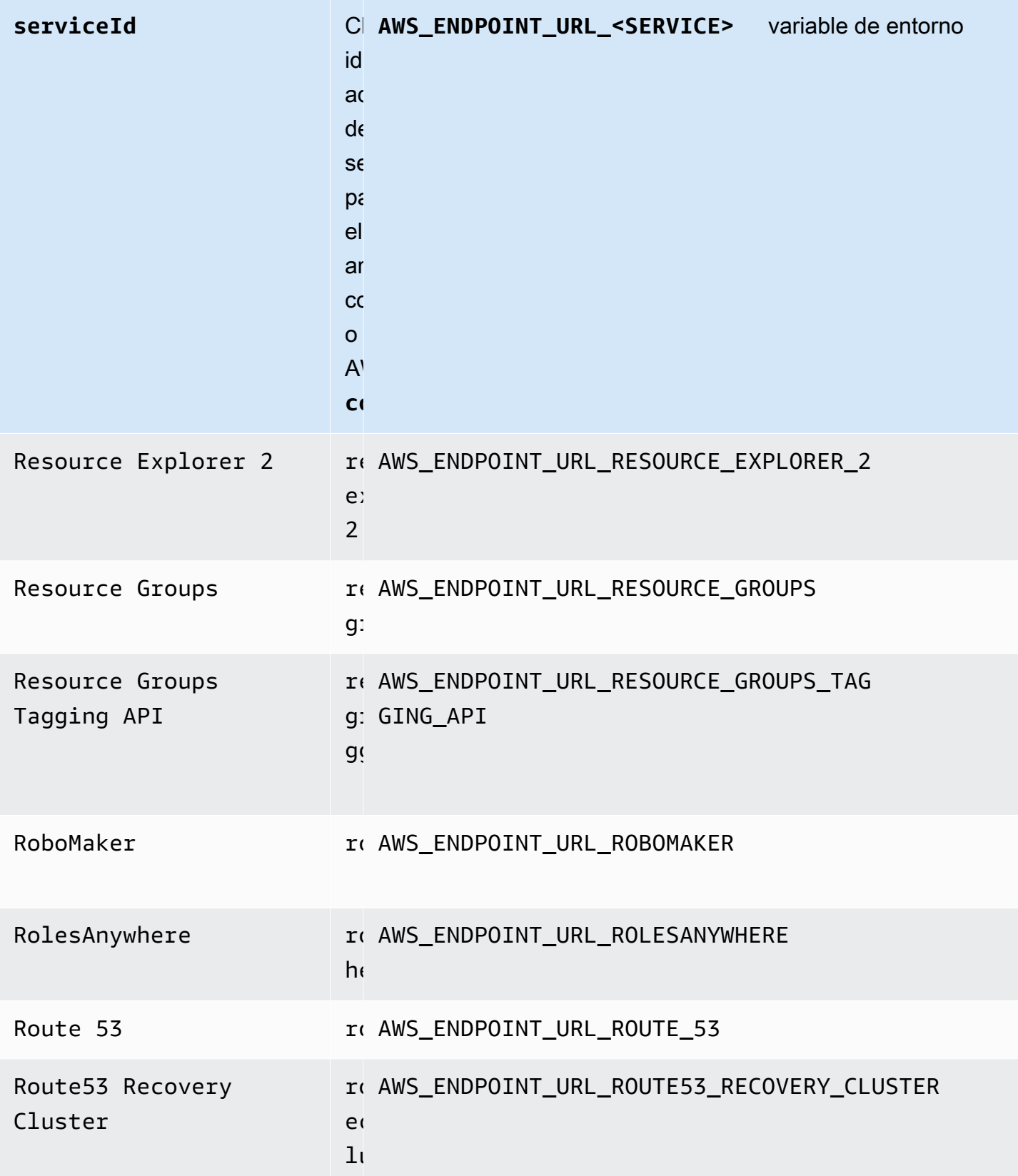

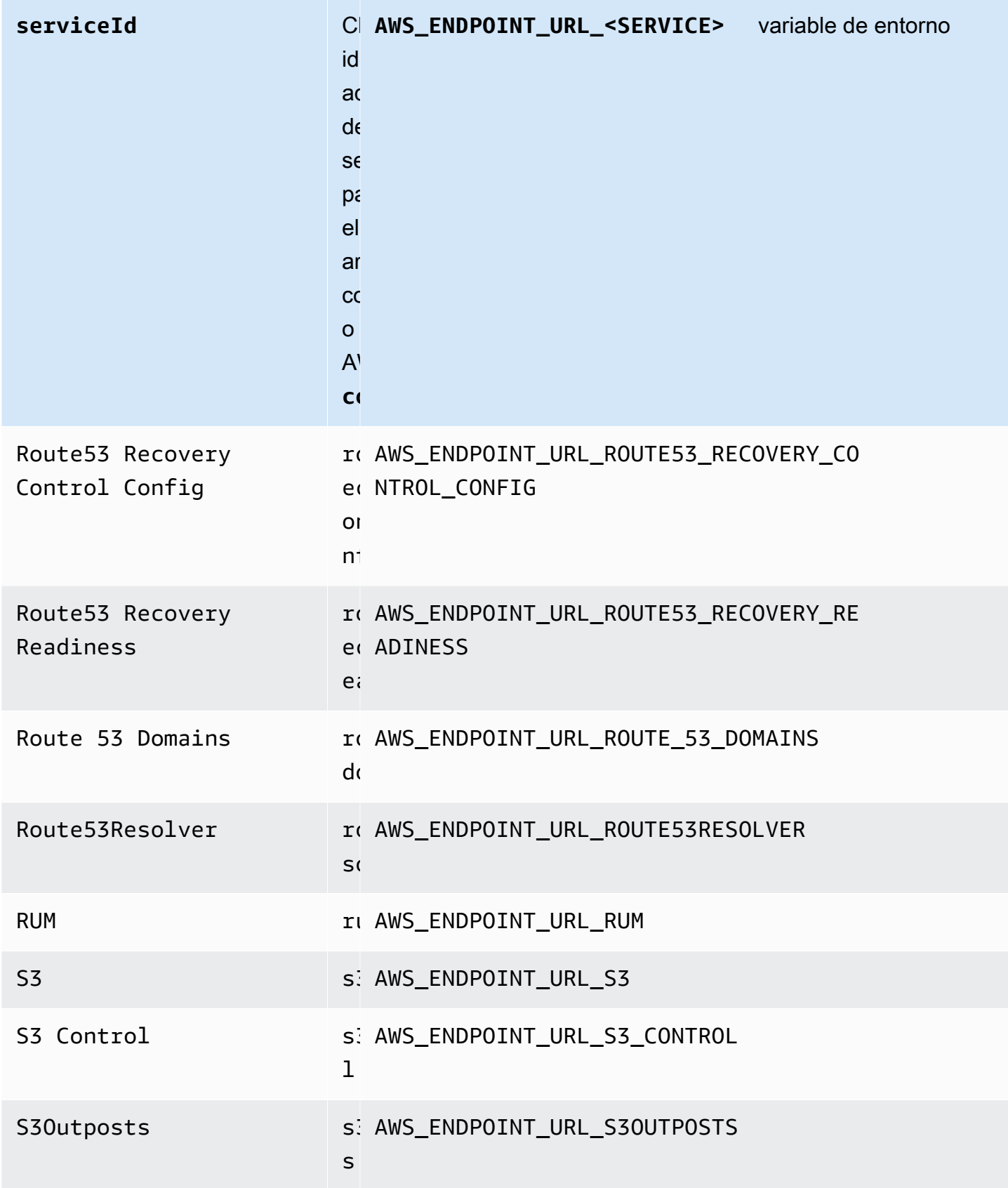

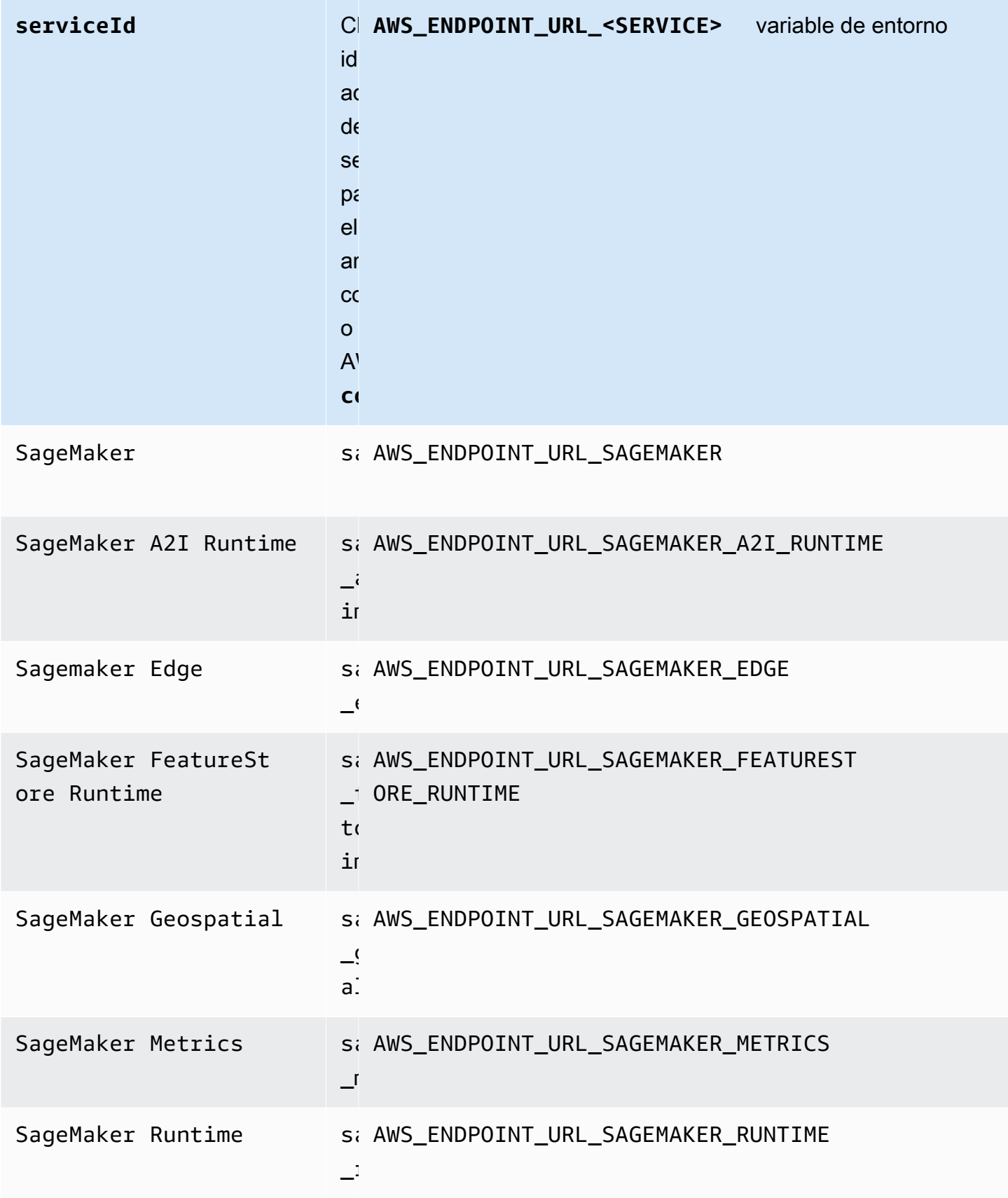

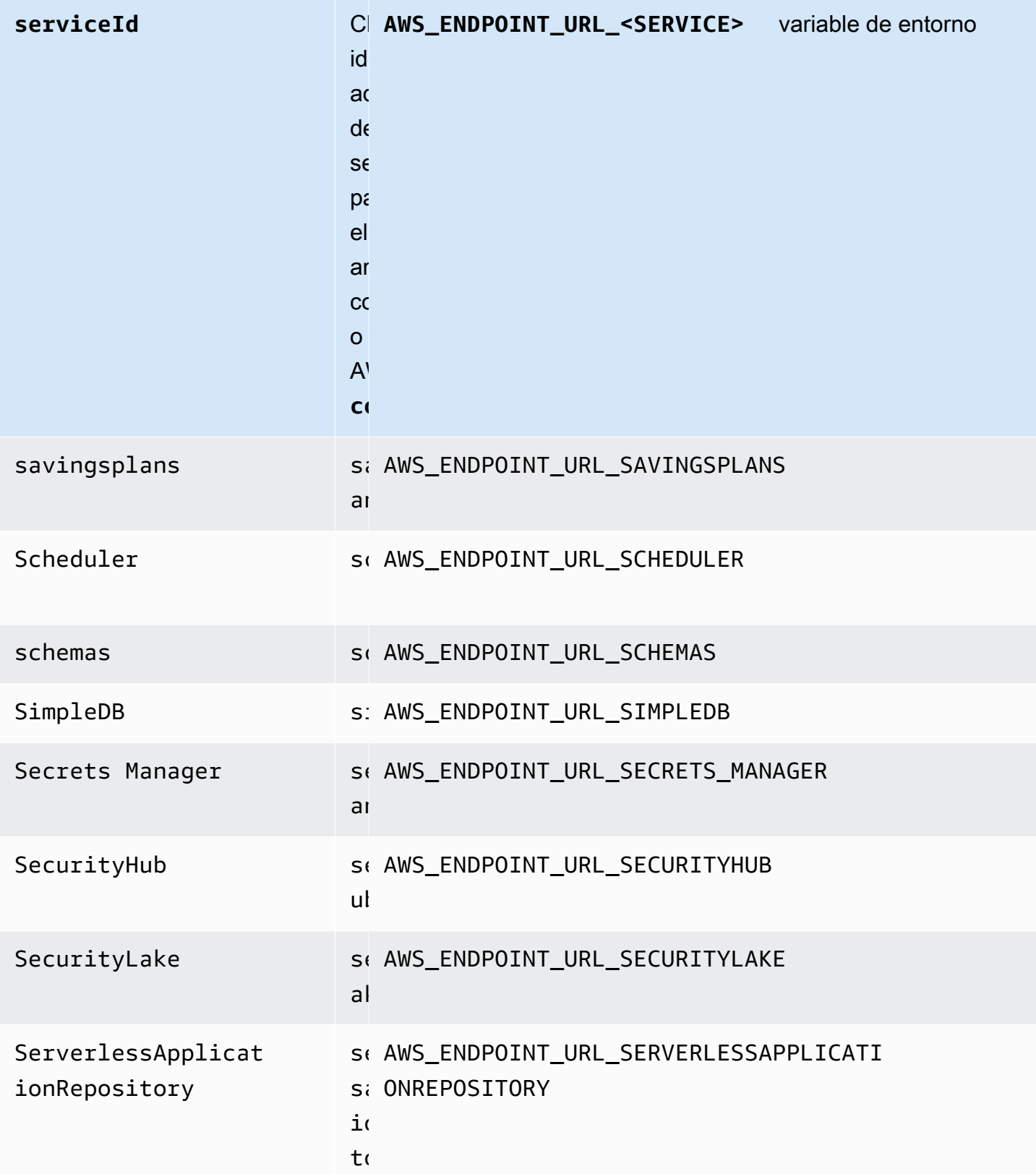

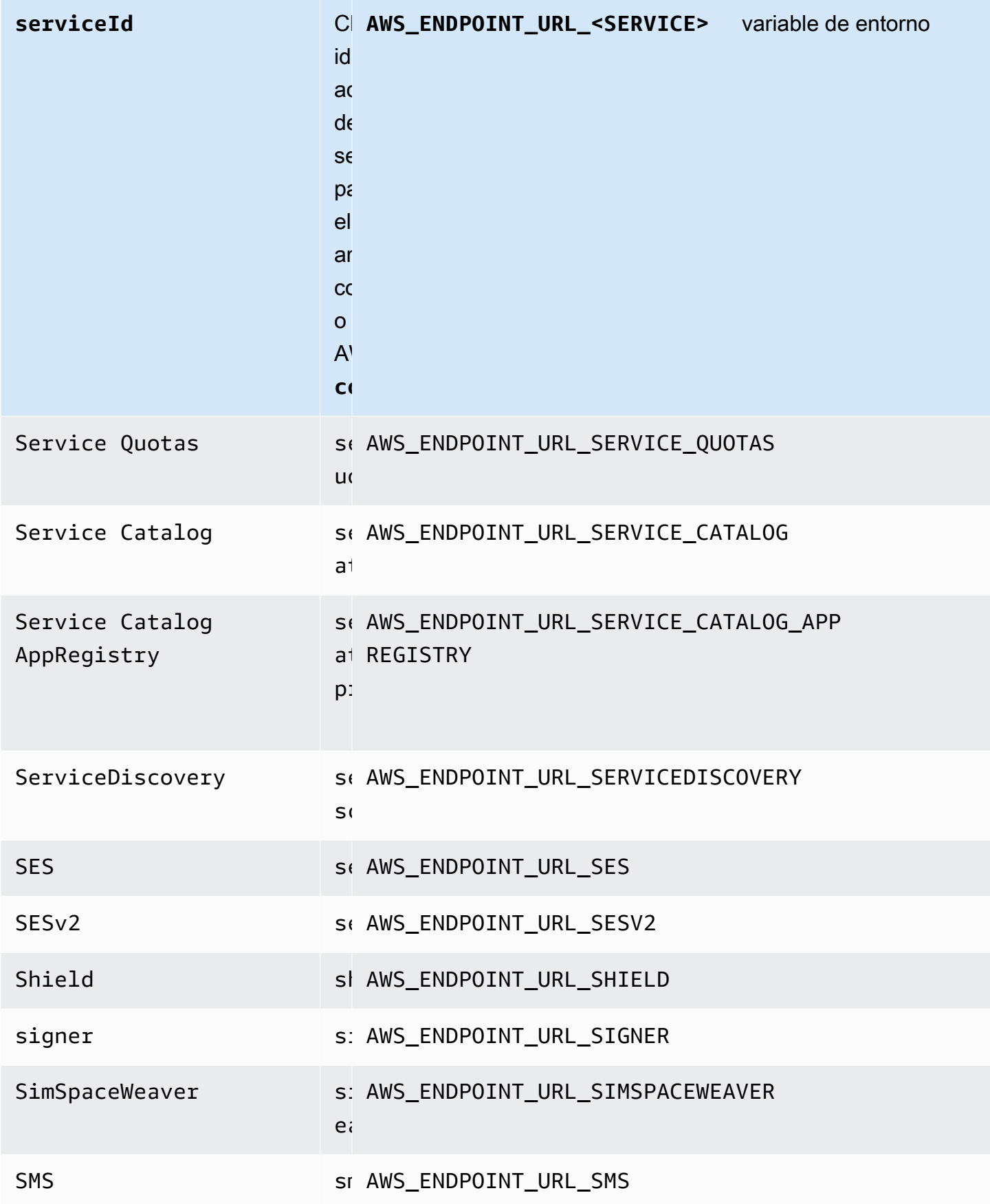

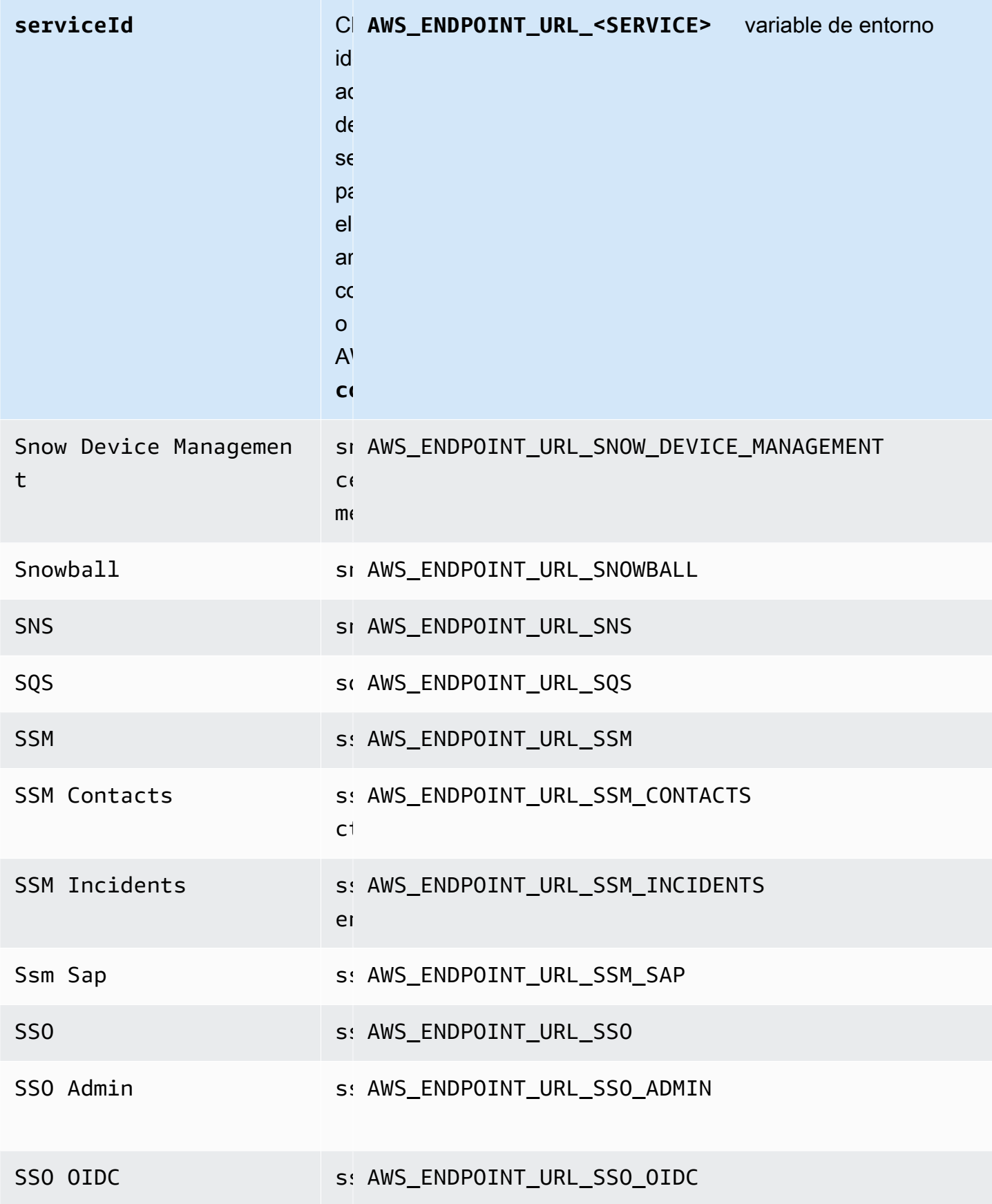

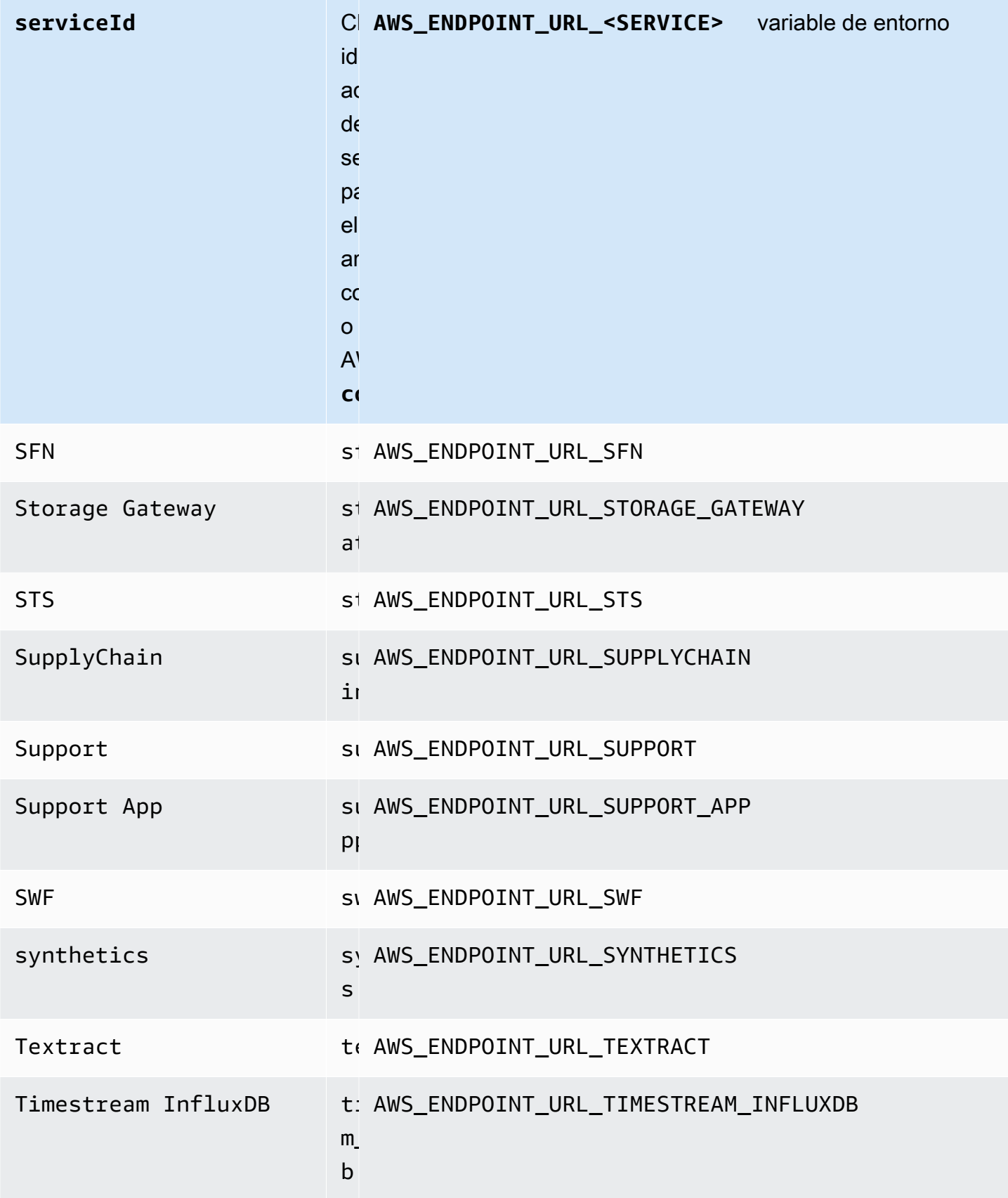

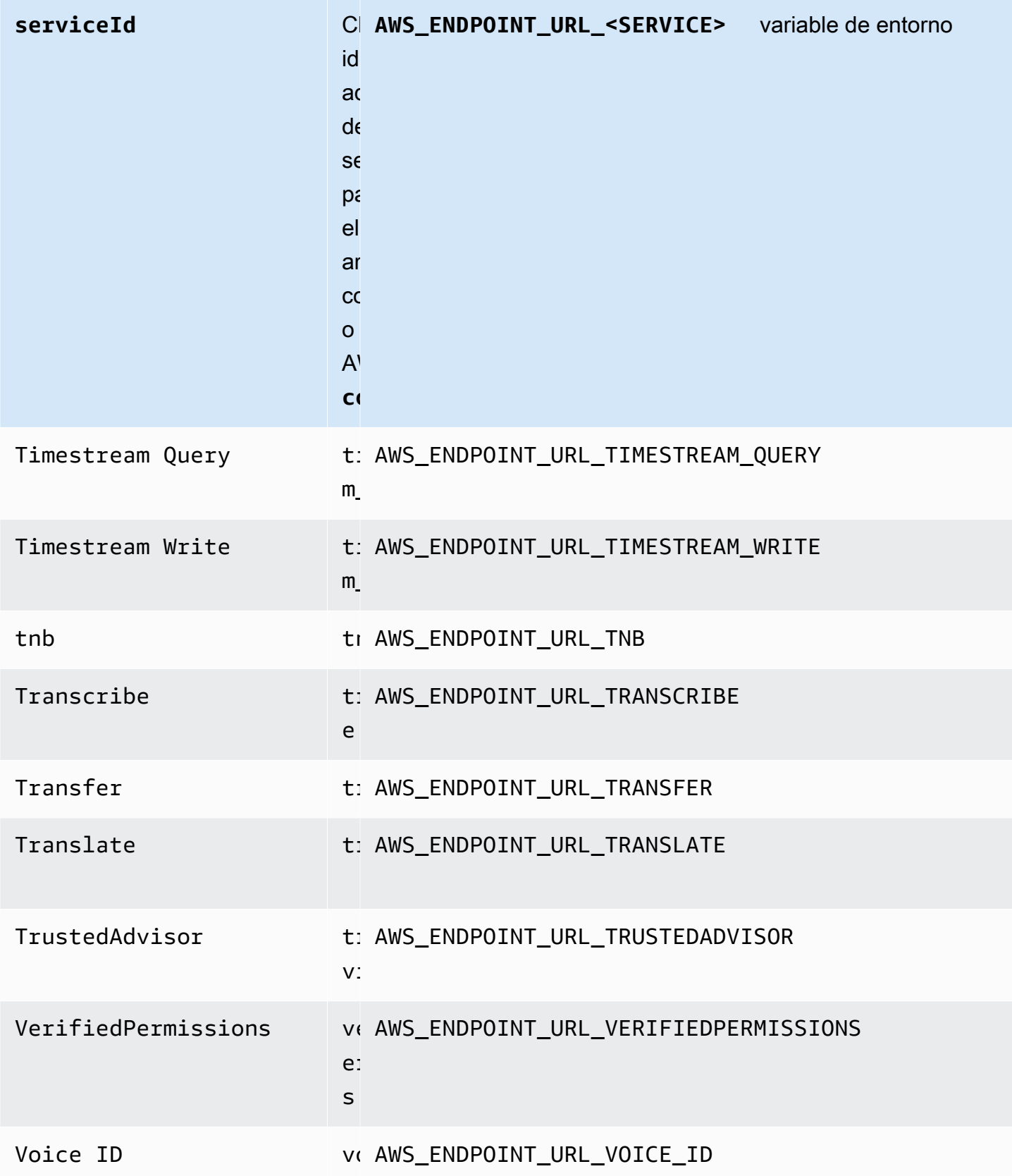

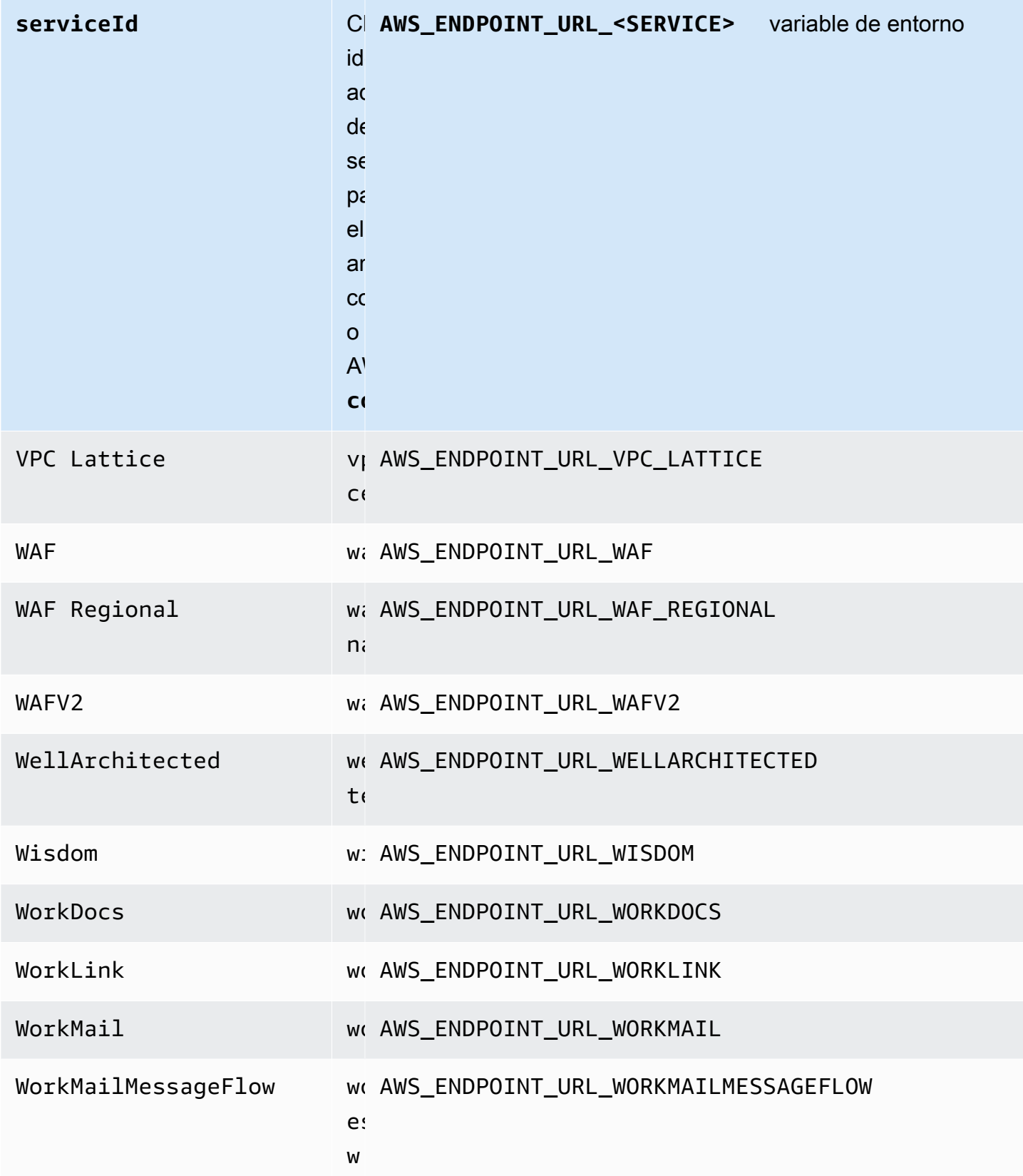

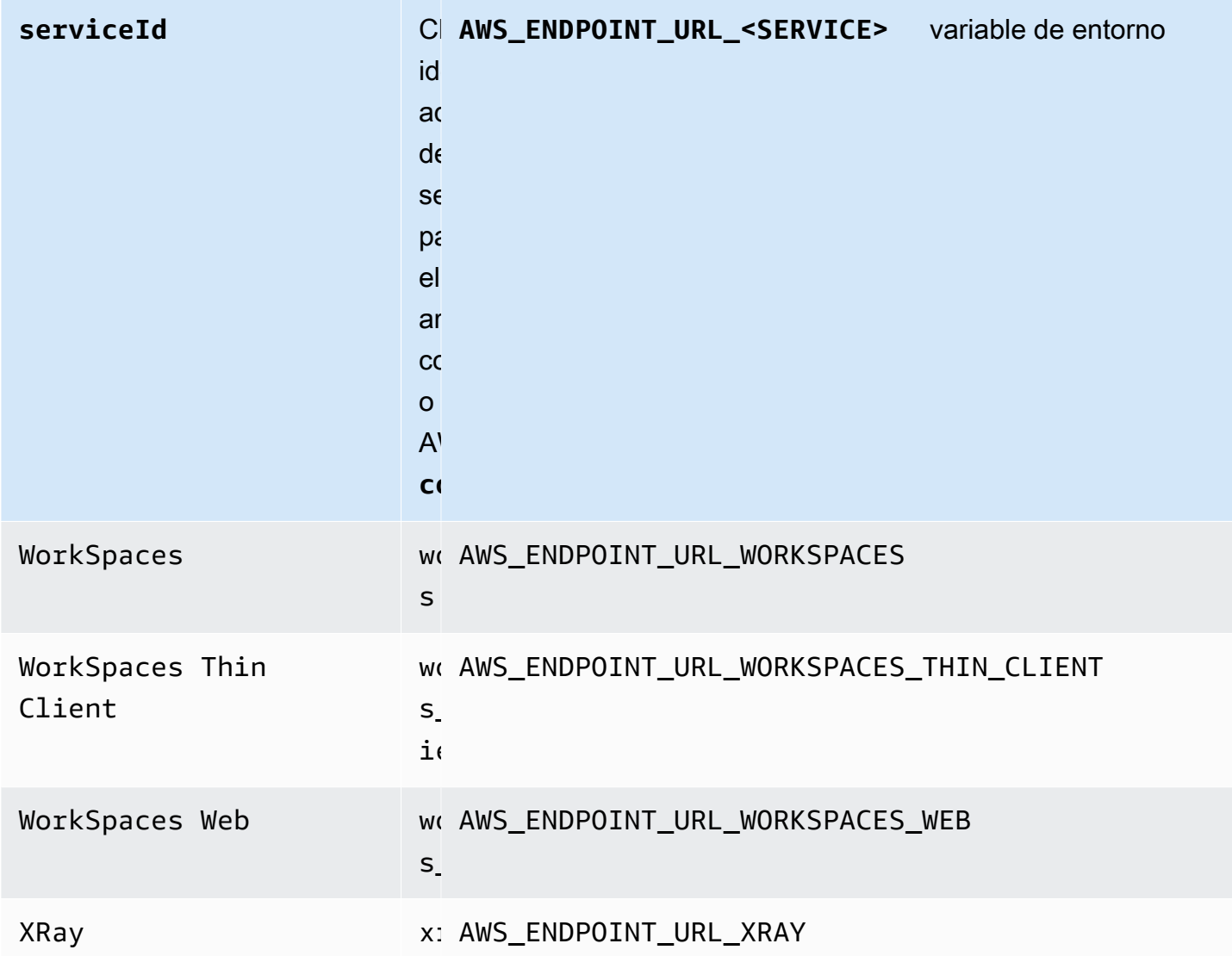

### Valores predeterminados de configuración inteligente

Con la función de configuración inteligente por defecto, los AWS SDK pueden proporcionar valores predeterminados optimizados y predefinidos para otros ajustes de configuración.

Configure esta funcionalidad mediante lo siguiente:

**defaults\_mode**- configuración de archivos compartidos AWS **config**, **AWS\_DEFAULTS\_MODE** variable de entorno, **aws.defaultsMode**- Propiedad del sistema JVM: solo en Java/Kotlin

Con esta configuración, puede elegir un modo que se alinee con la arquitectura de la aplicación y, a continuación, proporcionar valores predeterminados optimizados para la aplicación. Si una configuración AWS del SDK tiene un valor establecido de forma explícita, ese valor siempre tiene

prioridad. Si una configuración AWS del SDK no tiene un valor establecido de forma explícita y no defaults\_mode es igual a la antigua, esta función puede proporcionar diferentes valores predeterminados para diversas configuraciones optimizadas para tu aplicación. La configuración puede incluir lo siguiente: la configuración de comunicación HTTP, el comportamiento de los reintentos, la configuración del punto de conexión regional del servicio y, posiblemente, cualquier configuración relacionada con el SDK. Los clientes que utilizan esta característica pueden obtener nuevos valores predeterminados de configuración adaptados a los escenarios de uso habituales. Si su defaults\_mode no es igual a su legacy, le recomendamos que realice pruebas en la aplicación cuando actualice el SDK, ya que los valores predeterminados proporcionados podrían cambiar a medida que evolucionen las prácticas recomendadas.

#### Valor predeterminado: legacy

Nota: Las nuevas versiones principales de los SDK se establecerán de forma predeterminada en standard.

#### Valores válidos:

- legacy Proporciona una configuración predeterminada que varía según el SDK y que existía antes de la creación de defaults mode.
- standard Proporciona los últimos valores predeterminados recomendados que deberían poder ejecutarse de forma segura en la mayoría de los escenarios.
- in-region— Se basa en el modo estándar e incluye una optimización adaptada a las aplicaciones que llaman Servicios de AWS desde el mismo modo Región de AWS.
- cross-region— Se basa en el modo estándar e incluye una optimización adaptada a las aplicaciones que llaman a Servicios de AWS una región diferente.
- mobile Se basa en el modo estándar e incluye una optimización adaptada a las aplicaciones móviles.
- auto Se basa en el modo estándar e incluye funciones experimentales. El SDK intenta descubrir el tiempo de ejecución para determinar automáticamente la configuración adecuada. La detección automática se basa en la heurística y no proporciona una precisión del 100%. Si no se puede determinar el tiempo de ejecución, se utiliza el modo standard. La autodetección puede consultar los [Metadatos de la instancia y datos del usuario](https://docs.aws.amazon.com/AWSEC2/latest/UserGuide/ec2-instance-metadata.html), lo que puede introducir latencia. Si la startup es fundamental para tu aplicación, te recomendamos que elijas una defaults\_mode explícita en su lugar.

Ejemplo de configuración de este valor en el archivo config:

[default] defaults\_mode = standard

Los siguientes parámetros pueden optimizarse en función de la selección de defaults mode:

- retryMode Especifica cómo el SDK intenta volver a intentarlo. Consulte [Comportamiento de](#page-113-0) [los reintentos](#page-113-0).
- stsRegionalEndpoints— Especifica cómo el SDK determina el Servicio de AWS punto final que utiliza para comunicarse con el AWS Security Token Service (AWS STS). Consulte [AWS](#page-99-0) [STS Puntos finales regionalizados.](#page-99-0)
- s3UsEast1RegionalEndpoints— Especifica cómo el SDK determina el punto de enlace del AWS servicio que utiliza para comunicarse con Amazon S3 de la us-east-1 región.
- connectTimeoutInMillis Tras realizar un intento de conexión inicial en un socket, el tiempo transcurrido hasta que se agote el tiempo de espera. Si el cliente no recibe la finalización del apretón de manos de conexión, se da por vencido y no se realiza la operación.
- tlsNegotiationTimeoutInMillis El tiempo máximo que puede tardar un protocolo de enlace TLS desde el momento en que se envía el mensaje CLIENT HELLO hasta el momento en que el cliente y el servidor han negociado completamente los cifrados e intercambiado claves.

El valor predeterminado de cada configuración cambia en función del valor defaults\_mode seleccionado para la aplicación. Estos valores se configuran actualmente de la siguiente manera (sujetos a cambios):

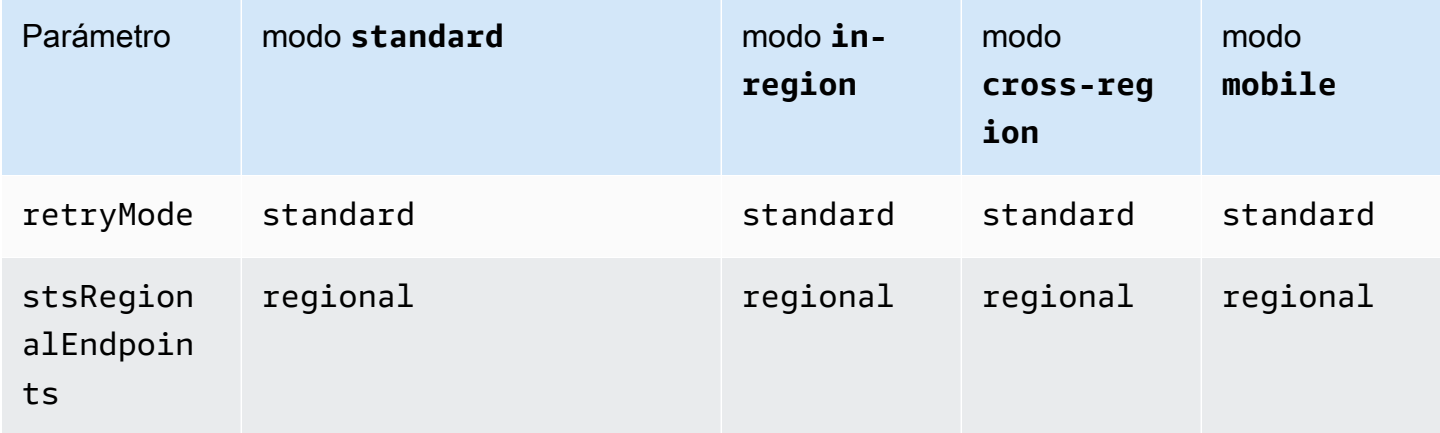

AWS SDK y herramientas Guía de referencia

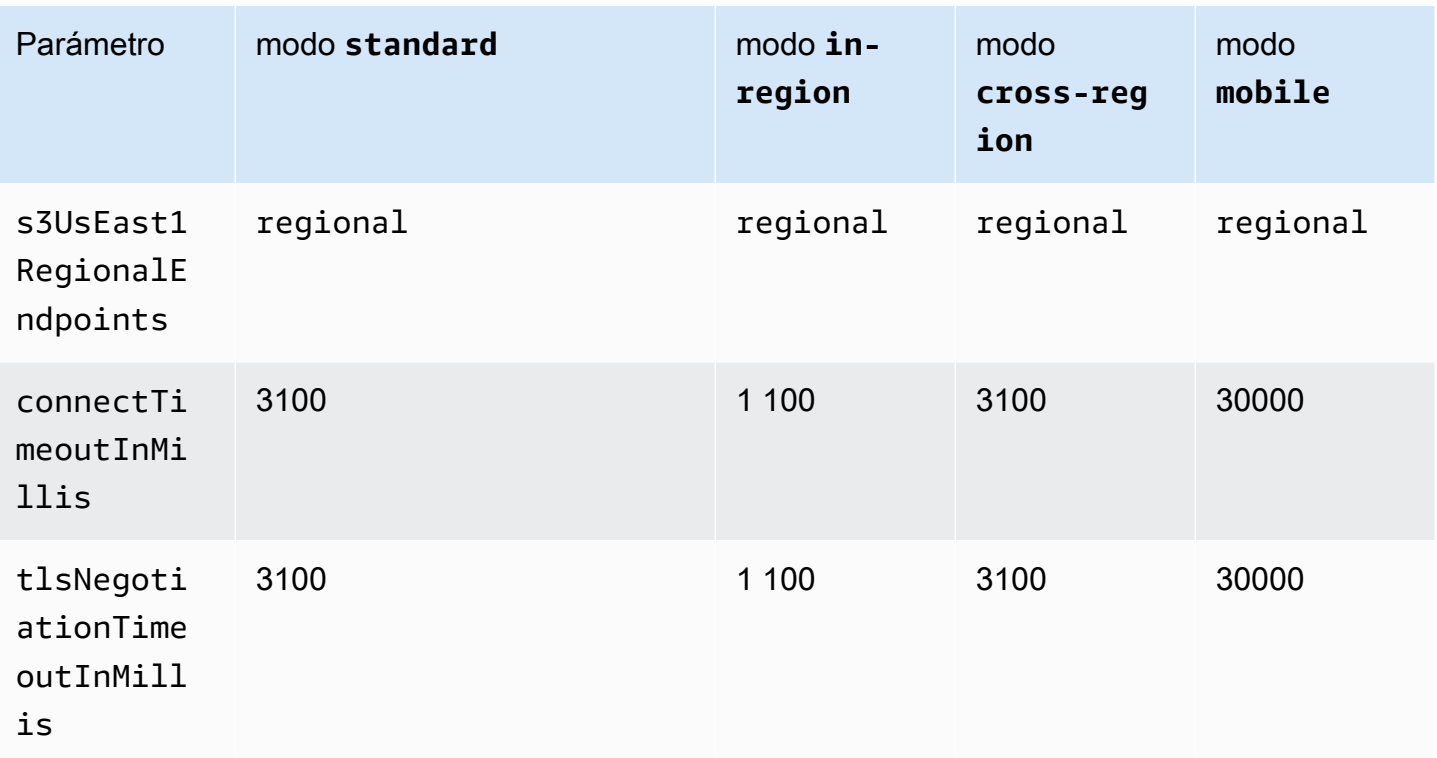

Por ejemplo, si el defaults\_mode que ha seleccionado es standard, entonces el valor de standard se asignará para retry\_mode (de las opciones retry\_mode válidas) y el valor de regional se asignará para stsRegionalEndpoints (de las opciones stsRegionalEndpoints válidas).

#### Compatibilidad con los SDK AWS

Los siguientes SDK admiten las características y los ajustes descritos en este tema. Se anotan todas las excepciones parciales. Todos los ajustes de propiedades del sistema JVM son compatibles con AWS SDK for Java y únicamente. AWS SDK para Kotlin

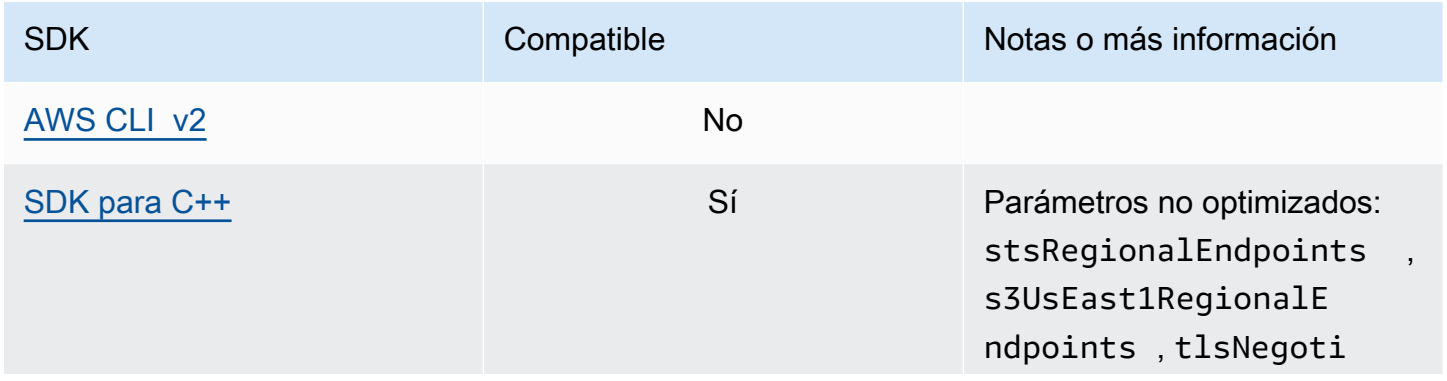

AWS SDK y herramientas **Guía de referencia** 

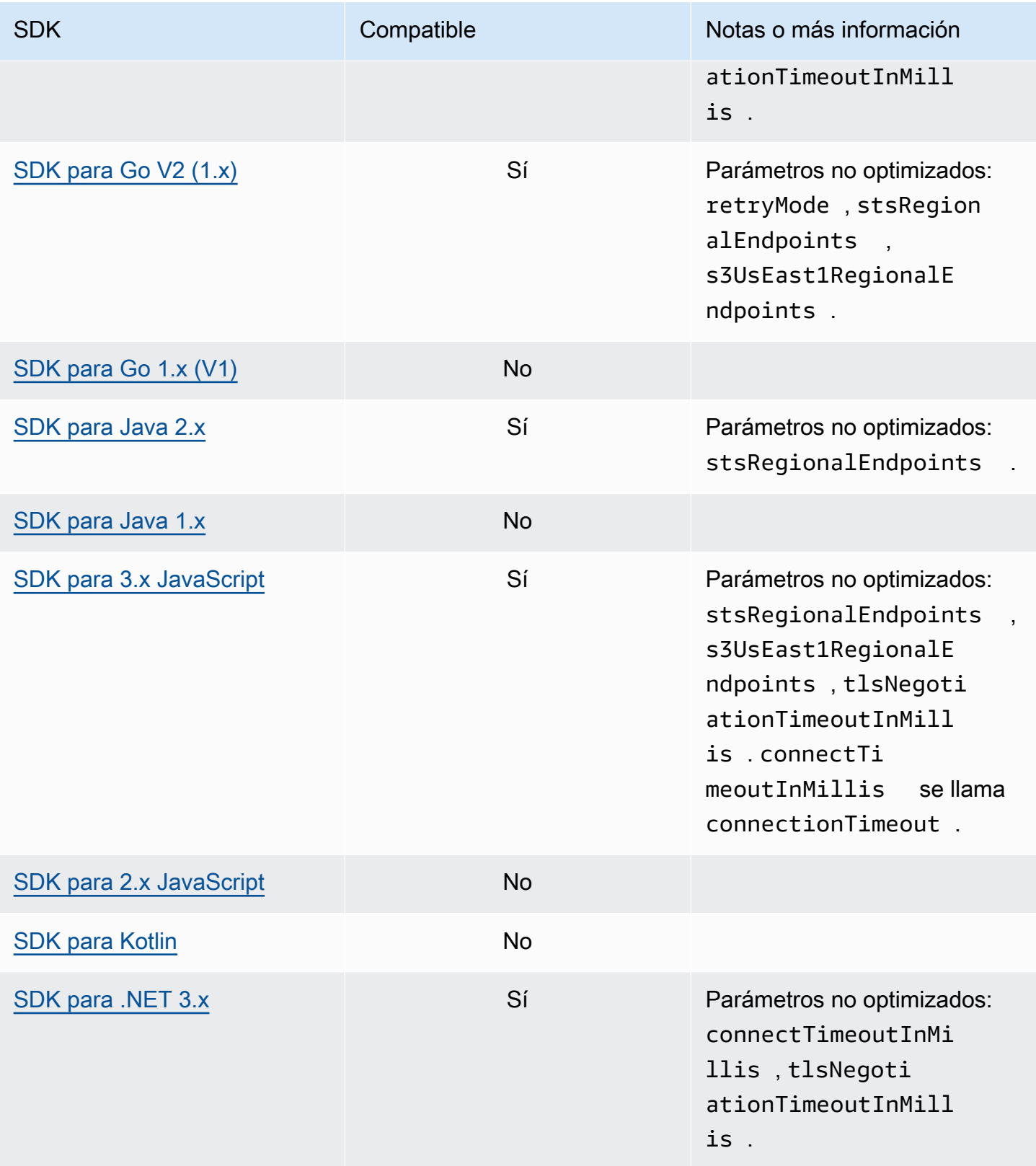

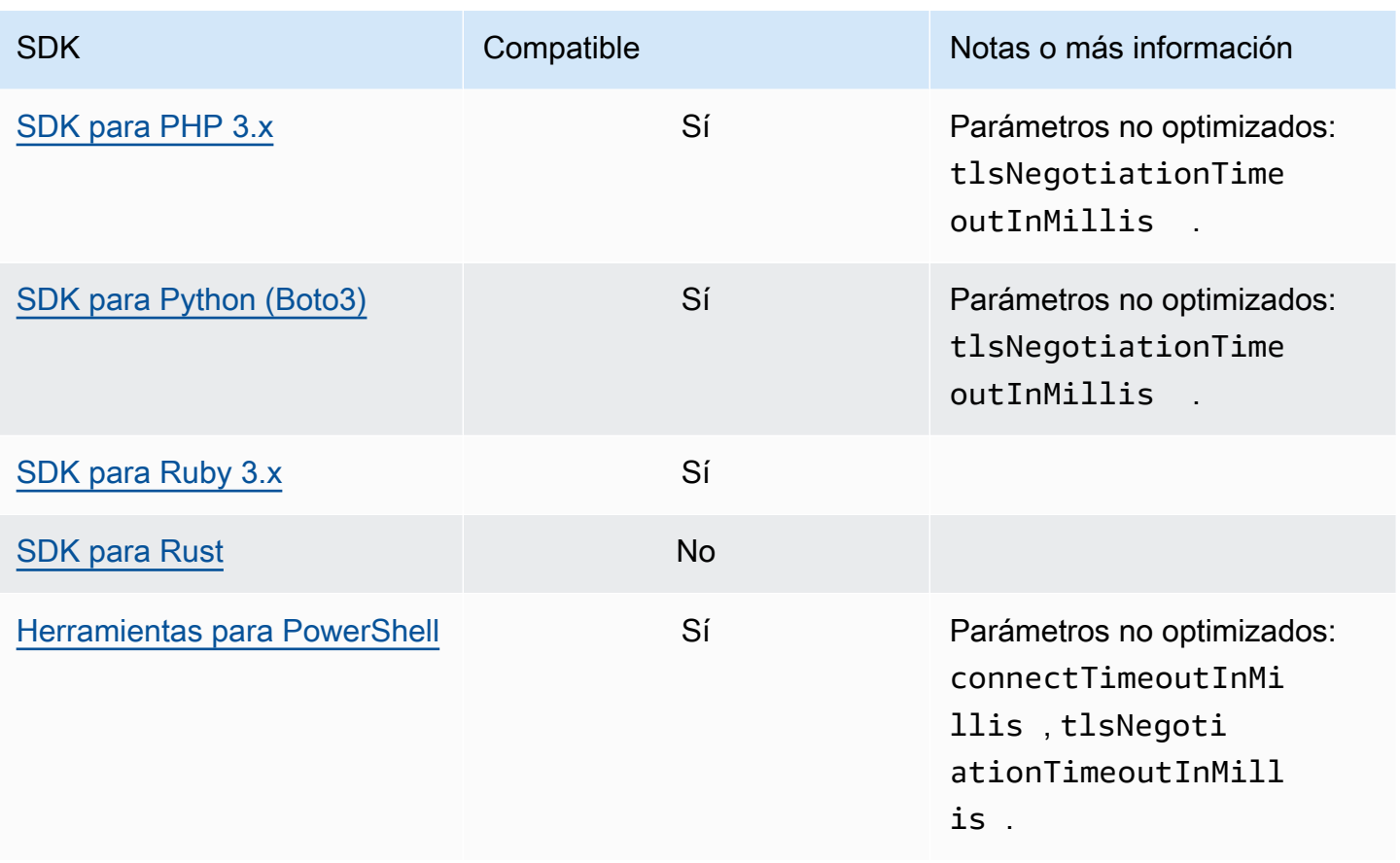

# Bibliotecas de Common Runtime (CRT) AWS

Las bibliotecas Common Runtime (CRT) de AWS son una biblioteca base de los SDK. El CRT es una familia modular de paquetes independientes, escrita en C. Cada paquete ofrece un buen rendimiento y ocupa un espacio mínimo para las diferentes funcionalidades requeridas. Estas funcionalidades son comunes y se comparten en todos los SDK, lo que proporciona una mejor reutilización, optimización y precisión del código. Los paquetes son:

- [awslabs/aws-c-auth](https://github.com/awslabs/aws-c-auth): autenticación de AWS del lado del cliente (proveedores de credenciales estándar y firma (sigv4))
- [awslabs/aws-c-cal](https://github.com/awslabs/aws-c-cal): tipos primitivos criptográficos, hashes (MD5, SHA256, SHA256 HMAC). firmantes, AES
- [awslabs/aws-c-common](https://github.com/awslabs/aws-c-common): estructuras de datos básicas, tipos primitivos de subproceso/ sincronización, administración de búferes, funciones relacionadas con stdlib
- [awslabs/aws-c-compression](https://github.com/awslabs/aws-c-compression): algoritmos de compresión (codificación/decodificación de Huffman)
- [awslabs/aws-c-event-stream](https://github.com/awslabs/aws-c-event-stream): procesamiento de mensajes de flujo de eventos (encabezados, preludio, carga útil, crc/trailer), implementación de llamadas a procedimientos remotos (RPC) sobre transmisiones de eventos
- [awslabs/aws-c-http](https://github.com/awslabs/aws-c-http): implementación de las especificaciones de HTTP/1.1 y de HTTP/2 en C99
- [awslabs/aws-c-io](https://github.com/awslabs/aws-c-io): sockets (TCP, UDP), DNS, canalizaciones, bucles de eventos, canales, SSL/TLS
- [awslabs/aws-c-iot](https://github.com/awslabs/aws-c-iot): implementación C99 de la integración de servicios AWS de loT en la nube con dispositivos
- [awslabs/aws-c-mqtt](https://github.com/awslabs/aws-c-mqtt): protocolo de mensajería ligero y estándar para Internet de las cosas (IoT)
- [awslabs/aws-c-s3](https://github.com/awslabs/aws-c-s3): implementación de la biblioteca C99 para comunicarse con el servicio Amazon S3, diseñada para maximizar el rendimiento en las instancias Amazon EC2 de gran ancho de banda
- [awslabs/aws-c-sdkutils](https://github.com/awslabs/aws-c-sdkutils): una biblioteca de utilidades para analizar y administrar perfiles de AWS
- [awslabs/aws-checksums](https://github.com/awslabs/aws-checksums): CRC32c y CRC32 multiplataforma acelerados por hardware, que recurren a implementaciones de software eficientes
- [awslabs/aws-lc](https://github.com/awslabs/aws-lc): biblioteca criptográfica de uso general mantenida por el equipo de criptografía de AWS para AWS y sus clientes, basada en el código del proyecto Google BoringSSL y el proyecto OpenSSL
- [awslabs/s2n](https://github.com/awslabs/s2n): implementación C99 de los protocolos TLS/SSL, diseñada para ser pequeña y rápida, con la seguridad como prioridad

El CRT está disponible en todos los SDK excepto en Go.

# Dependencias de CRT

Las bibliotecas CRT forman una red compleja de relaciones y dependencias. Conocer estas relaciones es útil si necesita crear el CRT directamente desde la fuente. Sin embargo, la mayoría de los usuarios acceden a la funcionalidad CRT a través del SDK de su idioma (como el SDK de AWS para C++ o el SDK de AWS para Java) o el SDK para dispositivos IoT de su idioma (como el SDK de AWS IoT para C++ o el SDK de AWS IoT para Java). En el siguiente diagrama, el recuadro de enlaces CRT de idiomas hace referencia al paquete que contiene las bibliotecas CRT de un SDK de lenguaje específico. Se trata de una colección de paquetes con este formato aws-crt-\*, donde "\*" es un lenguaje del SDK (como [aws-crt-cpp](https://github.com/awslabs/aws-crt-cpp) o [aws-crt-java](https://github.com/awslabs/aws-crt-java)).

La siguiente es una ilustración de las dependencias jerárquicas de las bibliotecas CRT.

# Mantenimiento y soporte

Para obtener una descripción general de las herramientas que pueden ayudarle a desarrollar aplicaciones AWS, consulte [Herramientas sobre las que construir AWS.](https://aws.amazon.com/tools/) Para obtener más información sobre el soporte, consulte el [Centro de conocimiento de AWS.](https://aws.amazon.com/premiumsupport/knowledge-center/)

En los siguientes temas se tratan las políticas de mantenimiento y soporte de versiones de los SDK de AWS.

#### Temas

- [Política de mantenimiento de SDK y herramientas AWS](#page-178-0)
- [AWS Matriz de soporte de versiones de SDK y herramientas](#page-181-0)
- [Kits de herramientas IDE](#page-184-0)

# <span id="page-178-0"></span>Política de mantenimiento de SDK y herramientas AWS

## Información general

Este documento describe la política de mantenimiento de las herramientas y kits de desarrollo de software (SDK) de AWS, incluidos los SDK móviles y de IoT, y sus dependencias subyacentes. AWS proporciona periódicamente a los SDK y a las herramientas de AWS actualizaciones que pueden incluir compatibilidad con API nuevas o actualizadas, nuevas funciones, mejoras, correcciones de errores, parches de seguridad o actualizaciones de la documentación de AWS. Las actualizaciones también pueden abordar los cambios en las dependencias, los idiomas, los tiempos de ejecución y los sistemas operativos. AWS Las versiones del SDK se publican en los administradores de paquetes (por ejemplo NuGet, Maven o PyPI) y están disponibles como código fuente en. GitHub

Recomendamos a los usuarios que utilicen up-to-date las versiones del SDK para mantenerse al día con las últimas funciones, actualizaciones de seguridad y dependencias subyacentes. No se recomienda el uso continuo de una versión del SDK no admitida, y debe hacerse según el criterio del usuario.

## Control de versiones

Las versiones de lanzamiento del SDK de AWS tienen el formato X.Y.Z, donde X representa la versión principal. El aumento de la versión principal de un SDK indica que este ha tenido cambios considerables y sustanciales para admitir nuevos modismos y patrones en el idioma. Las versiones

principales se introducen cuando las interfaces públicas (como las clases, métodos, tipos, etc.), los comportamientos o la semántica cambian. Las aplicaciones deben actualizarse para que funcionen con la versión más reciente del SDK. Es importante actualizar las versiones principales con cuidado y de acuerdo con las pautas de actualización proporcionadas por AWS.

## Ciclo de vida de las versiones principales del

El ciclo de vida de las principales versiones de SDK y herramientas consta de 5 fases, que se describen a continuación.

- Vista previa para desarrolladores (fase 0): durante esta fase, los SDK no son compatibles, no deben usarse en entornos de producción y están pensados únicamente para facilitar el acceso anticipado y para enviar comentarios. Es posible que en futuras versiones se introduzcan cambios importantes. Una vez que AWS identifique una versión como un producto estable, puede marcarla como versión candidata a ser lanzada. Las versiones candidatas a ser lanzadas están listas para su publicación en GA, a menos que surjan errores importantes, y recibirán soporte técnico completo de AWS.
- Disponibilidad general (GA) (fase 1): durante esta fase, los SDK son totalmente compatibles. AWS proporcionará versiones periódicas del SDK que incluyen soporte para nuevos servicios, actualizaciones de API para los servicios existentes y correcciones de errores y de seguridad. En el caso de Herramientas, AWS publicará versiones periódicas que incluyen nuevas actualizaciones de características y correcciones de errores. AWS será compatible con la versión GA de un SDK durante al menos 24 meses.
- Anuncio de mantenimiento (fase 2): AWS publicará un anuncio público al menos 6 meses antes de que el SDK entre en modo de mantenimiento. Durante este período, el SDK seguirá siendo totalmente compatible. Por lo general, el modo de mantenimiento se anuncia al mismo tiempo que la siguiente versión principal pasa a GA.
- Mantenimiento (fase 3): durante el modo de mantenimiento, AWS limita las versiones del SDK para abordar únicamente las correcciones de errores críticos y los problemas de seguridad. Un SDK no recibirá actualizaciones de API para servicios nuevos o existentes, ni se actualizará para que sea compatible con nuevas regiones. El modo de mantenimiento tiene una duración predeterminada de 12 meses, a menos que se especifique lo contrario.
- Fin del soporte (fase 4): cuando un SDK llega al final del soporte, ya no recibirá actualizaciones ni versiones. Las versiones publicadas anteriormente seguirán estando disponibles a través de los gestores de paquetes públicos y el código permanecerá activo. GitHub El GitHub repositorio puede estar archivado. El uso de un SDK disponible end-of-support queda a discreción del usuario. Recomendamos a los usuarios que actualicen a la nueva versión principal.
La siguiente es una ilustración visual del ciclo de vida de la versión principal del SDK. Tenga en cuenta que los plazos que se muestran a continuación son ilustrativos y no vinculantes.

### Ciclo de vida de

La mayoría de los SDK de AWS tienen dependencias subyacentes, como los tiempos de ejecución de los idiomas, los sistemas operativos o las bibliotecas y marcos de terceros. Estas dependencias suelen estar vinculadas a la comunidad lingüística o al proveedor propietario de ese componente en particular. Cada comunidad o proveedor publica su propio end-of-support cronograma para su producto.

Los siguientes términos se utilizan para clasificar las dependencias subyacentes de terceros:

- Sistema operativo (SO): algunos ejemplos incluyen Amazon Linux AMI, Amazon Linux 2, Windows 2008, Windows 2012, Windows 2016, etc.
- Lenguaje del tiempo de ejecución: algunos ejemplos son Java 7, Java 8, Java 11, .NET Core, .NET Standard, .NET PCL, etc.
- Biblioteca/Marco de trabajo de terceros: algunos ejemplos incluyen OpenSSL, .NET Framework 4.5, Java EE, etc.

Nuestra política consiste en seguir dando soporte a las dependencias del SDK durante al menos 6 meses después de que la comunidad o el proveedor hayan dejado de dar soporte a la dependencia. Sin embargo, esta política puede variar en función de la dependencia específica.

#### **a** Note

AWS se reserva el derecho de dejar de dar soporte a una dependencia subyacente sin aumentar la versión principal del SDK

#### Métodos de comunicación

Los anuncios de mantenimiento se comunican de varias maneras:

• Se envía un anuncio por correo electrónico a las cuentas afectadas en el que anunciamos nuestros planes de dejar de ofrecer soporte para la versión específica del SDK. El correo electrónico describirá la ruta end-of-support, especificará los plazos de la campaña y proporcionará una guía de actualización.

- AWSLa documentación del SDK, como la documentación de referencia de la API, las guías de usuario, las páginas de marketing de los productos del SDK y los GitHub archivos readme (s), se actualiza para indicar el calendario de la campaña y proporcionar orientación sobre la actualización de las aplicaciones afectadas.
- Se publica una entrada de AWS blog en la que se describe el camino a seguir end-of-support y se reiteran los plazos de la campaña.
- Se añaden advertencias de obsolescencia a los SDK, en las que se describe la ruta de acceso a la documentación del SDK end-of-support y se enlaza con ella.

Para ver la lista de las principales versiones disponibles de los AWS SDK y las herramientas y en qué punto del ciclo de vida de mantenimiento se encuentran, consulte. [the section called "Matriz de](#page-181-0) [compatibilidad con versiones"](#page-181-0)

# <span id="page-181-0"></span>AWS Matriz de soporte de versiones de SDK y herramientas

En la siguiente matriz se muestra la lista de las principales versiones disponibles del kit de desarrollo de AWS software (SDK) y en qué parte del ciclo de vida del mantenimiento se encuentran, junto con los plazos correspondientes. Para obtener información detallada sobre el ciclo de vida de las principales versiones de AWS los SDK y las herramientas y sus dependencias subyacentes, consulte. [the section called "Política de mantenimiento"](#page-178-0)

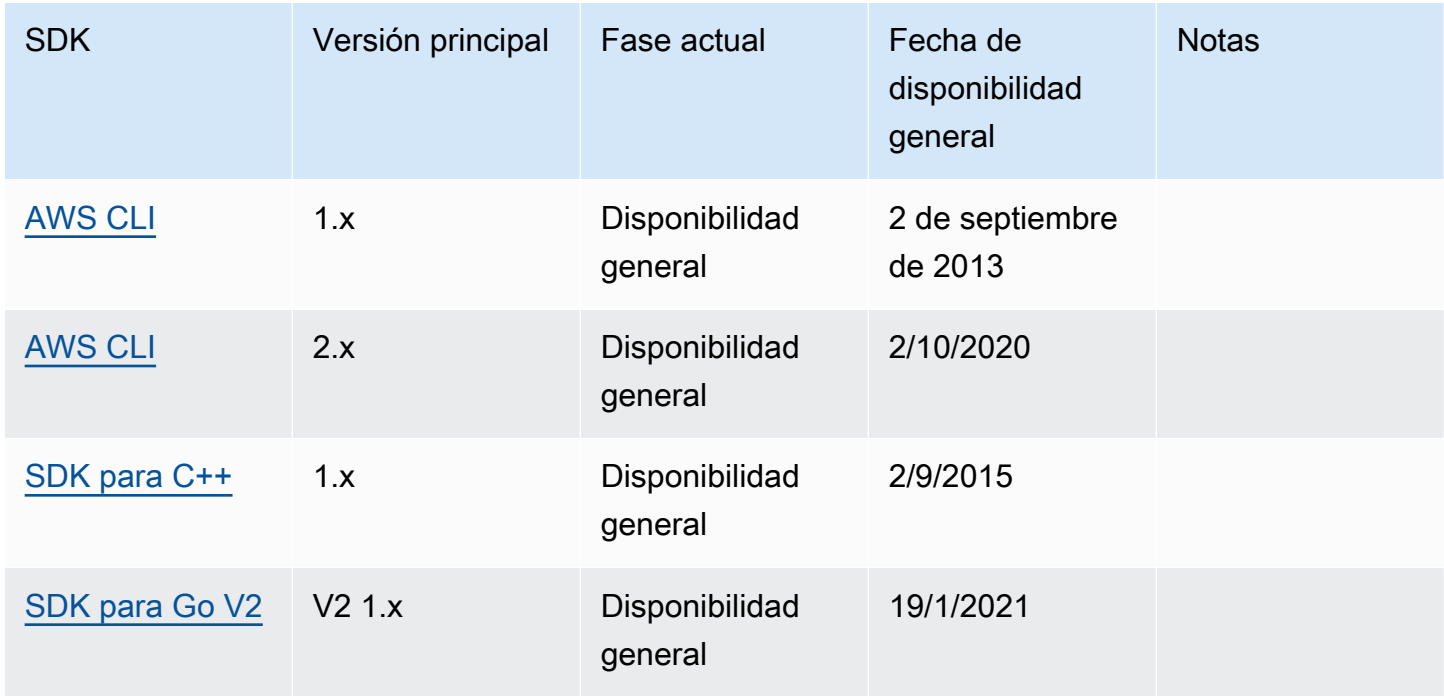

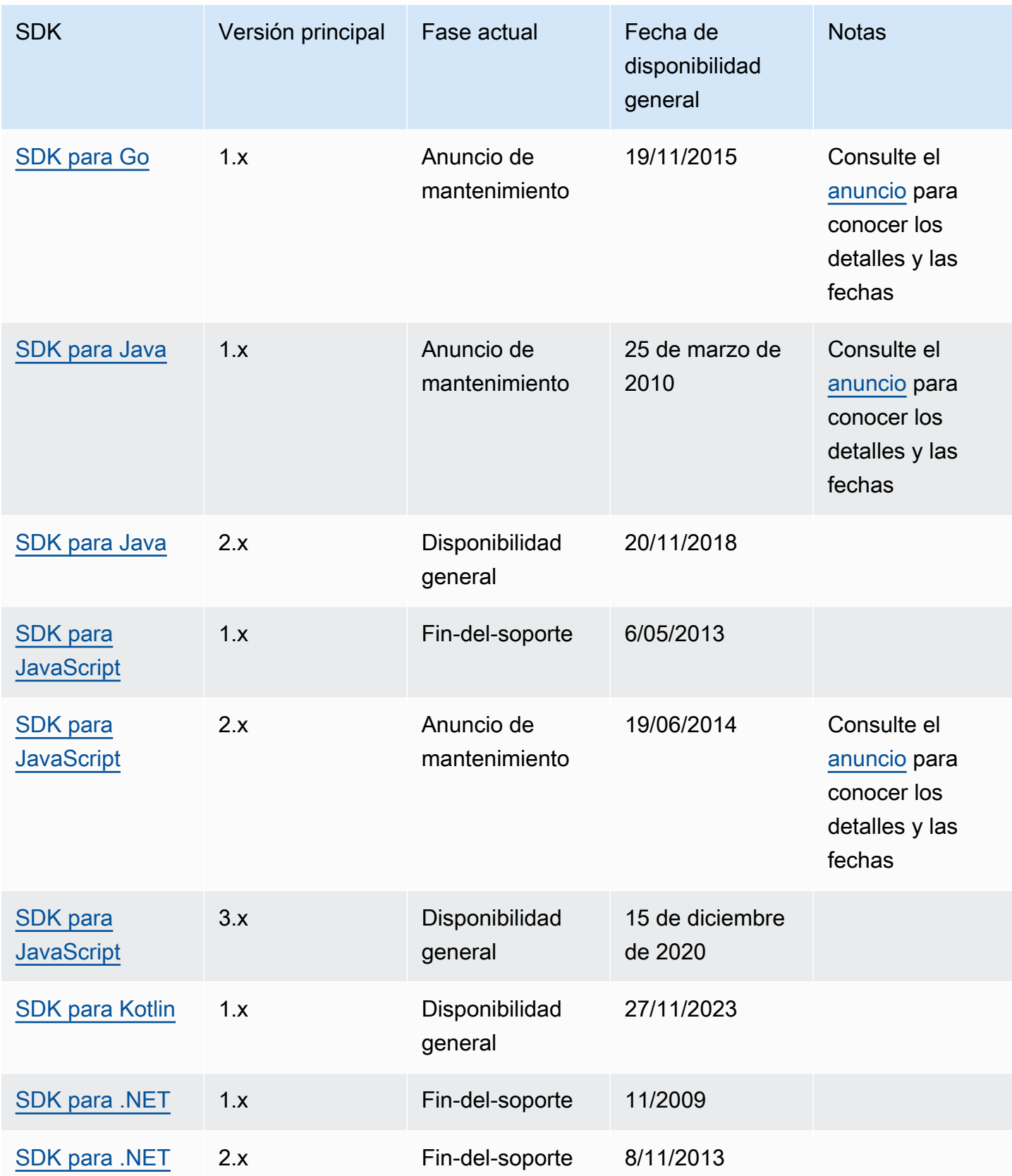

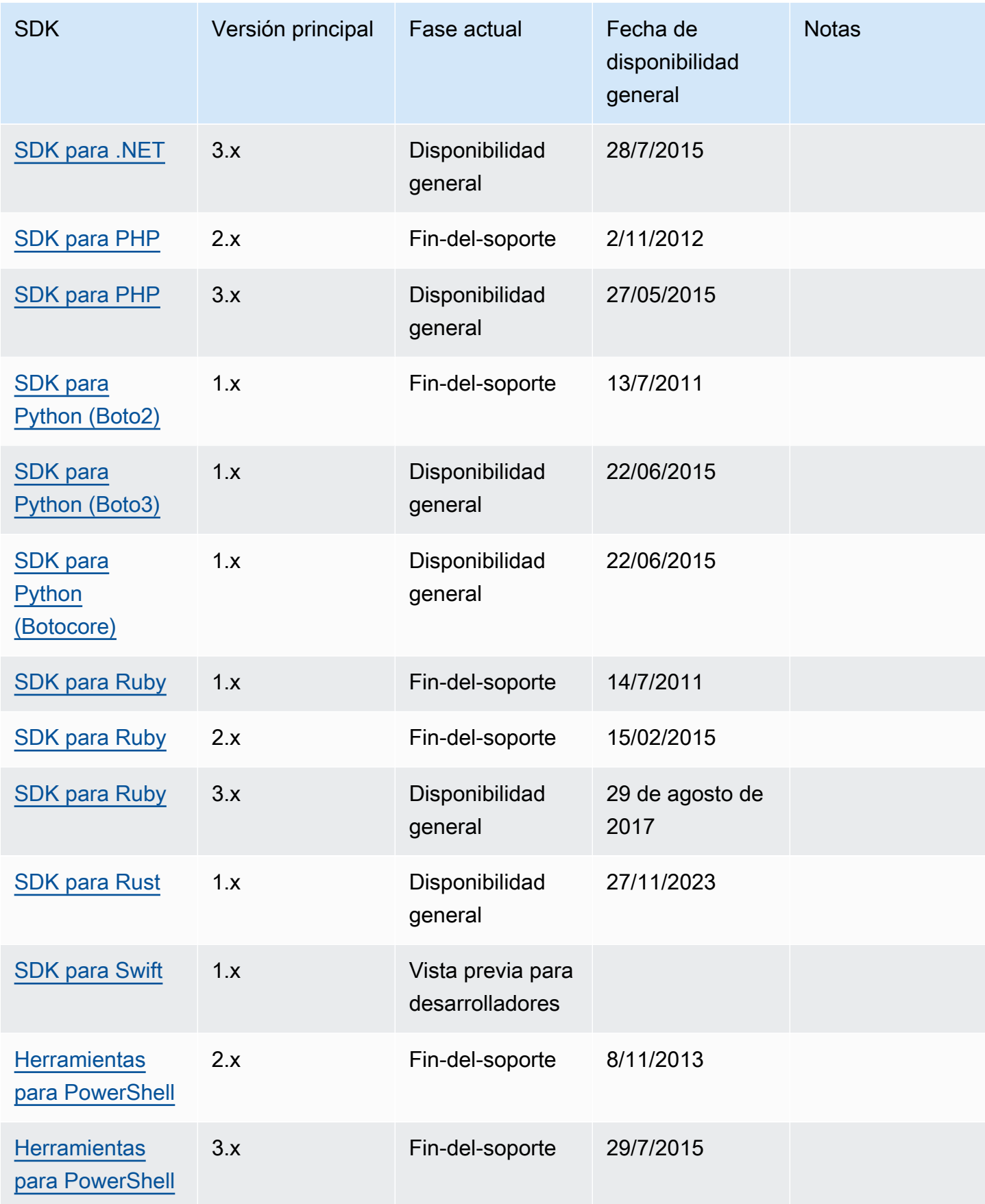

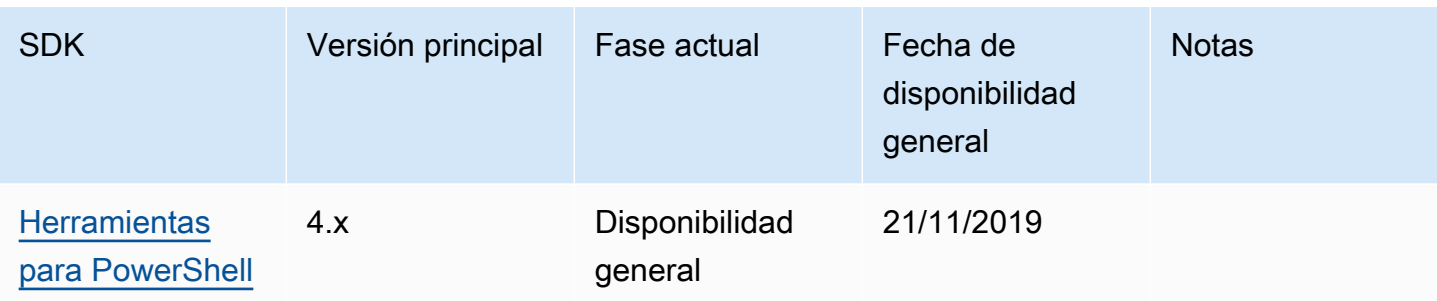

## Kits de herramientas IDE

AWSLos kits de herramientas del entorno de desarrollo integrado (IDE) son complementos y extensiones que permiten el acceso a los servicios de AWS desde su IDE.

Para obtener información detallada sobre cada uno de los kits de herramientas del IDE, consulte estas guías de usuario del kit de herramientas:

- [AWS Toolkit for Visual Studio](https://docs.aws.amazon.com/toolkit-for-visual-studio/latest/user-guide/welcome.html)
- [AWS Toolkit for Visual Studio Code](https://docs.aws.amazon.com/toolkit-for-vscode/latest/userguide/welcome.html)
- [AWS Toolkit for JetBrains](https://docs.aws.amazon.com/toolkit-for-jetbrains/latest/userguide/welcome.html)

Las siguientes secciones contienen información de soporte, informes de mantenimiento y notificaciones sobre los kits de herramientas del IDE de AWS.

#### Notificación de telemetría

Los kits de herramientas IDE de AWS pueden recopilar y almacenar datos de telemetría del lado del cliente para informar las decisiones sobre futuras versiones del kit de herramientas de AWS. Los datos recopilados cuantifican el uso que usted hace del kit de herramientas de AWS.

Para obtener más información sobre los datos de telemetría recopilados en todos los kits de herramientas del IDE de AWS, consulta el documento [commonDefinitions.json](https://github.com/aws/aws-toolkit-common/blob/main/telemetry/definitions/commonDefinitions.json) en el repositorio de Github de aws-toolkit-common.

Para obtener información detallada sobre los datos de telemetría recopilados por cada uno de los kits de herramientas del IDE de AWS, consulte los documentos de recursos en los siguientes repositorios de Github de los kits de herramientas de AWS:

• [AWS Toolkit for Visual Studio](https://github.com/aws/aws-toolkit-visual-studio/blob/main/Telemetry/vs-telemetry-definitions.json)

- [AWS Toolkit for Visual Studio Code](https://github.com/aws/aws-toolkit-vscode/blob/master/src/shared/telemetry/vscodeTelemetry.json)
- [AWS Toolkit for JetBrains](https://github.com/aws/aws-toolkit-jetbrains/blob/main/jetbrains-core/resources/telemetryOverride.json)

Algunos servicios de AWS a los que se puede acceder desde los kits de herramientas pueden recopilar datos de telemetría adicionales del lado del cliente, como Amazon CodeWhisperer. Para obtener información detallada sobre el tipo de datos que recopila CodeWhisperer o cómo optar por no utilizar la telemetría del lado del cliente para CodeWhisperer, consulte el tema [Compartir sus](https://docs.aws.amazon.com/codewhisperer/latest/userguide/sharing-data.html) [datos con AWS](https://docs.aws.amazon.com/codewhisperer/latest/userguide/sharing-data.html) en la Guía del usuario de Amazon CodeWhisperer.

# <span id="page-186-0"></span>Historial de documentos para la AWS Guía de referencia de SDK y herramientas

En la siguiente tabla se describen las adiciones y actualizaciones importantes de la Guía de referencia de los SDK y las herramientas de AWS . Para obtener notificaciones sobre las actualizaciones de esta documentación, puede suscribirse a la fuente RSS.

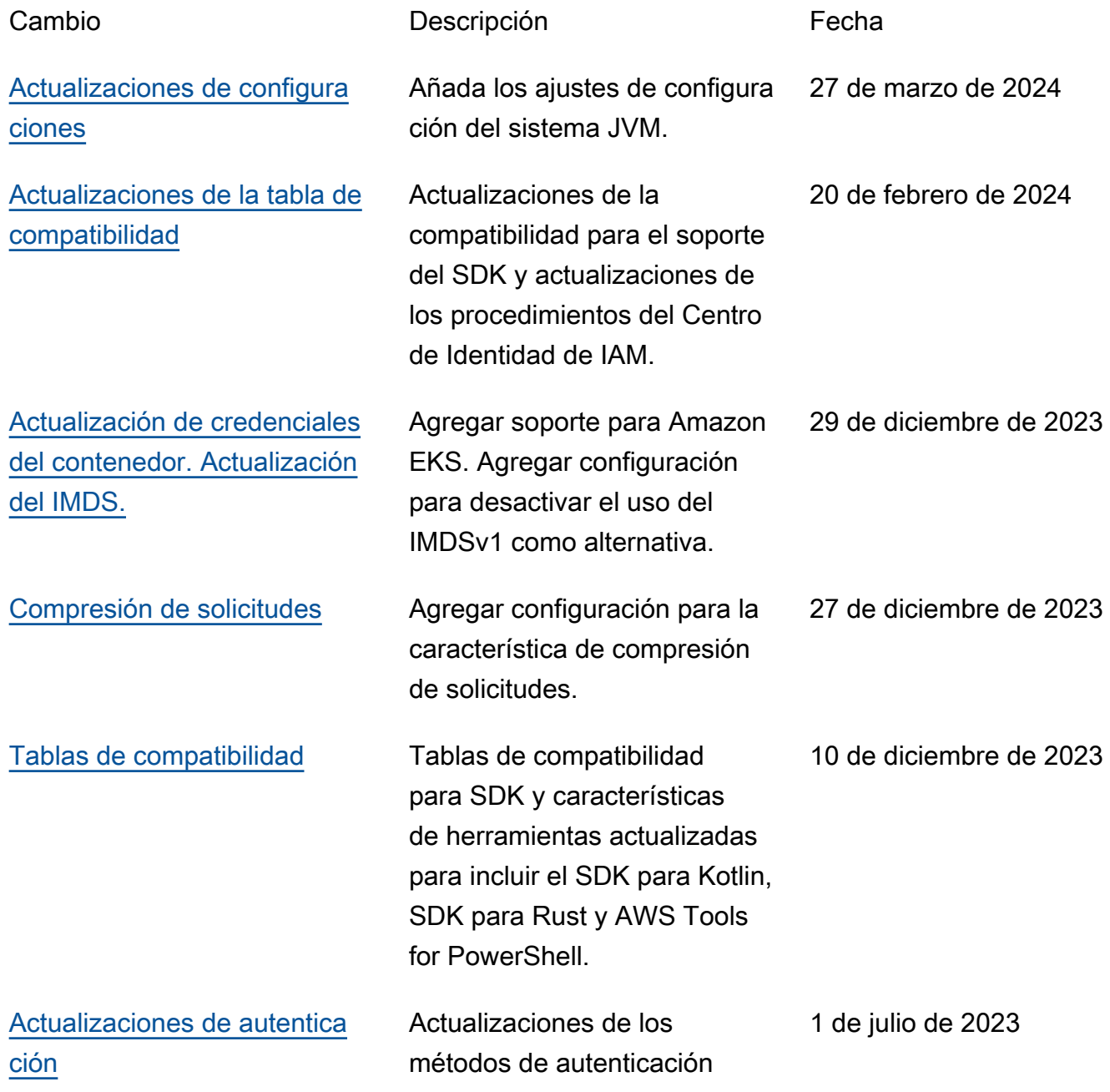

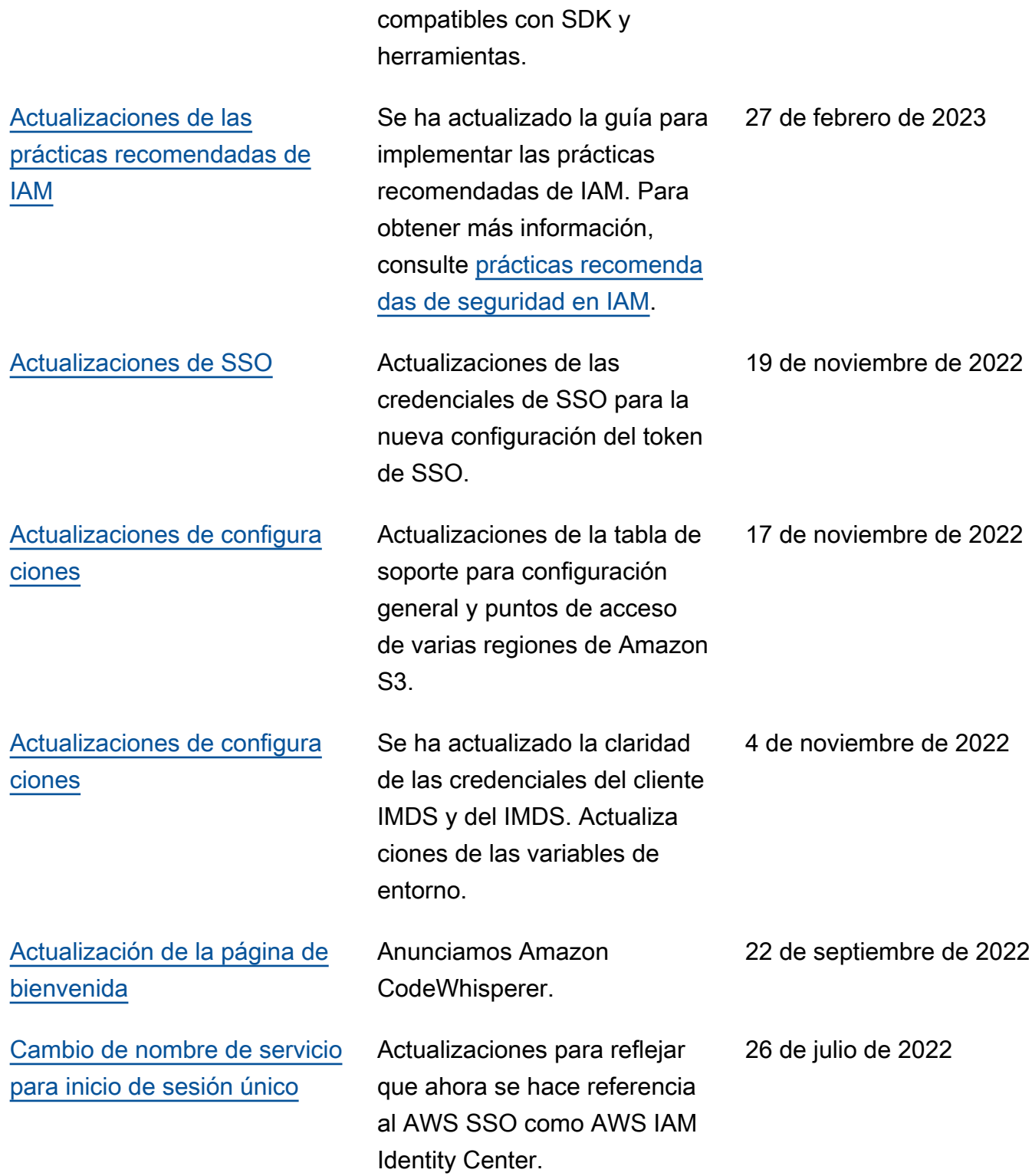

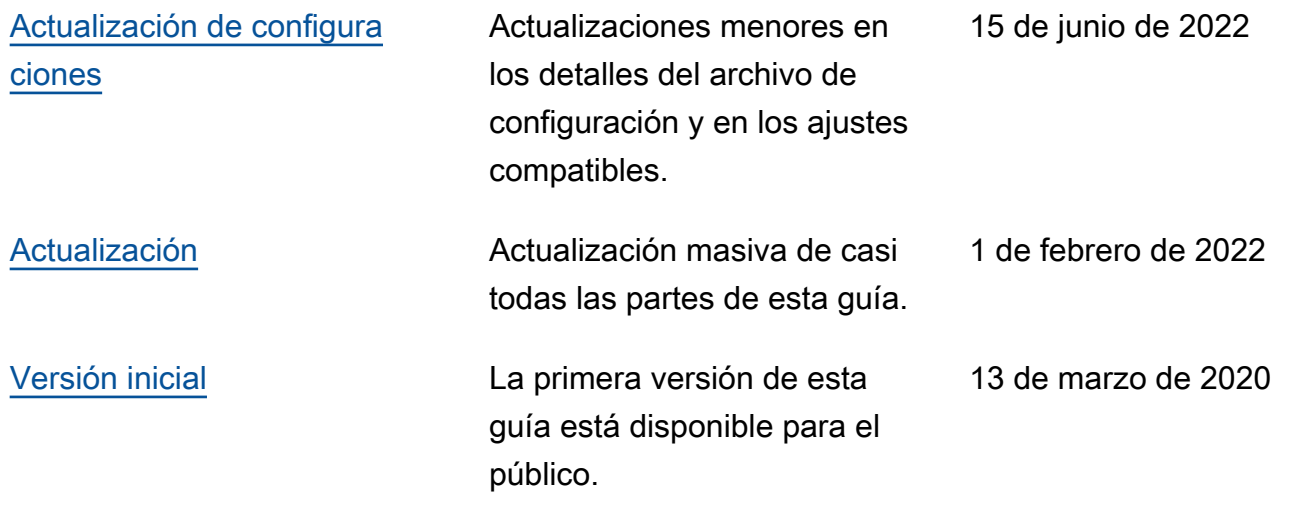

# Glosario de AWS

Para ver la terminología más reciente de AWS, consulte el [Glosario de AWS](https://docs.aws.amazon.com/glossary/latest/reference/glos-chap.html) en la Referencia de Glosario de AWS.

Las traducciones son generadas a través de traducción automática. En caso de conflicto entre la traducción y la version original de inglés, prevalecerá la version en inglés.